$142847$ 

<u>|</u>

## **THESE**

Présentée à

#### L'UNIVERSITE DES SCIENCES ET TECHNOLOGIES DE LILLE

Pour obtenir le grade de

#### DOCTEUR DE L'UNIVERSITE

Spécialité : Electronique

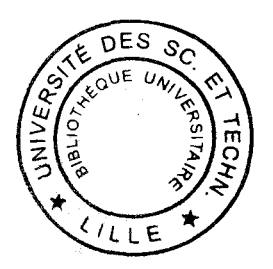

2037E

1

Par

#### PHILIPPE PANNIER

## OPTIMISATION DE METHODES DE FORMULATIONS INTEGRALES POUR L'ANALYSE ELECTROMAGNETIQUE, EN REGIME FORCE, DE DISCONTINUITES ENTRE LIGNES DE PROPAGATION MULTIMODALE.

Soutenue le 03 Novembre 1997 devant la commission d'examen

MrG. SALMER Mme O. PICON Mr A. VANDER VORST Mr D. DESCHACHT Mr B. DEMOULIN MrC. GARRES . Mr P. KENNIS MrF.HURET

Professeur de l'Université de Lille I. Professeur de l'Université de Marne la Vallée. Professeur de l'Université Catholique de Louvain la Neuve. Directeur de Recherche au L.I.R.M. de Montpellier. Professeur de l'Université de Lille I. Société Matra Marconi Space . Professeur de l'Université de Lille I. Maître de Conférences à l'Université du littoral Côte d'Opale. Ce travail a été effectué au laboratoire centrale de l'institut d'Electronique et de Microélectronique du Nord (IEMN) dirigé par Monsieur le professeur E. Constant, au sein du département Hyperfréquences et Semi-conducteurs (DHS) dirigé par Monsieur le professeur G. Salmer.

Je tiens à exprimer ma profonde reconnaissance envers Monsieur le professeur G. Salmer qui me fait l'honneur de présider mon jury.

Je remercie vivement Madame le professeur O. Picon, de l'Université de Marne la Vallée ainsi que Monsieur le professeur A. Vander Vorst, de l'Université de Louvain la Neuve, Belgique, pour l'honneur qu'ils me font de cautionner ce travail.

Monsieur D. Deschacht, Directeur de Recherche, au Laboratoire d'Informatique de Robotique et de Micro-électronique de Montpellier, me fait l'honneur de juger ce travail, je lui témoigne mes plus vifs remerciements.

Monsieur le professeur B. Demoulin, de l'Université des Sciences et Technologies de Lille me fait l'honneur de juger ce travail, je l'en remercie vivement.

Monsieur C. Garres, de la société Matra Marconi Space, me fait l'honneur de participer à mon jury, je lui témoigne toute ma reconnaissance.

Monsieur le Professeur P. Kennis, professeur à l'Université des Sciences et Technologies de Lille a assuré la direction de ce travail. Je lui exprime toute ma reconnaissance pour l'aide qu'il a pu m'apporter, la communication qu'il a instaurée ainsi que son soutien constant.

Je tiens à remercier tout particulièrement F. Huret, Maître de Conférence à l'Université du Littoral à Calais, pour le soutien efficace qu'il m'a apporté, ainsi que sa grande disponibilité à mon égard. Sa collaboration scientifique a été pour moi, un enrichissement inestimable.

J'adresse également ma reconnaissance aux membres de 1' équipe Electromagnétisme des Circuits pour le soutien qu'ils m'ont fourni, notamment C. Seguinot, J.F. Legier et E. Paleczny, Maîtres de Conférences à l'Université des Sciences et Technologies de Lille.

Je tiens à remercier également pour leur sympathie et leur soutien, les Doctorants de l'équipe L. Kadri, L.B. Kenmei, M. Saddek, M. Arif et D. Martel, avec qui j'ai passé ces quelques années.

Mes remerciements vont également aux anciens Doctorants de l'équipe, notamment C. Delabie, Y. Delplanque et J.F. Carpentier, avec qui les collaborations dans divers domaines ont été constantes et fructueuses.

J'associe à ce mémoire tous mes amis du laboratoire, particulièrement Jean-Max, Stéphane, Eric, Sylvain et Ludo qui m'ont supportés durant ces années passées ensemble.

Je remercie Monsieur J.P. DEHORTER pour la qualité et le soin qu'il a apporté à la reproduction de ce mémoire.

## **Introduction générale**

#### **Chapitre 1 : Présentation générale de la méthode des équations intégrales.**

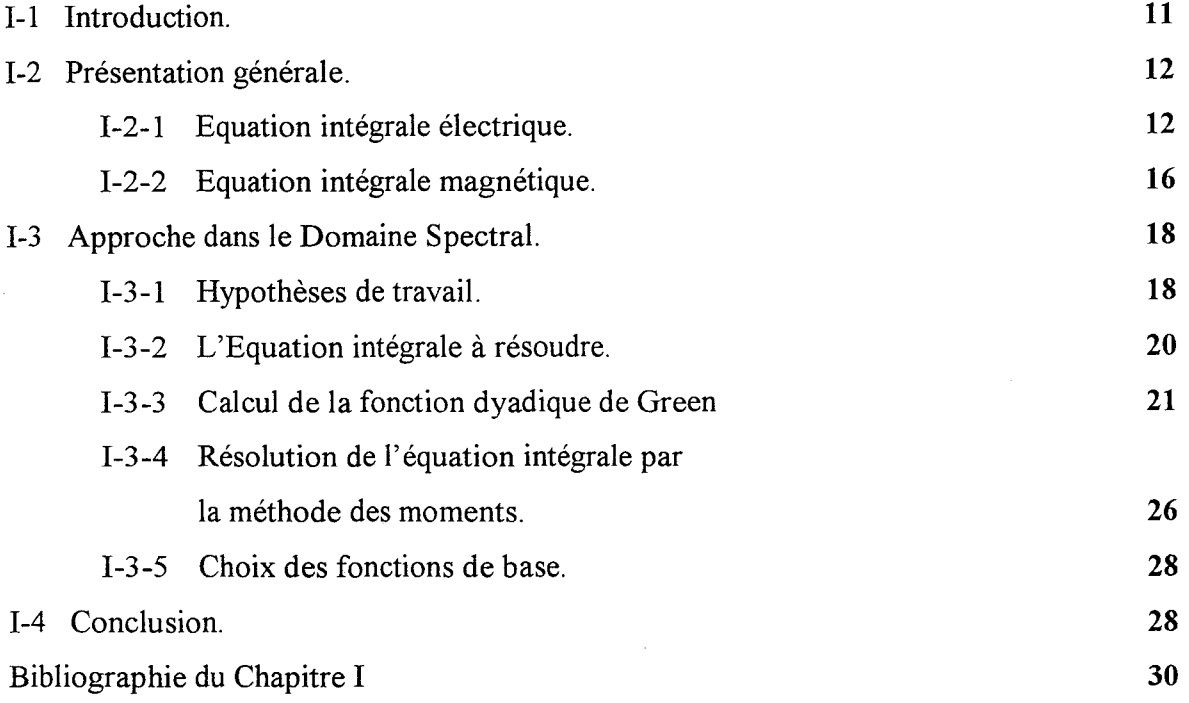

## **Chapitre** II : **La méthode des moments dans le domaine spectral associée à un maillage rectangulaire.**

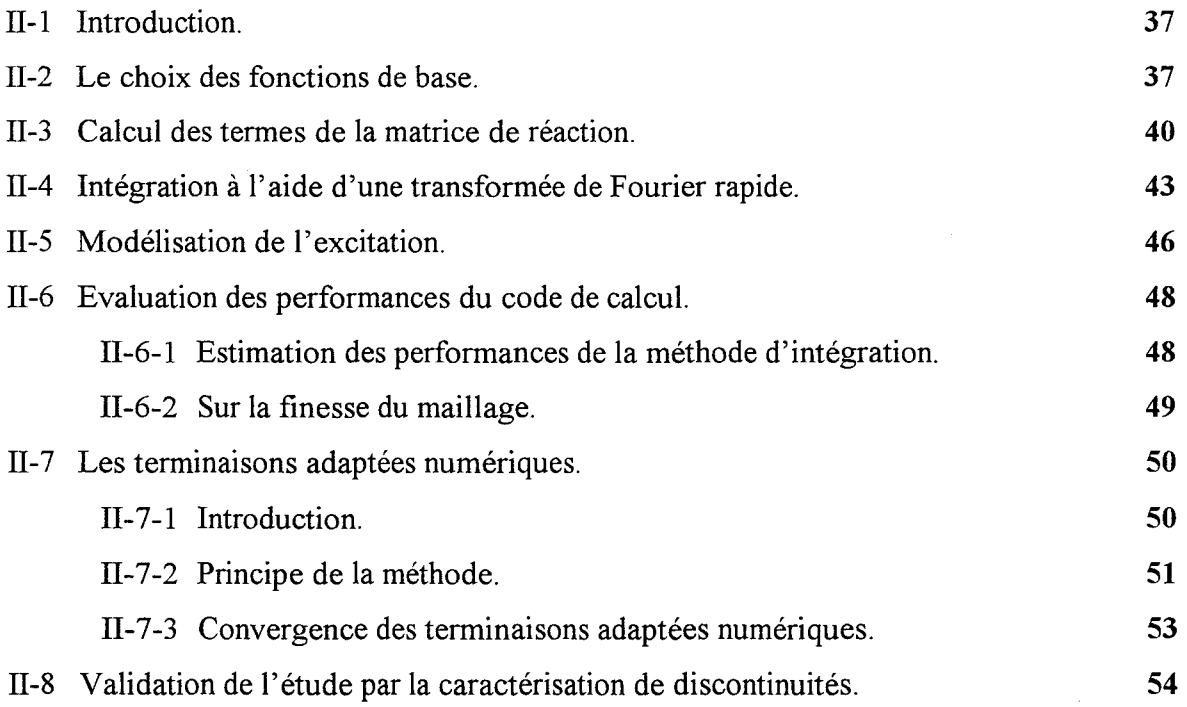

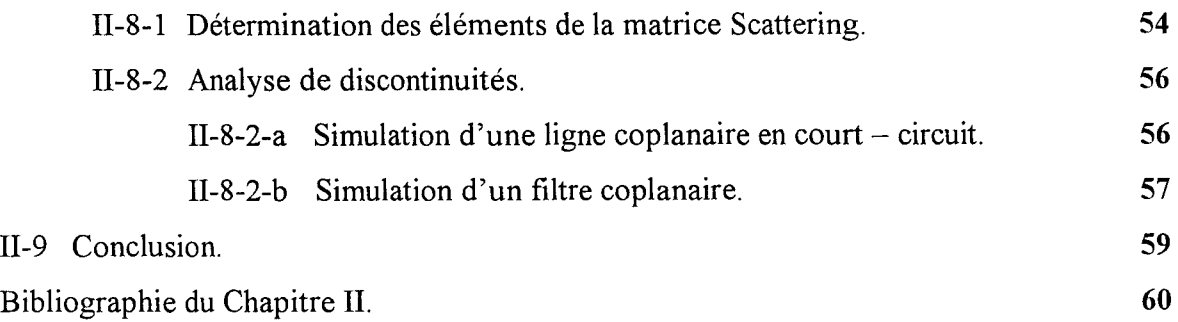

 $\mathcal{L}^{\mathcal{L}}$ 

#### Chapitre III : La méthode des moments associée au maillage triangulaire.

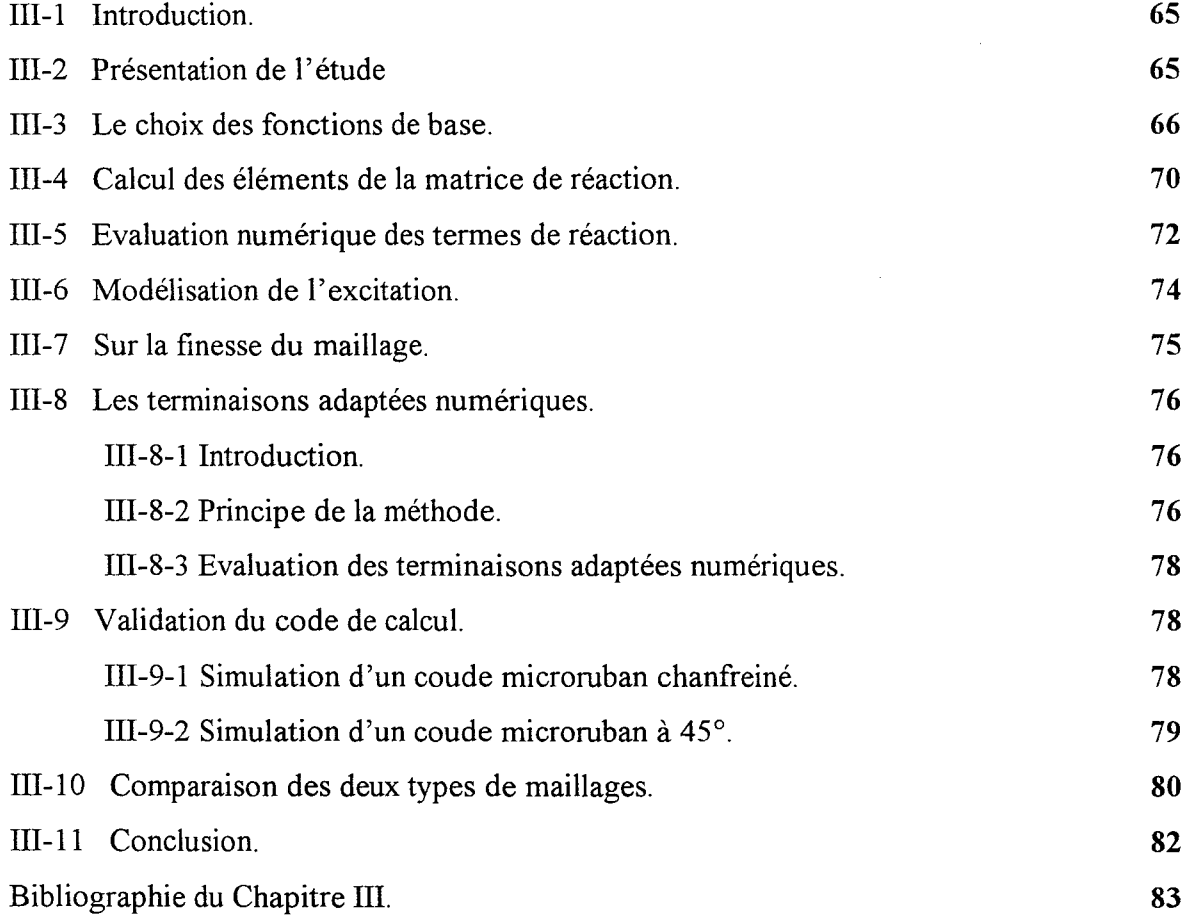

## Chapitre IV : Etude comparative de la méthode de Prony et de la *Matrice Pencil* pour la simulation de circuits intégrés micro - ondes.

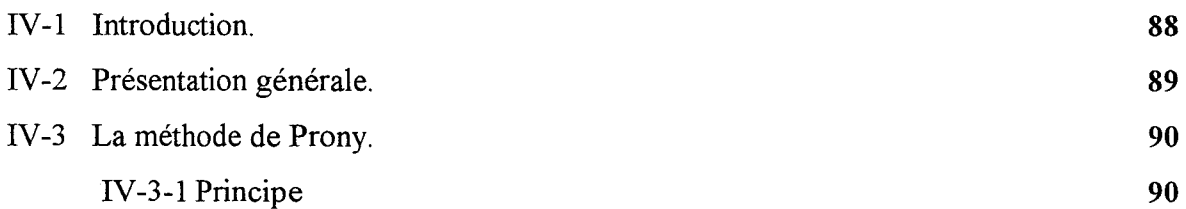

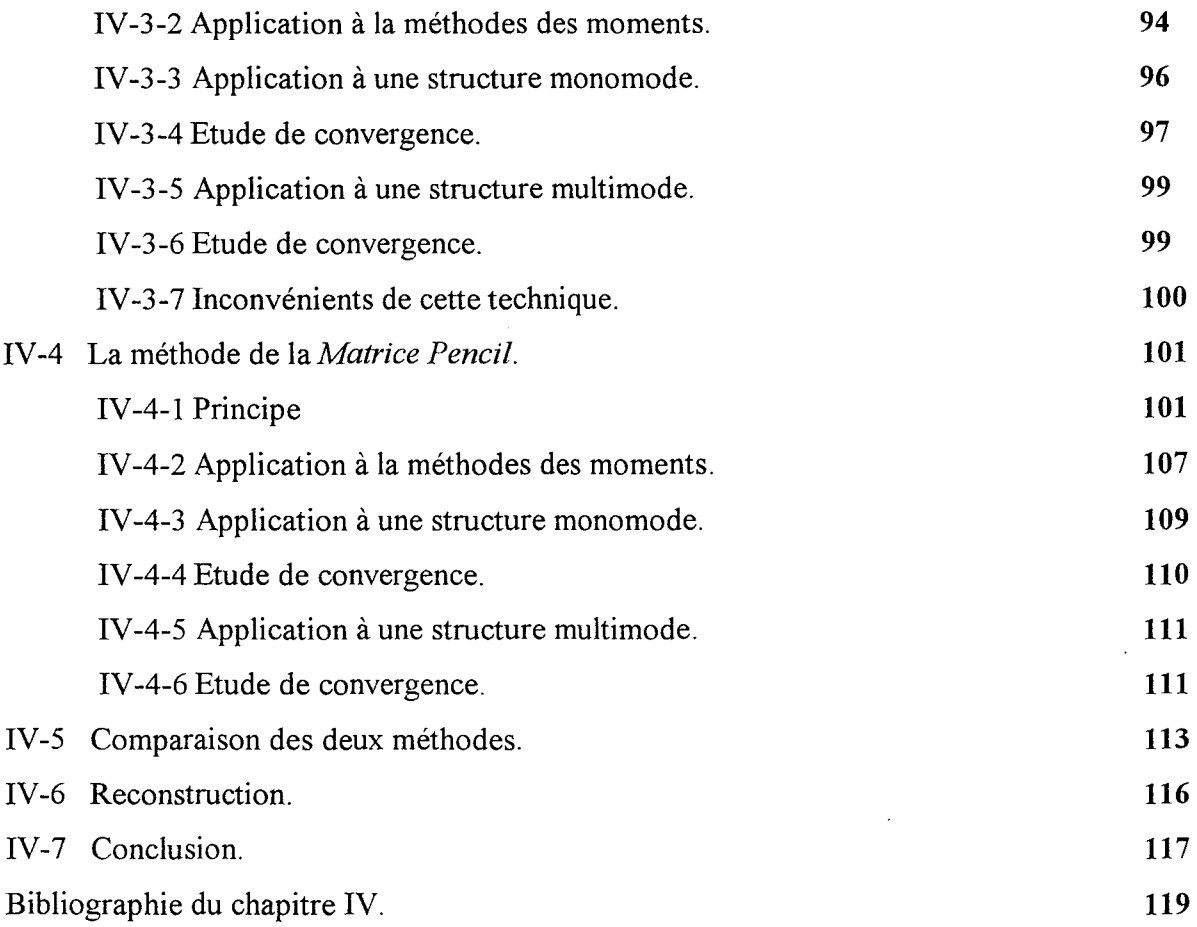

## **Chapitre V: Application de la** *matrice Pencil* **à l'étude de discontinuités multimodes.**

 $\sim 10$ 

 $\sim$ 

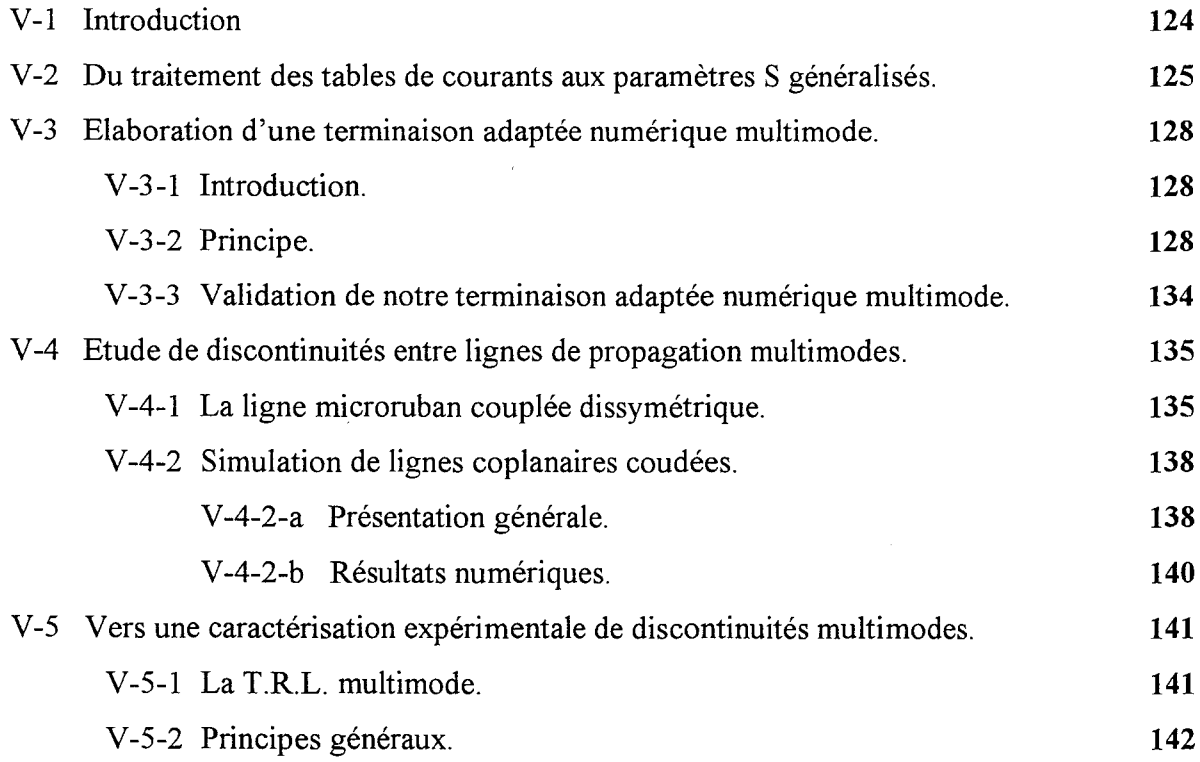

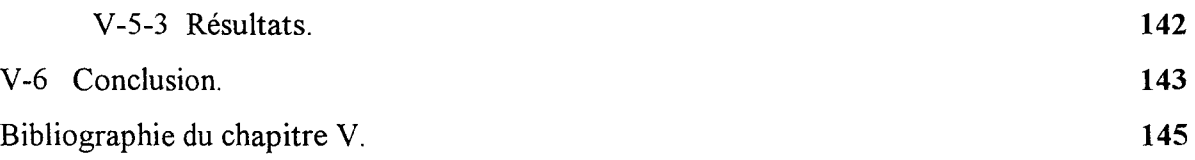

## **Chapitre VI : Perpectives.**

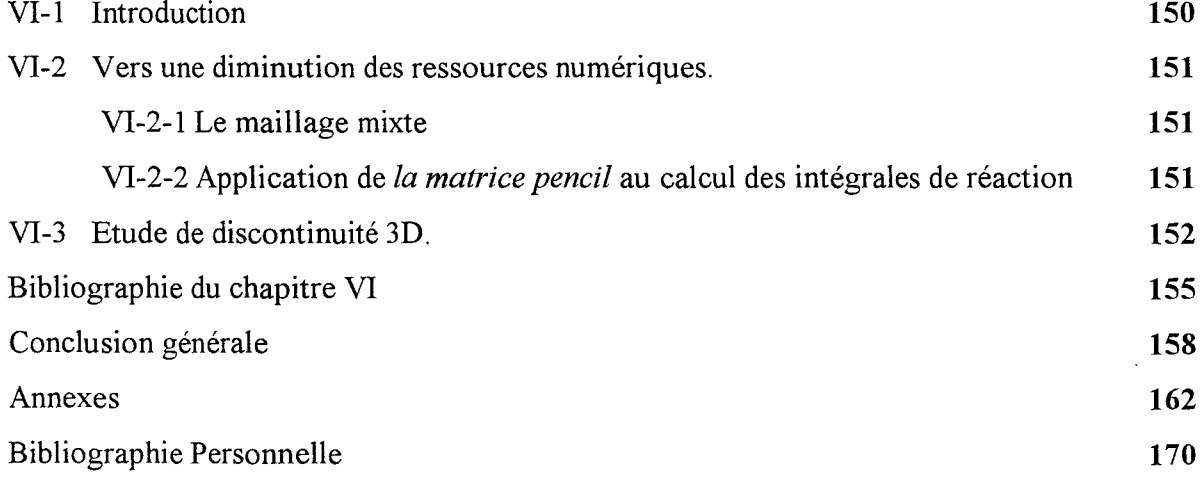

 $\label{eq:2.1} \frac{1}{\sqrt{2\pi}}\int_{0}^{\infty}\frac{1}{\sqrt{2\pi}}\left(\frac{1}{\sqrt{2\pi}}\right)^{2\alpha}d\theta.$ 

# **Introduction générale**

Les progrès constants de la technologie en terme de densité d'intégration font qu'il est d'ores et déjà possible de réaliser des systèmes micro-ondes totalement intégrés y compris en gamme millimétrique. Une conception optimisée de tels circuits intégrés nécessite la prise en compte des phénomènes de rayonnement, et de couplage, au niveau des interconnexions et des discontinuités des supports de transmission.

A cette fin, les concepteurs disposent de nombreux simulateurs électromagnétiques commercialisés. Une liste non exhaustive de ces principaux simulateurs est présentée ci dessous.

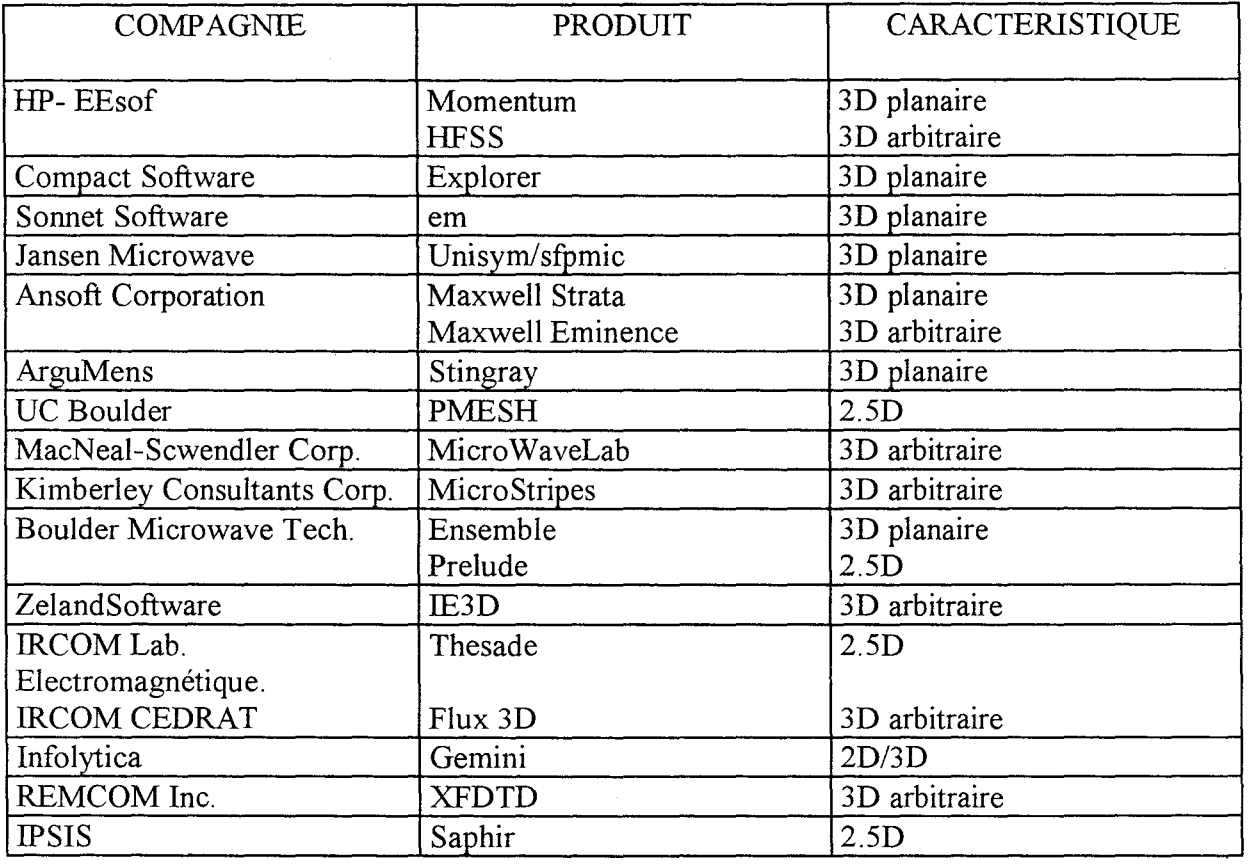

Simulateurs électromagnétiques commercialisés.

A la seule vue de ce tableau, on pourrait imaginer que le domaine de la simulation des phénomènes électromagnétiques, pour l'étude et la réalisation de circuits intégrés, est totalement maîtrisé. Cette vision est cependant fortement contestée par certains auteurs [ 1] [2]. Afin d'étayer notre propos, nous reprenons ici un passage d'une récente publication [1] : « *Les ondes millimétriques ont un rôle clef dans les communications mobiles. La technologie*  MMIC *fournit un moyen de fabriquer* à *grande échelle des composants pour les terminaux d'usager. Mais les circuits intégrés fonctionnant aux ondes millimétriques ne présentent pas encore la miniaturisation et les jonctions qui sont maintenant possibles* à *des fréquences iriférieures en utilisant des éléments de circuits localisés. Ce problème est en majeure partie dû aux difficultés de la modélisation aux fréquences supérieures à 30 GHz ».* 

Les difficultés, auxquelles font allusion ces auteurs, sont inhérentes à l'augmentation de la densité d'intégration, associée à la diminution des dimensions transversales des lignes. Ces problèmes sont d'autant plus cruciaux que les longueurs d'ondes sont faibles, particulièrement en gamme millimétrique et au-delà.

Les limitations des outils de modélisation peuvent être également liées à des contraintes purement informatiques, notamment matérielles. Cet aspect pénalise plus fortement les logiciels qualifiés 3D arbitraires.

Afin d'illustrer ce point, nous pouvons citer comme exemple le logiciel HFSS, basé sur une méthode d'éléments finis. Distribué par la compagnie HEWLETT PACKARD, ce logiciel domine depuis plusieurs années le marché des simulateurs électromagnétiques capables de modéliser des structures arbitraires dans les trois dimensions (3D arbitraire). Cependant H.P. préconise au moins 300 Mbytes de mémoire vive pour ce logiciel! Par ailleurs, ce type de logiciels, nécessite des temps de calcul souvent prohibitifs, qui peuvent limiter leur emploi dès lors que les topologies à synthétiser deviennent complexes.

De plus, la compacité recherchée pour les futurs circuits intégrés micro-ondes [3] [4] [5] n'autorise plus une étude basée sur la segmentation d'un circuit. Une telle démarche négligerait en effet les couplages éventuels entre les interconnexions ou les discontinuités élémentaires.

De ce fait les simulateurs «3D arbitraires » ne sont pas nécessairement les outils les mieux adaptés à l'étude des circuits intégrés micro-ondes, qui sont encore en majorité de type planaire. Ceci justifie que de nombreux logiciels qualifiés de « 3D planaires» voir « 2,5D » sont le plus couramment utilisés.

En considérant pour structure test, une simple ligne à méandre microruban, une étude comparative entre plusieurs de ces logiciels met encore en évidence une dispersion sensible des résultats [1]. Un exemple aussi simple justifie à lui seul que de nombreux travaux soient actuellement menés afin d'améliorer la fiabilité de ces différents logiciels.

Pour compléter le recensement des principales difficultés rencontrées lors de toutes simulations électromagnétiques de circuits, il nous semble important de relever un autre point essentiel.

Les différents accès des circuits étudiés sont généralement considérés monomodes. Cependant, la présence de plusieurs conducteurs isolés entre eux, peut permettre la propagation de plusieurs modes, plus ou moins bien filtrés au niveau des accès.

Ainsi, toute discontinuité peut générer plusieurs modes si la configuration du champ électromagnétique associée à ces modes présente les mêmes propriétés de symétrie que le mode incident. Plus généralement, toute rupture de l'axe de symétrie d'un support de propagation peut engendrer l'apparition de l'ensemble du spectre de modes susceptibles de se propager à la fréquence de travail et ce, quelles que soient les propriétés de symétrie des champs électromagnétiques.

Ce phénomène, que nous venons de présenter succinctement, entraîne l'utilisation dans le cas de la ligne coplanaire de ponts à air, afin de filtrer le mode « parasite » de type fente, de retours de masse, dans le cas d'une ligne coplanaire à plan de masse [6] [7]. En technologie microruban, il est possible d'isoler les lignes couplées au moyen d'un écran métallique [3].

Encore faut - il que les logiciels soient en mesure de juger de 1' efficacité de ces filtres de modes.

L'ensemble des problèmes que nous venons d'énumérer constitue le cahier des charges du travail qui m'a été confié dans le cadre de ma thèse d'Université, qui concerne plus spécifiquement **l'optimisation de méthodes de formulations intégrales pour l'analyse électromagnétique, en régime forcé, de discontinuités entre lignes de propagation multimodale.** 

En conséquence le plan de mon mémoire s'articule autour des points suivants.

Dans le premier chapitre nous rappelons les aspects essentiels des principales formulations basées sur les équations intégrales.

Dans le deuxième chapitre nous explicitons la résolution de l'équation intégrale en champ électrique, dans le domaine spectral, lorsque les fonctions de base et de test sont définies sur un support rectangulaire.

La nécessité d'analyser des circuits de topologies arbitraires, nous a ensuite amené à envisager l'utilisation de fonctions de base et de test définies sur un support triangulaire. Les problèmes rencontrés lors de l'utilisation de ce type de fonctions dans le domaine spectral, les solutions que nous avons apportées sont présentées dans le troisième chapitre.

La technique des équations intégrales, associées à la méthode des moments, détermine les densités de courants, électriques ou magnétiques, induits dans la structure. Ces grandeurs ne sont pas directement utilisables pour le concepteur de circuits qui s'appuie plutôt sur la

#### Introduction générale

notion de paramètres de répartition. L'accès à ces paramètres nécessite une exploitation précise et critique de ces tables de courants notamment lorsque des comportements multimodaux peuvent être envisagés.

Afin d'optimiser notre simulateur électromagnétique et satisfaire aux exigences précitées, nous avons recherché et testé différents traitements numériques des informations contenues au niveau des tables de courants. Cet aspect que nous qualifions de « posttraitement» fait l'objet du quatrième chapitre. Il permet de définir la notion de matrice de répartition généralisée dans le cas de structures multimodes.

Au niveau du cinquième chapitre, le code de calcul optimisé, est appliqué à 1' étude de différentes discontinuités multimodes. Les résultats de simulation sont comparés aux valeurs expérimentales obtenues à partir d'une technique de caractérisation originale de discontinuités multimodes. Cette technique est - elle même présentée dans ce chapitre.

Les perspectives à court et moyen termes sont ensuite exposées sous la forme d'un sixième et dernier chapitre.

Une conclusion, reprenant les points essentiels de nos travaux, termine ce manuscrit.

## **BIBLIOGRAPHIE**

**Introduction Générale** 

#### Bibliographie

#### de l'introduction générale

[1] D. SANCHEZ-HERNANDEZ, U. KARACAOGLU, T. GOKDEMIR, A. H. KHALID, A. A. REZAZADEH, M. FERRANDO, E. REYES, 1. D. ROBERTSON « CAD techniques for the electromagnetic design of monolithic millimeter - wave integrated circuits » Ann. Télecom., Vol. 52, N° 3-4, pp 164-173,1997

#### [2] S. KOSANOVICH, R. MITTRA.

«Comparaison of Scattering Parameters Calculations Using TouchStone and a Full-Wave Electromagnetic Solver Based upon the Finite - Difference Time - Domain Method » MOTL, Vol. 15, N°6, pp. 347-352, 20 August 1997.

## [3] M. HIRANO, K. NISHIKAWA, I. TOYODA, S. AOYAMA, S. SUGITANI, K. YAMASAKI.

« Three Dimensional Passive Circuit technology For Ultra-Compact MMIC's ». IEEE MTT, Vol. 43, N° 12, pp.2845-2849, December 1995.

#### [4] I. TOYODA, T. TOKUMITSU, M. AIKAWA.

« Highly Integrated Three Dimensional MMIC Single-Chip Receiver and Transmitter ». IEEE MTT, Vol. 44, N° 12, pp.2340-2346, December 1996.

#### [5] K. KAMOGAWA, T. TOKUMITSU, M. AIKAWA.

« Multifrequency Microstrip Antennas Using Alumina-Ceramic/Polyimide Multilayer Dielectric Substrate »

IEEE MTT, Vol. 44, N°12, pp.2431-2437, December 1996

- **[6] N. 1. Dffi, M. GUPTA, G. E. PONCHAK, L. P. B. KA TEHI.**  « Characterization of Asymmetric Coplanar Waveguide Discontinuities » IEEE MTT, Vol. 41, pp.1549-1558. September 1993
- **[7] M. J. TSAI, C. CHEN, N. G. ALEXOPOULOS, T.S. HORNG.**  «Multiple Arbitrary Shape Via-Hole and Air- Bridge Transitions in Multilayered Structures». IEEE MTT,Vol. 44, N° 12, pp 2504-2511, December 1996

# **CHAPITRE I**

Présentation générale de la méthode des équations intégrales.

#### **Chapitre 1 : Présentation générale de la méthode des Equations Intégrales.**

#### **1-1°) INTRODUCTION.**

Le formalisme des fonctions de Green, associé à la résolution d'équations intégrales par la méthode des moments autorise l'analyse du rayonnement des antennes plaquées et permet également de décrire avec précision le comportement des discontinuités présentes naturellement au niveau des lignes de transmission en technologie microruban ou coplanaire [ 1 ] [ 2 ]. Le champ électromagnétique diffracté et les courants induits sont alors aisément simulés. Une telle méthode incorpore une analyse correcte des ondes de surface, des pertes par rayonnement, du couplage entre éléments adjacents.

La résolution d'une équation intégrale sur le champ électrique ne nécessite que la discrétisation des métallisations pour l'étude de structures microrubans. Dans le cas de discontinuités coplanaires ou fentes, le choix de l'équation intégrale sur le champ magnétique nous permet également de calculer les champs électriques ou les courants magnétiques uniquement au niveau des fentes [ 3 ] [ 4 ] [ 5 ]. Ceci constitue un avantage non négligeable de cet outil de simulation par rapport à d'autres méthodes rencontrées dans la littérature, afin de simuler ces mêmes topologies. Nous citons ici la méthode des éléments finis [ 6 ], la méthode des différences finies dans le domaine temporel [ 7 ], voire la méthode TLM [ 8 ]. En effet, ces techniques nécessitent le calcul des champs dans tout l'espace géométrique. Elles nous obligent

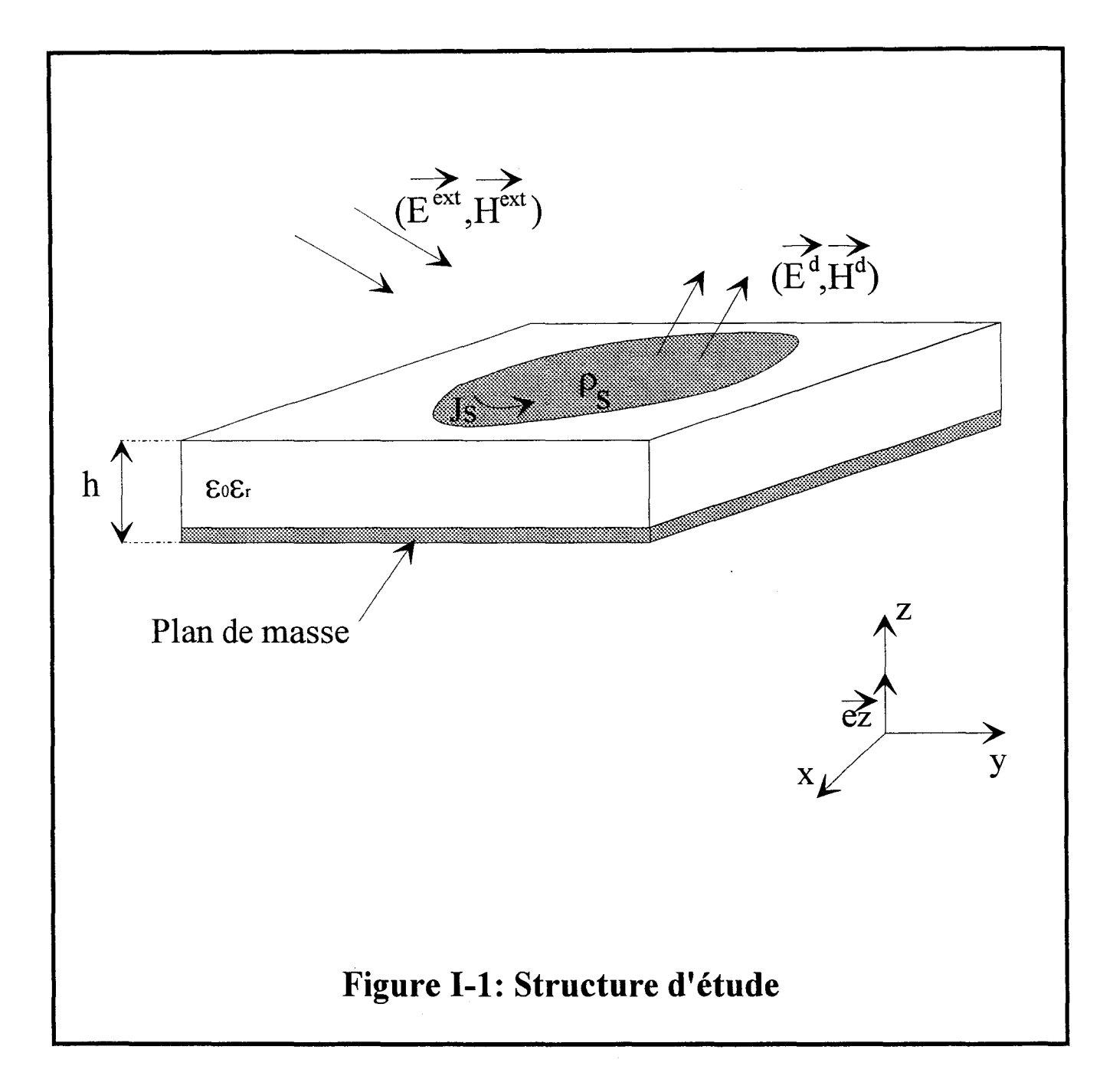

généralement à simuler des conditions aux limites particulières telle que la notion de parois absorbantes. Les temps de calcul ainsi que l'espace mémoire nécessaire deviennent très vite des limitations pour ces méthodes.

La technique des équations intégrales considère un substrat stratifié s'étendant radialement à l'infini. Par ailleurs cette approche exige généralement une étude analytique plus conséquente, étape que nous allons résumer à présent.

#### **1-2°) PRESENTATION GENERALE.**

#### **1-2-1 °) Equation intégrale électrique.**

Les équations intégrales sont obtenues en traduisant la condition de continuité du champ électrique total sur les conducteurs horizontaux et verticaux. Par ailleurs, la mise en œuvre d'une équation intégrale, propre à résoudre le problème posé, s'effectue généralement en considérant les conducteurs comme des courts circuits électriques parfaits. Sur la surface des conducteurs, les champs d'excitation  $(\vec{E}^{ext}, \vec{H}^{ext})$  induisent dans les conducteurs des densités de courant  $\overline{J}_s$  et des densités de charges ps qui génèrent à leur tour des champs diffractés  $(\vec{E}^d, \vec{H}^d)$  venant s'ajouter au champ incident (figure I-1). Si nous négligeons les pertes métalliques, l'équation de continuité du champ électrique sur la surface des conducteurs horizontaux de la figure s'écrit :

$$
\vec{e}_z \wedge \left[ \vec{E}^d + \vec{E}^{ext} \right] = 0 \quad (eq \text{ I-1})
$$

Notons que les pertes métalliques peuvent être prises en compte par l'utilisation de la notion d'impédance de surface [ 9 ] [ 10 ].

Partant de l'équation (eq I-1), deux formulations sont possibles. La première consiste à exprimer le champ électrique  $\vec{E}^d$  à partir de la fonction dyadique de Green que nous notons  $\overline{G}_{E}$ . Cette fonction dyadique représente le champ électrique créé par un élément de courant de surface unitaire (dipôle). Le principe de superposition permet d'exprimer le champ diffracté  $\vec{E}^d$ , résultat d'une distribution donnée de la densité de courant de surface  $\vec{J}_s$ .

Il vient :

$$
\vec{E}^d = \int_{s_0} \overline{G_E} . \vec{J}_s ds
$$
 (eq I-2)

où So représente la surface supérieure du conducteur.

La deuxième formulation fait usage des équations de Maxwell par l'intermédiaire des potentiels vecteur  $\vec{A}$  et scalaire V. Le champ électromagnétique diffracté s'exprime alors de la façon suivante  $[11]$ :

$$
\vec{H}^{d} = \frac{1}{\mu_{0}} \nabla \times \vec{A}
$$
\n
$$
\vec{E}^{d} = -j\omega \vec{A} - \nabla V
$$
\n
$$
(eq I-3)
$$

Les potentiels vecteurs et scalaire s'expriment sous la forme de produits de convolution entre leur fonction de Green associée et les densités de courant  $\vec{J}_s$  ou de charge ps.

$$
\vec{A} = \iint_{S_0} \overline{G_A}. \vec{J}_S ds
$$
  
\n
$$
V = \iint_{S_0} G_V \rho_s ds
$$
 (eq I-4)

La résolution des équations intégrales à potentiels mixtes est généralement menée dans l'espace géométrique. Pour déterminer les éléments de la fonction de Green du potentiel vecteur, on utilise habituellement la représentation traditionnelle de Sommerfeld [ 12 ] [ 13 ]. Les fonctions de Green scalaires correspondantes sont dérivées par application de la jauge de Lorentz.

Parmi les difficultés inhérentes à cette formulation, le problème engendré par la nonunicité de la valeur du potentiel scalaire est sans aucun doute le plus contraignant. Ce problème apparaît du fait de la coexistence de courants planaires et verticaux en milieu stratifié, associés à deux analyses différentes, l'une du dipôle électrique horizontal, l'autre du dipôle électrique vertical. La représentation de Sommerfeld de la fonction de Green conduit en effet à des décompositions différentes du champ diffracté à partir des potentiels vecteur et scalaire. La charge unitaire d'un dipôle électrique vertical est alors associée à un potentiel scalaire différent de celui associé à la charge unitaire d'un dipôle électrique horizontal. Cette non-unicité de la valeur du potentiel scalaire s'explique par les multiples possibilités de décomposition du champ diffracté en potentiels mixtes. Pour pallier à cette difficulté, on raccorde en règle générale les deux problèmes par des «modes d'attaches» (qui ne sont autres que des fonctions de base particulières) situés à la jonction des conducteurs verticaux et horizontaux [ 14]. Ces fonctions de base particulières compensent les effets induits de la non unicité de la valeur du potentiel scalaire, mais entraînent en contre partie un alourdissement du processus numérique. Il convient également de souligner le fait que les conducteurs verticaux sont en règle générale supposés droits et leur rayon suffisamment faible pour que les densités de courants verticaux  $J_z$ soient indépendants de la coordonnée azimutale.

Michalski [15] a démontré que certaines représentations de la fonction de Green dyadique du potentiel vecteur conduisent à une valeur du potentiel scalaire unique mais également à des calculs beaucoup plus complexes. L'étude de discontinuité 3D, où métallisations verticales et horizontales coexistent, est envisageable en utilisant la première formulation. Une étude bibliographique tend par ailleurs à démontrer ses potentialités [16] [17]. Compte tenu des objectifs affichés de l'équipe Electromagnétisme des Circuits, nous avons retenu ce formalisme pour notre étude.

Par ailleurs, la résolution de l'équation intégrale sur le champ électrique (eq I.1) s'effectue ordinairement dans l'espace transformé de Fourier. Les compétences acquises dans ce domaine par l'équipe Electromagnétisme des Circuits justifient également notre choix. Comme nous le présentons ensuite, la résolution de cette équation intégrale nécessite la décomposition du courant électrique en une somme de fonctions de base, que nous définissons par sous domaine.

Dans le cadre d'une étude de discontinuité en technologie coplanaire, les parties métalliques s'étendent radialement. Leurs dimensions entraînent par conséquent la prise en compte d'un nombre prohibitif de fonctions de base. On comprend facilement que la résolution d'une équation intégrale sur le champ électrique ne permet pas aisément l'étude des discontinuités de lignes coplanaires. Afin de remédier à cet inconvénient, il est plus judicieux de considérer une équation intégrale sur le champ magnétique. Cette équation nécessite l'introduction d'un courant magnétique au niveau des fentes qui sont alors les seules parties du circuit à discrétiser. Nous allons présenter brièvement ce formalisme particulier.

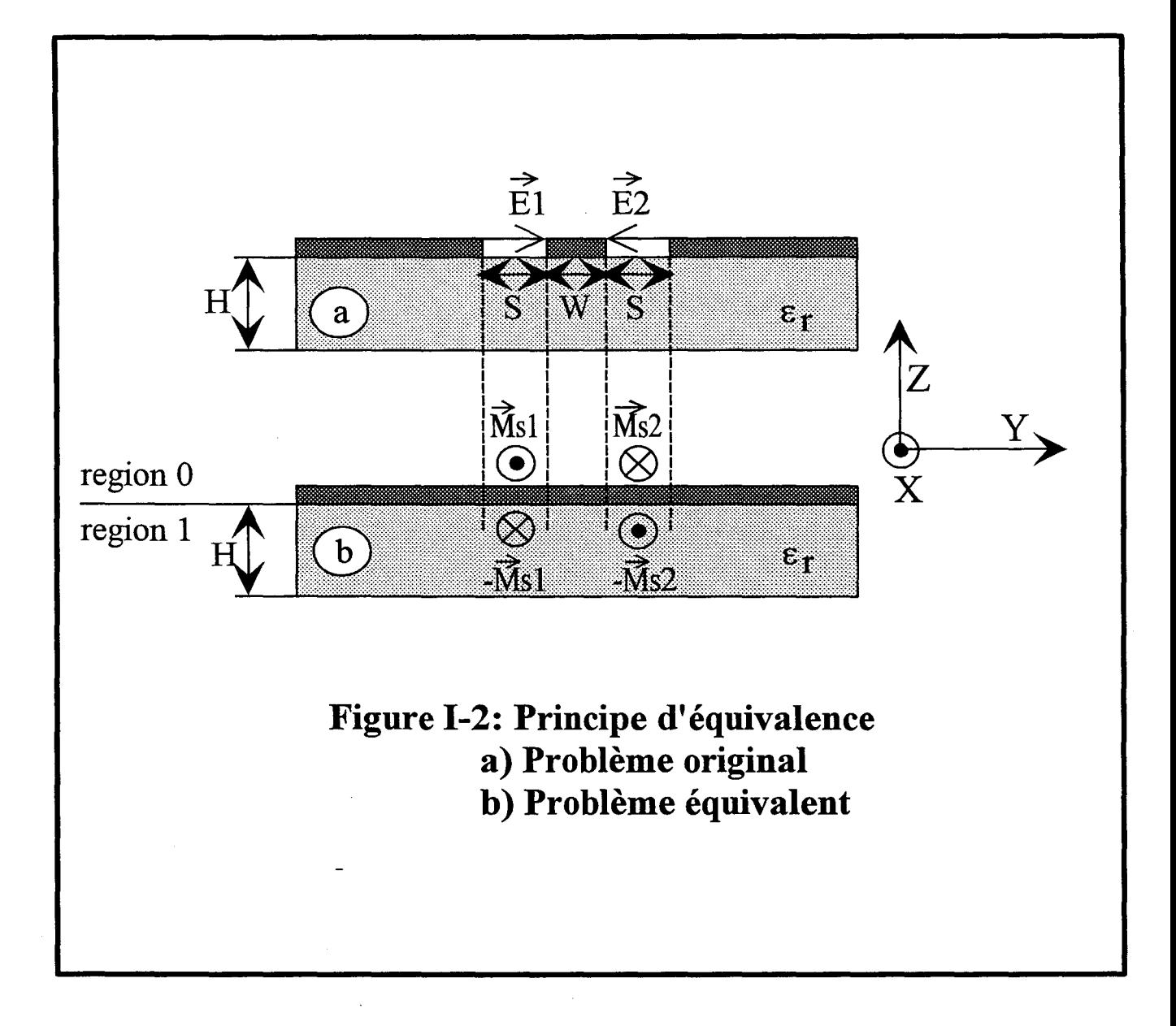

#### **1-2-2°) Equation intégrale magnétique.**

L'obtention de l'équation intégrale à résoudre repose sur l'écriture des relations de continuité des champs au niveau des interfaces. Cette phase analytique nécessite l'utilisation de la notion de courants magnétiques et l'application du principe d'équivalence de Schelkunoff [3] [11] [18]. Cette démarche nous mène à une équation intégrale de même nature que celle sur le champ électrique et par conséquent autorise 1' extension des codes de calculs utilisés pour l'étude des circuits microrubans. La structure générale pour cette présentation est décrite par la figure  $(I-2)$ .

L'espace entier est divisé en deux demi - espaces notés 0 et 1 par l'application du principe d'équivalence et par l'introduction de la densité de courant magnétique  $\vec{M}_{S}$  de part et d'autre de la surface s [5].

Les courants magnétiques surfaciques génèrent un champ électromagnétique dans les deux régions considérées de part et d'autre de la fente.

La condition de continuité sur les champs magnétiques tangentiels s'écrit de la façon suivante:

$$
\vec{n} \wedge [\vec{H}_0 - \vec{H}_1 + \vec{H}_{ext}] = 0
$$
 (eq I-5)

où  $\vec{H}_{ext}$  représente le champ magnétique d'excitation.

Cette équation peut être écrite sous une forme similaire :

$$
\vec{n} \wedge [\vec{H}_0 - \vec{H}_1] = \vec{J}_s^{ext} \qquad \qquad (eq \ I-6)
$$

où  $\vec{J}_{s}^{ext}$  représente la densité de courant électrique d'excitation.

Une décomposition des champs magnétiques diffractés en potentiels mixtes est également envisageable [19] [20]. Ceux ci dérivent alors d'un potentiel vecteur  $\vec{F}$  et d'un potentiel scalaire U. Ces potentiels sont ensuite exprimés par des intégrales dont les noyaux sont les fonctions de Green dyadique vecteur  $\overline{G}_F$  et scalaire  $G_U$  opérant respectivement sur les densités surfaciques de courants magnétiques équivalents  $\vec{M}_{S}$  et de charges équivalentes magnétiques  $\rho_n$ .

Dans la formulation que nous avons retenue, les champs magnétiques diffractés s'expriment directement en fonction des densités surfaciques de courants magnétiques par les relations suivantes :

$$
\vec{H}_{z=z_0}^0(x,y) = \iint_S \overline{\vec{G}}_0^h(x,y,x',y') \cdot \vec{M}_S(x',y') \cdot dx' dy' \qquad (eq I-7)
$$

$$
\vec{H}_{z=z_0}^1(x,y) = -\iint_S \overline{G}_1^h(x,y,x',y') \cdot \vec{M}_S(x',y') \cdot dx' dy' \qquad (eq I-8)
$$

Par conséquent, l'équation intégrale à résoudre est la suivante :

en z=Zo au niveau de l'interface.

$$
\vec{n} \wedge \iint_{S} \left[ \overline{G}_{0}^{h}(x, y, x', y') + \overline{G}_{1}^{h}(x, y, x', y') \right] \vec{M}_{S}(x', y') \, dx' \, dy' = \vec{J}_{S}^{ext}
$$

(eq I-9)

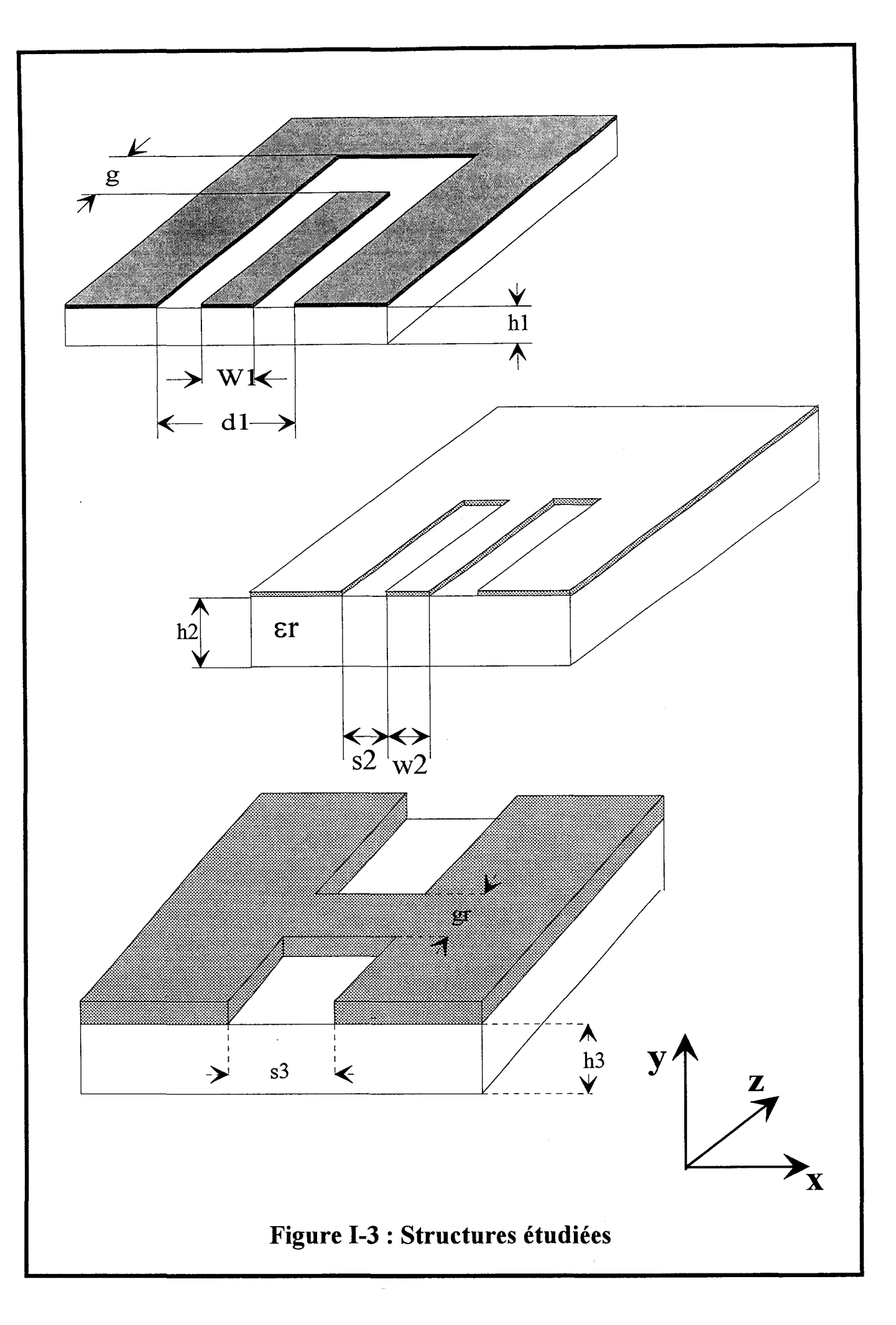

La résolution des équations intégrales électriques ou magnétiques préalablement présentées s'opère communément grâce à une méthode des moments. L'Approche dans le Domaine Spectral est en règle générale associée à la méthode des moments connue sous le nom de méthode de Galerkin, les fonctions de base et de test sont alors identiques.

Afin de ne pas alourdir cet exposé, nous allons à présent décrire les phases essentielles de l'Approche dans le domaine Spectral, associée uniquement à l'équation intégrale électrique.

Seules les fonctions de Green différencient les résolutions des équations intégrales électriques et magnétiques.

#### **1-3°) APPROCHE DANS LE DOMAINE SPECTRAL (A.D.S.)**

#### **1-3-1 °) Hypothèses de travail**

Afin de présenter les étapes essentielles de 1' Approche dans le Domaine Spectral, la structure élémentaire que nous nous proposons d'étudier est schématisée par le biais de la figure  $(I-3)$ .

- Elle est formée d'une métallisation supérieure déposée sur un substrat diélectrique,  $\overline{a}$ de permittivité  $\varepsilon$ :
	- Nous avons:

$$
\epsilon = \epsilon^{'} + j \epsilon^{''} = \epsilon_0 \epsilon_r - j \sigma / \omega.
$$

Où  $\sigma$  représente la conductivité du matériau. Ainsi les pertes dans le substrat peuvent être prise en compte. Le travail qui m'a été confié fait cependant abstraction de ce point et les études présentées dans ce manuscrit sont relatives à des substrats diélectriques isolants.

-L'espace supérieur est constitué d'un autre matériau diélectrique, ou de l'air.

-Il convient cependant d'adopter certaines hypothèses simplificatrices :

-1 Les conducteurs sont considérés d'épaisseur nulle et de conductivité infinie.

-2 Le substrat et le plan de masse s'étendent radialement à l'infini.

-3 Les couches diélectriques sont homogènes.

Concernant la première hypothèse, il convient de noter que les pertes métalliques peuvent être prise en compte, par cette approche, de façon approchée, par la notion d'impédance de surface [9] [10].

Une simulation plus rigoureuse des métallisations est toutefois possible. Elle induit évidemment une phase analytique plus conséquente [21] [22] [23]. Egalement traité par l'équipe électromagnétisme des circuits, ce sujet ne sera pas abordé dans le cadre de cette thèse d'Université.

Tout dispositif, tout circuit intégré présente évidemment des dimensions finies. En particulier, le plan de masse et le substrat diélectrique sont nécessairement bornés. Cependant, si les limites du circuits sont placées à des distances grandes comparativement aux dimensions du dispositif étudié cette homogénéité peut être négligée. D'un point de vue mathématique, cela revient à étendre à l'infinie le substrat et le plan de masse. Cette remarque justifie la deuxième hypothèse.

Enfin l'Equipe Electromagnétisme des Circuits a développé des codes de calculs (basés sur une formulation d'éléments finis), aptes à simuler l'inhomogénéité des couches diélectriques.

L'homogénéité des couches horizontales des matériaux est une hypothèse retenue dans le cadre de mon travail de thèse. Elle est par ailleurs généralement vérifiée au niveau des circuits micro-ondes.

#### **1-3-2°) L'Equation Intégrale à résoudre**

Les équations intégrales sont obtenues en traduisant les conditions de continuité du champ électromagnétique aux différentes interfaces. Ces équations sont résolues sur les surfaces métalliques.

$$
\vec{e}_z \Lambda \left[ \vec{E}^{\,d} + \vec{E}^{\,ext} \right] = 0 \tag{eq I-10}
$$

Le champ électrique présent dans la structure est égal à la somme, du champ électrique d'excitation  $\vec{E}^{ext}$ , et du champ diffracté  $\vec{E}^d$ . Le champ  $\vec{E}^{ext}$  induit dans les conducteurs des densités de charges  $\rho_s$  et de courant  $\vec{J}_S$ , qui génèrent à leur tour le champ  $\vec{E}^d$ .

Un conducteur métallique non parfait peut être pris en compte, en ajoutant un second membre à l'équation (I-1). Celui-ci introduit la notion d'impédance de surface Zs définie par [9][10]:

$$
Zs = (j\omega\mu_0/\sigma_m)^{1/2} \coth[(j\omega\sigma_0)^{1/2}t] \qquad (eq I-11)
$$

t est l'épaisseur de métallisation,  $\sigma_m$  la conductivité du ruban métallique.

L'équation (eq I-10) s'écrit alors:

$$
\vec{e}_Z \Lambda \left[ \vec{E}^d + \vec{E}^{ext} \right] = \vec{e}_Z \Lambda (Zs. \vec{J}_S) \qquad (eq \text{ I-12})
$$

Toutes les structures étudiées dans la suite de ce manuscrit, possèdent un ruban métallique parfait.

Les différentes grandeurs électromagnétiques sont exprimées dans le domaine spectral, à l'aide de l'expression de la transformée de Fourier 2D suivante:

$$
(\mathbf{T}.\mathbf{F}) \quad \widetilde{F}(\alpha,\beta) = \frac{1}{2\pi} \int_{-\infty}^{+\infty} F(x,y) \cdot e^{j(\alpha x + \beta y)} dx dy; \tag{eq I-13-a}
$$

$$
(\mathbf{T}.\mathbf{F}.\mathbf{F})\ \mathbf{F}(\mathbf{x},\mathbf{y}) = \frac{1}{2\pi} \int_{-\infty}^{+\infty} \widetilde{\mathbf{F}}(\alpha,\beta) \cdot e^{-j(\alpha \mathbf{x} + \beta \mathbf{y})} d\alpha d\beta; \qquad \text{(eq 1-13-b)}
$$

 $F(x,y)$  est une fonction complexe, sommable des deux variables x et y, continue et dérivable.

La résolution de l'équation intégrale (eq I-10) s'effectue en deux étapes. Tout d'abord la fonction dyadique de Green doit être déterminée. Ensuite on résout l'équation intégrale à l'aide de la méthode des moments. Dans le paragraphe suivant nous résumons l'obtention de la fonction de Green.

#### **1-3-3°) Calcul de la fonction dyadique de Green**

La fonction de Green  $\overline{G}_E$  permet d'exprimer le champ électrique diffracté en fonction de la densité de courant  $\vec{J}_S$  par l'intermédiaire de l'équation suivante :

$$
\vec{E}^d = \int_S \overline{G_E}. \vec{J}_S. ds
$$
 (eq I-14)

La fonction de Green traduit les propriétés électromagnétiques du substrat considéré, prend en compte les propriétés des matériaux, ainsi que la nature multicouche du substrat. Une détermination précise et rigoureuse s'avère par conséquent nécessaire afin d'éviter une mauvaise description des phénomènes mis en jeu. Les composantes tangentielles du champ électriques,  $\widetilde{E}x(\alpha,\beta)$  et  $\widetilde{E}y(\alpha,\beta)$  sont reliées dans le domaine transformé à celle de la densité de courant  $\vec{J}_S$ ,  $\widetilde{J}_X(\alpha,\beta)$  et  $\widetilde{J}_Y(\alpha,\beta)$ , par l'expression suivante :

$$
\begin{pmatrix}\n\widetilde{E}x(\alpha,\beta) \\
\widetilde{E}y(\alpha,\beta)\n\end{pmatrix} = \begin{pmatrix}\n\widetilde{G}xx(\alpha,\beta) & \widetilde{G}xy(\alpha,\beta) \\
\widetilde{G}yx(\alpha,\beta) & \widetilde{G}yy(\alpha,\beta)\n\end{pmatrix} \begin{pmatrix}\n\widetilde{J}x(\alpha,\beta) \\
\widetilde{J}y(\alpha,\beta)\n\end{pmatrix} (eq I-15)
$$

Le calcul des quatre composantes de  $G_E$  s'effectuera à l'aide de la méthode de la résonance transverse, associée à un formalisme de type ligne de transmission [24] [26]. Cette approche nous autorise une détermination rapide des différents éléments, quel que soit le nombre de milieux considérés. Nous allons à présent résumer la méthode d'obtention de la fonction de Green.

Les champs électromagnétiques dans l'espace de Fourier sont solutions de l'équation suivante:

$$
\left(\frac{\partial^2}{\partial z^2} - \alpha^2 - \beta^2 + k_i^2\right) \cdot \left[\tilde{\vec{E}}(\alpha, \beta, z)\right]_i = 0 \tag{eq I-16}
$$

$$
\omega \, k^2{}_{i} = \omega^2 \epsilon_i \mu_0
$$

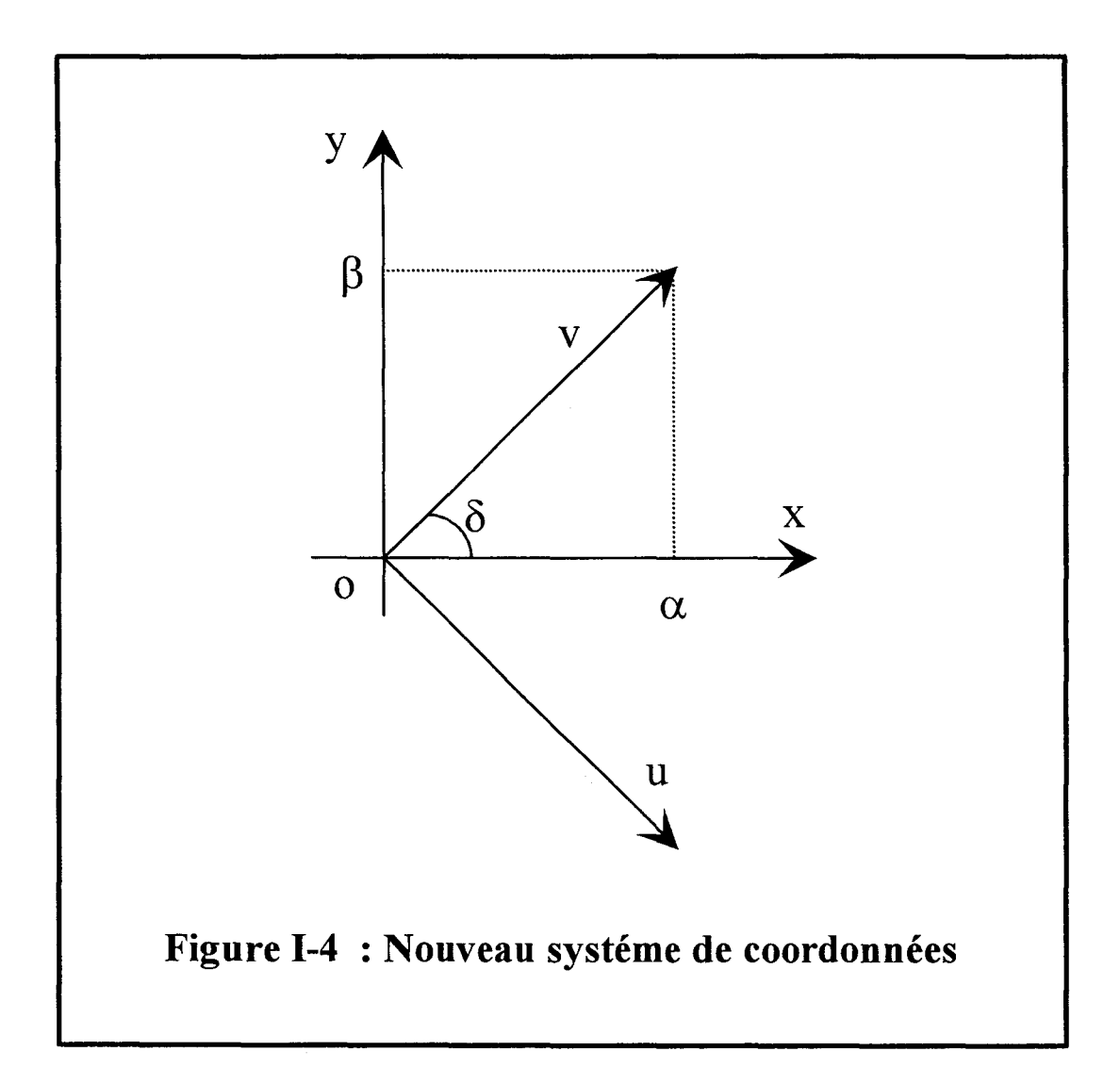

L'expression (1-16) est déduite de l'équation d'Helmholtz pour le champ électromagnétique [E,H].

En supposant que notre espace supérieur s'étend jusqu'en  $z=+\infty$ , le champ électrique s'exprimera dans l'espace réel par:

$$
\vec{E}_Z(x, y, z) = \frac{1}{2\pi} \int_{-\infty}^{+\infty} \vec{\tilde{E}}(\alpha, \beta) \cdot e^{-j[(\alpha x + \beta y) - j\gamma_2 z]} d\alpha d\beta \qquad (eq I-17)
$$

en posant  $\frac{\partial^2}{\partial z^2} = \gamma z^2$ 

Nous sommes en présence d'une superposition d'ondes inhomogènes se propageant dans une direction définie par le vecteur :

$$
\vec{k} = \alpha \hat{x} + \beta \hat{y} - j\gamma \hat{z}
$$
 (eq I-18)

où  $\hat{x}, \hat{y}, \hat{z}$  sont les vecteurs unitaires.

Nous changeons le système de coordonnées  $(x,y)$  en  $(u, v)$  (figure I-4).

$$
\begin{pmatrix}\n\mathbf{u} = \mathbf{x} \sin \delta - \mathbf{y} \cos \delta \\
\mathbf{v} = \mathbf{x} \cos \delta + \mathbf{y} \sin \delta\n\end{pmatrix}
$$
\n(eq I-19)

Dans ce nouveau repère, l'onde peut être décomposée en une combinaison linéaire unique d'ondes transverses électriques TE et transverses magnétiques TM. Les composantes transverses Eu, Ev et Hu, Hv des ondes TE et TM vont satisfaire les équations des lignes de transmission. Il est possible de schématiser, les milieux que l'on considère par des tronçons de ligne de propagation (figure I-5) [24].

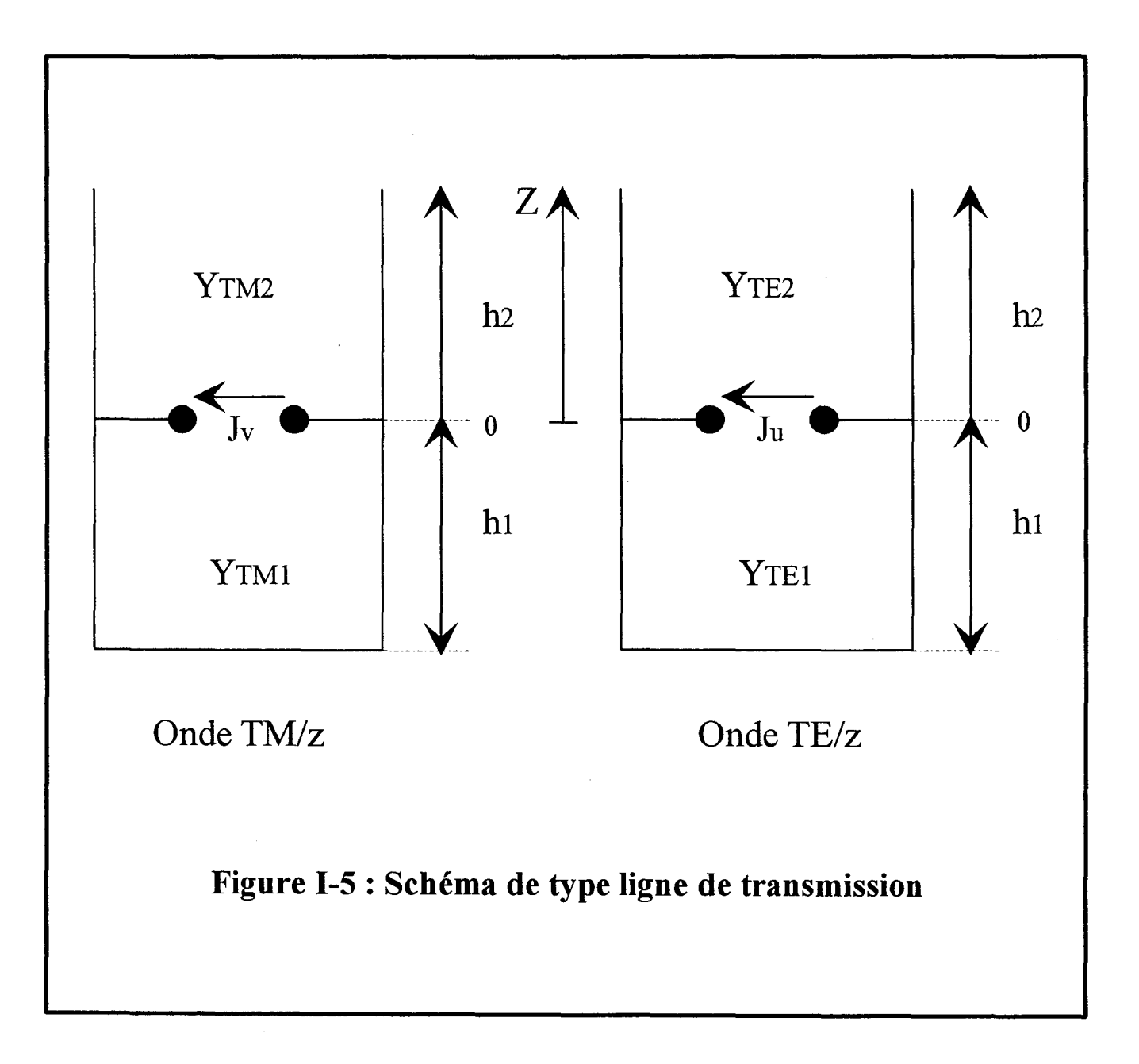

Dans la nouvelle base figure (1-4), l'équation de Maxwell-Faraday dans le cas de l'onde TE/z s'écrit:

$$
-j\omega\mu_0\widetilde{H}_V = -\gamma_i\widetilde{E}_u \qquad \qquad \text{(eq I-20)}
$$

Ce qui permet de définir  $Y_{TEi}/z$  l'admittance du mode TE/z.

$$
Y_{TEi} = -\frac{\tilde{H}_v}{\tilde{E}_u} = -\frac{\gamma_i}{j\omega\mu_0}
$$
 (eq I-21)

L'équation de Maxwell-Ampére donnera

$$
-\gamma_{i}\widetilde{H}_{u} = j\omega\varepsilon_{i}\widetilde{E}_{v} \qquad \text{(eq I-22)}
$$

d'où

$$
Y_{TMi} = \frac{\tilde{H}_u}{\tilde{E}_v} = -\frac{j\omega \varepsilon_i}{\gamma_i}
$$
 (eq I-23)

 $y_i$  est la constante de propagation dans la direction z dans le milieu i. Toutes les conditions limites sont incorporées dans le schéma équivalent (figure I-5). En effet le plan de masse en  $z=-h_1$  est représenté par un court circuit électrique.

Les champs électriques  $\widetilde{E}v$  et  $\widetilde{E}u$  sont continus en  $z=0$  et sont reliés au courant par:

$$
\widetilde{E}_V(\alpha,0) = \widetilde{Z}_{0TM_{/Z}}(\alpha,0) \cdot \widetilde{J}_V(\alpha,0)
$$
\n
$$
\widetilde{E}_U(\alpha,0) = \widetilde{Z}_{0TE_{/Z}}(\alpha,0) \cdot \widetilde{J}_U(\alpha,0)
$$
\n(eq I-24)
Les impédances  $Z_{0TE/z}$  et  $Z_{0TM/z}$  sont définies à l'aide des admittances (eq I-21) et (eq I-23) précédentes.

$$
Z_{0TE/Z} = \frac{1}{Y_{0TE/Z} + Y_{0TE/Z} - (eq I-25)}
$$

avec  $Y^{\dagger}_{0TE/z}$  admittance vue par la source Ju vers les z positifs.

YoTE/z admittance vue par la source Ju vers les z négatifs.

$$
\begin{cases}\nY_{0TE/Z} = Y_{TE1} \coth(\gamma_1 h_1) \\
Y_{0TE/Z}^+ = Y_{TE2}\n\end{cases}
$$
\n(eq I-26)

de même

$$
Z_{0 \text{TM}_{/Z}} = \frac{1}{Y_{0 \text{TM}_{/Z}} + Y_{0 \text{TM}_{/Z}}}
$$
 (eq I-27)

et

$$
\begin{cases}\nY_{0TM_{/Z}}^{\dagger} = Y_{TM1} \coth(\gamma_1 h_1) \\
Y_{0TM_{/Z}}^{\dagger} = Y_{TM2}\n\end{cases}
$$
\n(eq I-28)

En remplaçant  $\widetilde{J}_u$ ,  $\widetilde{J}_v$  et  $\widetilde{E}_u$ ,  $\widetilde{E}_v$  par leurs expressions, il vient :

 $\widetilde{E}_X(\alpha, \beta) = \widetilde{E}_U(\alpha, \beta) \sin \delta + \widetilde{E}_V(\alpha, \beta) \cos \delta$  (eq I-29a)

$$
\widetilde{E}_y(\alpha, \beta) = \widetilde{E}_u(\alpha, \beta) \cos \delta + \widetilde{E}_v(\alpha, \beta) \sin \delta \qquad \text{(eq I-29b)}
$$

$$
\widetilde{E}_u(\alpha, \beta) = \widetilde{Z}_{0_{TE}}(\widetilde{J}_X(\alpha, \beta) \sin \delta - \widetilde{J}_y(\alpha, \beta) \cos \delta)
$$
 (eq 1-29c)

$$
\widetilde{E}_V(\alpha, \beta) = \widetilde{Z}_{0TM}(\widetilde{J}_X(\alpha, \beta)\cos\delta + \widetilde{J}_Y(\alpha, \beta)\sin\delta)
$$
 (eq I-29d)

On remplace  $\widetilde{E}_u$ ,  $\widetilde{E}_v$  par leurs valeurs dans les expressions (eq I-29a-d). Par identification, on obtient :

$$
\begin{cases}\n\widetilde{G}_{xx}(\alpha,\beta) = Z_{0TE} \sin^2 \delta + Z_{0TM} \cos^2 \delta \\
\widetilde{G}_{xy}(\alpha,\beta) = \widetilde{G}_{yx} = (-Z_{0TE} + Z_{0TM}) \cos \delta \sin \delta \qquad (eq I-30) \\
\widetilde{G}_{yy}(\alpha,\beta) = Z_{0TE} \cos^2 \delta + Z_{0TM} \sin^2 \delta\n\end{cases}
$$

Le calcul complet est développé en annexe I.

Les expressions des fonctions dyadiques de Green connues, nous pouvons à présent résoudre l'équation intégrale (eq I-10) par la méthode des moments.

#### **1-3-4°) Résolution de l'équation Intégrale par la Méthode** des **Moments**

La résolution de l'équation intégrale s'opère par le biais d'une méthode des moments connue sous le nom de méthode de Galerkin [26], pour laquelle les fonctions de base et de test sont identiques. Cette approche transforme cette équation en un système matriciel linéaire implantable sur calculateur.

La surface des conducteurs est divisée en un ensemble de cellules élémentaires. La distribution de courant  $\vec{J}_S$  est développée sous forme d'une somme de fonctions de base notées  $\vec{f}_n$ :

$$
\vec{J}s(x,y) = \sum_{n} \text{In.} \vec{f}n(x,y) \quad (\text{eq } I-31)
$$

Les coefficients de pondération In associés à chacune des fonctions de base, sont les inconnus qu'il nous faut déterminer.

La linéarité de la transformée de Fourier, nous permet de définir la densité de courant dans le domaine spectral par :

$$
\vec{\tilde{J}}s(\alpha,\beta) = \sum_{n} \text{In. } \vec{\tilde{f}}n(\alpha,\beta) \tag{eq I-32}
$$

La définition d'un produit interne (produit scalaire) et l'utilisation de fonctions de test vont nous conduire à l'écriture du système matriciel suivant :

$$
\begin{bmatrix} Z_{i,j} \\ Z_{j,j} \end{bmatrix} \cdot \begin{bmatrix} I_1 \\ I_N \end{bmatrix} = \begin{bmatrix} V_1 \\ V_N \end{bmatrix}
$$
 (eq I-33)

[Z] est la matrice de réaction, et a la dimension d'une matrice impédance.

[I] est le vecteur colonne contenant les n pondérations inconnues.

[V] représente l'excitation.

Les termes de la matrice [Z] traduisent la réaction entre la fonction de base i et la fonction de testj, ils sont définis d'une façon générale par l'expression suivante:

$$
Z_{i,j} = \int_{-\infty}^{+\infty} \int_{-\infty}^{\infty} \tilde{\vec{E}}_j(\alpha, \beta) \cdot \vec{\tilde{J}}^*_{i}(\alpha, \beta) d\alpha d\beta
$$
 (eq I-34)

$$
Z_{i,j} = \int_{-\infty}^{+\infty} \int_{-\infty}^{\infty} \overline{G}(\alpha,\beta). \overline{\tilde{J}}_{j}(\alpha,\beta). \overline{\tilde{J}}_{i}^{*}(\alpha,\beta) d\alpha d\beta
$$
 (eq I-35)

Les termes d'excitation s'expriment par:

$$
V_{i} = \int_{-\infty}^{+\infty} \int_{-\infty}^{\infty} E^{ex}(\alpha, \beta, z) \tilde{J}^{*} \exp(\alpha, \beta, z) d\alpha d\beta
$$
 (eq I-36)

Le choix des fonctions de base et de test (identiques) conditionne l'efficacité du processus numérique. Nous allons voir dans le paragraphe suivant les différents paramètres qui interviennent dans le choix de ces fonctions.

#### **1-3-5°) Choix des fonctions de base**

Le choix des fonctions de base dépend en premier lieu de la topologie de la structure et doit tenir compte des phénomènes électromagnétiques présents (effets de bord, conditions aux limites). S'il s'agit par exemple d'une antenne plaquée rectangulaire étudiée en régime libre les fonctions de base définies sur tout le domaine peuvent être utilisées [27] [28]. Notre volonté d'étudier des discontinuités de formes arbitraires en régime forcé nous a conduit à préférer les fonctions de base définies par sous domaines. Selon la nature de ses sous domaines, (rectangulaires ou triangulaires), nous allons définir plus précisément, dans la suite du ce manuscrit, les expressions et les propriétés de ces fonctions.

#### **1-4 CONCLUSION.**

Dans ce prermer chapitre, nous venons de présenter brièvement la méthode des équations intégrales.

Electriques ou magnétiques, nous résolvons ces équations par une approche dans le Domaine Spectral associée à la procédure de Galerkin.

L'efficacité du processus numérique est conditionnée par le choix des fonctions de base. Dans un premier temps, nous avons concentré notre effort sur le maillage rectangulaire et sur les fonctions de base associées.

# **BIBLIOGRAPHIE**

# **CHAPITRE!**

# Bibliographie

# du Chapitre 1

#### [1] J.R. MOSIG.

« Arbitrarily shaped microstrip structures and their analysis with a mixed potential integral equation».

IEEE MTT ,vol-36, pp 314-323 , février 1988.

#### [2] J.R. MOSIG, F.E.GARDIOL

« Analytical and numerical technics in the green's function treatement of microstrip antennas and scatterer Js » lEE Proc, vol .130 ,pt .H ,n°2, pp .175-182, mars 1983

#### [3] M.DRISSI , V.F.HANNA , J.CITERNE

« Analysis of coplanar waveguide radiating end effects using the integral equation technique »

IEEE. M.T.T., Vol 39, pp.ll2-116, Janvier 1991

#### [4] N.J. DIB, L.P.B. KATEHI, G.E. PONCHAK, R.N. SIMONS.

« Theoretical and experimental characterization of coplanar waveguide discontinuities for filter applications».

IEEE MTT, vol.39, pp873-881 ,mai 1991.

#### [5] M.KAHRIZI , T.K. SARKAR

« Analysis of a wide radiating slot in the ground plane of a microstrip line ». IEEE MTT, vol41 , pp 29-37, janvier 1993.

#### [6] D.KINOWSKI.

« Etude comparative de l'approche dans le domaine spectral et d'une formulation par éléments finis pour la simulation de dispositifs micro-ondes et optroniques. » Thèse de doctorat de l'Université des Sciences et Technologies de Lille 1, décembre 1992.

## [7] **G.C. LIANG, Y.W. Llli, K.K. MEl.**

« Full-wave analysis of coplanar waveguide and slotline using the time domain finite difference method. » IEEE MTT, vol.37, pp.1949-1957, décembre 1989.

# **[8] H.JIN ,R VAHLDIECK.**

« Full-wave analysis of coplanar waveguide discontinuities using the frequency domain TLM method ».

IEEE MTT, vol .41 ,pp 1538-1542,septembre 1993.

# **[9] E. PALECZNY.**

«Modélisation des pertes métalliques par la méthode du raccordement de modes: Application aux lignes planaires utilisées en technologie monolithique micro-onde » Thèse de Doctorat de l'Université des Sciences et Technologies de Lille. Septembre 1992.

### **[10] R. FARAJI-DANA, Y.L. CHOW.**

« The Current Distribution and AC Resistance of a Microstrip Structure » IEEE MTT Vol38, N°9, pp 1268-1277, September 1990.

#### **[11] R.F.HARRINGTON**

Time-harmonic electromagnetic fields . New York : MC Graw-Hill ,1961

# **[12] A SOMMERFELD**

« Partial Differentiai Equations in Physics » Academie Press 1964

# **[13] J.R. MOSIG, F.E. GARDIOL**

« A Dynamical Radiation Madel for Microstrip Structures » In Advances in Electronics and Electrom Physics, Vol 59, pp 139-237, October 1982

## **[14] H. LEGAY, R. GILLARD, J. CITERNE, G. PITON.**

«Effets d'un trou métallisé sur les caractéristiques de rayonnement d'une antenne plaque microruban alimentée par une ligne coaxiale à travers le plan de masse » Ann. Télécom., Vol46, N° 7-8, pp 367-381, Mars 1991.

## **[15] K.A. MICHALSKI,**

« On the Efficient Evaluation of Integrals arising in The Sommerfeld Halfspace Problem » lEE proc, Vol 132, Pt H, N° 5, pp 312-318, August 1985.

### **[16] T. BECKS, 1. WOLFF.**

« Analysis of Metallization Structures by a Full-Wave Spectral Domain technique » IEEE MTT, Vol. 40, pp 22119-2227, December 1992.

### [17] **T. BECKS, I. WOLFF.**

« Calculation of three-dimensionnal passive structures including bond-wires, via-hales and air bridges using the spectral domain analysis method » 21 th EuMC. Proc. Stuttgart, 1991, pp 571-576.

# **[18] E.H. BIEBL, J. BULLER, H. OSTNER.**

« Analysis of planar rnillimeter wave slot antennas using a spectral domain approach » IEEE MTT-Symposium, pp.381-384, 1992.

# **[19] E. VOURCH, M. DRISSI, J. CITERNE, V. FOUAD HANNA.**

« A Full Wave analysis of Coplanar waveguide-Slotline Transition» IEEEMTT-Symposium, pp.1309-1312, 1994.

# **[20] M. DRISSI, J. CITERNE, V. FOUAD HANNA.**

« Rayonnement parasite des terminaisons court-circuitées en ligne microfente et en guide d'onde coplanaire »

Ann. Telec., Vol. 44, N° 9-10, pp. 543-548, 1989

### (21] M. GIMERSKY, J. BORNEMANN.

« A modified method-of-moments technique for full-wave analysis of imperfect conductors on lossy ans finite-extent substrates » IEEE MTT-S Digest, 1996,pp 715-718.

### [22] H. M. FAHMY, T.E. V. DEVENTER.

« A discretized integral equation approach for solving microstrip circuits embedded in inhomogeneous waveguides. »

IEEE MTT -S Digest, 1996,pp 719-722.

#### [23] M. FARINA, G.GERINI, T. ROZZI.

«Efficient Full-Wave Analysis of Stratified Planar Structures and Unbiased TW-FET's » IEEE MTT, Vol. 43, N°6, pp 1322-1328, june 1995.

# [24] T. ITOH

« Spectral Domain Immitance Approach for Dispersion Characteristics of Generalized Printed Transmission Lines ».

IEEE MTT, Vol.28, N°7, pp 733-736, July 1980.

#### [25] T. ITOH, W. MENZEL

«A Full-Wave Analysis Method for Open Microstrip Structures» IEEE AP Vol29, N°l, pp63-67, January 1981

## [26] D. M. POZAR.

« Improved Computational Efficiency for the Moment Method Solution of Printed Dipoles and Patches ».

Electromagnetics Vol3, pp 299-309, 1983

#### $[27]$  S. ASSAILLY

« Contribution à l'étude des antennes imprimées multicouches par une approche dans le domaine spectrale. Application au couplage »

Thèse de Doctorat de l'Université. Rennes I. Avril 1990.

# [28] **C.DELABIE**

« Elaboration d'un simulateur de dispositifs planaires microondes . Application à la caractérisation de matériaux supraconducteurs. »

Thèse de doctorat de l'Université des Sciences et Technologies de Lille, septembre 1994

# **CHAPITRE II**

# La méthode des moments dans le domaine spectral associée à un maillage rectangulaire.

# CHAPITRE II

# La méthode des moments dans le domaine spectral associée à un maillage rectangulaire.

 $\bar{z}$ 

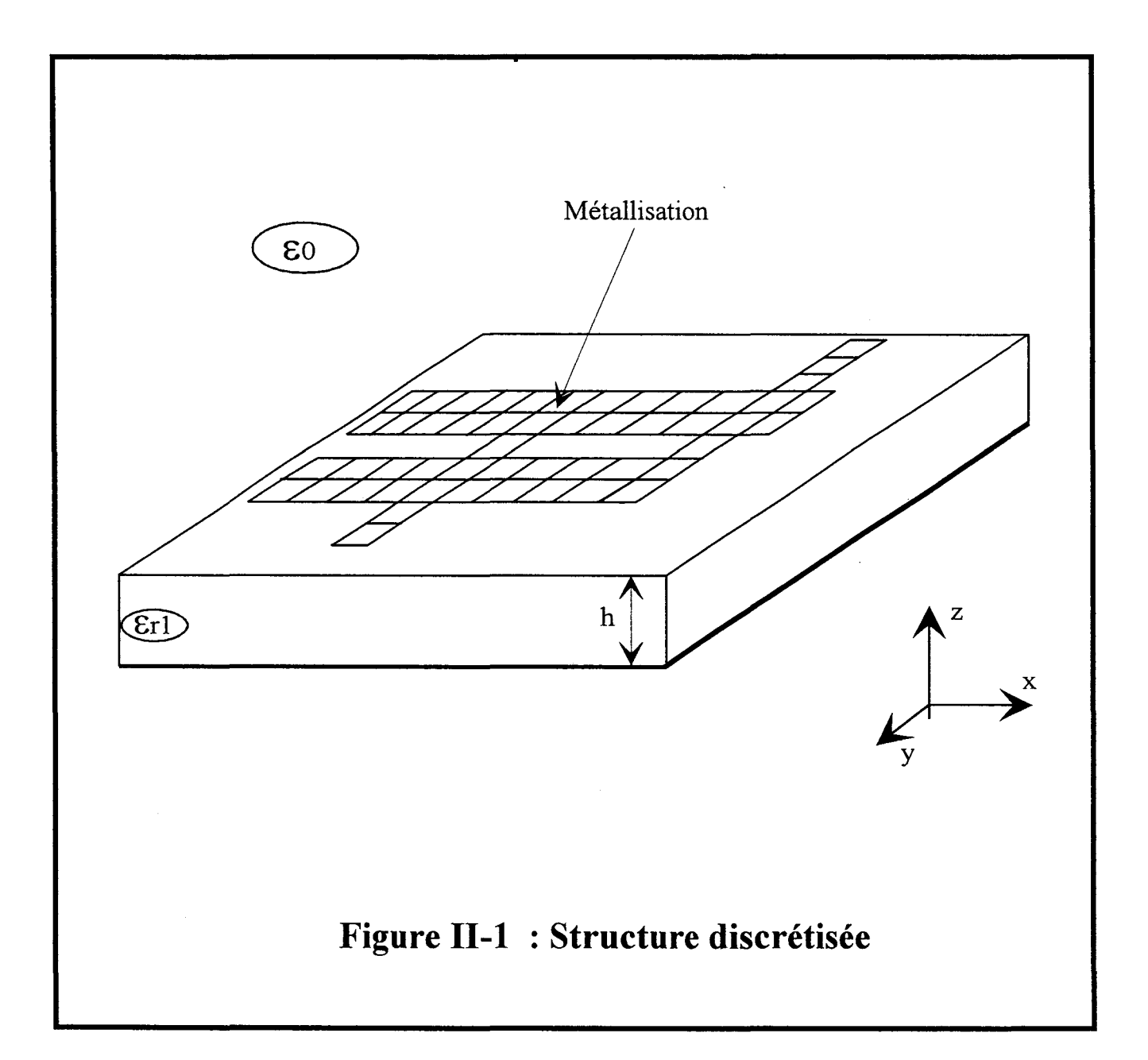

# **Chapitre** II : **La Méthode des moments associée à un maillage rectangulaire**

# **ll-1°) INTRODUCTION**

Dans ce chapitre nous résolvons une équation intégrale électrique en utilisant un maillage rectangulaire afin de décrire les métallisations.

Les fonctions de base utilisées sont triangulaires. Nous allons développer les différentes étapes qui nous conduisent au système matriciel final.

# **ll-2°) LE CHOIX DES FONCTIONS DE BASE.**

Dans ce chapitre, les structures étudiées sont décomposables en cellules rectangulaires, et les dimensions des gravures sont des multiples de celles des fonctions de base (figure II-1).

Pour la densité de courant, notre choix s'est porté sur les fonctions de type triangle, appelées couramment« Rooftop » (figure II-2).

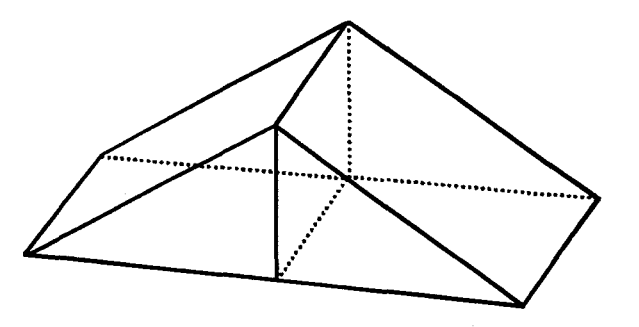

**Figure ll-2 : Fonction de base de type Rooftop** 

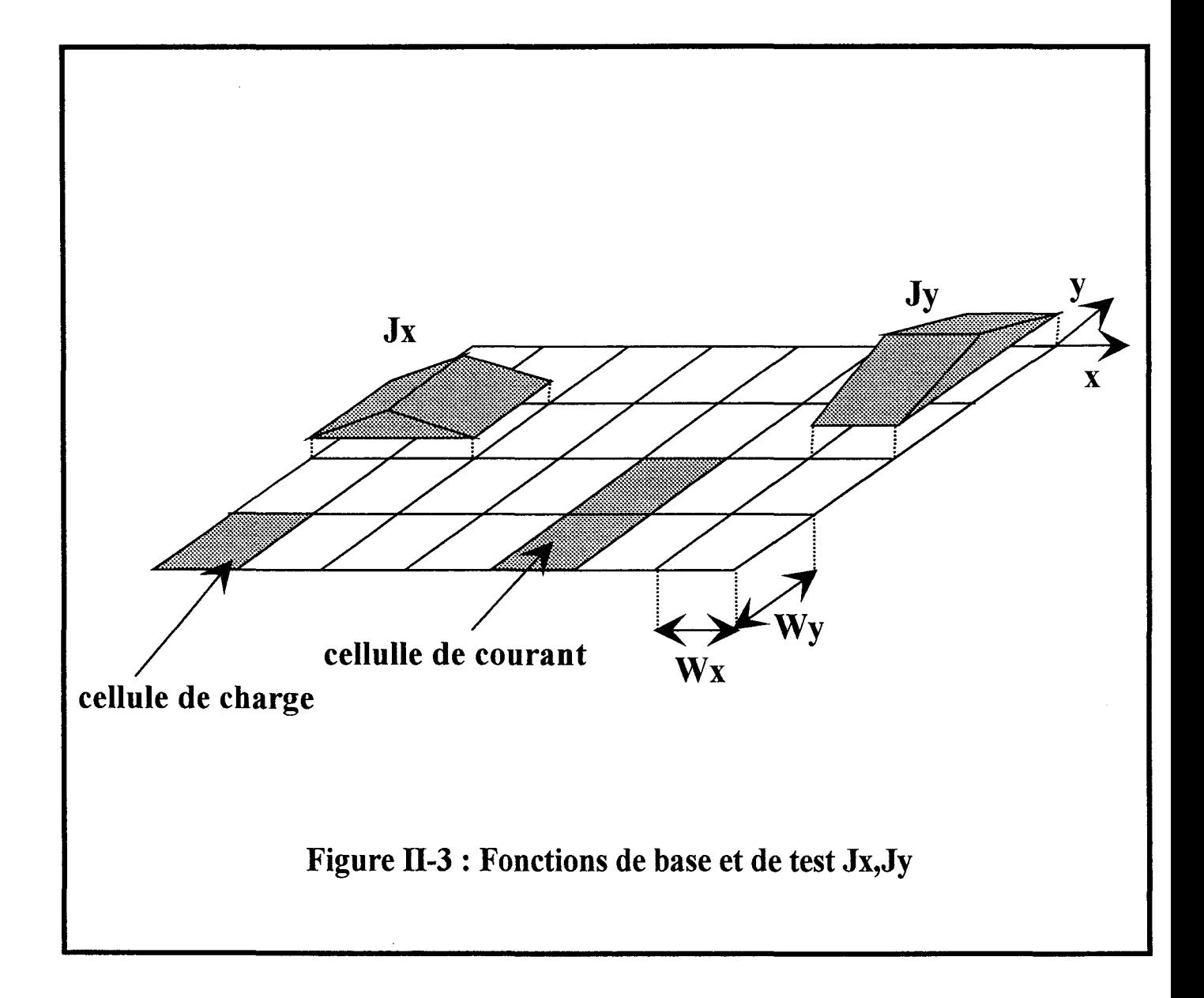

Elles offrent un bon compromis de simplicité et de précision de calcul [1] [2]. De plus, elles ne préfigurent pas a priori de la forme du courant. Toutefois, le choix des fonctions de base doit répondre aux critères physiques suivants:

- Eviter d'introduire un phénomène non physique d'accumulation de charges locales, qui entraînerait une discontinuité de la densité de courant.

-La densité de courant Jx, (Jy), doit s'annuler sur un bord parallèle à Oy, (Ox).

Les fonctions de base de type Rooftop s'expriment de la manière suivante:

$$
J_x(x,y) = \begin{cases} 1 + \frac{x}{wx} & -wx < x < 0 \quad -\frac{wy}{2} < y < \frac{wy}{2} \\ 1 - \frac{x}{wx} & 0 < x < wx \quad -\frac{wy}{2} < y < \frac{wy}{2} \\ 0 & \text{ailleurs} \end{cases} \qquad \text{(eq II-1)}
$$

$$
J_{y}(x,y) = \begin{cases} 1 + \frac{y}{wy} & -wy < y < 0 \\ 1 - \frac{y}{wy} & 0 < y < wy - \frac{wx}{2} < x < \frac{wx}{2} \\ 0 & \text{alleurs} \end{cases}
$$
 (eq II-2)

Les transformées de Fourier de ces fonctions sont présentées en annexe I.

Une fonction de base est associée à deux cellules élémentaires adjacentes pour créer une cellule de courant figure (II-3).

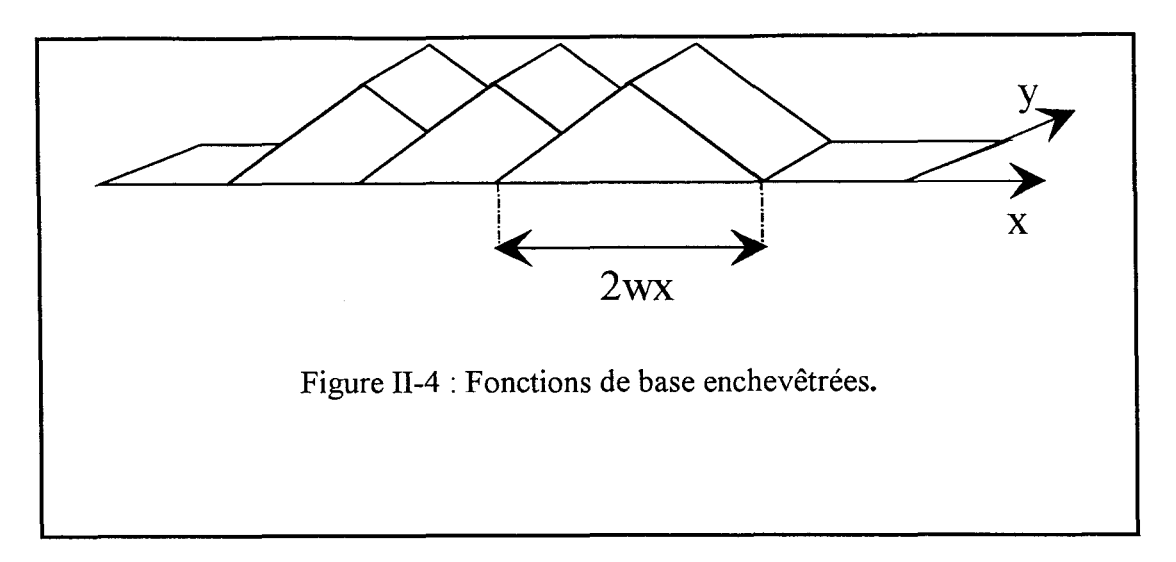

Pour éviter les phénomènes d'accumulation de charges locales, les fonctions de base sont enchevêtrées (figure II-4). La densité de charge totale associée à deux rectangles adjacents est toujours nulle [1].

De plus, on peut remarquer, sur la figure (II-5), que le courant normal à un bord du conducteur est toujours nul.

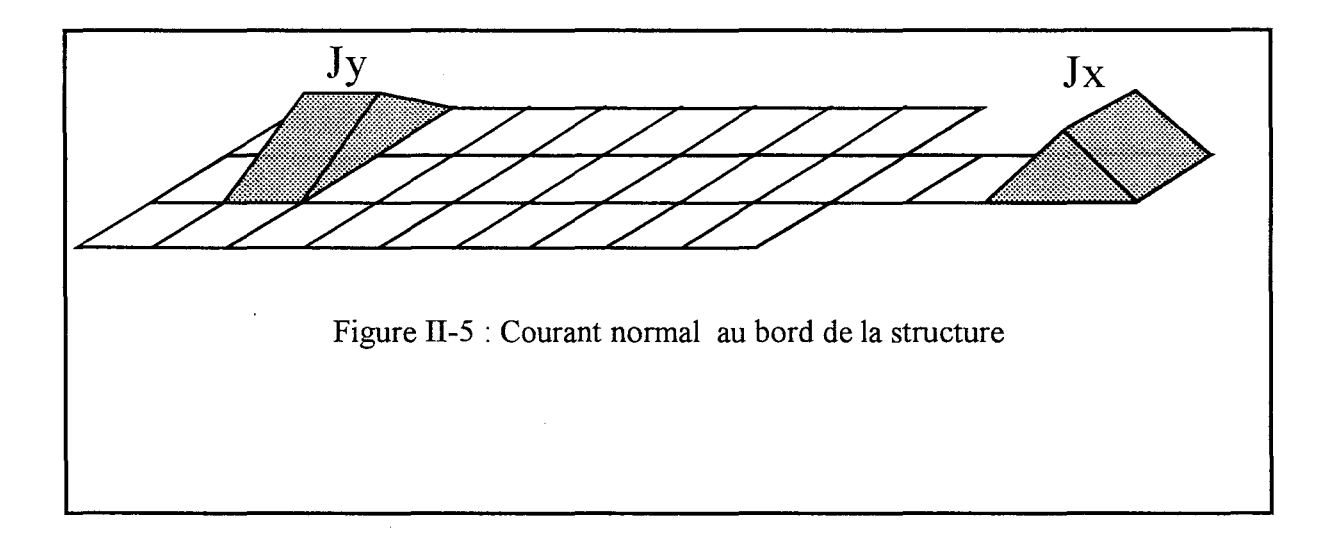

Le choix des fonctions étant fait, ainsi que la détermination de la fonction de Green, nous pouvons à présent calculer les éléments de la matrice de réaction [Z].

### **ll-3°) CALCULS DES TERMES DE LA MATRICE DE REACTION.**

Le terme de réaction Zij est défini comme au paragraphe précédent (eq I-34) par :

$$
Z_{i,j} = \int_{-\infty}^{+\infty} \int_{-\infty}^{\infty} \overline{G}(\alpha,\beta). \vec{\tilde{J}}_{j}(\alpha,\beta). \vec{\tilde{J}}_{i}^{*}(\alpha,\beta) d\alpha d\beta
$$
 (eq II-3)

Dans cette expression, on traduit la réaction entre la fonction de base j, et la fonction de test i.

Dans notre étude, le maillage est rectangulaire, et nous avons choisi deux types de fonctions de base, une suivant Ox; Jx; et une suivant Oy; Jy. Il apparaît évident, que notre matrice impédance [Z] sera constituée de quatre sous matrices exprimant la réaction entre chaque fonction de base [Zxx ], [Zxy ], [Zyx ], [Zyy].

A l'aide de l'équation (eq II-3), nous allons calculer un terme de la matrice [Zxx].

$$
Z_{x_t, x_b} = \int_{-\infty-\infty}^{+\infty+\infty} \int_{-\infty-\infty}^{\infty} \vec{J}_j \cdot \vec{J}^*_{i.e} - j((x_b - x_t)\cdot \alpha + (y_b - y_t)\cdot \beta) d\alpha d\beta
$$
 (eq II-4)

Nous venons d'exprimer la réaction d'une fonction de base Jx centrée en  $(x_h, y_h)$ , sur une fonction test Jx centrée en  $(x_t, y_t)$ . La figure (II-6) présente les positions de ces deux fonctions.

L'utilisation d'une discrétisation régulière et les propriétés de translation des fonctions de base vont nous permettre de simplifier l'expression de Zxx.

$$
\vec{J}x_{x_b, y_b}(x, y) = \vec{J}x_{0,0}(x - x_b, y - y_b)
$$
 (eq II-5)

où  $x_b = pWx$  et  $y_b = qWy$ 

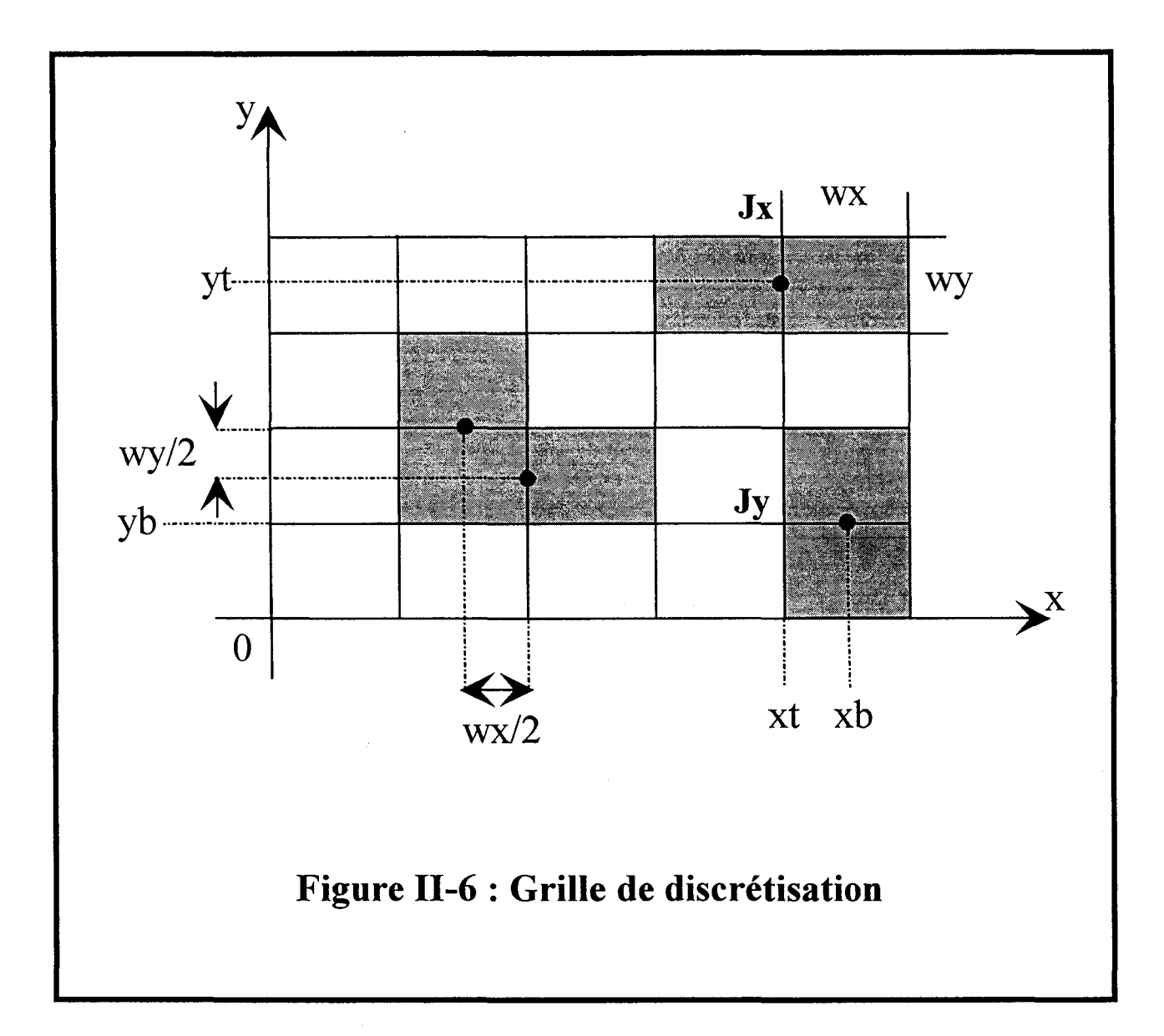

 $\bar{\beta}$ 

En effet dans l'espace transformé, la translation devient un saut de phase de la fonction considérée.

$$
\widetilde{J}x_{x_b, y_b}(\alpha, \beta) = \widetilde{J}x_{0,0}.e^{j(\alpha pWx, \beta qWy)}
$$
 (eq II-6)

 $m = pb - pt$ 

$$
(\mathsf{m},\mathsf{n})\in\mathsf{Z}^2
$$

n=qb-qt

$$
Z_{xx}(mWx,nWy)=\int\limits_{-\infty}^{+\infty}\int\limits_{-\infty}^{+\infty}\overline{\tilde{G}}_{xx}(\alpha,\beta).\overline{\tilde{J}}_{x}(\alpha,\beta).\overline{\tilde{J}}_{x}^{*}(\alpha,\beta).e^{-j(mWx.\alpha+nWy.\beta)}d\alpha d\beta
$$

# (eq II-7)

Il convient de remarquer, que ce terme, ne doit être calculé qu'une seule fois, pour l'ensemble des décalages de valeurs mWx et nWy, et que la réaction entre deux fonctions Jy, a la même forme. Si, maintenant, nous nous intéressons au calcul de la réaction entre fonctions de type différents, il est indispensable d'ajouter au décalage, un terme constant égale à Wx/2 ou Wy/2. En effet sur la figure (II-6) on remarque que les centres des fonctions Jx et Jy ne peuvent se superposer.

+oo+oo . 1 1 = *;:::, ;:::,* \* -J((m--)wx.a+(n+-)wy.f3) Zxy(mwx,nwy) = J J Gxy(a,j3).Jy(a,j3).Jx (a,j3).e 2 2 dadl3 -00-00

(eq II-8)

$$
Z_{yx}(mwx,nwy)=\int\limits_{-\infty}^{+\infty+\infty}\hspace{-3mm}\int\limits_{-\infty}^{\infty}\hspace{-3mm}\overline{G_{yx}(\alpha,\beta).\overline{\tilde{J}}_{x}(\alpha,\beta).\overline{\tilde{J}}_{y}^{*}(\alpha,\beta).e}^{-j((m+\tfrac{1}{2})wx.\alpha+(n-\tfrac{1}{2})wy.\beta)}d\alpha d\beta
$$

(eq II-9)

Il a été démontré que ces intégrales traduisent l'ensemble des phénomènes physiques induits par une discontinuité (Ondes de surface, Ondes rayonnées) [2]. Par voie de conséquence l'efficacité du processus numérique et la validité des résultats, dépendent essentiellement de la précision apportée au calcul de ces intégrales. L'intégration des termes de réaction peut être effectuée dans le plan complexe. Un calcul précis nécessite le choix correct de la branche de coupure lors de la détermination de la racine carrée de  $\gamma_z = \sqrt{\alpha^2 + \beta^2 - k_i^2}$ , ainsi que la définition d'un parcours d'intégration complexe pour  $\alpha$ et  $\beta$  qui réponde aux exigences physiques et mathématiques posées par la modélisation du problème [3] [4]. Pour faciliter ce calcul, nous effectuons un changement de repère en coordonnées cylindriques (figure 11-7).

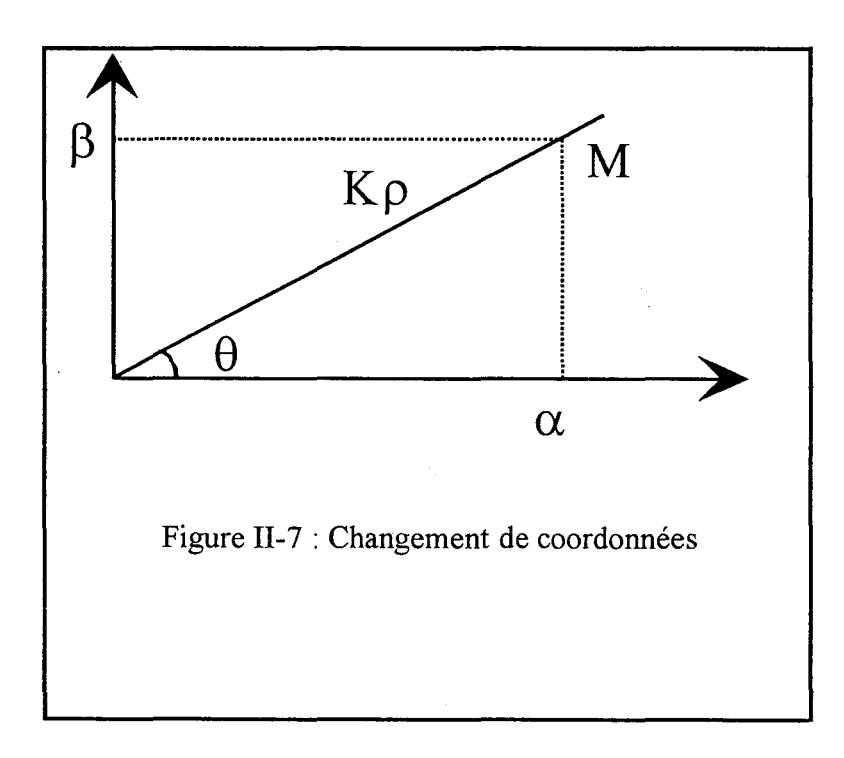

Notre terme prend la forme suivante.

$$
Z_{xx} (mwx, nwy) = \int_{0}^{+\infty} \int_{0}^{2\pi} G_{xx} (k\rho \cos\theta, k\rho \sin\theta). J_{x} (k\rho \cos\theta, k\rho \sin\theta).
$$
  

$$
J_{x}^{*} (k\rho \cos\theta, k\rho \sin\theta). e^{-j(mwxk\rho \cos\theta, nwyk\rho \sin\theta)} k\rho dk \rho d\theta.
$$

#### (eq II-10)

Ce changement de variable permet :

-de rejeter les problèmes de parcours dans le plan complexe sur la seule variable kp -de n'avoir qu'une seule borne d'intégration infinie.

-de pouvoir utiliser les propriétés de symétrie de l'intégrant par rapport à  $\theta$ 

Une étude très complète a été menée, sur les problèmes d'intégration dans le plan complexe, par C. Delabie [2]. En nous appuyant sur les conclusions qu'il a tirés de ses travaux, nous nous sommes dirigés vers une méthode d'intégration basée sur le calcul par une transformée de Fourier rapide. Il a été démontré que cette méthode nous permet d'éviter les problèmes liés à l'utilisation de fonctions de base de dimensions très faibles, c'est à dire de poursuivre l'intégration suivant des kp élevées et d'éviter les oscillations de l'intégrant suivant la variable θ. Par ailleurs, les temps de calculs sont considérablement diminués.

# **1-4°) INTEGRATION A L'AIDE D'UNE TRANSFORMEE DE FOURIER RAPIDE.**

L'expression du terme de réaction Zxx, est analogue à l'expression d'une transformée de Fourier [5].

$$
Z_{XX}(\text{mwx}, \text{nwy}) = \int_{-\infty}^{+\infty} \int_{-\infty}^{\infty} A_{XX}(\alpha, \beta) e^{-j(\text{mwx}.\alpha + \text{nwy}.\beta)} d\alpha d\beta
$$
 (eq II-11)

Nous sommes, de plus en présence d'un signal échantillonné avec des pas égaux à Wx et Wy. Il est possible d'utiliser un calcul de transformée de Fourier rapide, basé sur l'algorithme de Cooley-Tuckey [6]. Cependant cette méthode impose la périodicité de la fonction  $Axx(\alpha,\beta)$ .

Les périodes sont définies de la façon suivante :

 $T_{\alpha} = M \Delta \alpha$ et  $T_{\beta} = N\Delta\beta$ (eq II-12)

en posant:

$$
\Delta \alpha = \frac{2\pi}{Mwx} \qquad \text{et} \qquad \Delta \beta = \frac{2\pi}{Nwy} \qquad \text{(eq II-13)}
$$

Il est possible de déterminer la valeur de l'intégrale par le biais de l'expression:

$$
Z_{xx} \text{ (mwx, nwy)} \approx \frac{4\pi^2}{MNw x w y} \sum_{k=0}^{M-1} \sum_{l=0}^{N-1} A_{xx} (k\Delta\alpha, l\Delta\beta) e^{-2\pi j (\frac{mk}{M} + \frac{nl}{N})}
$$

(eq II-14)

$$
A_{xx}(k\Delta\alpha + T\alpha, l\Delta\beta + T\beta) = A_{xx}(k\Delta\alpha, l\Delta\beta)
$$
 (eq II-15)

 $0 \le m \le M$  et  $0 \le n \le N$  M, N sont des puissances de 2.

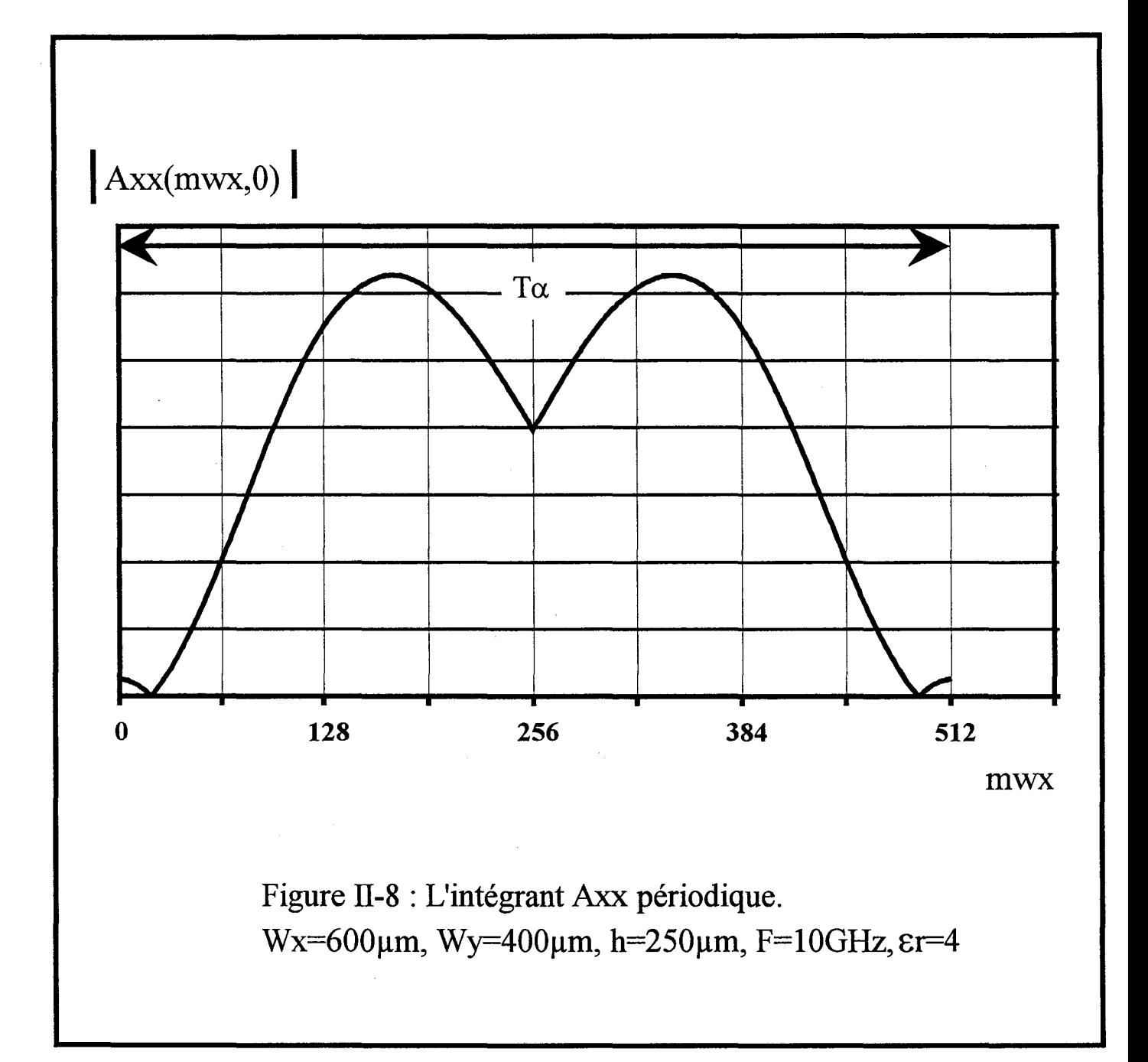

Le premier problème rencontré lors de l'utilisation de cette méthode d'intégration a lieu lorsque la période T $\alpha$  est trop courte. Dans ce cas il y a naturellement chevauchement du spectre comme le montre la figure (II-8)

La solution à ce problème, consiste à effectuer un sur- échantillonnage de notre signal [2]. Cela revient à calculer notre terme de réaction pour des décalages plus petits que ceux initiaux.

On pose:

$$
wx' = \frac{wx}{k} \qquad \text{et} \qquad wy' = \frac{wy}{k} \qquad \text{k enter.}
$$

Nous allons calculer:

$$
Z_{xx}(\text{rwx}', \text{swy}') = Z_{xx}(\text{r}\frac{\text{wx}}{\text{k}}, \text{s}\frac{\text{wy}}{\text{k}})
$$
 (eq II-16)

Nous voyons bien, que les périodes  $T\alpha$ , $\beta$  ont été multipliées par un facteur k, ici k=4 (figure II-9) [2].

Le calcul de transformée de Fourier effectué, seul les termes  $Z_{xx}$  (r  $\frac{WX}{k}$ , s  $\frac{Wy}{k}$ ) pour

des rapports r/k et s/k entiers seront gardés. Le choix du paramètre k dépend essentiellement de l'allure de l'intégrant Aij [2].

Le calcul des termes de la matrice de réaction est à présent connu. Nous nous intéressons maintenant au second membre du système matriciel (eq I-36); le vecteur d'excitation [V].

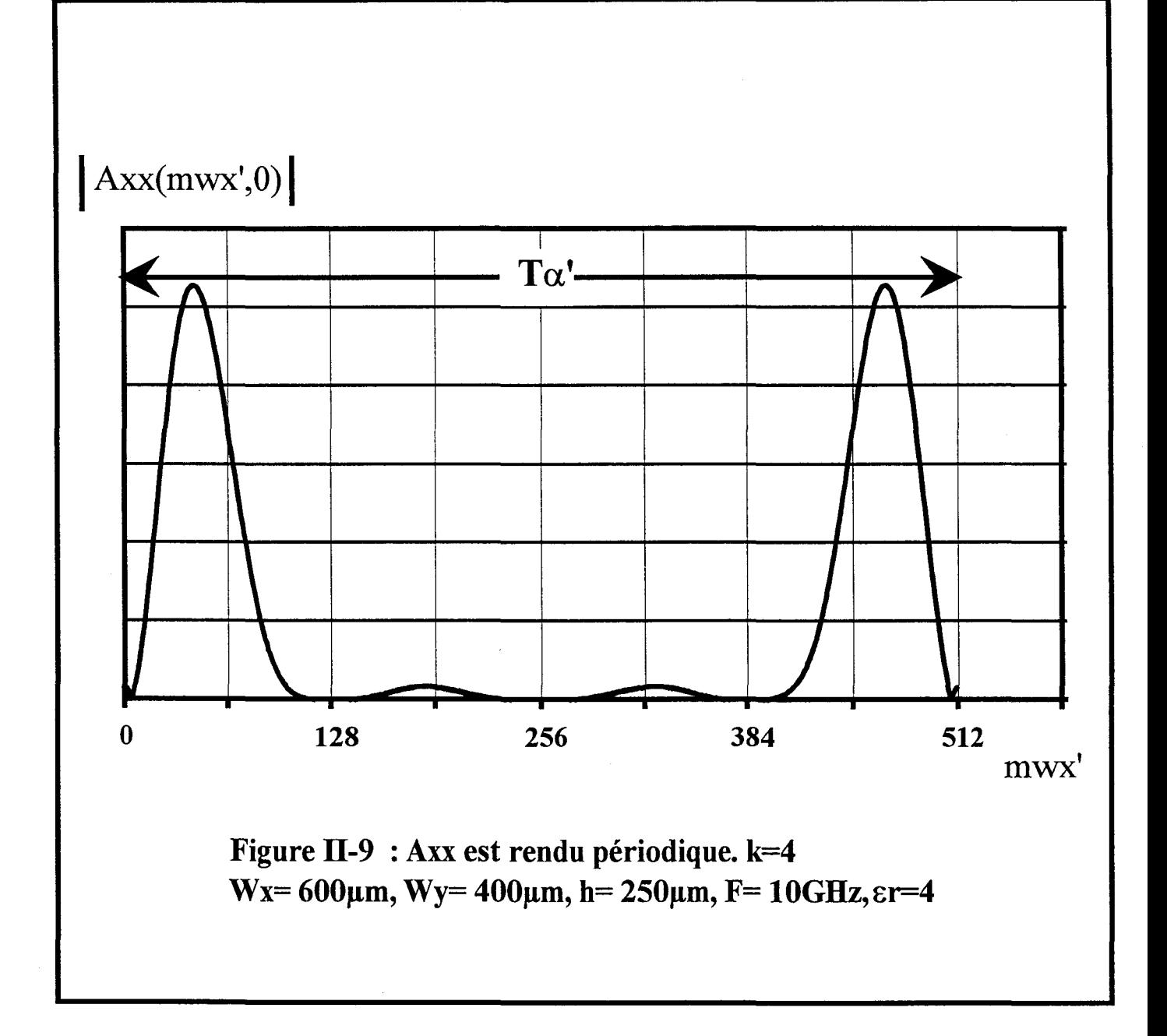

#### **ll-5°) MODELISATION DE L'EXCITATION.**

Les codes de calculs que nous avons développés doivent nous permettre de caractériser des discontinuités de lignes de propagation.

Par définition, les paramètres de transfert d'une discontinuité sont indépendants de la source et de la charge. Aussi nous avons modélisé l'excitation et par conséquent le champ électrique associé, le plus simplement possible, afin de ne pas ajouter de difficultés supplémentaires. Un accès j sur la ligne microruban est simulé par une coupure transversale infinitésimale sur le ruban repérée par son abscisse Xj. Le champ électrique d'excitation créé par une différence de potentiel V<sub>j</sub> aux bornes de cet accès a pour expression :

$$
\vec{E}^{ext}(j) = V_j \cdot \delta(x - x_j)\vec{x}
$$
 (eq II-17)

où 8 désigne la distribution de Dirac.

Sur la ligne microruban d'excitation (figure II-10), cette expression représente le champ électrique horizontal induit par la chute de potentiel Vj aux bornes d'une admittance série. Elle simule un générateur de tension série doté d'une impédance interne très élevée puisque équivalente à la terminaison microruban en circuit ouvert.

On s'affranchit habituellement de la désadaptation produite par ce générateur en s'éloignant suffisamment pour disposer d'un régime d'ondes stationnaires monomodales sur la ligne de propagation. Il a été démontré que cette excitation est très performante et est très simplement modélisée [7].

En effet, rappelons le système matriciel que nous devons résoudre.

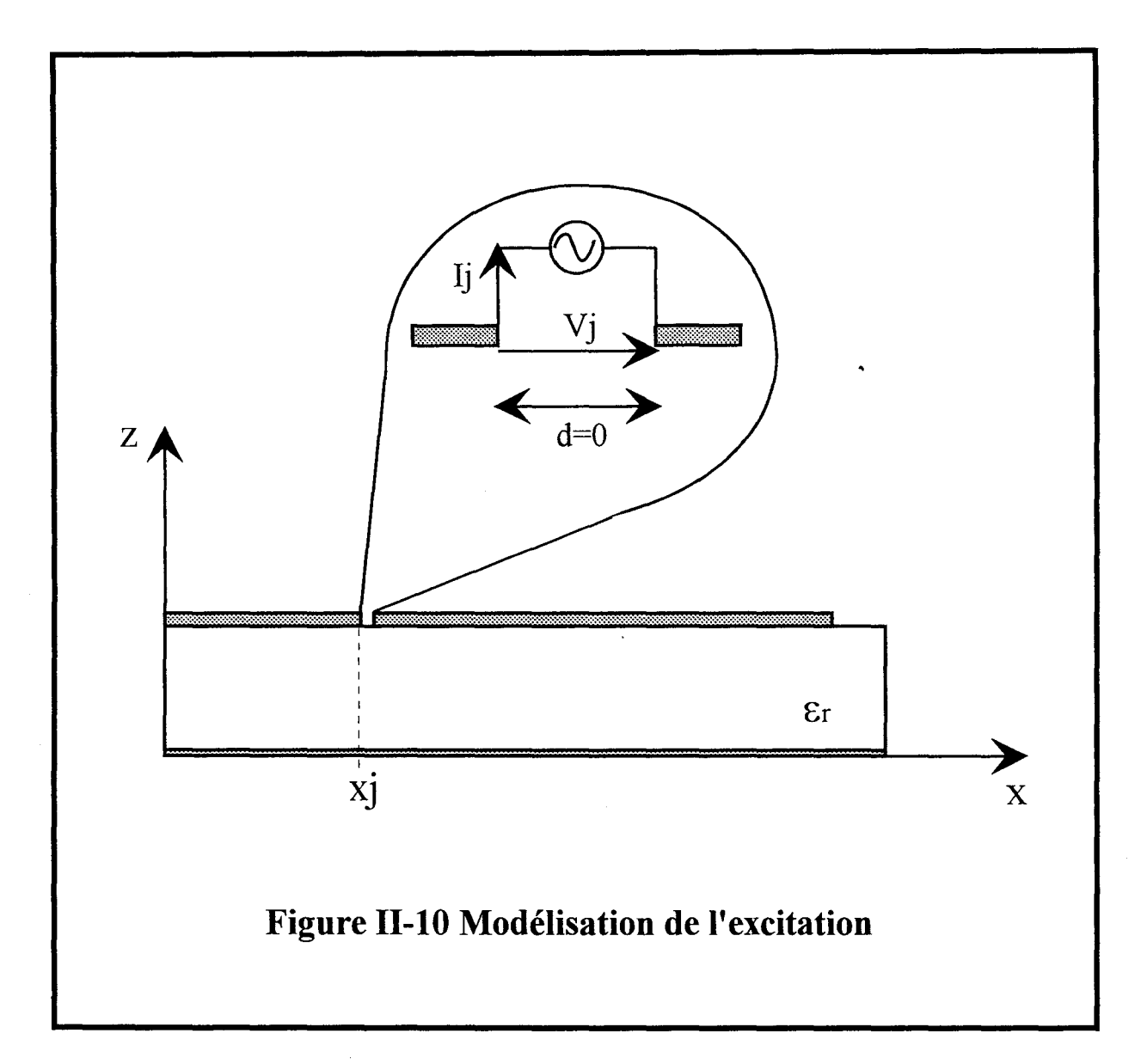

 $\sigma_{\rm{eff}}$ 

$$
Zij \qquad \qquad \begin{bmatrix} I_1 \\ \vdots \\ I_N \end{bmatrix} = \begin{bmatrix} V_1 \\ \vdots \\ V_N \end{bmatrix} \qquad \text{soit } \overline{[Z]}[\overline{I}] = [\overline{V}] \qquad \text{(eq II-18)}
$$

Les termes Z<sub>ij</sub> ont la dimension d'une impédance, le régime forcé nécessite la définition du second membre.

Afin d'imposer une valeur de la tension V<sub>j</sub> en x<sub>j</sub>, il suffit de donner une valeur non nulle au terme du vecteur d'excitation correspondant à la fonction de base d'excitation associée à ce générateur de tension série. Ce terme est communément fixé à la valeur +1, nous avons:

$$
\vec{V} = \begin{bmatrix} 0 \\ 0 \\ \vdots \\ V_j = 1 \\ \vdots \end{bmatrix} \qquad \qquad (eq \text{ II-19})
$$

Nous venons de définir dans les paragraphes précédents chaque termes de notre équation intégrale. Les éléments des matrices [Z] et [V] sont à présent connus, nous allons vérifier dans la suite de ce chapitre le bon fonctionnement de notre code de calcul. Tout d'abord nous nous intéressons à la méthode d'intégration, puis ensuite nous caractérisons quelques discontinuités.

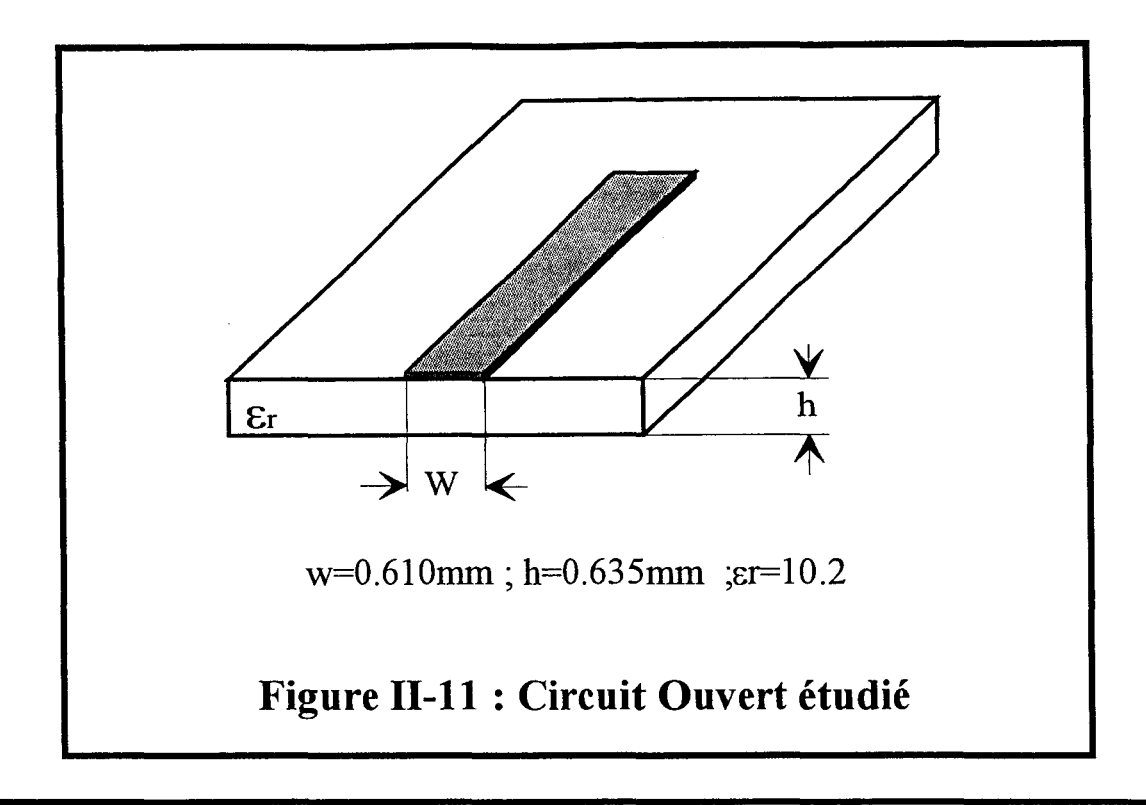

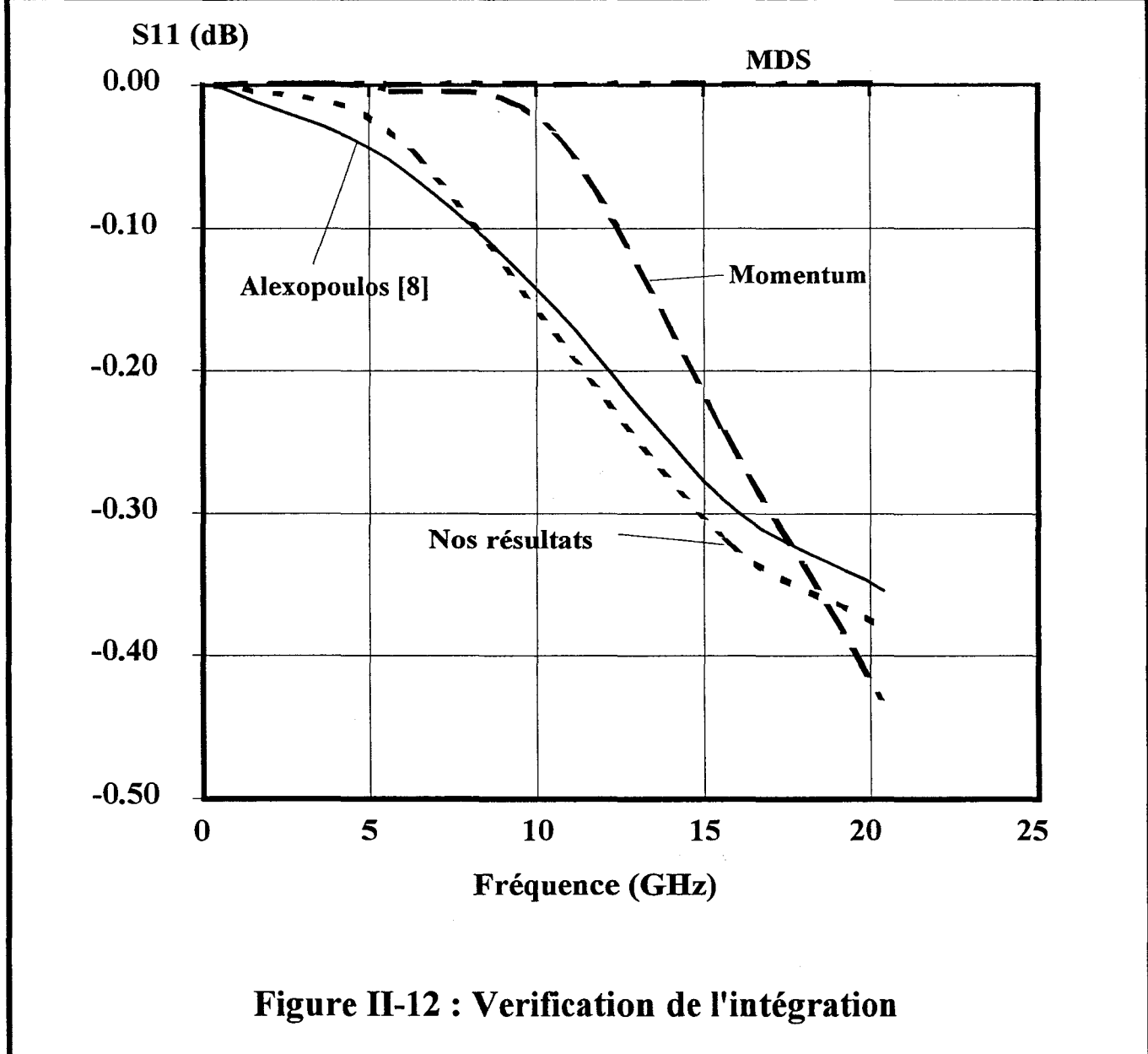

# II-6°) **EVALUATION DES PERFORMANCES DU CODE DE CALCUL.**

#### **II-6-1°) Estimation des performances de la méthode d'intégration.**

De manière à vérifier l'efficacité de notre intégration par transformée de Fourier rapide, nous allons déterminer la valeur du facteur de réflexion en fonction de la fréquence, d'une ligne microruban en circuit ouvert. Cette structure peut paraître élémentaire, cependant elle représente une des configurations dont la simulation est des plus complexes. En effet le rapport d'ondes stationnaires de ce circuit ouvert présente une valeur naturellement élevée. Par voie de conséquence, les minima du courant seront très marqués. Une erreur, aussi légère soit- elle, sur la position de ces minima se répercute sur la phase du facteur de réflexion. Par ailleurs une mauvaise estimation de l'amplitude des extrema entraîne une valeur erronée du module du facteur de réflexion.

Enfin et surtout, un circuit ouvert microruban engendre une perte d'énergie par rayonnement et par ondes de surface.

Il a été démontré par Alexopoulos [8] que la simulation correcte du transfert d'énergie par rayonnement et ondes de surface n'est envisageable qu'au prix d'une intégration rigoureuse inhérente à la résolution d'équations intégrales par la méthode des moments.

Celui ci a imagé sa démonstration en simulant le même circuit ouvert, présenté figure (ll-11). Celui-ci constitue, depuis la présentation de ces travaux, une topologie de référence associée à une courbe «étalon» que nous présentons figure (II-12). Celle-ci représente l'évolution du module du facteur de réflexion en fonction de la fréquence.

Nous comparons nos résultats avec ceux obtenus par deux logiciels de simulation électromagnétique, HP-MDS 7.0, HP-MOMENTUM, ainsi qu'avec ceux publiés par Alexopoulos [8]. Il apparaît clairement que le logiciel MDS ne prend pas en compte le

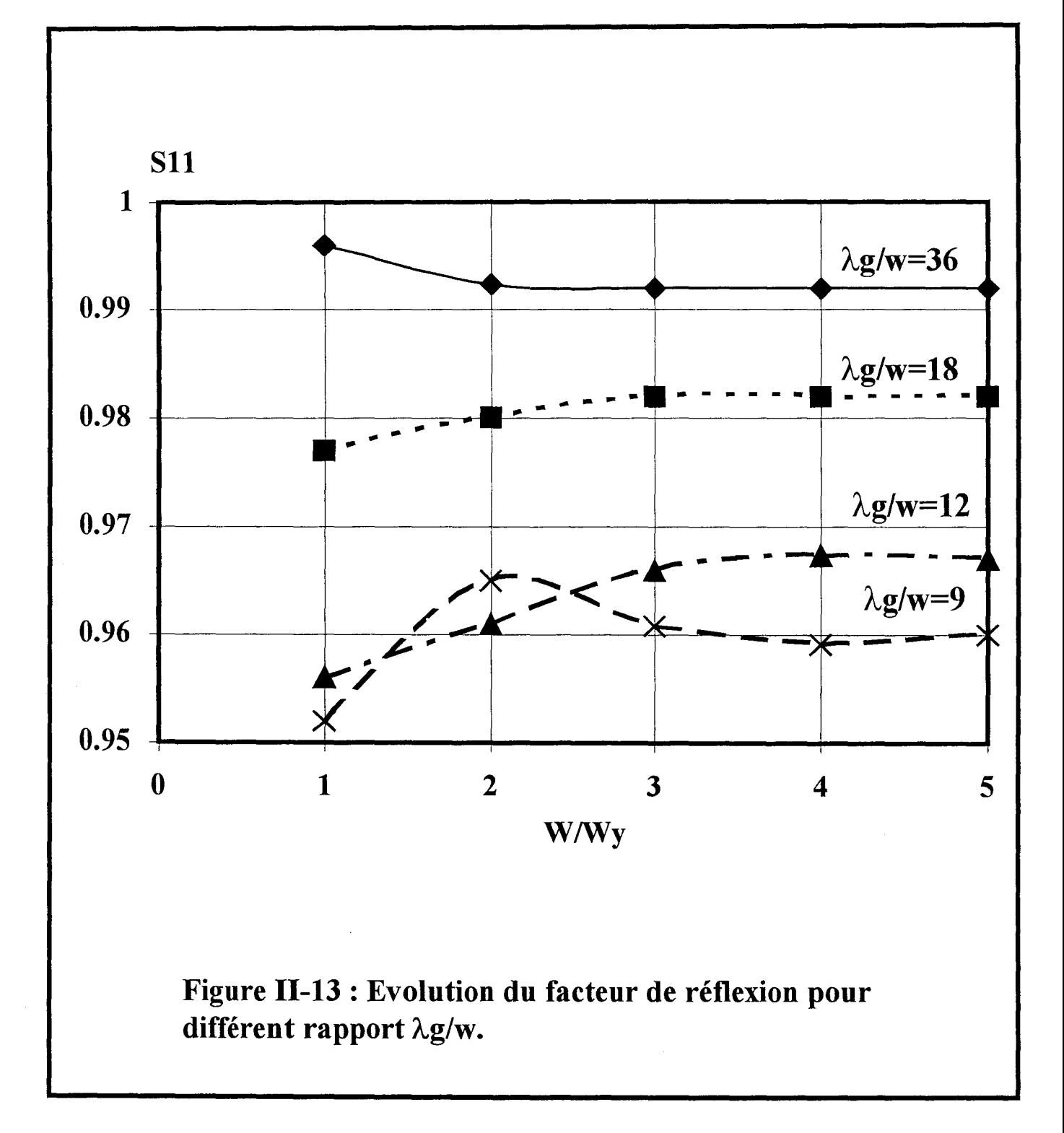

 $\hat{\mathcal{C}}$  .

rayonnement et les ondes de surface car le module du facteur de réflexion est constant et égale àl.

La dernière version du logiciel commercial HP-Momentum a été utilisée pour simuler le circuit ouvert microruban. La finesse du maillage a été estimée automatiquement par ce logiciel.

Un écart significatif entre les résultats ainsi obtenus et ceux déterminés par notre code de calcul apparaît clairement.

Enfin, nos résultats présentent un bon accord avec ceux publiés par Alexopoulos [8]. Cette étude comparative valide notre technique d'intégration numérique.

#### **ll-6-2°) Sur la finesse du maillage.**

Cette seconde étude est menée en conservant la même ligne microruban. Nous étudions à présent l'influence du nombre de fonctions de base Jy utilisé pour matérialiser le courant transversal. Lorsque la longueur d'onde Àg est très grande par rapport à la largeur W du ruban, certains auteurs considèrent le courant Jy négligeable et n'utilisent pas de fonctions de base dans cette direction.

Sur la figure (II-13), nous traçons l'évolution du facteur de réflexion Sll, pour différent rapport Àg/W, en fonction du nombre de cellules de courant utilisé. Dans tous les cas de figure considérés, 4 à 5 fonctions de base suffisent à assurer une convergence du processus numérique.

Une à deux sont amplement suffisantes lorsque la largeur du ruban est négligeable vis à vis de la longueur d'onde. Les hypothèses habituellement utilisées sont vérifiées.

A ce stade de l'exposé, il convient de préciser que la finesse du quadrillage de la structure étudiée, dans la direction de propagation des ondes, conditionne bien évidemment la convergence du processus numérique. Dans un souci de clarté, ce point sera évoqué dans le quatrième chapitre.

Nous sommes assurés de la convergence de tous les résultats présentés dans ce premier chapitre.

Maintenant, que nous sommes capables de calculer tous les termes de notre système matriciel (eq I-33), nous allons pouvoir extraire les différents paramètres, qui caractérisent le circuit étudié. Pour pouvoir les déterminer, la réalisation d'une terminaison adaptée numérique nous rapprochera des conditions expérimentales.

#### **1-7°) LES TERMINAISONS ADAPTEES NUMERIQUES (T.A.N)**

#### **1-7-1°) Introduction**

La technique des équations intégrales, associée à la méthode des moments, a depuis longtemps démontré ses potentialités pour l'analyse électromagnétique de discontinuités. On détermine par cette méthode, les densités de courants induits dans la structure étudiée. Partant de là, diverses techniques ont été développées afin d'extraire les paramètres S à partir de ces tables de courants. La plupart d'entre elles nécessite l'étude du régime d'ondes stationnaires sur les lignes de transmission de part et d'autre de la discontinuité. A titre d'exemple, les paramètres scattering peuvent être déterminés par la méthode de la charge variable. Dans ce cas les ports de sortie sont constitués d'une ligne microruban de longueur variable, terminée généralement par un circuit ouvert [9]. La méthode de l'excitation symétrique nous permet aussi d'accéder à ces paramètres [10].

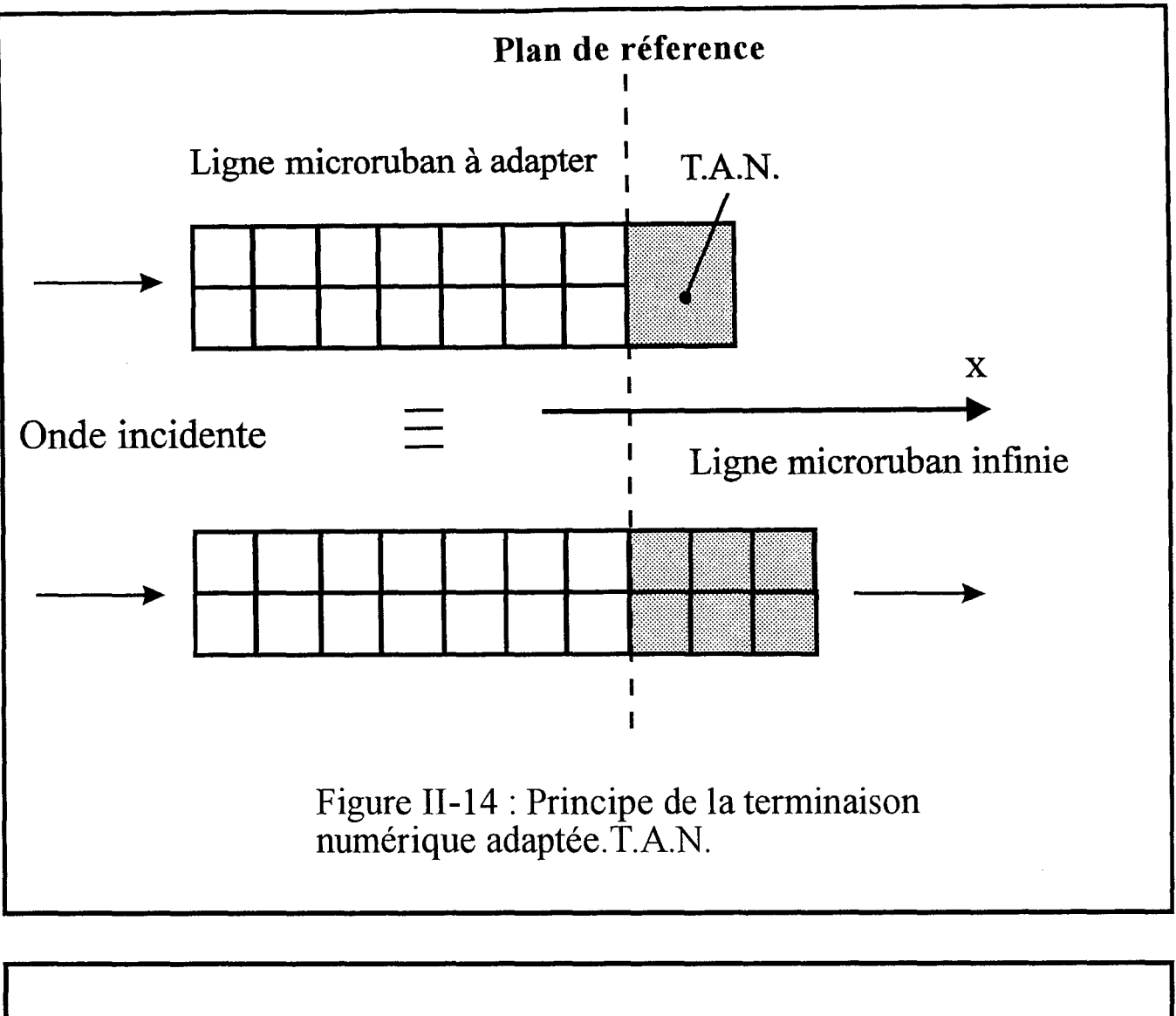

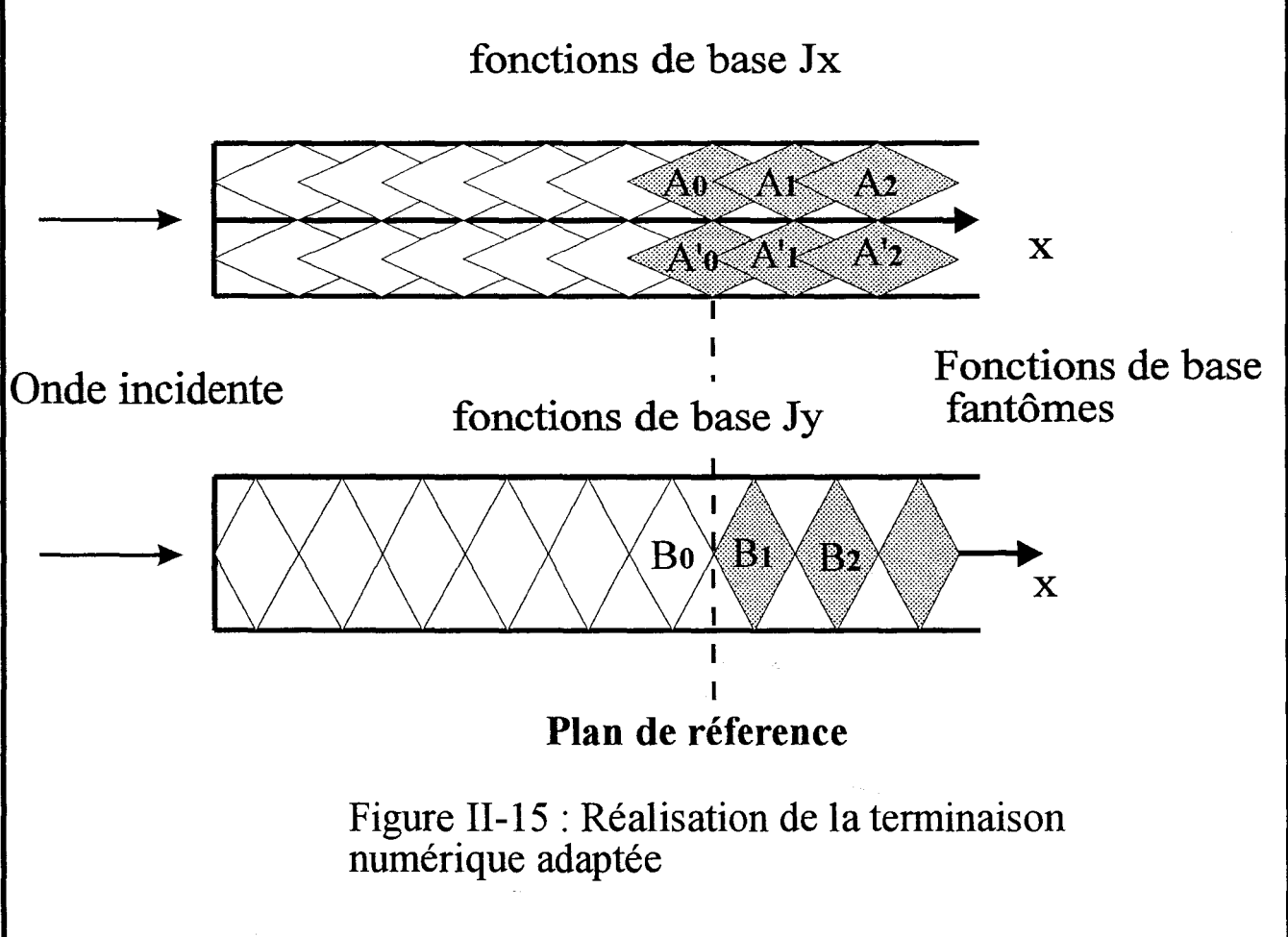
D'une façon générale, ces méthodes présentent l'inconvénient qu'il est nécessaire de conduire plusieurs simulations avant de connaître les paramètres de transfert de la structure étudiée. Par ailleurs l'évaluation de la position et de l'amplitude des minima de courant est très imprécise dans le cas de discontinuités présentant un très grand facteur de réflexion.

L'introduction de terminaisons adaptées numériques permet de déterminer, comme dans le cas de dispositifs expérimentaux, les paramètres de transfert théoriques de circuits microrubans multipôles, sous réserve de considérer des accès microrubans monomodes. La façon dont elles sont modélisées permet de plus d'adapter n'importe qu'elle structure de propagation planaire, sans faire référence à son impédance caractéristique ni à la façon dont elle est définie. Il convient de souligner également le fait qu'une seule simulation nous permet de déterminer les paramètres de transfert de la discontinuité étudiée.

#### **1-7-2°) Principe de la méthode**

Mise en œuvre récemment [2] [11], elles permettent d'effectuer une « mesure » numérique proche de celle expérimentale. Le principe repose sur le fait que l'on vient imposer au-delà du plan d'adaptation, une onde progressive en considérant une ligne de longueur infinie (figure II-14).

Une telle onde se propageant suivant la direction de propagation Ox s'écrira :

$$
\vec{J}_{x,y}(x,y) = \vec{J}_{x,y}(0,y).e^{-j2\pi \frac{wx}{\lambda_g}}
$$
 (eq II-20)

où Àg est la longueur d'onde du mode considéré. Les fonctions de base à la limite (au plan P), seront appelées fonctions d'attache, celles matérialisant la terminaison répondront à l'équation

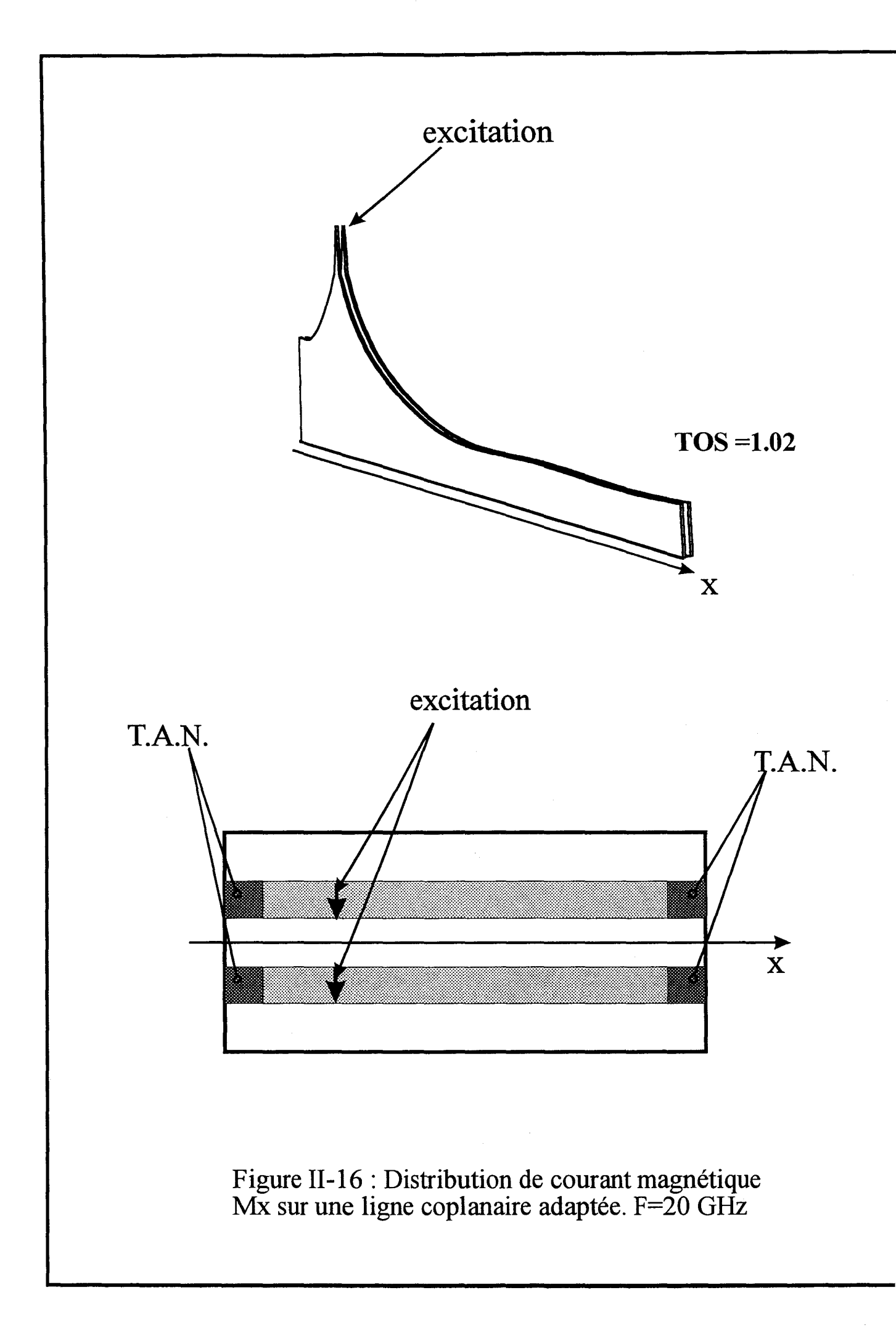

( eq II-20). Comme aucune fonction de test n'est rajoutée sur la terminaison la taille de la matrice [Z] de réaction reste constante [ 12].

Les coefficients de pondération des fonctions de base« fantôme» vérifient la relation de récurrence.

$$
I_{Ai} = I_{Ai-1}.e^{-j2\pi \frac{wx}{\lambda_g}}
$$
 (eq II-21)

$$
I_{Bi} = I_{Bi-1}.e^{-j2\pi \frac{wx}{\lambda_g}}
$$
 (eq II-22)

Sur la figure (II-15) on peut voir les différentes fonctions de base, qui servent à matérialiser les charges adaptées.

Seul les termes relatifs aux fonctions d'attache (AO,BO) dans la matrice de réaction sont modifiés, équation (II-23).

$$
\begin{array}{c}\n\begin{pmatrix}\n\vdots & \vdots & \vdots \\
\downarrow & \downarrow & \vdots \\
\end{pmatrix}\n\cdots\n\begin{pmatrix}\n\vdots & \vdots & \vdots \\
\downarrow & \downarrow & \downarrow \\
\vdots & \vdots & \vdots\n\end{pmatrix}\n\end{array}\n\begin{array}{c}\n\begin{pmatrix}\n\vdots & \vdots \\
\downarrow & \downarrow \\
\downarrow & \downarrow \\
\end{pmatrix}\n\end{array}\n\begin{array}{c}\n\begin{pmatrix}\n0 \\
1 \\
\downarrow\n\end{pmatrix}\n\end{array}\n\begin{array}{c}\n\text{(eq II-23)} \\
\vdots \\
\end{array}
$$

$$
Z_{i, A_0}^* = Z_{i, A_0} + Z_{i, A_1} e^{-2\pi j \frac{wx}{\lambda g}} + \dots + Z_{i, A_n} e^{-2\pi j \frac{nwx}{\lambda g}}
$$
 (eq II-24)

$$
Z_{i,B_0}^* = Z_{i,B_0} + Z_{i,B_1}e^{-2\pi j\frac{wx}{\lambda_g}} + \dots + Z_{i,B_n}e^{-2\pi j\frac{nwx}{\lambda_g}}
$$
 (eq II-25)

n est égale au nombre de fonctions de base utilisées pour la terminaison.

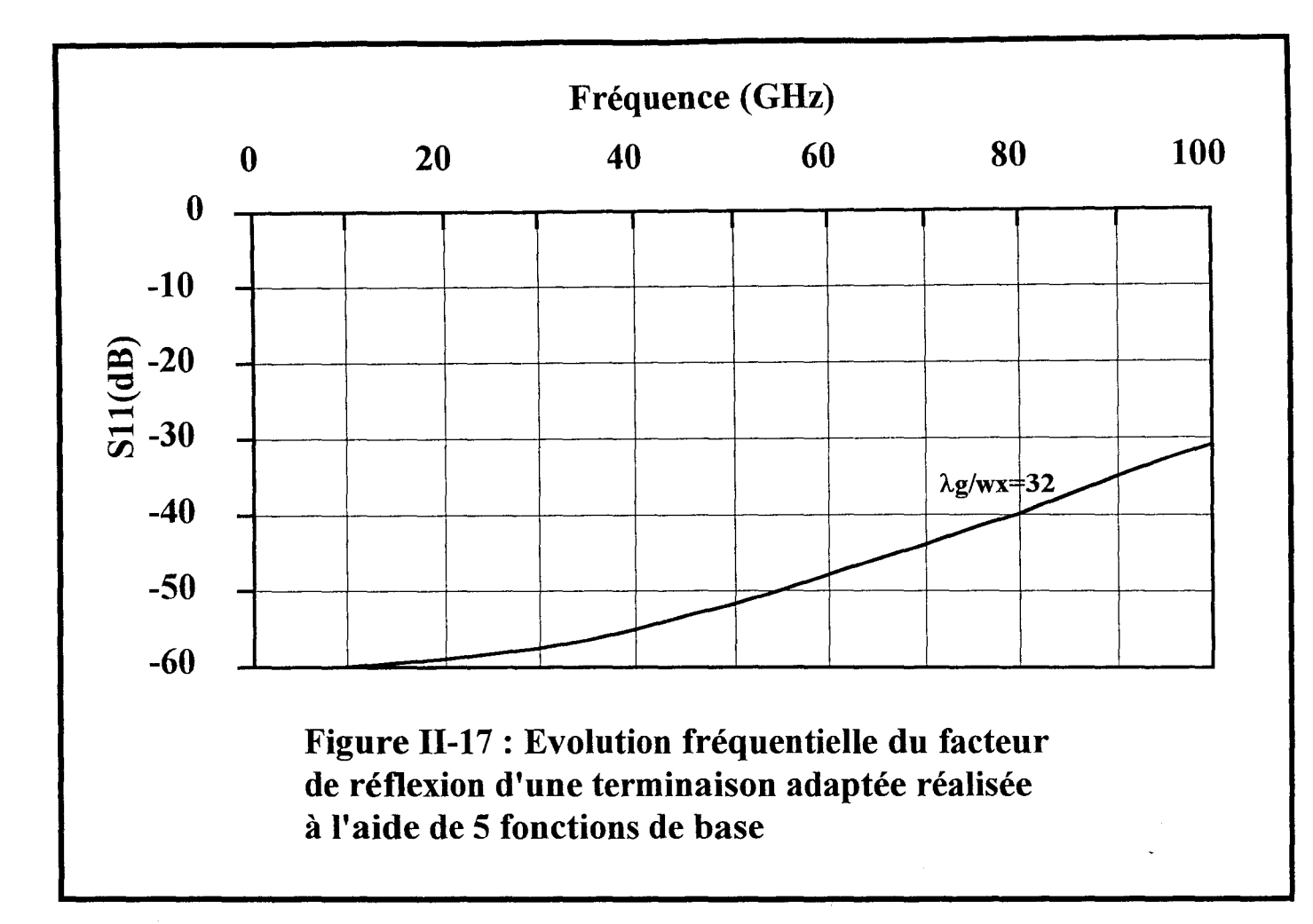

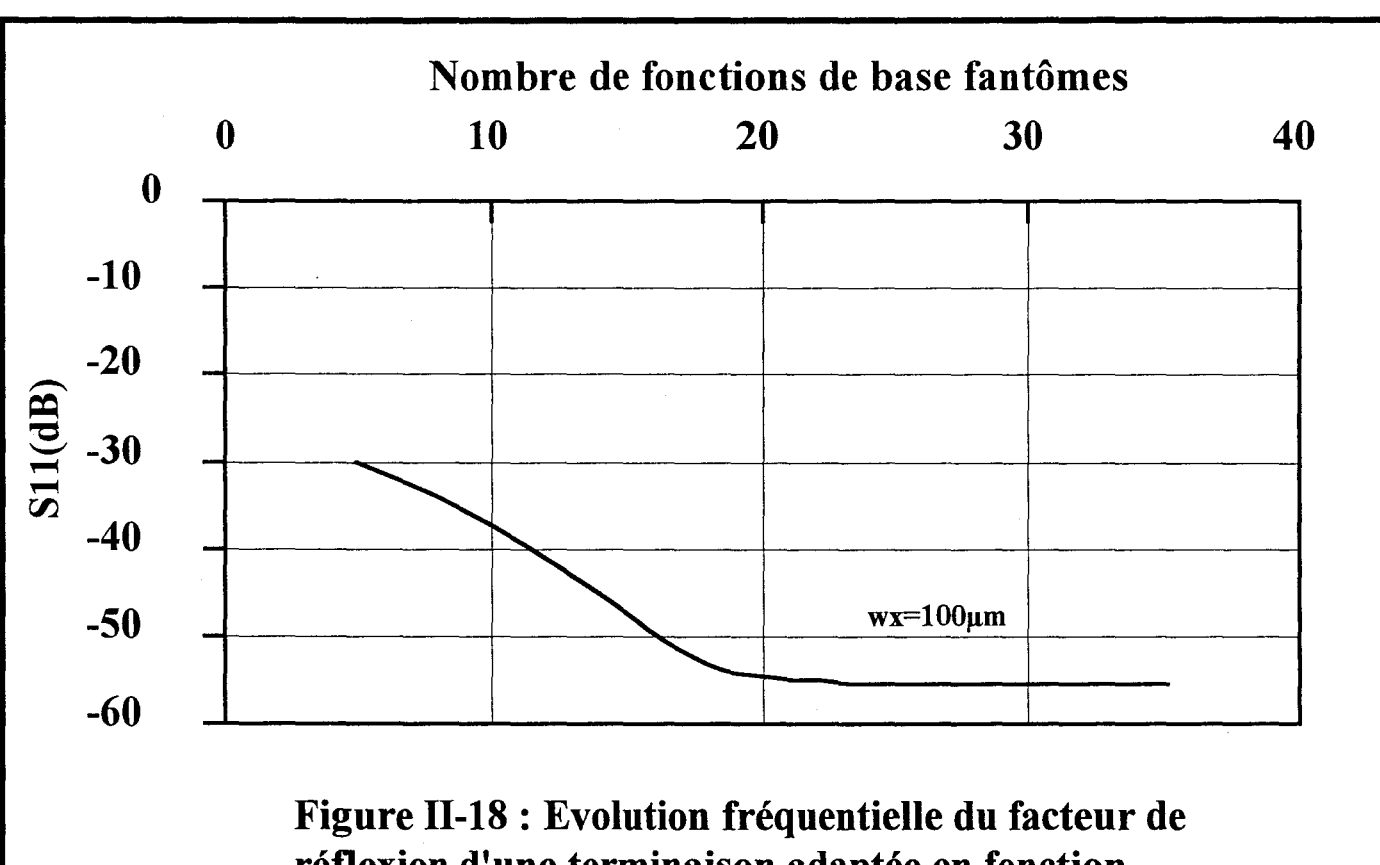

réflexion d'une terminaison adaptée en fonction du nombre de fonctions de base fantômes. F=lOOGHz

On remarque que les termes en exponentiel décroissent rapidement quand n augmente, ceci à pour conséquence de limiter le nombre de fonctions nécessaires.

#### **1-7-3°) Convergence des Terminaisons Adaptées Numériques**

L'efficacité de notre formalisme est vérifiée par l'étude d'une ligne microruban fermée à l'une de ces extrémités par notre terminaison. Celle-ci est réalisée à l'aide de 5 fonctions de base. Sur la figure (II-17), nous traçons l'évolution du module du facteur de réflexion dans la gamme de fréquence 5-lOOGhz. On constate en observant la courbe que la valeur de Sll, diminue fortement aux fréquences élevées, et tend à prouver que notre terminaison n'est valable que dans une faible bande de fréquence.

Ce phénomène s'explique par l'observation de la figure (II-18). Nous nous plaçons à une fréquence de 100 GHz, et nous faisons varier maintenant le nombre de fonctions de base nécessaires afin de réaliser la terminaison adaptée. Lorsque la longueur de la terminaison est comparable à une longueur d'onde, la valeur du facteur de réflexion converge vers -55dB. Grâce à cette étude nous nous assurons de la bonne efficacité de notre terminaison sur une large bande de fréquence. Le critère de convergence suivant peut être énoncé :

- Lorsque la longueur de la terminaison adaptée est de l'ordre de Àg alors celle ci converge.

L'étude théorique étant terminée nous allons maintenant la valider par l'étude de discontinuités.

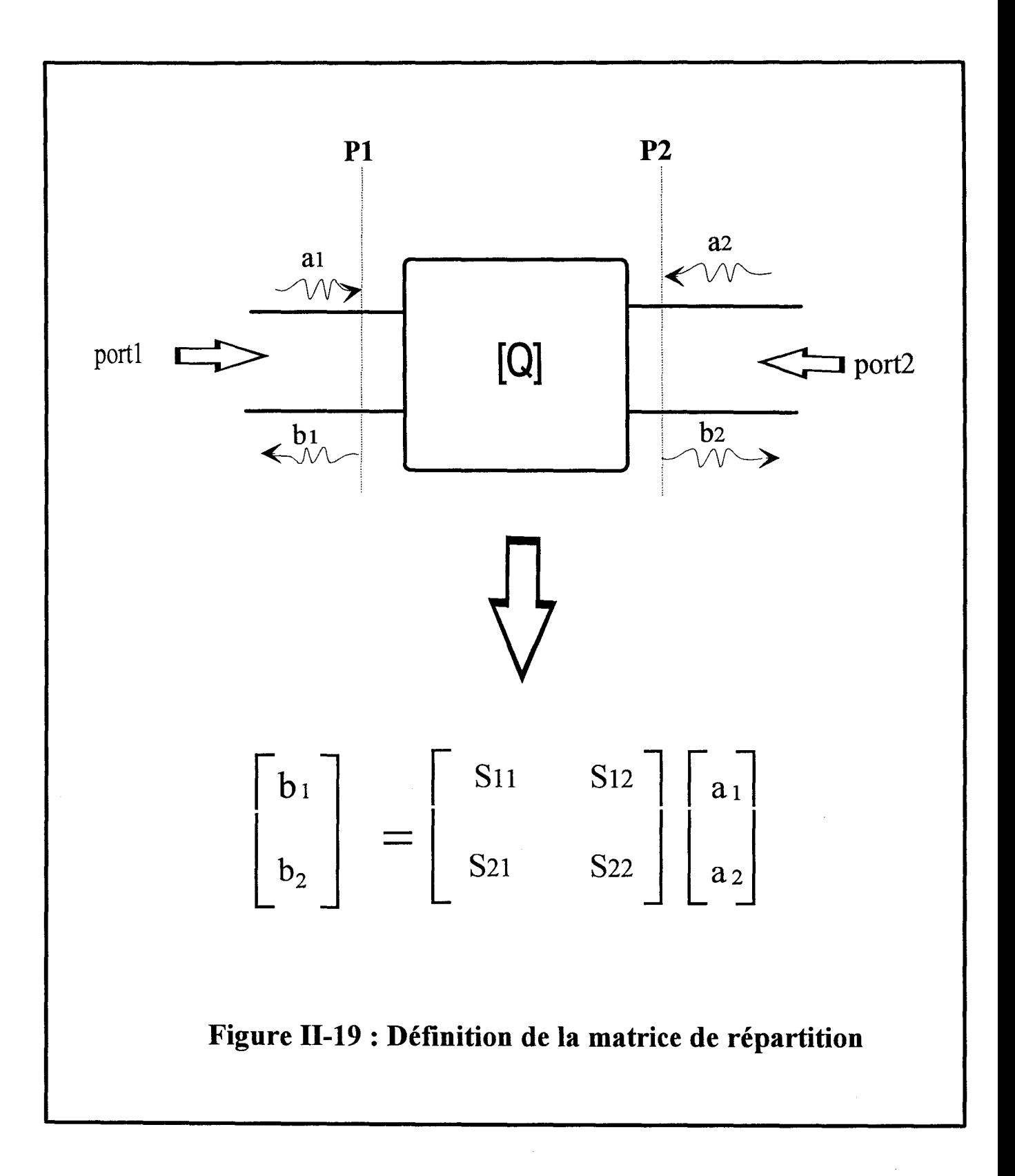

## **II-8°) VALIDATION DE L'ETUDE PAR LA CARACTERISATION DE DISCONTINUITES.**

#### **I-8-1 °) Détermination des éléments de la matrice Scattering.**

Dans ce chapitre, notre objectif est de déterminer la matrice de répartition [S] de discontinuité propageant un seul mode. La méthode mise en œuvre, est basée sur 1' étude de la réponse de la structure, à une excitation par une onde de courant, dépendant de la fréquence [13].

Pour cela il est nécessaire de définir :

- un sens positif dirigé vers le quadripôle, représenté ici par le schéma équivalent  $(figure II-19)$ ,
- un plan de référence pour chacun des ports,
- et des courants partiels ai et bi représentant les amplitudes complexes des ondes progressives incidentes et réfléchies du courant sur la ligne i [14].

Chaque accès étant monomodal on peut définir la matrice de répartition de la manière suivante:

$$
\begin{bmatrix} b_1 \\ b_2 \end{bmatrix} = \begin{bmatrix} S_{11} & S_{12} \\ S_{21} & S_{22} \end{bmatrix} \begin{bmatrix} a_1 \\ a_2 \end{bmatrix} \tag{eq II-26}
$$

Les paramètres S sont déduits de l'évolution des densités de courant recueillies sur la ligne fermée par des terminaisons adaptées. Si l'on considère que notre structure est monomode dans la gamme de fréquence choisie. Les facteurs de réflexion Sii peuvent être calculés à l'aide du rapport d'ondes stationnaires s sur la ligne i [2].

Il vient :

$$
s = \frac{I_i^{\text{max}}}{I_i^{\text{min}}} \qquad |S_{ii}| = \frac{s-1}{s+1} \qquad (eq \text{ II-27})
$$

Sur un même accès i le facteur de réflexion Sii est déterminé par le rapport de l'onde réfléchie et de l'onde incidente recueillies sur celui-ci.

$$
S_{ii} = \frac{-I_i^{ref}}{I_i^{inc}}
$$
 (eq II-28)

où  $I_i^{\text{ref}}$  inc sont les coefficients de pondérations des densités de courant obtenues par la résolution de l'équation intégrale.

Dans le cas des paramètres Sij, il faut tenir compte des impédances caractéristiques de chacun des accès.

$$
S_{ji} = \frac{-I_{j}^{trans}}{I_{i}^{inc}} \sqrt{\frac{Zc_{j}}{Zc_{i}}} \qquad (eq \text{ II-29})
$$

Zci et Zcj représente respectivement les impédances caractéristiques de 1' accès i et j.

Le paramètre de transmission Sji peut être déduit du courant se propageant sur la ligne j [2].

Il vient:

$$
\left| S_{ji} \right| = \frac{2\left| i \right|}{I_i^{\max} + I_i^{\min}} \sqrt{\frac{Zc_j}{Zc_i}}
$$
 (eq II-30)

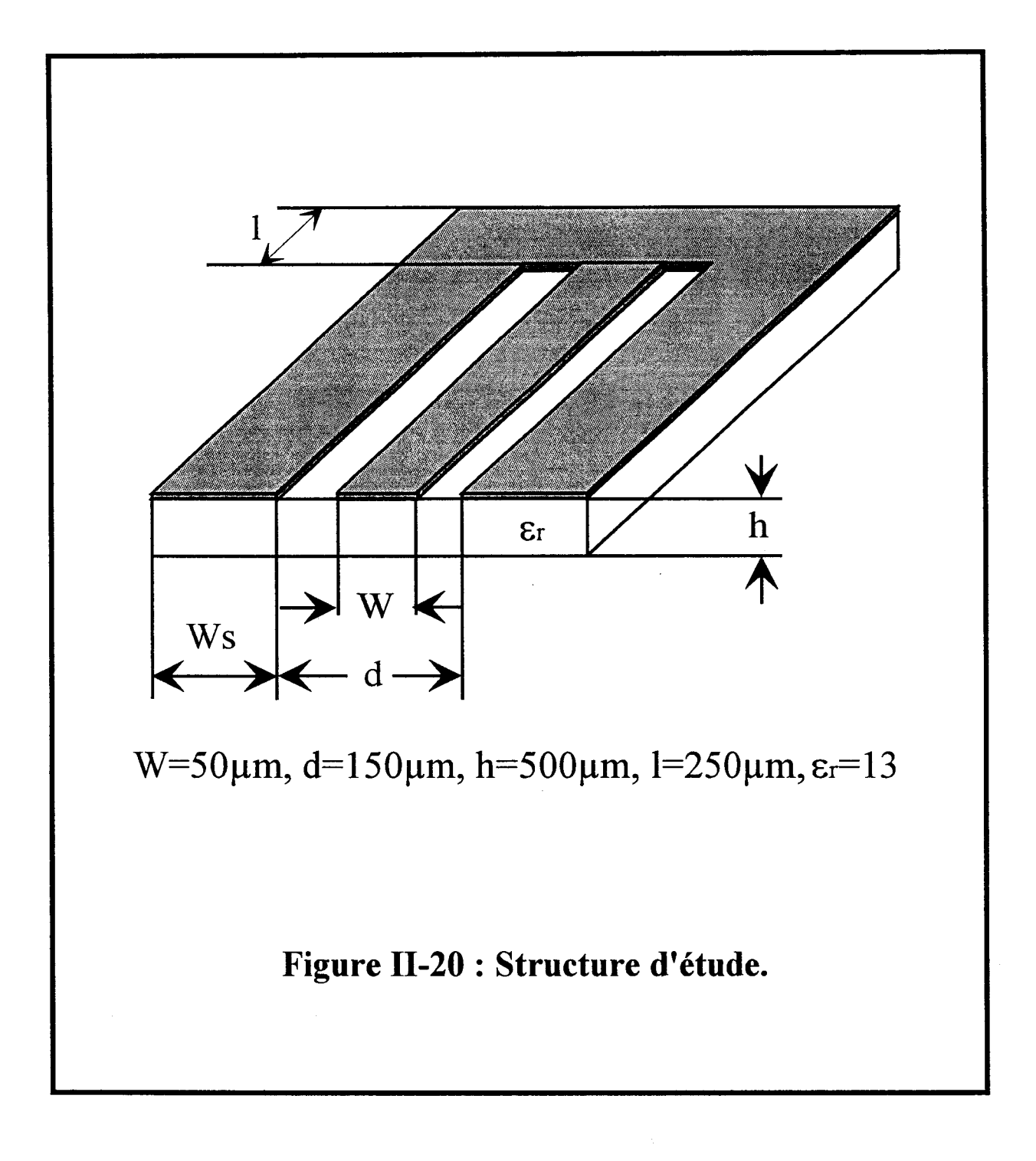

II convient de remarquer que prés de la discontinuités, selon la fréquence de travail retenue, des modes parasites, (ex: modes de surfaces, modes continus) peuvent être générés. Pour nous affranchir de ce problème nous nous éloignons suffisamment de la zone perturbée pour recueillir les valeurs des densités de courants nécessaires à l'obtention des paramètres [S].

#### **ll-8-2°) Analyse de discontinuités.**

#### **ll-8-2-a0 ) Simulation d'une ligne coplanaire en court circuit**

Nous avons simulé la ligne coplanaire en court circuit présentée sur la figure (II-20). A cette fin nous avons comparé deux approches différentes.

D'une part nous avons résolu une équation intégrale électrique. Dans ce cas, les mconnues sont les pondérations des fonctions de base décrivant la densité du courant électrique  $\vec{J}_S$  sur les trois conducteurs métalliques. Les plans de masse latéraux de cette ligne coplanaire sont de dimensions finies. Nous avons retenu trois valeurs de Ws; Ws =  $50\mu$ m,  $100\mu$ m,  $150\mu$ m (figure II-20).

D'autre part, une équation intégrale magnétique a été considérée. Dans cette autre simulation, les inconnues sont associées à la densité de courant magnétique  $\vec{M}_{S}$  et seules les fentes sont discrétisées. Le plan de masse de la ligne coplanaire s'étend radialement à l'infini.

L'objectif est de mettre en évidence les potentialités de chacune de ces deux approches afin de simuler des discontinuités en technologie coplanaire.

Les constantes de propagation obtenues par chacun des formalismes sont reportées sur la courbe (figure II-21). On constate que, quelque soit le type d'équations intégrales choisi, les résultats sont proches, puisque indissociables sur la courbe.

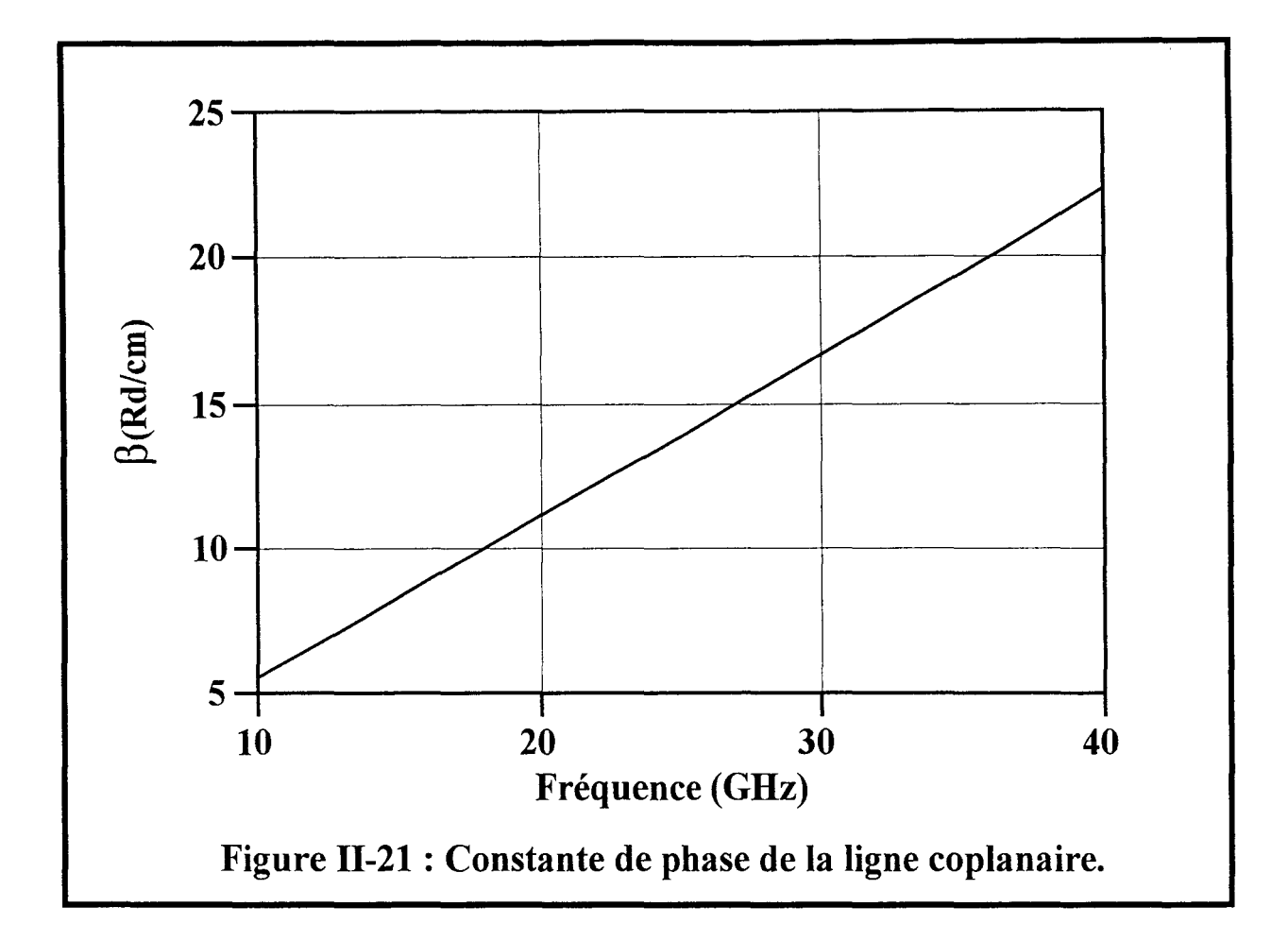

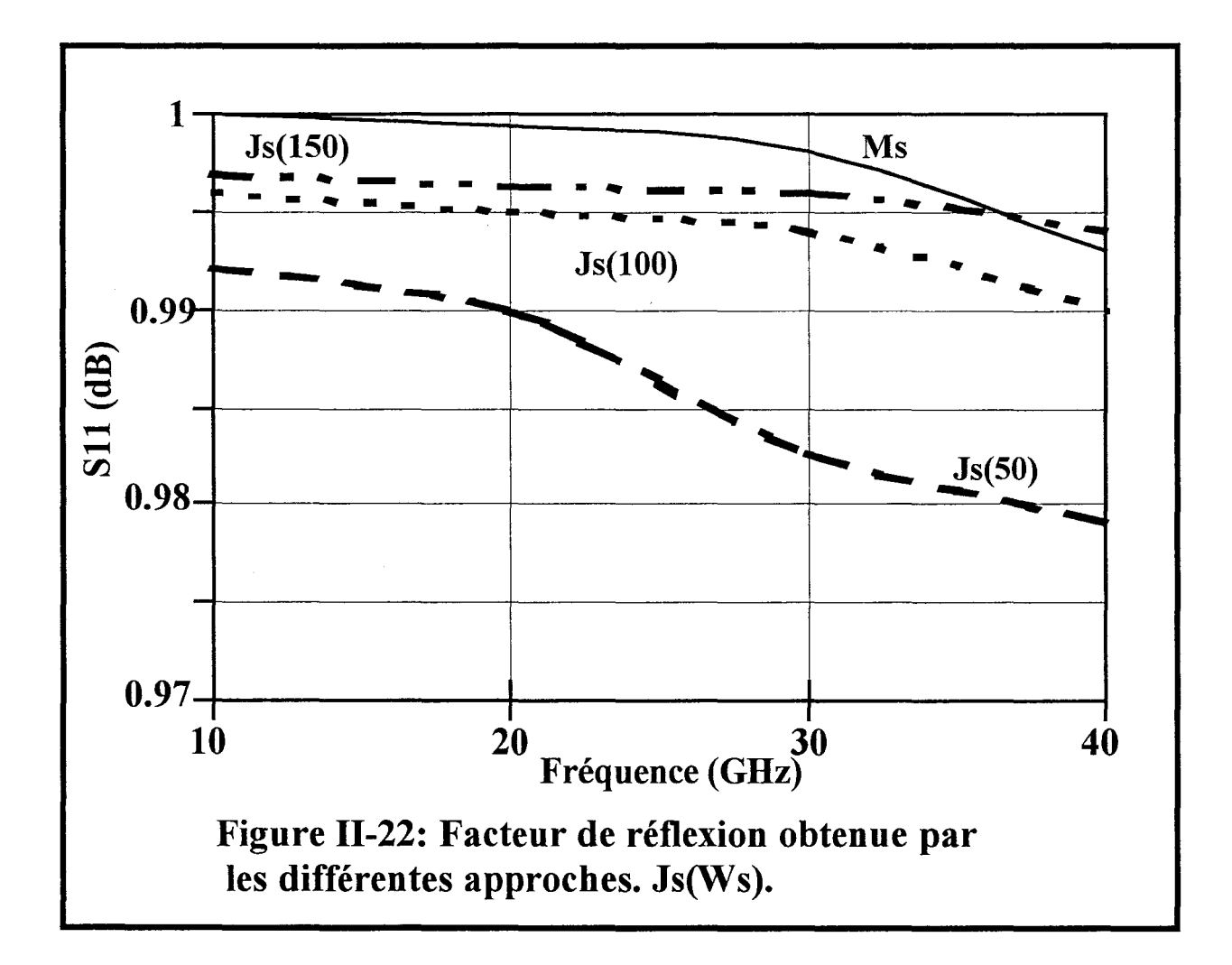

Par contre, il n'en est pas de même pour les valeurs des facteurs de réflexion (figure II-22). En effet, on constate sur cette courbe, que les valeurs du facteur de réflexion se dégradent lorsque la fréquence augmente et que la largeur des plans de masse latéraux diminuent.

L'autre point ayant attiré notre attention, lors de cette étude, est relatif aux ressources informatiques nécessaires à chacune des méthodes de résolution.

Le temps calcul et l'espace mémoire sont des paramètres importants, qui conditionnent généralement le choix de l'une ou l'autre de ces méthodes. Les courbes (figures ll-23et 11-24), appuient la remarque précédente. On constate que pour l'étude de cette structure l'utilisation de courant magnétique  $\overline{M}_{s}$  est la plus performante et de très loin.

Ce formalisme sera utilisé systématiquement pour étudier des discontinuités en technologie coplanaire lorsque les largeurs des rubans latéraux sont grandes par rapport à celle du ruban central.

#### **ll-8-2-b0 ) Simulation d'un filtre coplanaire.**

Nous présentons sur la figure (II-26), l'évolution fréquentielle du paramètre de transfert [S21] d'un stub coplanaire figure (11-25).

Les fentes ont une largeur de  $W=0.225$  mm, le ruban central  $S=0.45$  mm, déposé sur un substrat de permittivité relative  $\varepsilon_r = 9.9$ , sa hauteur est égale à 0.635 mm.

Compte tenu des remarques précédentes, nous recherchons l'évolution du courant magnétique au niveau des fentes.

Deux fonctions de base sont utilisées pour découper les fentes suivant leur largeur. La longueur Ls du stub est égale à 1.35 mm. Chaque port de la discontinuité est fermé par une terminaison adaptée numérique (TAN), constituée de cinq fonctions de base. Celles ci vont

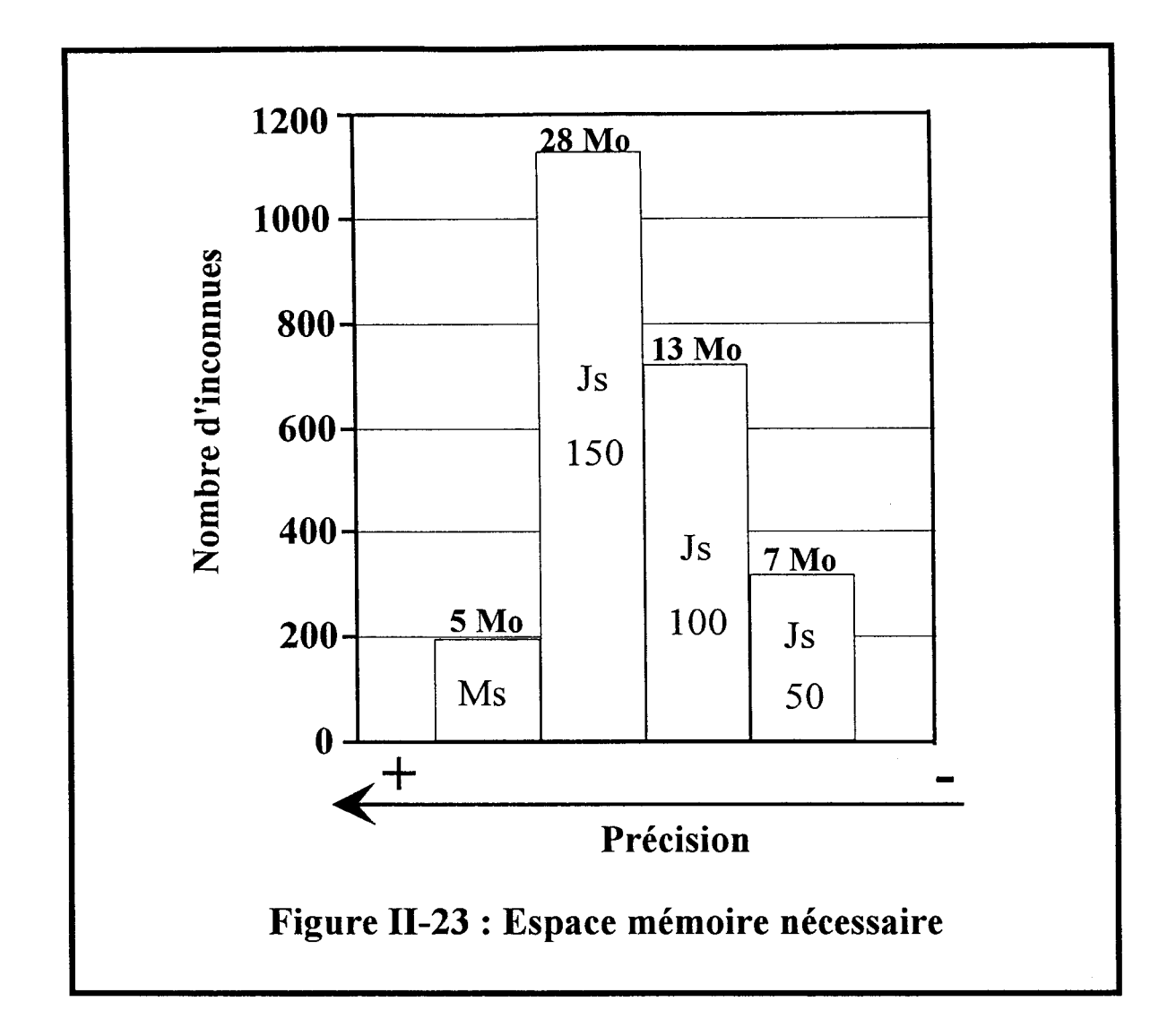

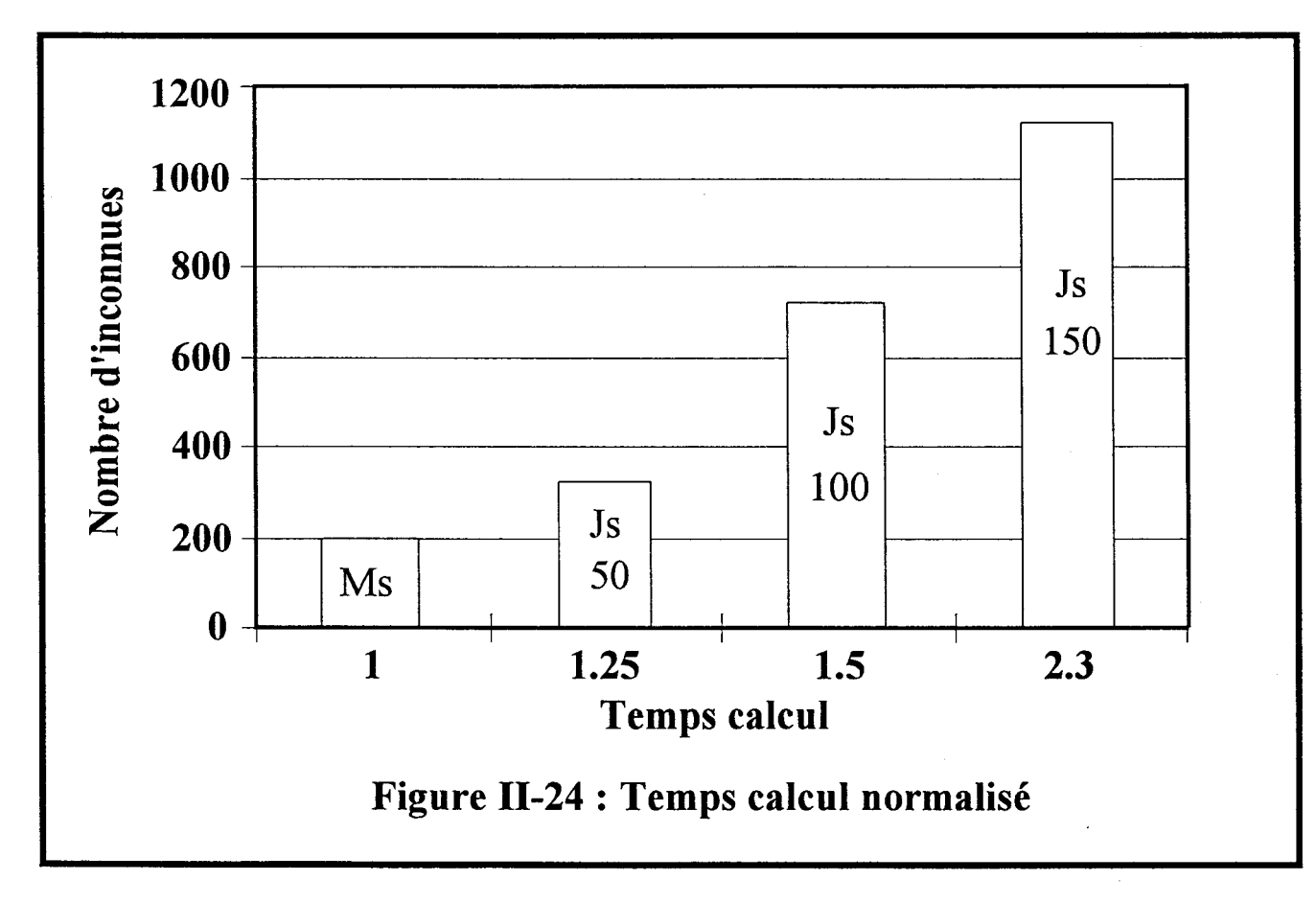

permettre la détermination du paramètre de transfert S21. La ligne est excitée à 1' aide du mode coplanaire, et l'on s'assure qu'un seul mode est propagé dans la gamme de fréquence considérée. Sur la figure (11-26), les valeurs du facteur de transmission S21 obtenues par notre code sont comparées avec celles publiées par d'autres auteurs [15] [16]. Un bon accord est observé entre - elles. Nous traçons l'évolution du courant magnétique  $\vec{M}_X$  dans les fentes à la fréquence de 25 GHz (figure Il-27).

Il est évident que lorsque les métallisations décrivent une géométrie rectiligne, le maillage utilisant des fonctions de base reposant sur un support rectangulaire représente le choix le plus simple et le plus efficace.

Si à présent on désire décrire les phénomènes électromagnétiques occasionnés par une gravure constituée de courbes ou d'obliques, le maillage rectangulaire permet également d'approcher la géométrie réelle, en diminuant la taille des cellules élémentaires. Ceci entraîne naturellement une augmentation de l'espace mémoire nécessaire à la simulation de la structure.

La solution consiste à mailler ce type de circuit à l'aide de fonctions de bases définies sur des cellules triangulaires. Elles permettent de suivre les contours obliques ou circulaires de manière plus précise.

Nous avons donc implanté ce type de fonctions de base dans le simulateur électromagnétique que nous venons de présenter.

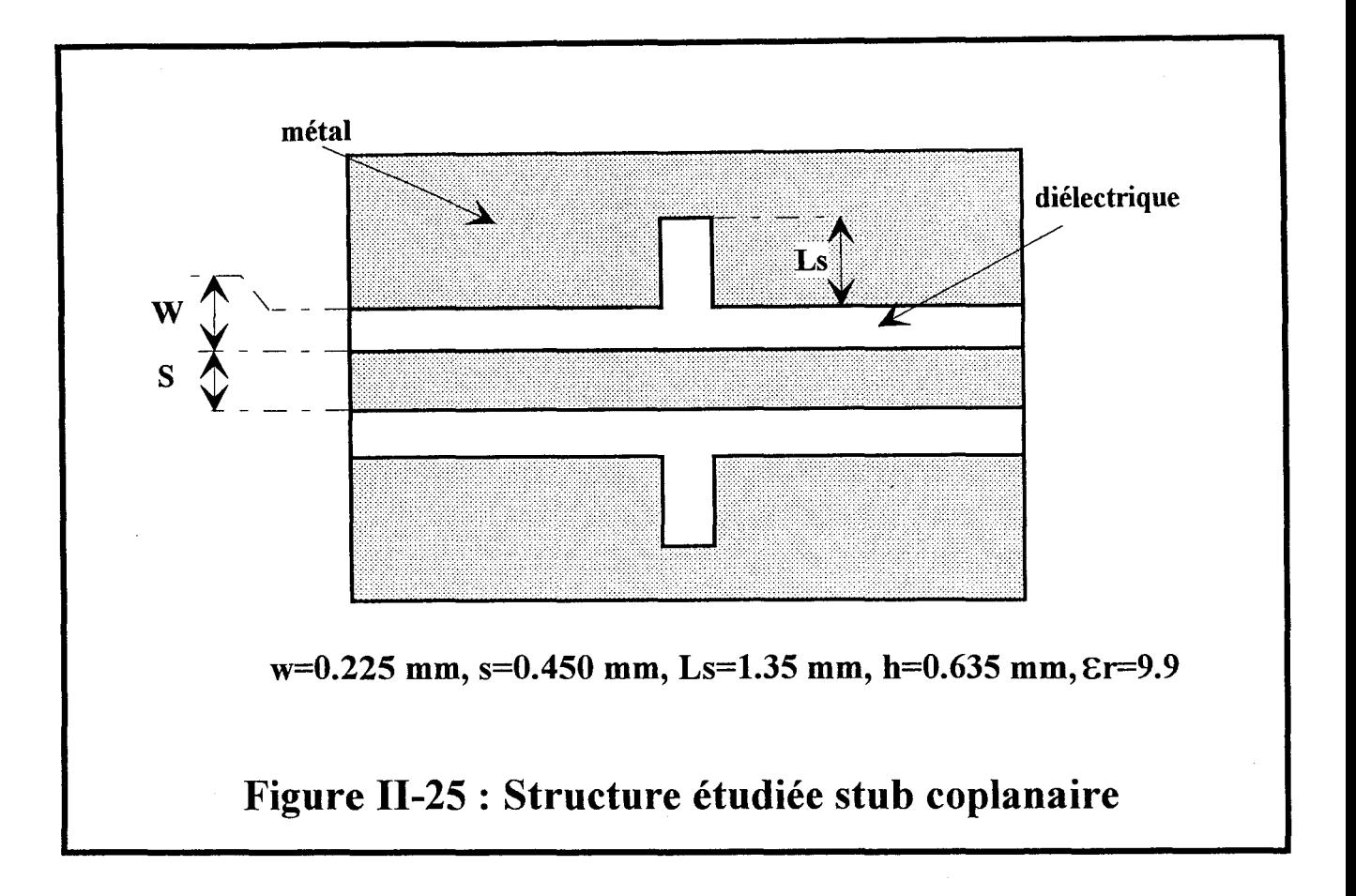

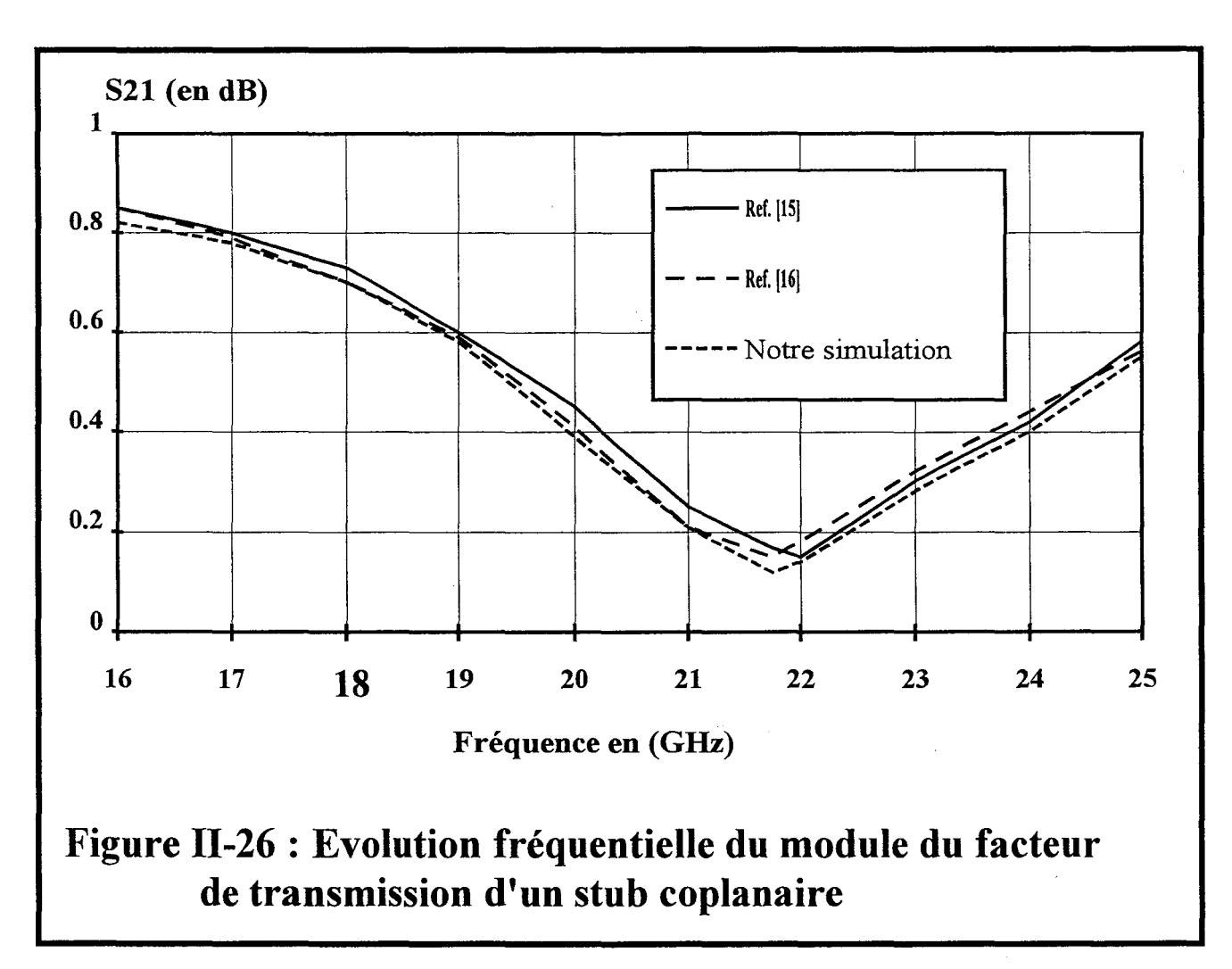

#### **ll-9 CONCLUSION.**

Dans ce second chapitre, l'Approche dans le Domaine Spectral, associée à un maillage rectangulaire, est appliquée à la résolution des équations intégrales. La procédure d'intégration, nécessaire au calcul des termes de réaction entre les fonctions de base et de test, a été validée. L'introduction d'un modèle simple et performant pour l'excitation, ainsi que l'utilisation de terminaisons adaptées numériques, optimisent l'étude en régime forcé des discontinuités entre lignes de propagation.

Ainsi, afin d'améliorer les performances du dispositif étudié, l'ajustement des dimensions physiques de celui-ci est envisageable, sans pour autant nécessiter un temps de calcul important. Enfin, il a été également démontré que la projection des conditions de continuité au niveau des fentes diélectriques et l'utilisation du principe d'équivalence autorisent l'étude de structures coplanaires sans nécessiter de ressources informatiques importantes.

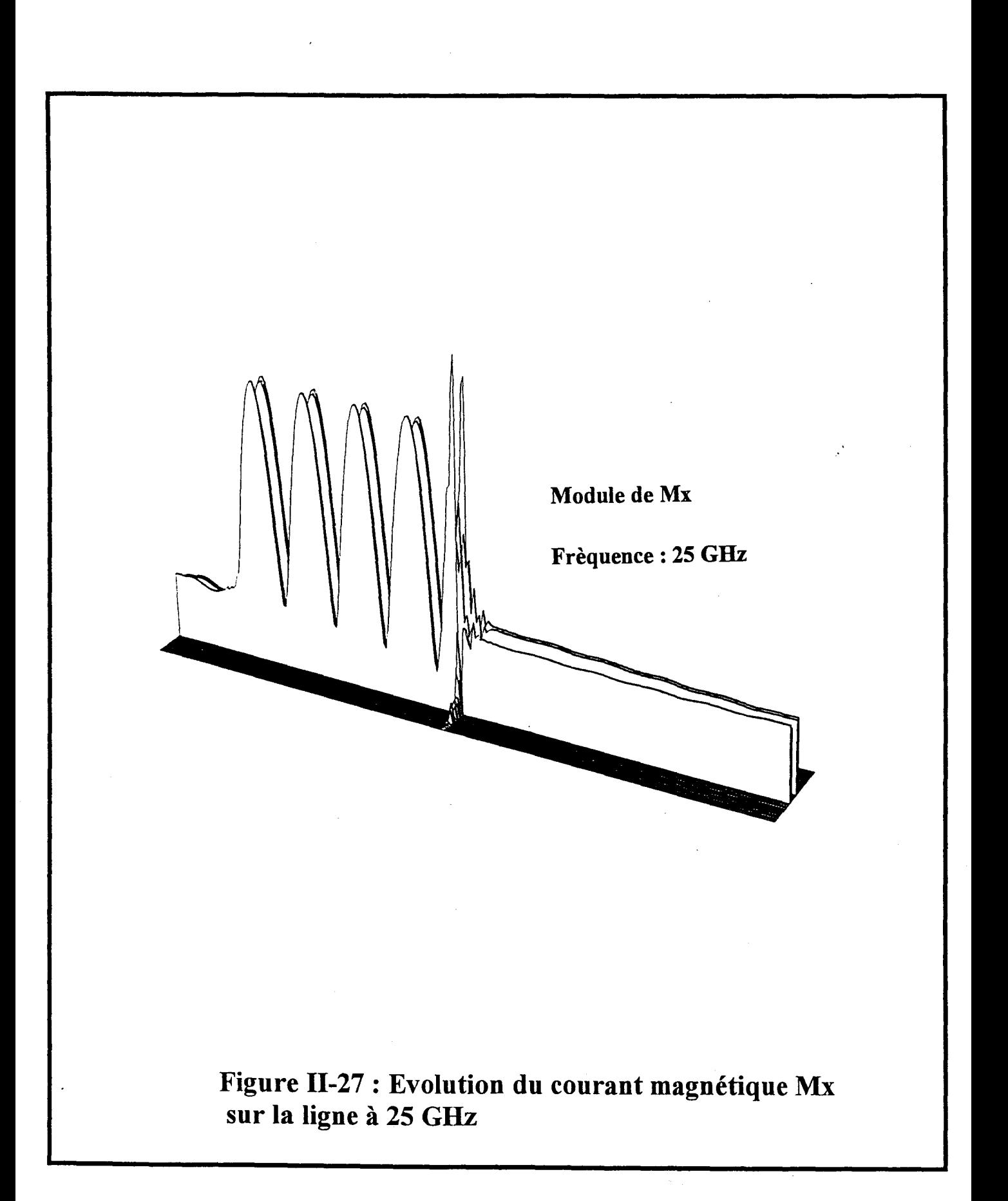

# **BIBLIOGRAPHIE**

## **CHAPITRE** II

### **Bibliographie**

### **du Chapitre II**

#### **[1] Ph LEPELTIER**

« Le dipôle imprimé alimenté par un couplage électromagnétique avec une ligne microruban. Analyse au moyen des Equations Intégrales » Thèse de l'Université, INSA Rennes.

#### **[2] C.DELABIE**

«Elaboration d'un simulateur de dispositifs planaires microondes . Application à la caractérisation de matériaux supraconducteurs. »

Thése de doctorat de l'Université des Sciences et Technologies de Lille, septembre 1994

#### **[3] E. BOURCIER**

«Contribution à l'étude des ponts à air et des trous métallisés pour la microélectronique microondes »

Diplôme d'Etudes Approfondies. Université de Lille 1. Juillet 1993

#### **[4] J.F.CARPENTIER.**

«Modélisation des effets de croisement entre lignes planaires dans un substrat multicouche Comparaison entre une analyse statique et fréquentielle . » Thése de doctorat de l'Université des Sciences et Technologies de Lille, juin 1994.

#### **[5] G.SPLITT**

« A Rapid Method for Abitary Microstrip Structures Using the FFT -Algorithm »  $20<sup>th</sup>$  EUMC proceedings, pp 1481-1486, 10-13 September 1990

#### **[6] J.W. COOLEY, J.W. TUCKEY.**

«An Algorithm for the machine calculation of complex Fourier series». Math Comput, USA (Avril 1965), 19, pp.297-301. Algorithme de Cooley-tukey.

### [7] **P.B. KA TEHI, N.G. ALEXOPOULOS.**

« Frequency-Dependent Characteristics of Microstrip Discontinuities in Millimeter-Wave lntegrated Circuits ». IEEE MTT Vol33, N°10, PP 1029-1035, October 1985

#### **[8] T.S. HORNG,** S.C. **WU, H.Y. YANG, N.G. ALEXOPOULOS.**

«A Generalized Method for Distinguishing Between radiation and Surface-Wave Losses in Microstrip Discontinuities. ». IEEE MTT, Vol38, N°12, December 1990.

#### **[9] A. SKRIVERIK, J.R MOSIG**

« Equivalent Circuit of Microstrip Discontinuities Including Radiation Effects » IEEE MTT-Symposium, pp 1147-1150, 1989.

#### **[10] W.P. HAROKOPUS, P.B. KATEHI**

« Characterization of Microstrip Discontinuities on Multilayer Dielectric Substrates including Radiation Losses » IEEE MTT, Vol37, pp2058-2066, December 1989

#### **[11] R GILLARD, J.H. CORRE, M. DRISSI, J. CITERNE.**

« General Treatement of Matched Terminations Using Integral Equations-Modelling and Applications ». IEEE MTT, Vol42, N°l2, December 1994

#### **[12] C.DELABIE, Y. DELPLANQUE, P. PRIBETICH, P. KENNIS.**

« Matched Loads Simulation Using Ghost Basis Functions for Moment Method Analysis: Applications to Planar Circuits ».

MOTL Vol. 13, N°7, pp 632-637, September 1994.

#### **[13] R.W. JACKSON, D.M. POZAR.**

« Full-wave analysis of microstrip open-end and gap discontinuities » IEEE .M.T.T. ,Vol. 33 , pp 1036-1042, october 1985

#### **[14] P. GRIVET,**

«Physique des lignes de haute fréquence et ultra-haute fréquence » Tome II, Fascicule 1, pp 308-309.

#### **[15] B.LINOT, M.F.WONG, O.PICON, V.FOUAD-HANNA, M. DRISSI**

« A Rigourous Dispersive Characterization of Radiating Coplanar Waveguide Discontinuities and Junctions »,

EUMC conf, Cannes 1994, Vol2, ppl918-1923.

#### **[16]** N.I. **Dm, W.P. HAROKOPUS,** G.E. **PONCHAK, L.P.B. KATEHI.**

« A Comparative Study Between Shielded and Open Coplanar Waveguide Discontinuities », Int Jour. of Microwave an Millimeter-Wave Computer-Aided Engineering, Vol2, N°4, pp 331-334.

## **CHAPITRE III**

La méthode des moments associée au maillage triangulaire.

# CHAPITRE III

La méthode des moments associée au maillage triangulaire.

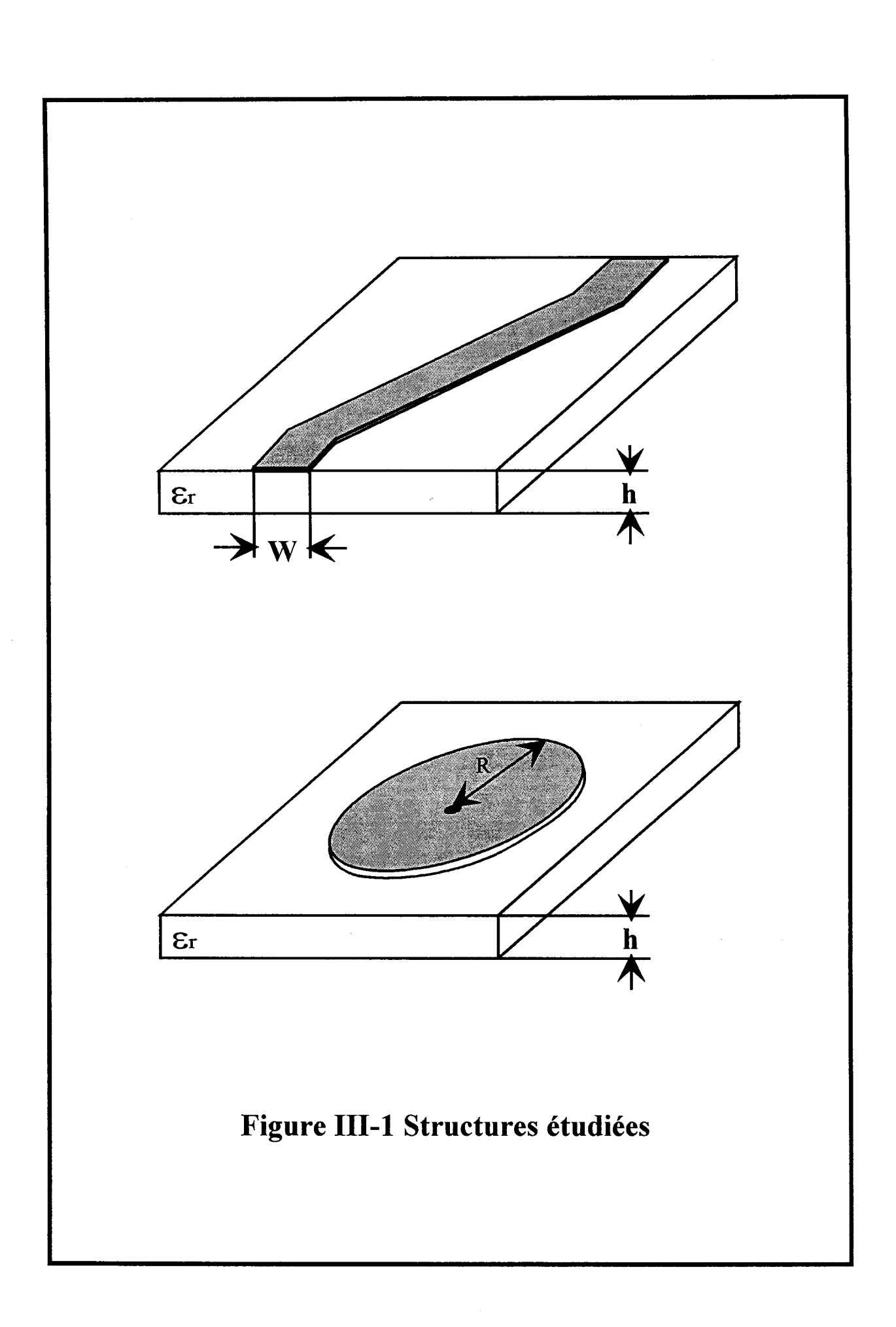

### **Chapitre III : La méthode des moments associée au maillage triangulaire.**

#### **ill-l-0 ) INTRODUCTION.**

Le maillage rectangulaire présenté dans le paragraphe précédent est limité aux topologies de formes rectilignes. En effet les structures de géométrie plus complexe ne peuvent être discrétisées fidèlement, que par le biais d'une augmentation pénalisante du nombre de fonction de base. C'est pourquoi, nous nous sommes intéressés au maillage triangulaire, celui ci permet d'approcher, de manière plus précise, toutes les formes courbes et biaisées des gravures [1] [2] [3].

#### **ill-2°) PRESENTATION DE L'ETUDE.**

Les structures typiques que l'on souhaite étudier sont symbolisées par le biais de la figure $(III-1)$ .

La topologie simulée obtenue par une discrétisation rectangulaire, ne reflète pas toujours la réalité. Par conséquent le comportement électromagnétique d'un tel circuit n'est pas pris en compte précisément. Par contre sur la figure (III-2), on voit que le maillage en triangles est plus proche de la réalité [4]. Il convient de noter que la résolution de l'équation intégrale, présentée dans le chapitre I est inchangée, et le principe de la méthode des moments est similaire.

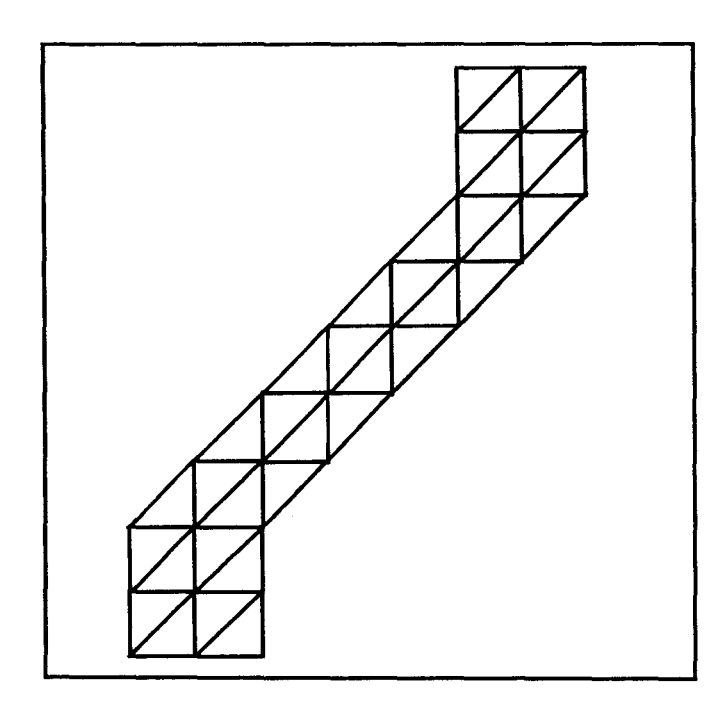

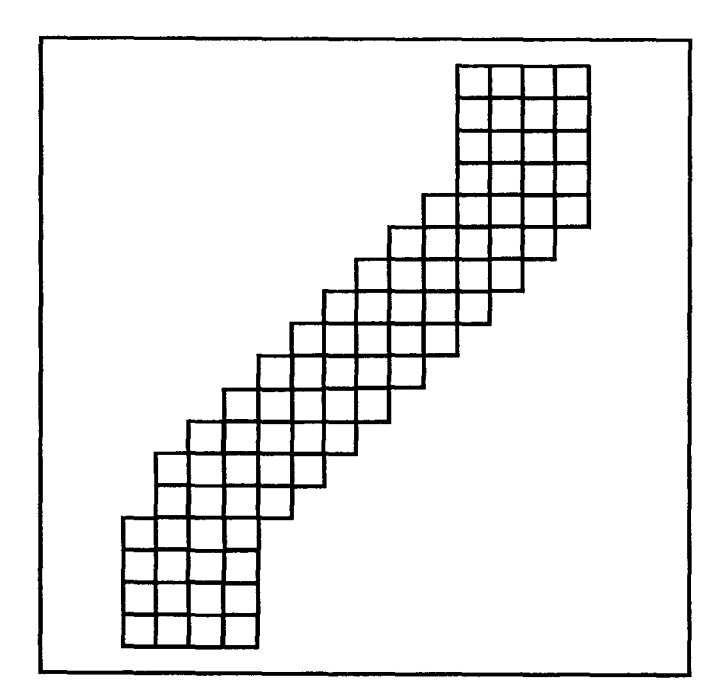

## **Figure** ID-2: **Structures dicretisées.**

Cependant l'expression de la densité de courant diffère, puisque les fonctions de base ne sont plus les mêmes, elle s'écrit:

$$
\vec{J}_S = \sum_n I_n \vec{f}_n \qquad \qquad \text{(eq III-1)}
$$

où les termes In représentent les pondérations inconnues des fonctions de base  $\vec{f}_n$ , qu'il convient de déterminer.

- les fonctions de base  $\vec{f}_n$  sont définies sur un support triangulaire.

En appliquant la procédure classique de Galerkin dans l'espace transformé, on retrouve naturellement un système matriciel linéaire à résoudre :

$$
[Z][I] = [V] \qquad (eq III-2)
$$

Les termes de la matrice [Z] dépendent du choix des fonctions de base. Ce choix conditionne évidemment la convergence du processus numérique.

#### **ll-3°) CHOIX DES FONCTIONS DE BASE.**

Un de nos objectifs a été de ne pas trop modifier notre code de calcul. Il nous fallait donc trouver une famille de fonctions qui soit implantable sans perturber l'architecture du programme. Nous avons adopté la fonction de base, présentée pour la première fois par Glisson et Rao [5], elle peut être comparée à un rooftop à base triangulaire (figure III-3). Elle est associée à une arête Lp commune aux deux triangles  $Tp^+$  et  $Tp^-$  (figure III-4). Elle varie linéairement, passe par un maximum, lorsqu'elle traverse Lp et est nulle sur les sommets  $Vp^{+/}$ 

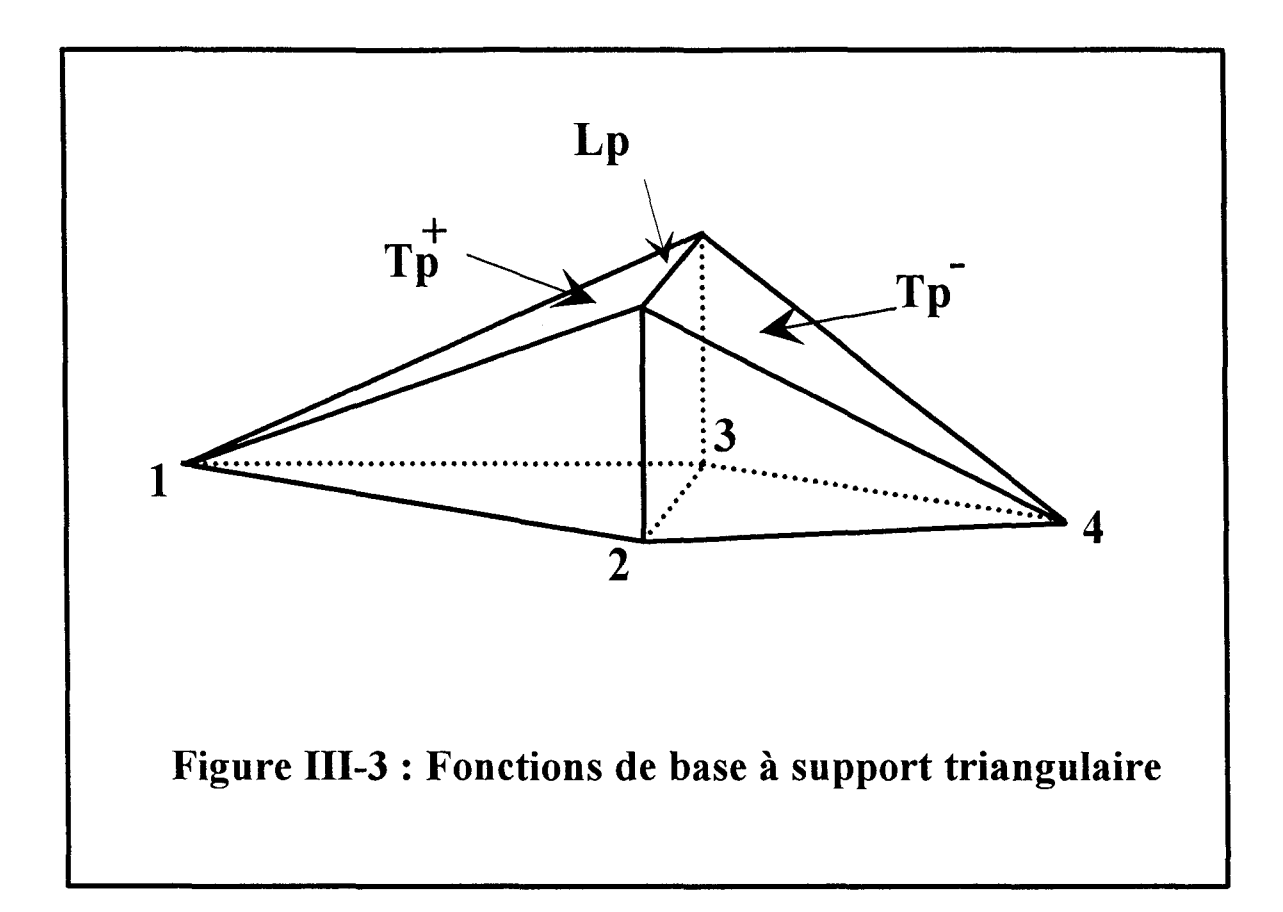

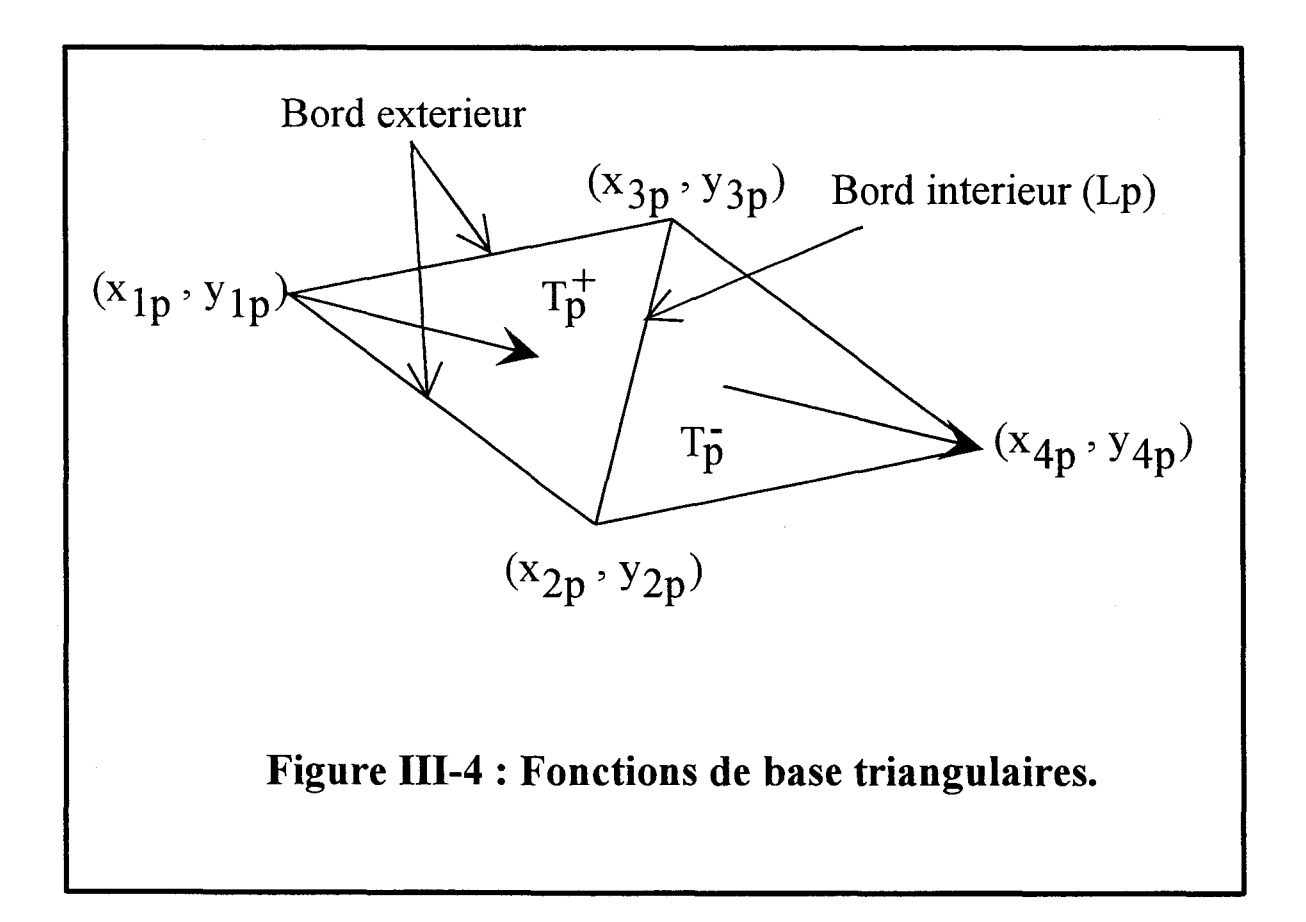

directement opposés à Lp. A chaque cellule de charge élémentaire, on associe obligatoirement trois fonctions de courant, celles ci sont linéairement indépendantes.

 $Ap^{+/}$  sont les aires des triangles  $Tp^{+/}$ .

La fonction de base est définie par :

$$
\vec{f}_p(x,y) = \begin{cases}\n\frac{L_p}{2A_p^+} \left[ (x - x_p^+) \hat{x} + (y - y_p^+). \hat{y} \right] \cdot \dots \cdot (x,y) \in T_p^+ \\
\frac{L_p}{2A_p^-} \left[ (x_p^- - x) \hat{x} + (y_p^- - y). \hat{y} \right] \cdot \dots \cdot (x,y) \in T_p^- \\
0\n\end{cases} \quad \text{(eq III-3)}
$$

$$
\vec{J}(x,y) = \sum_{p=1}^{N} I_p \vec{f}_p(x,y)
$$
 (eq III-4)

où N est le nombre d'arêtes internes communes (figure III-5).

Les fonctions de base satisfont aux propriétés suivantes:

-Le courant n'a pas de composantes normales aux bords extérieurs.

- La composante du courant normal au n<sup>ieme</sup> bord interne est constante et continue

à travers celui ci.

- Il faut toujours relier deux triangles, il ne doit jamais y avoir une arête associée qu'à un seul triangle, sauf aux limites de la structure où les courants sont nuls.

Les fonctions de base, définies ci-dessus, ne doivent pas générer de charges fictives puisque le produit scalaire de la fonction de base  $\vec{f}_n$  et la normale  $\vec{n}$  à l'arête commune des deux triangles est nul. [5].

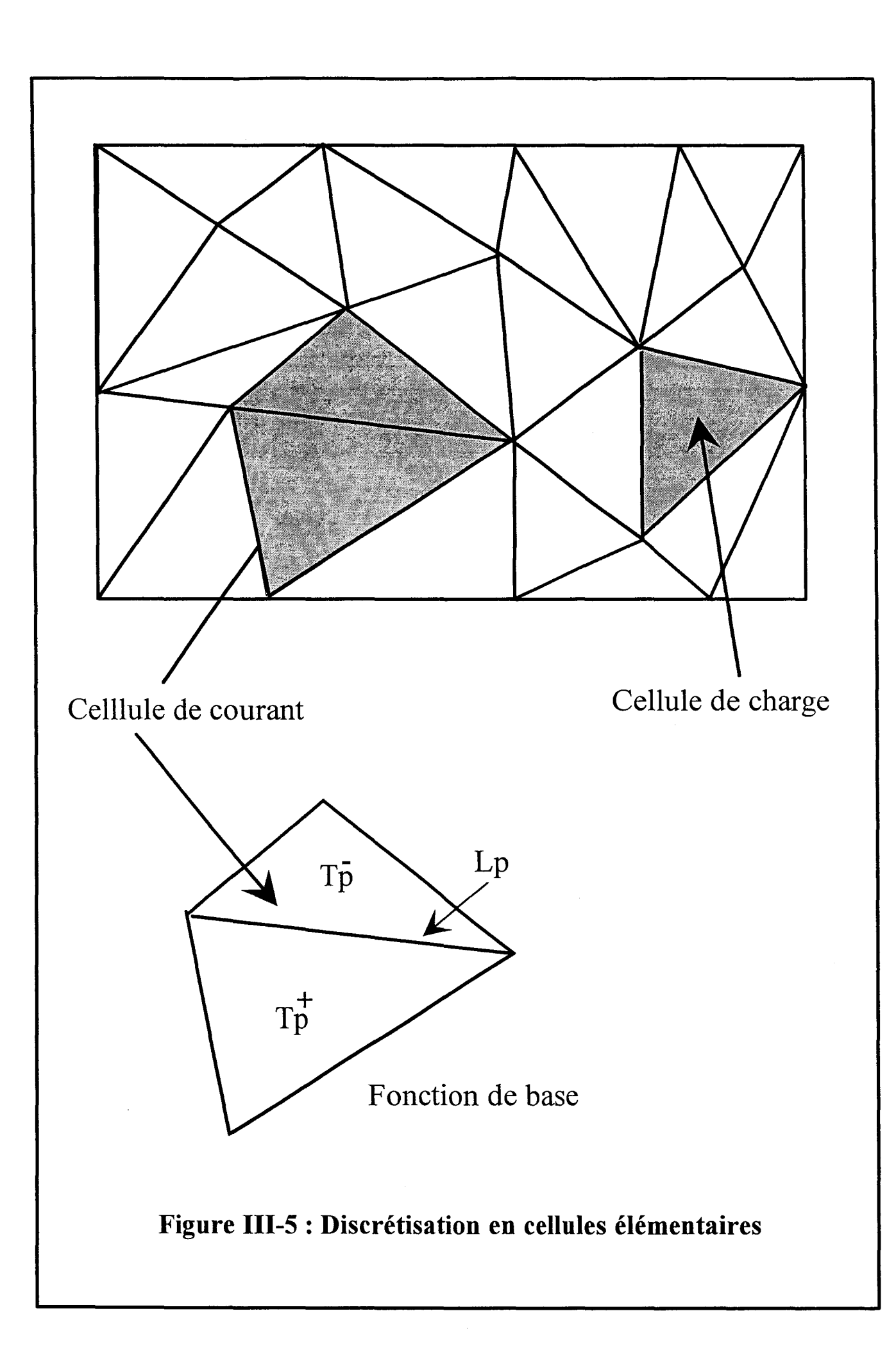

Comme dans le cas du maillage rectangulaire, la description d'une structure en cellules triangulaires doit toujours associer deux triangles sans jamais se trouver dans le cas où une arête n'est associée qu'à un seul triangle, sauf aux bords de la structure où les courants sont nuls.

Pour notre étude, nous allons considérer trois types de fonctions de base triangulaires définis comme suite:

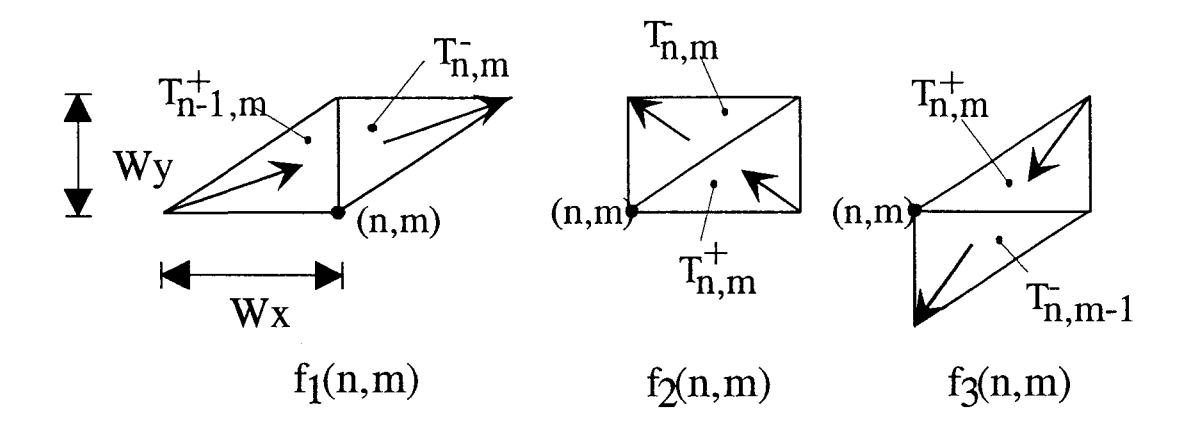

#### Fonctions de base utilisées pour représenter le courant.

La distribution de courant sera représentée par :

$$
\hat{J}s(x, y) = \hat{x} \cdot J_x(x, y) + \hat{y} \cdot J_y(x, y) \qquad (eq \text{ III-5})
$$

$$
\vec{J}_{S}(x,y) = \sum_{k=1}^{3} \sum_{m=-\frac{M}{2}}^{\frac{M}{2}-1} \sum_{n=\frac{-N}{2}}^{\frac{N}{2}-1} I_{k}(n,m).\vec{f}_{k}(n,m) \qquad \text{(eq III-6)}
$$

où

$$
\vec{f}_1(n,m) = \hat{x}.Bx_1(n,m) + \hat{y}.By_1(n,m)
$$
 (eq III-7-a)  

$$
\vec{f}_2(n,m) = \hat{x}.Bx_2(n,m) + \hat{y}.By_2(n,m)
$$
 (eq III-7-b)  

$$
\vec{f}_3(n,m) = \hat{x}.Bx_3(n,m) + \hat{y}.By_3(n,m)
$$
 (eq III-7-c)

On remarquera que chaque fonction de base  $\vec{f}_k$  a une composante suivant x et y [6].

Les expressions détaillées des  $\vec{\mathbf{f}}_k$  sont données par :

$$
\vec{f}_1(n,m) = \frac{1}{wx} \begin{cases} \hat{x} [x - (m-1)wx] + \hat{y} [y - mwy] \cdots (x,y) \in T_{n-1,m}^+ \\ \hat{x} [(n+1)wx - x] + \hat{y} [(m+1)wy - y] \cdots (x,y) \in T_{n,m}^- \\ 0 & \text{alleurs} \end{cases}
$$

(eq III-8)

$$
\vec{f}_2(n,m) = \frac{\sqrt{wx^2 + wy^2}}{wxxy} \begin{cases} \hat{x} [x - (m+1)wx] + \hat{y} [y - mwy] \cdots (x, y) \in T_{n,m}^+ \\ \hat{x} [nwx - x] + \hat{y} [m+1)wy - y] \cdots (x, y) \in T_{n,m}^- \\ 0 & \text{alleurs} \end{cases}
$$

(eq III-9)

$$
\vec{f}_3(n,m) = \frac{1}{wy} \begin{cases} \hat{x} [x - (m+1)wx] + \hat{y} [y - (m+1)wy] \cdots (x, y) \in T_{n,m}^+ \\ \hat{x} [nwx - x] + \hat{y} [m-1)wy - y] \cdots (x, y) \in T_{n,m-1}^- \\ 0 & \text{ailleurs} \end{cases}
$$

(eq III-10)

Les expressions ci dessus ont une forme moins compacte que celles de Glisson et Rao [5], mais elles ont l'avantage d'être rapidement transformables dans l'espace de Fourier.

La transformée de Fourier de la fonction  $f_p$  s'écrit comme suite [7] [8] [9].

$$
\widetilde{f}_p(\alpha, \beta) = \frac{1}{2\pi} \int_{-\infty}^{+\infty} f_p(x, y) . e^{j(\alpha x + \beta y)} dx dy; \qquad (eq \text{ III-11})
$$

Les expressions détaillées sont présentées en annexe II.

#### **ill-4°) CALCUL DES ELEMENTS DE LA MATRICE DE REACTION.**

Les termes de la matrice [Z] sont définis au Chapitre 1 par le calcul de la réaction entre la fonction de base de type j et la fonction de test i (eq I-35).

$$
Z_{ij} = \int_{-\infty-\infty}^{+\infty} \int_{-\infty}^{\infty} \overline{G}(\alpha,\beta). \widetilde{f}_j(\alpha,\beta). \widetilde{f}_i^*(\alpha,\beta). d\alpha d\beta \qquad \qquad (\text{eq III-12})
$$

Dans notre cas, i et j varient de 1 à 3. Trois fonctions de base différentes nous conduisent à considérer neuf sous matrices de réaction différentes. Nous représentons alors le système matriciel sous la forme compacte suivante :

$$
\begin{bmatrix}\n[Z_{11}]\n[Z_{21}]\n[Z_{22}]\n[Z_{23}]\n[Z_{31}]\n[Z_{32}]\n[Z_{33}]\n[[1_2]\n[[1_2]\n[[1_3]\n[[1_3]]\n[[1_3]\n[[1_3]]\n[[1_3]]\n\end{bmatrix}
$$
\n(eq III-13)

A titre d'exemple le terme Zll ne dépend que de la position relative des fonctions de base et de test. Comme notre discrétisation est régulière, nous pouvons écrire que :

$$
Z_{11}(\text{mwx}, \text{nwy}) = \int_{-\infty}^{+\infty} \int_{-\infty}^{+\infty} \overline{G}_{11} \cdot \widetilde{f}_1 \cdot \widetilde{f}_1^* \cdot e^{-j(\text{mwx}.\alpha + \text{nwy}.\beta)} d\alpha d\beta \qquad (eq \text{ II-14})
$$

Contrairement au maillage rectangulaire, pour le calcul des termes de  $Z_{ij}$  avec  $i\neq j$  reliant entre elles deux fonctions de types différents, il n'est pas nécessaire d'introduire un terme de décalage supplémentaire (eq Il-8,9). En effet, les centres des fonctions de base et de test ne sont ici distants que d'un nombre entier de décalage (suivant x et y).

Nous pouvons remarquer que dans l'équation (eq III-7), les fonctions  $\overline{\overline{G}}$ , et  $\overline{f}_1$ dépendent toutes deux de x et de y, et l'expression de  $Z_{11}$  est par conséquent complexe, nous avons:

$$
\widetilde{f}_1(\alpha, \beta) = \widetilde{B}x_1(\alpha, \beta).\hat{x} + \widetilde{B}y_1(\alpha, \beta).\hat{y}
$$
 (eq III-15-a)  

$$
\widetilde{f}_1^*(\alpha, \beta) = \widetilde{B}x_1^*(\alpha, \beta).\hat{x} + \widetilde{B}y_1^*(\alpha, \beta).\hat{y}
$$
 (eq III-15-b)

d'où:

$$
Z_{11} = \int_{-\infty}^{+\infty} \int_{-\infty}^{\infty} \overline{G}_{11} \cdot (\widetilde{B}x_1 + \widetilde{B}y_1) \cdot (\widetilde{B}x_1^* + \widetilde{B}y_1^*). e^{-j(mwx.\alpha + nwy.\beta)} d\alpha d\beta \quad (eq \text{ III-16})
$$

$$
Z_{11} = \int_{-\infty-\infty}^{+\infty+\infty} \int_{-\infty-\infty}^{\infty} (\overline{G}_{xx} \cdot \widetilde{B}x_1 \cdot \widetilde{B}x_1^* + \overline{\overline{G}}_{yx} \cdot \widetilde{B}x_1 \widetilde{B}y_1^* + \overline{\overline{G}}_{xy} \cdot \widetilde{B}y_1 \widetilde{B}x_1^* + \overline{\overline{G}}_{yy} \cdot \widetilde{B}y_1 \widetilde{B}y_1^*).
$$

(eq III-17)

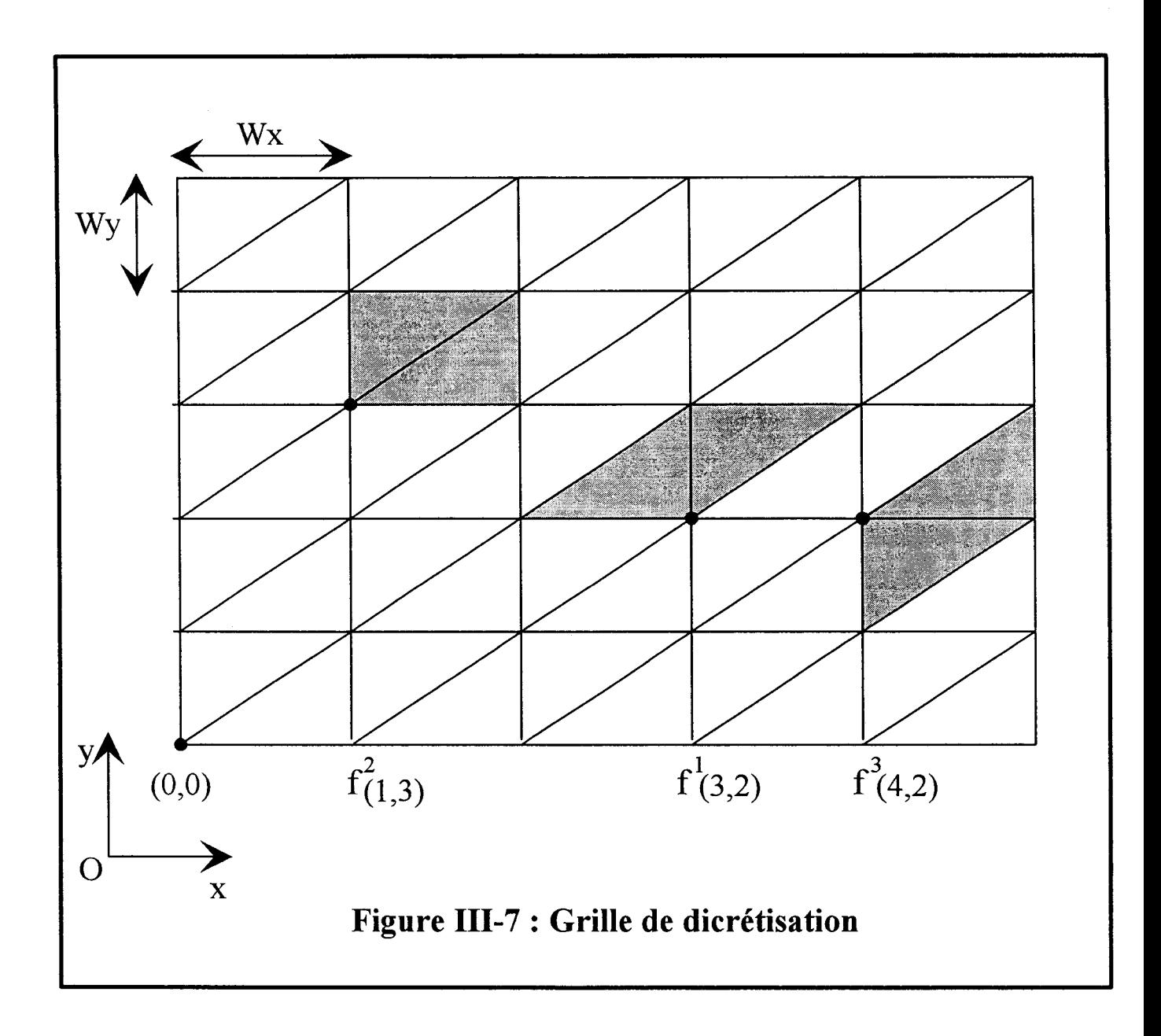

Nous proposons une écriture sous forme matricielle des neuf termes de réaction en annexe II.

La figure (III-7) décrit une grille de discrétisation. Les trois types de fonctions utilisées sont aussi visualisés. Nous indiquons également sur cette figure la manière de repérer ces fonctions.

$$
\vec{f}_{pq}^{i}(x,y) = \vec{f}_{00}^{i}(x - pwx, y - qwy)
$$
 (eq III-18)

Dans le domaine transformé la translation est représentée par un saut de phase de la fonction.

$$
\widetilde{\vec{f}}_{pq}^{i}(\alpha,\beta) = \widetilde{\vec{f}}_{00}^{i}(\alpha,\beta).e^{-j(\alpha pwx + \beta qwy)}.
$$
 (eq III-19)

On remarquera aussi pour faciliter le calcul des éléments de la matrice impédance que  $[8]$ :

$$
Z_{ij}(u, v) = Z_{ji}(-u, -v)
$$
 (eq III-20)

où (u,v) représente le décalage entre les fonctions de base et de test. Cette propriété, nous permettra de réduire le temps nécessaire au calcul de l'ensemble des termes de réaction de la matrice notée [Z].

#### **III-5°) EVALUATION NUMERIQUE DES TERMES DE REACTION.**

Comme dans le chapitre II, nous pouvons utiliser l'algorithme de transformée de Fourier rapide [10] [11 ].
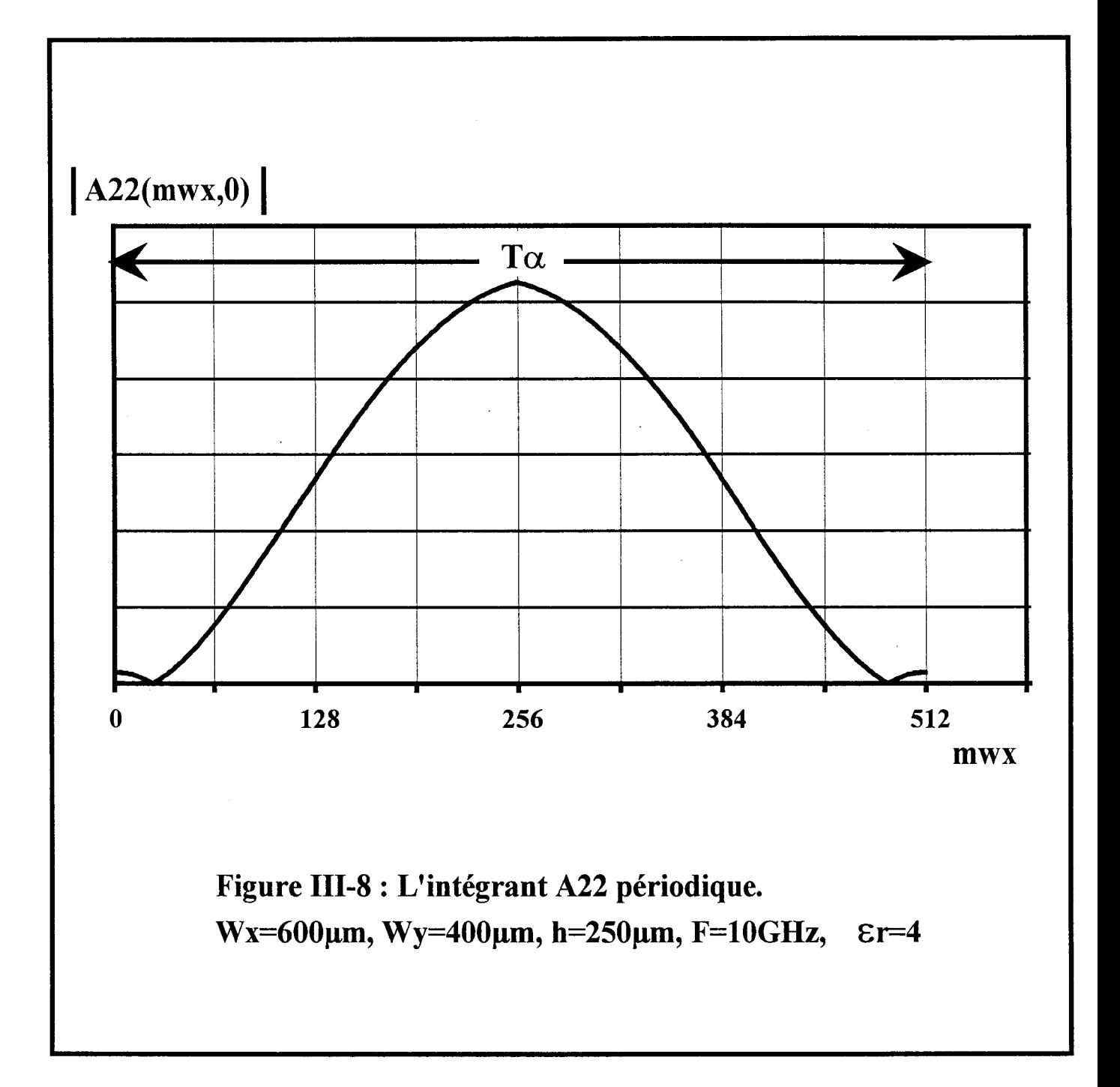

Chapitre III Maillage triangulaire

Par analogie avec les calculs détaillés précédemment (eq III-17), nous écrivons :

$$
Z_{11}(\text{mwx}, \text{nwy}) \cong \frac{4\pi^2}{MNw x w y} \sum_{k=0}^{M-1} \sum_{l=0}^{N-1} A_{11}(k\Delta\alpha, l\Delta\beta). e^{-2\pi j(\frac{mk}{M} + \frac{nl}{N})} \quad (\text{eq III-21})
$$

$$
A_{11}(k\Delta\alpha + T\alpha, l\Delta\beta + T\beta) = A_{11}(k\Delta\alpha, l\Delta\beta)
$$
 (eq III-22)

 $0 \le m \le M$  et  $0 \le n \le N$ M,N sont des puissances de 2.

> $T_{\alpha} = M \Delta \alpha$ et  $T_{\beta} = N\Delta\beta$ (eq III-23)

en posant:

$$
\Delta \alpha = \frac{2\pi}{Mwx} \qquad \text{et} \qquad \Delta \beta = \frac{2\pi}{Nwy} \qquad \text{(eq III-24)}
$$

Nous traçons, figure (III-8), l'évolution d'un intégrant  $A22(\alpha,\beta)$  périodique.

On remarque naturellement un chevauchement du spectre, lorsque la période  $T\alpha$  est trop petite, phénomène analogue à celui rencontré dans le cas de la discrétisation rectangulaire.

Par ailleurs, on observe en général que les intégrants ont un caractère plus oscillant lorsque les fonctions de base sont à support triangulaire plutôt que rectangulaire.

Pour résoudre ce problème, nous pouvons procéder de façon similaire et appliquer la méthode présentée au chapitre II.

Nous considérons donc:

$$
wx' = \frac{wx}{k} \qquad \text{et} \qquad wy' = \frac{wy}{k} \qquad \text{k enter.} \qquad \text{(eq III-25)}
$$

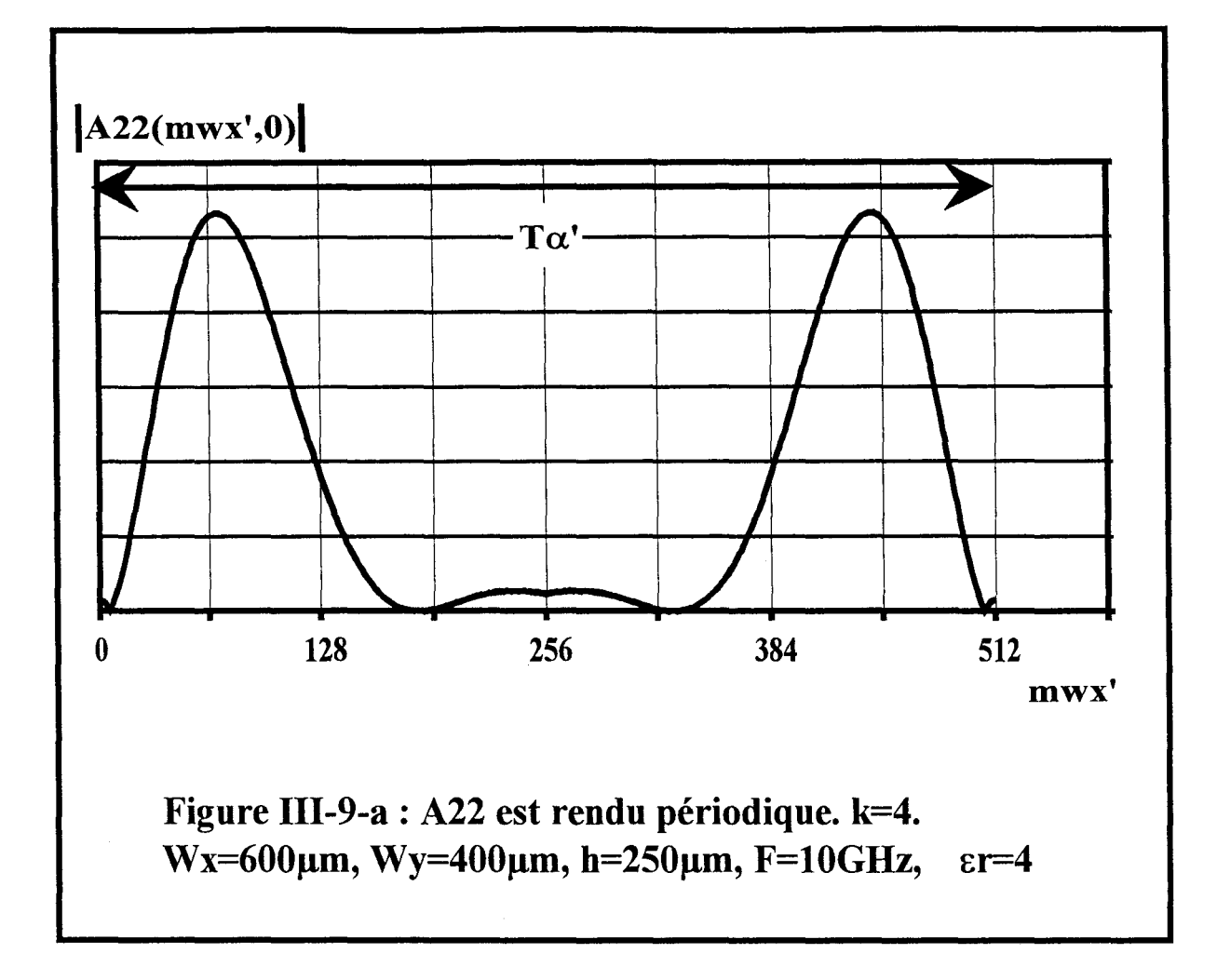

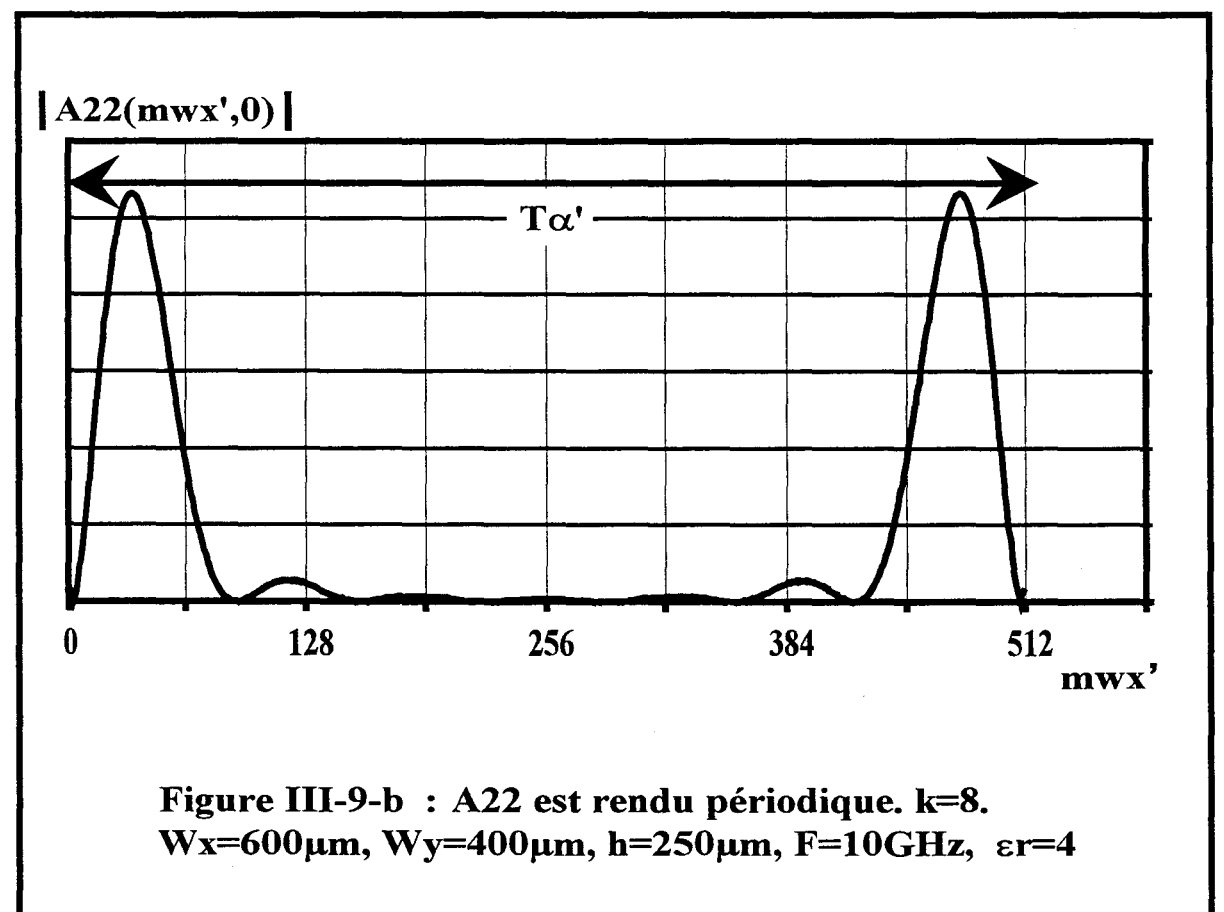

et

$$
T_{\alpha} = M\Delta\alpha \qquad \text{et} \qquad T_{\beta} = N\Delta\beta \qquad \text{(eq III-26)}
$$

Le choix du paramètre k, dépendra des deux remarques faites ci-dessus. Néanmoins il apparaît que pour une même structure d'étude découpée en rectangle puis en triangle, le facteur k *'triangle* ' sera plus grand.

A titre d'exemple nous présentons figure (111-9-a,b), l'évolution du nouvel intégrant A22 pour deux valeurs de k.

Comme habituellement seules les valeurs Z 11 pour les rapports entiers seront gardées.

Maintenant que le calcul de chaque terme du système matriciel (eq 111-2) est possible, nous devons envisager la résolution de celui ci. Auparavant nous définissons une excitation afin de simuler en régime forcé les topologies considérées.

#### **III-6°) MODELISATION DE L'EXCITATION.**

Nous avons modélisé l'excitation de la même façon qu'au chapitre II (eq II-17). Un champ électrique d'excitation est créé par une différence de potentiel Vj aux bornes de la coupure infinitésimale sur le ruban figure (11-10) [12].

Le champ d'excitation s'exprime par la relation :

$$
\vec{E}^{ext}(j) = V_i \delta(x - x_j). \vec{x} \qquad (eq \text{ III-27})
$$

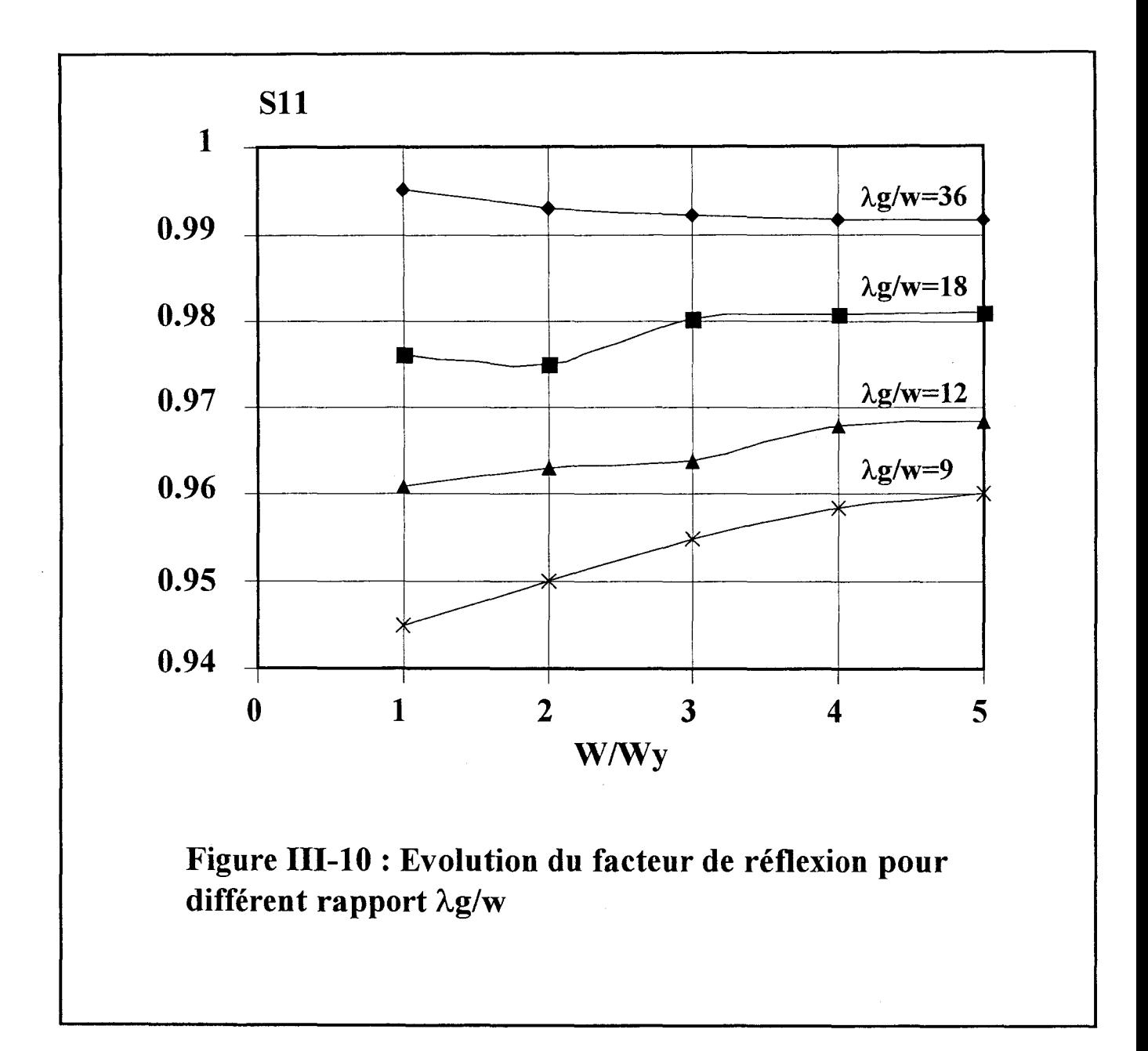

Dans le système matriciel seul le terme du vecteur V relatif à la fonction de base d'excitation est mis à  $+1$ .

#### **ill-7°) SUR LA FINESSE DU MAILLAGE.**

Cette étude est menée sur la ligne microruban présentée au chapitre II figure (II-11) . L'influence du nombre de fonctions de base suivant Oy, sur le coefficient de réflexion, est mis en évidence sur la figure (III-10). Nous traçons pour différent rapport Àg/W , la valeur du module de S11, en fonction du nombre de fonctions de base  $\bar{J}_V$ .

On remarque sur la courbe que pour de grandes longueurs d'onde Àg vis à vis de la largeur du ruban, peu de fonctions de base  $\vec{J}_y$  sont nécessaires.

L'hypothèse de considérer négligeable le courant transversal pour des rapports  $\lambda$ g/W grand est également vérifiée ici.

Au chapitre II nous avons montré la nécessité d'utiliser une terminaison adaptée numérique pour obtenir de manière rigoureuse les paramètres caractérisant notre discontinuité. C'est pourquoi nous présentons dans le paragraphe suivant, une extension de cette technique d'adaptation aux fonctions de base à supports triangulaires.

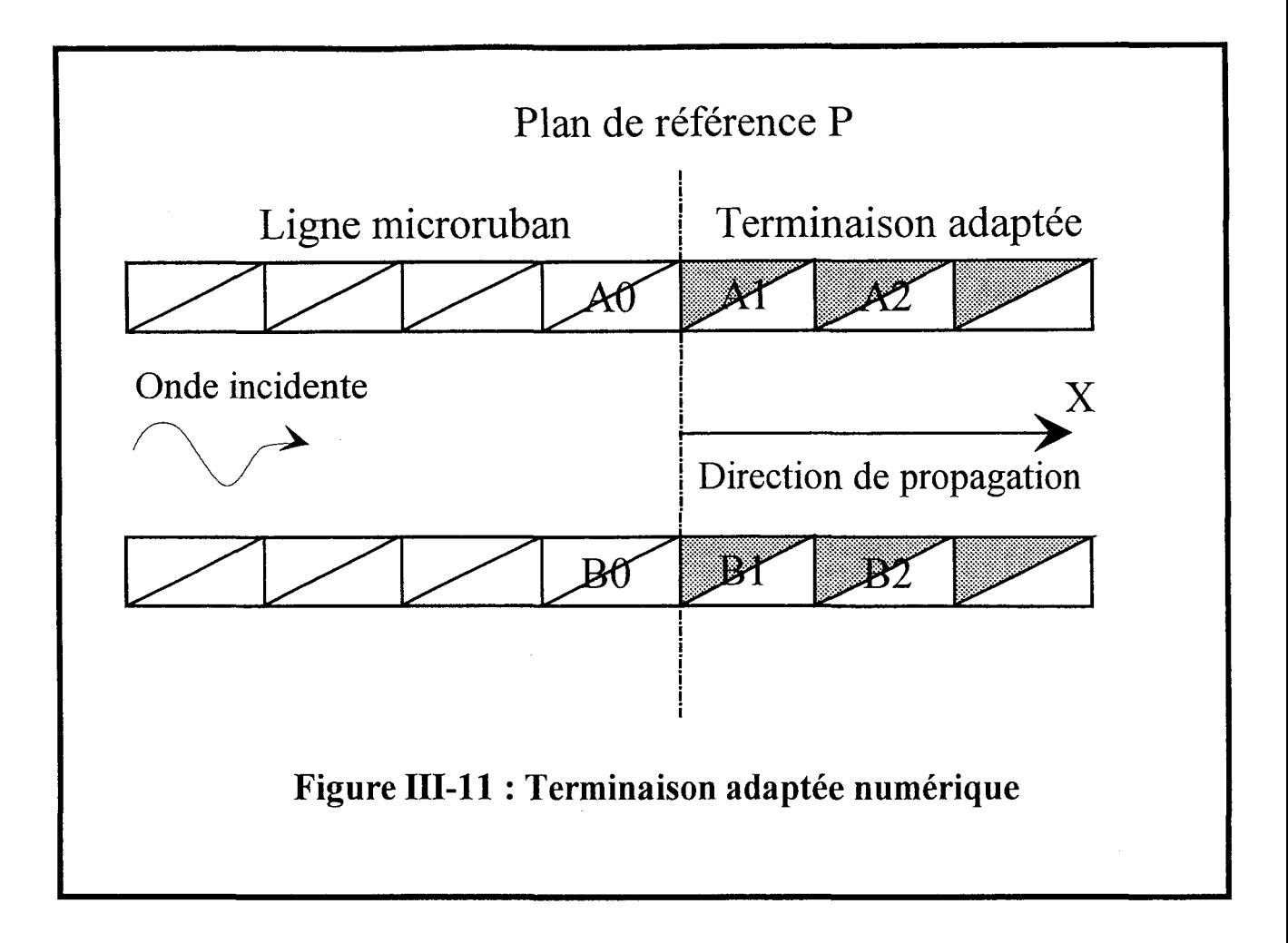

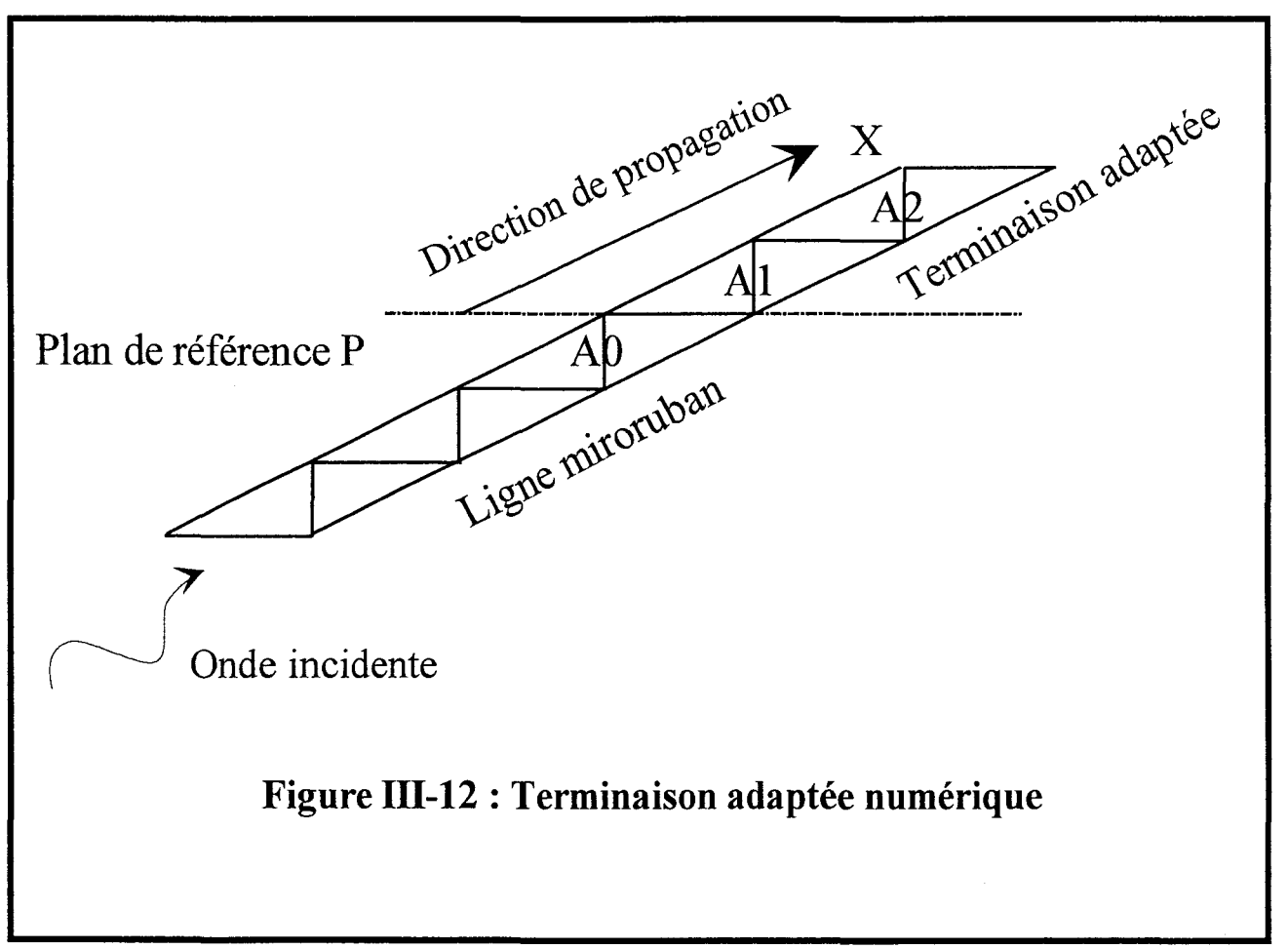

## ill-8° ) TERMINAISONS ADAPTEES NUMERIQUES REALISEES A L'AIDE DE FONCTIONS DE BASE A SUPPORT TRIANGULAIRE.

#### II-8-1°) Introduction

Afin de déterminer précisément les paramètres de transfert de discontinuités de formes arbitraires, nous allons étendre le formalisme des terminaisons adaptées numériques décrit dans le chapitre II-7, aux fonctions de base à support triangulaire. Nous décrivons dans la suite, les détails de la mise en œuvre d'une telle terminaison.

#### II-8-2°) Principe.

La terminaison adaptée numérique est modélisée à l'aide de fonctions de base triangulaires ajoutées à la ligne, au niveau du plan de référence P figure (III-11). Le courant au niveau de P s'exprime à l'aide de l'expression suivante:

$$
\vec{J}_x(x,y) = \vec{J}_x(x,y_p).e^{-2\pi j \frac{(x-x_p)}{\lambda g}}
$$
où x \ge x<sub>p</sub> (eq III 28)

avec Àg longueur d'onde guidée du mode propagé considéré.

Les coefficients de pondération de ces fonctions de base ajoutées, doivent vérifier cette équation et sont reliés à la fonction d'attache (figure III-11) par la relation de récurrence suivante  $[14]$ :

$$
I_p(n, m + 1), \vec{f}_p(n, m + 1) = I_p(n, m), \vec{f}_p(n, m).e^{-2\pi j \frac{wx}{\lambda g}}
$$
 (eq III-29)

$$
I_{p}(n, m+2), \vec{f}_{p}(n, m+2) = I_{p}(n, m), \vec{f}_{p}(n, m).e^{-4\pi j \frac{wx}{\lambda g}} \text{ (eq III-30)}
$$

comme:

$$
\vec{f}_p(n,m) = \hat{x}.Bx_p(n,m) + \hat{y}.By_p(n,m) \qquad (eq III-31)
$$

On écrira:

$$
I_p(n, m + 1).(\hat{x}.Bx_p(n, m + 1) + \hat{y}.By_p(n, m + 1)) =
$$
  

$$
I_p(n, m).(\hat{x}.Bx_p(n, m) + \hat{y}.By_p(n, m)).e
$$
  

$$
-2\pi j \frac{wx}{\lambda g}
$$

## (eqlll-32)

p varie de 1 à 3.

De plus si l'on veut adapter une ligne microruban oblique (figure III-12), la relation de récurrence devient :

$$
I_{p}(n+1, m+1), \vec{f}_{p}(n+1, m+1) = I_{p}(n, m), \vec{f}_{p}(n, m).e^{-2\pi j \frac{\sqrt{wx^{2} + wy^{2}}}{\lambda g}}
$$
(eq III-33)

p=l,2,3

Dans la matrice de réaction [Zij], seuls les termes relatifs aux fonctions d'attache sont modifiés et s'expriment par la relation :

$$
Z_{i, A_0}^* = Z_{i, A_0} + Z_{i, A_1} e^{-2\pi i \frac{wx}{\lambda_g}} + \dots + Z_{i, A_n} e^{-2\pi i \frac{nwx}{\lambda_g}}
$$
 (eq III-34)

De manière à valider l'étude théorique précédente nous allons caractériser deux structures. Elles seront discrétisées à l'aide de fonctions de base triangulaires, et nous utiliserons des terminaisons adaptées.

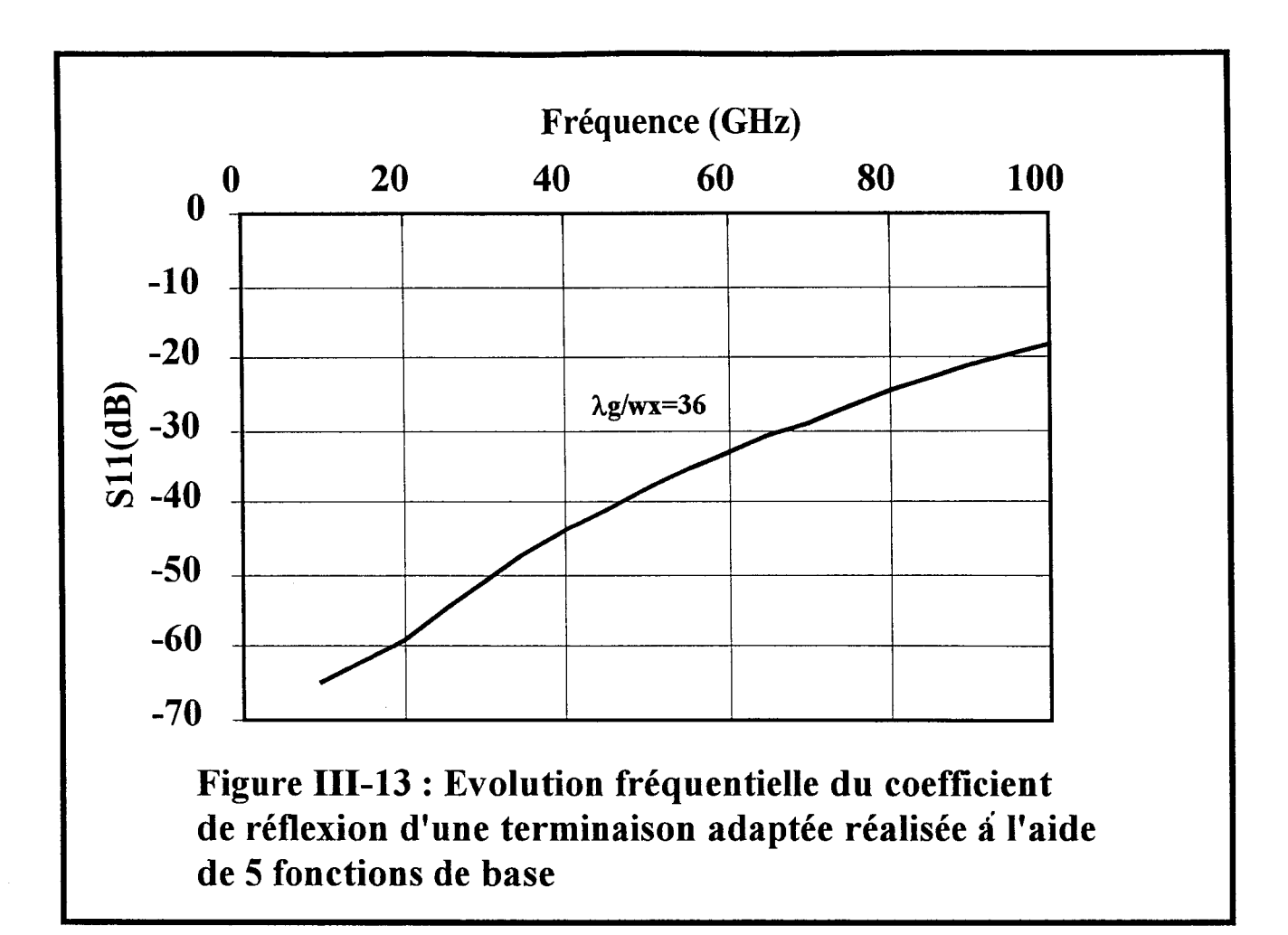

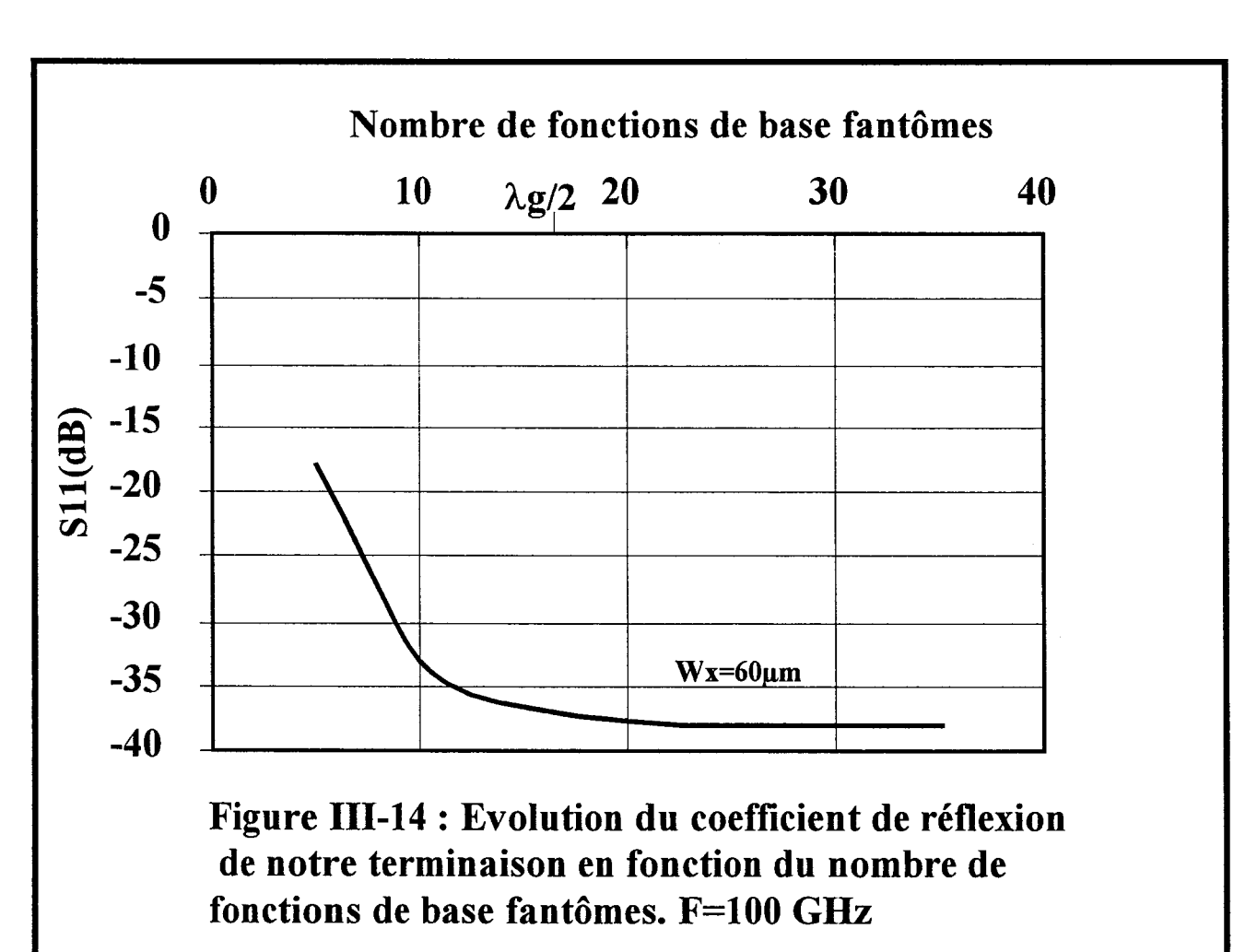

## **ID-8-3°) Evaluation des Terminaisons Adaptées Numériques**

De manière à vérifier l'efficacité de notre terminaison, nous étudions l'évolution fréquentielle du module du facteur de réflexion d'une ligne microruban fermée sur cette même terminaison. Dans un premier temps celle ci est constituée de 5 fonctions de base à support triangulaire. Le rapport  $\lambda$ g/wx est constant, égal à 36 sur toute la gamme de fréquence. On constate, sur la figure (III-13), que si aux basses fréquences, le coefficient S11 est convenable (<-40dB), il n'en est pas de même pour les hautes fréquences. Pour expliquer ce phénomène, nous réalisons une seconde étude, où nous nous plaçons à une fréquence donnée (100 GHz) et nous faisons varier le nombre de fonctions utilisées pour réaliser la terminaison.

On remarque sur les courbes (figure III-14) que pour une longueur de la terminaison proche de  $\lambda$ g/2, la valeur du facteur de réflexion converge, et tend vers -50dB, ce qui nous affranchit de la bonne qualité de notre terminaison. Ce critère vérifié par d'autres simulations, sera systématiquement appliqué.

## **III-9°) VALIDATION DU CODE DE CALCUL.**

Nous caractérisons à présent deux structures pour valider notre code de calcul. Les discontinuités choisies ont des topologies telles qu'il est nécessaire d'utiliser des fonctions de base à support triangulaire pour garantir une simulation précise.

## **ID-9-1°) Simulation d'un coude microruban chanfreiné.**

La première structure étudiée est présentée figure (III-15). On constate sur celle ci que le maillage triangulaire permet d'obtenir une structure discrétisée qui est l'image parfaite de la discontinuité initiale. Le coude est déposé sur un substrat d'épaisseur 635µm, et de permittivité

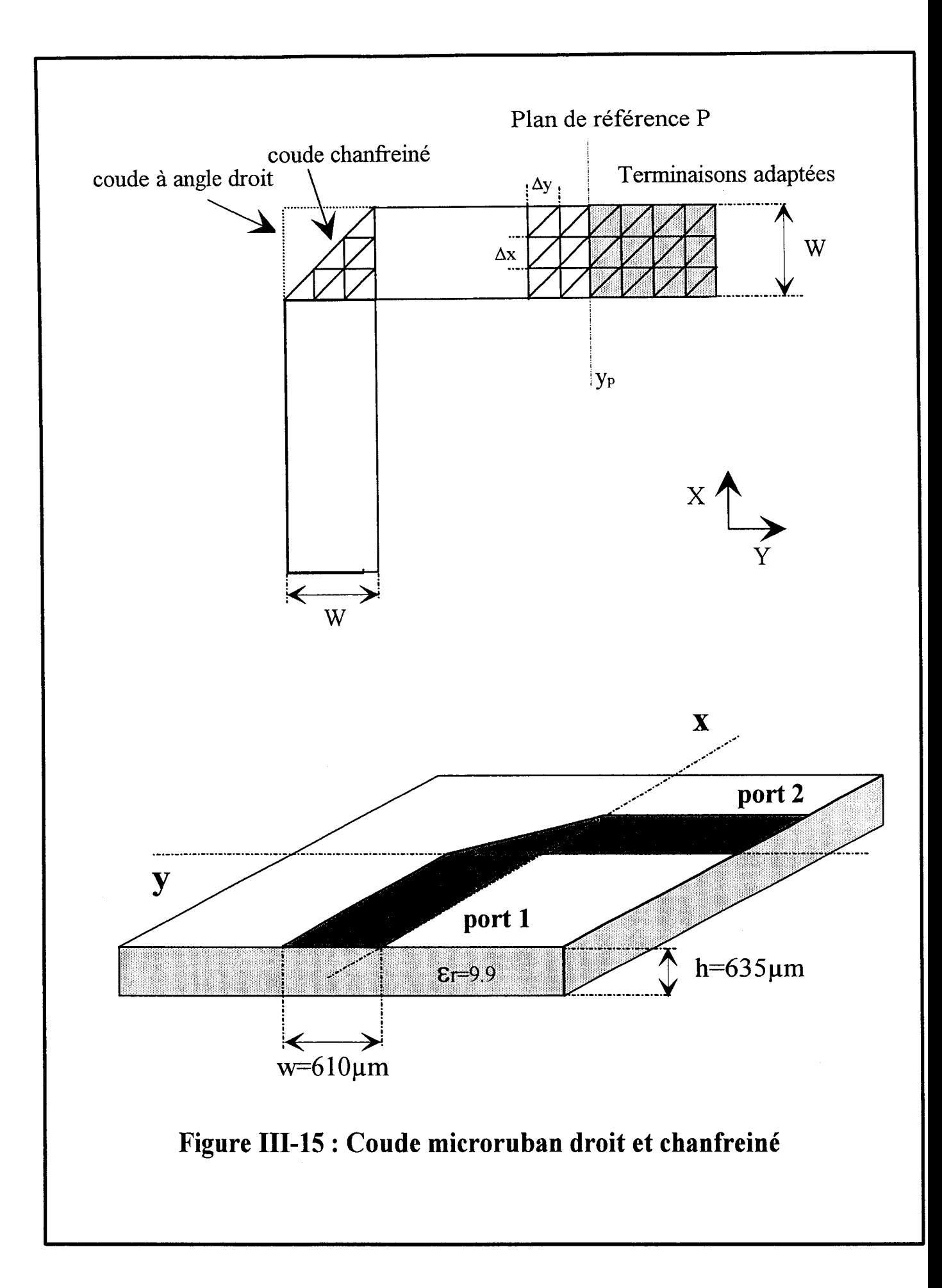

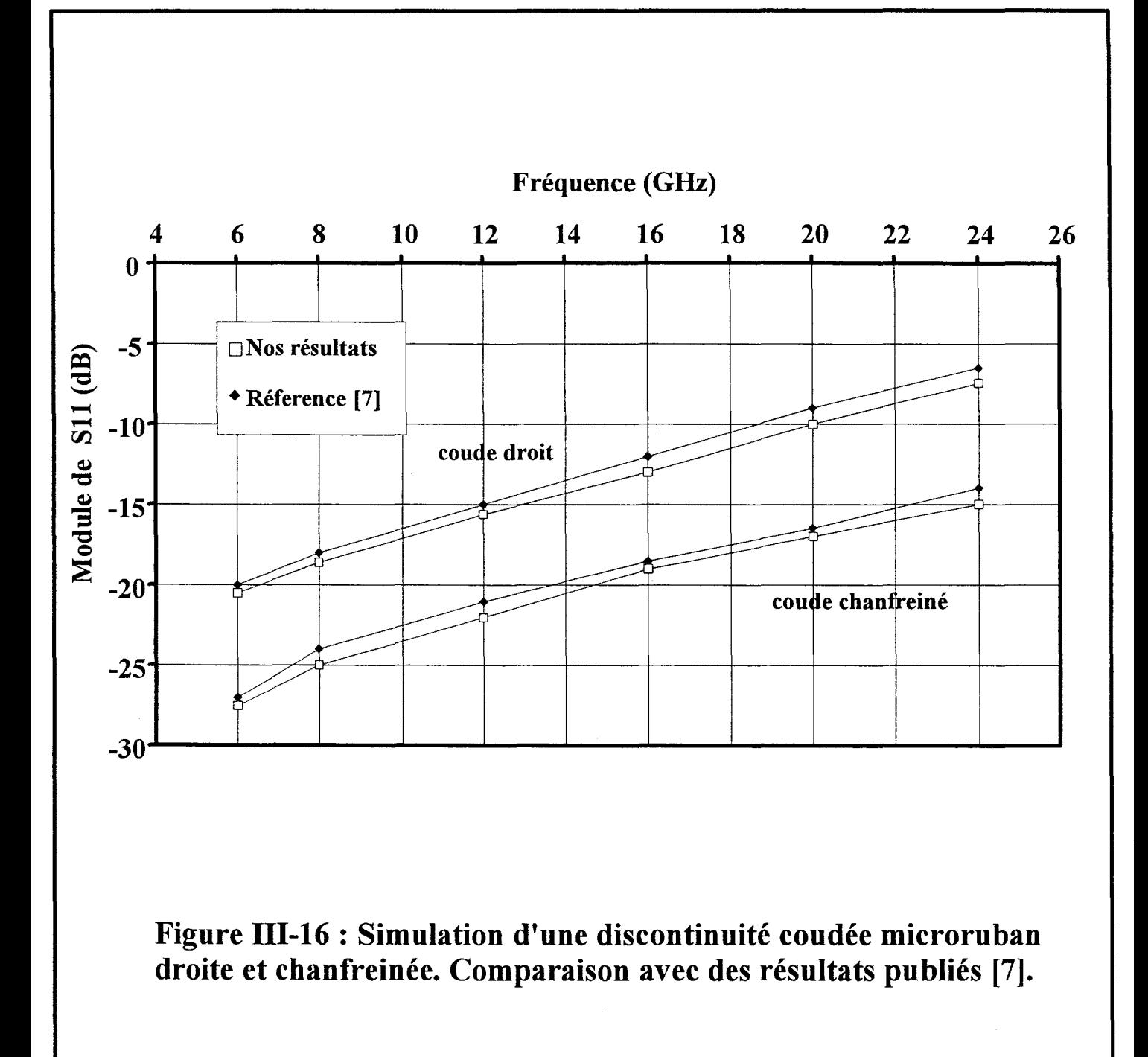

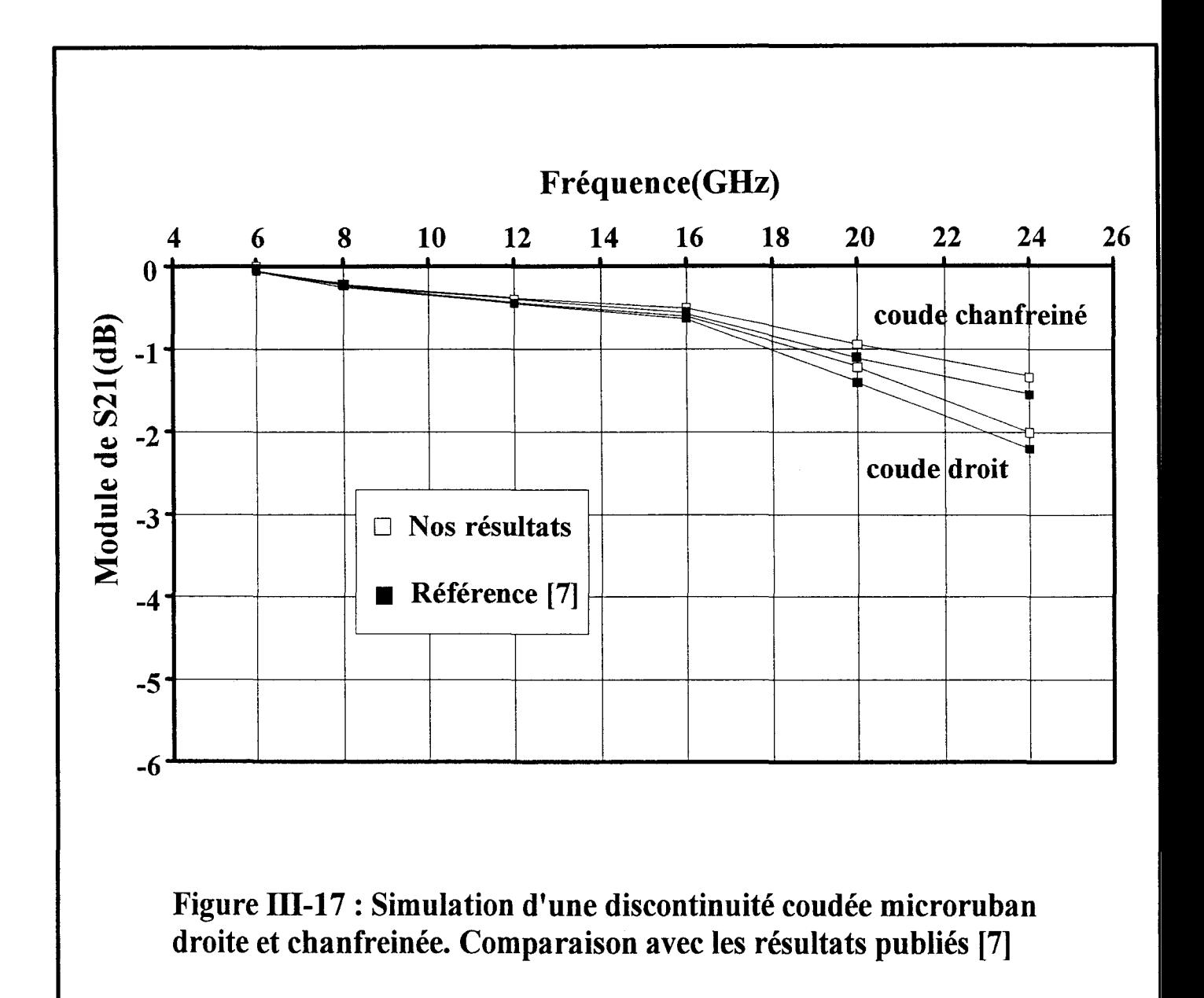

9.9. De manière à caractériser rigoureusement notre discontinuité nous plaçons sur chaque port du quadripôle une terminaison adaptée numérique constituée de fonctions de base fantômes. Nous allons extraire les modules des facteurs de réflexion et de transmission de la discontinuité. Nous traçons de plus, l'évolution fréquentielle de ces mêmes paramètres [S] pour le coude sans chanfrein, de manière à visualiser l'influence du biais sur les facteurs de réflexion et de transmission. Le coude droit peut être décomposé aussi fidèlement en utilisant nos fonctions de base triangles.

Nous comparons nos résultats avec ceux publiés par T.S. Horng &. [7] pour l'étude de la même structure. Au regard des figures (III-16 et III-17), on observe un bon accord entre les paramètres de transfert obtenus par notre code de calcul et ceux pris en référence.

On constate évidemment que le chanfrein améliore la transmission et diminue la réflexion. Cette première structure ne présente cependant que peu de parties obliques nécessitant une discrétisation en cellules triangulaires, et un découpage fin rectangulaire peut nous apporter un résultat acceptable. Ce n'est plus le cas pour la deuxième structure d'étude, le coude fait à présent un angle de 45 degrés et la partie oblique est plus importante.

#### **ill-9-2°) Simulation du coude microruban à 45 degrés.**

La seconde discontinuité étudiée est un coude faisant un angle de 45°. Cependant pour adapter cette ligne nous utilisons des fonctions de base reliées entre elles à l'aide de la seconde relation de récurrence (eq III-33). La structure est présentée figure (III-18). En regardant cette figure, on remarque que notre discrétisation à l'aide de cellules triangulaires est la seule qui puisse suivre précisément les contours de la métallisation.

Nous vérifions sur la figure (III-19) le bon fonctionnement de notre terminaison adaptée. On obtient un TOS est de 1.02 sur notre ligne ce qui nous permet d'être satisfait de

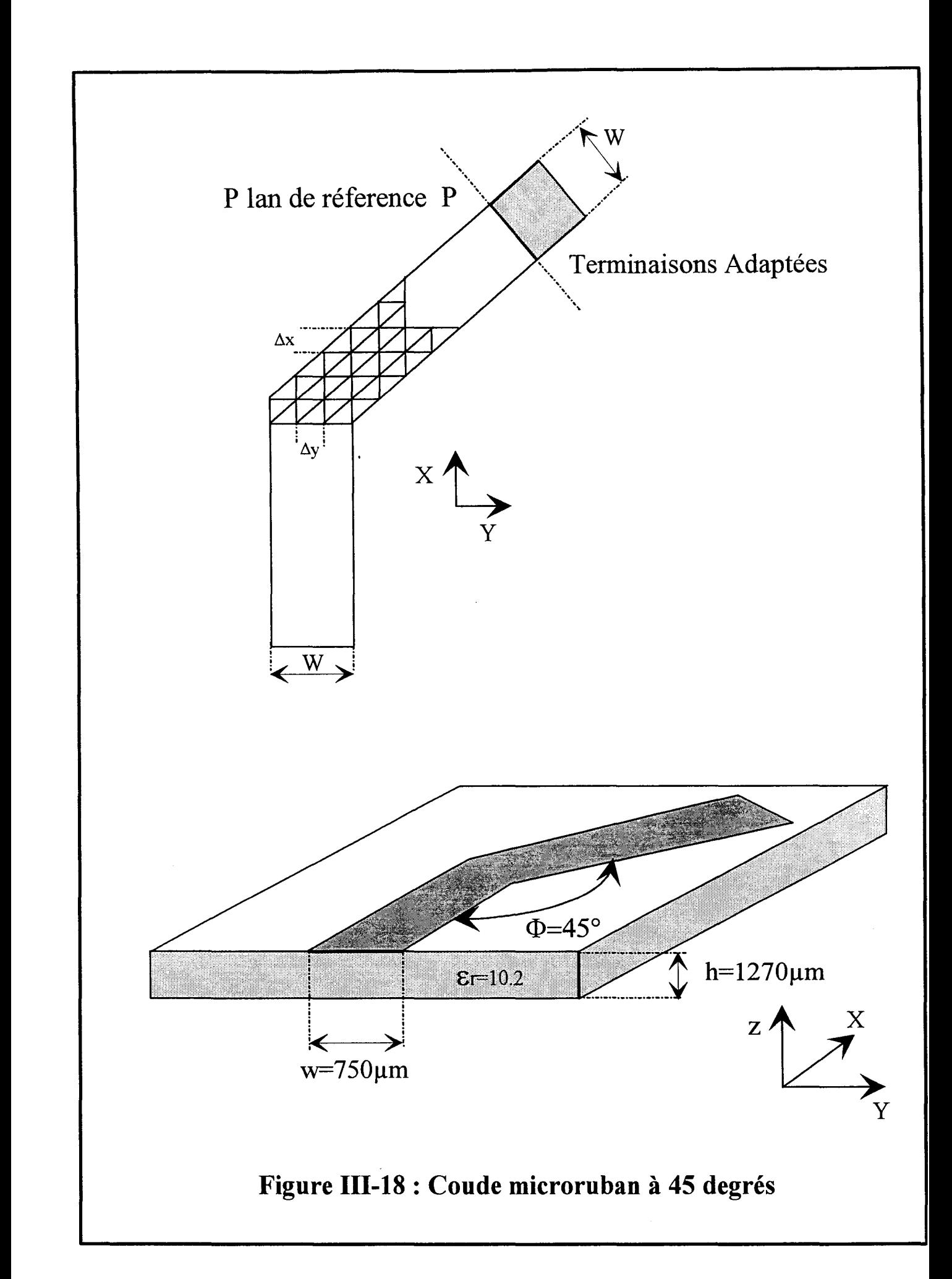

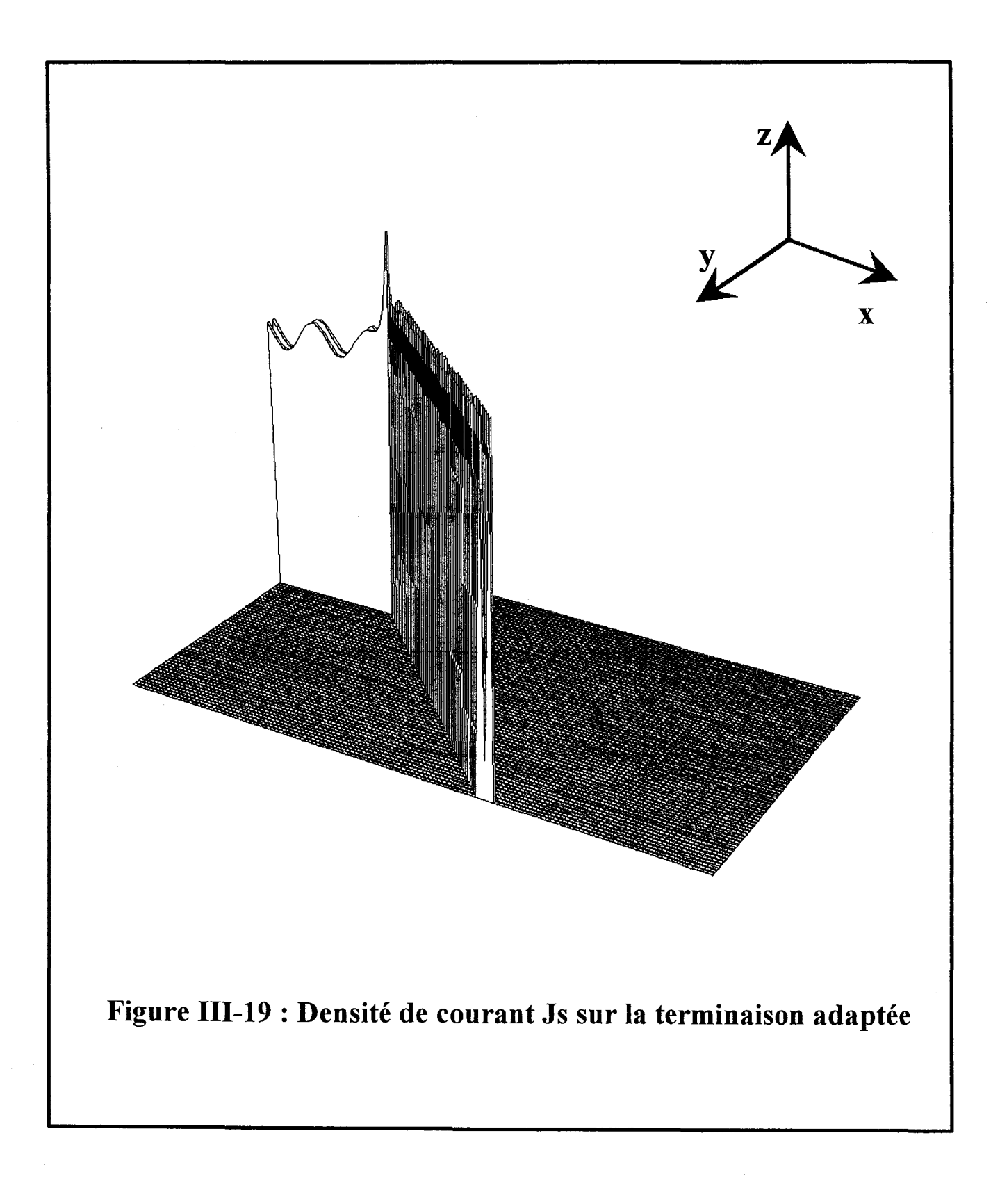

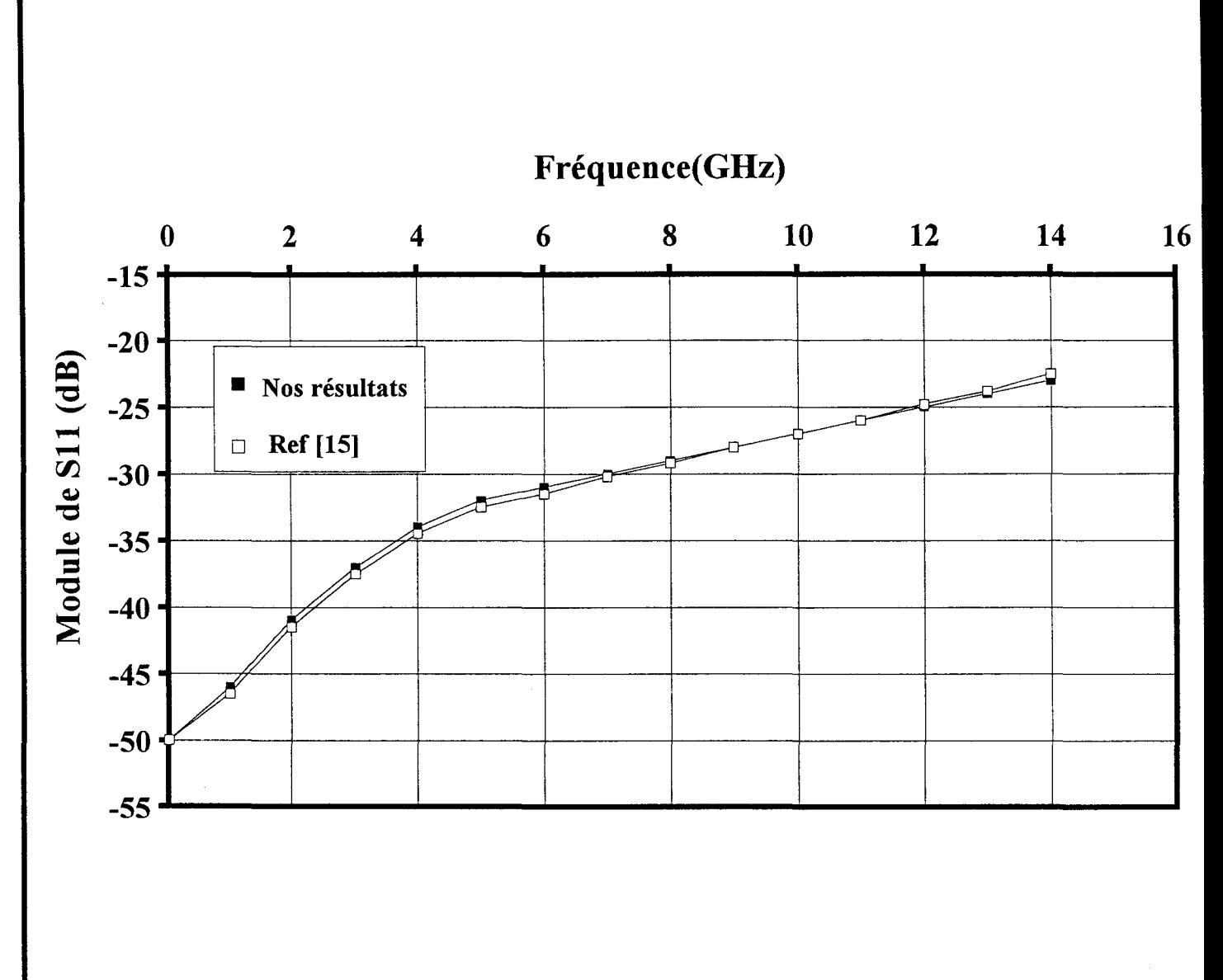

Figure 111-20: Simulation d'un coude microruban incliné à 45 °. Comparaison avec les résultats publiés [15].

notre adaptation . La courbe ( figure III-20) présente l'évolution du paramètre S11 en fonction de la fréquence. Un bon accord est observé avec la courbe obtenue par R. Kipp  $\&$ . [15].

#### **ll-10°) COMPARAISON DES DEUX TYPES DE MAILLAGE.**

Nous disposons maintenant d'un outil capable d'étudier les structures de topologies variées et complexes. Dans ce paragraphe nous comparons les deux types de maillage présentés précédemment. Pour résumer notre étude, nous présentons à titre d'exemple dans ce manuscrit les résultats obtenus en considérant un coude microruban droit, puis chanfreiné (figure III-15), les caractéristiques géométriques et physiques sont celles du coude (figure III-18)

Cette structure va être décomposée à l'aide d'un maillage rectangulaire et triangulaire. Nous constatons que les deux structures d'études (figure III-15) sont la représentation fidèle de la ligne choisie, quel que soit le maillage envisagé. Seul change le nombre de cellules nécessaires pour la discrétisation. Pour un découpage utilisant des cellules rectangulaires, 976 fonctions de bases sont nécessaires, à l'aide de triangles il en faut 1553. Pour cet exemple, nous avons fixé et conservé des largeurs de cellules wx: et wy similaires pour les 2 types de discrétisation. L'objectif ici, est de comparer les valeurs obtenues des paramètres de transfert de la discontinuité. Il a. été démontré en ce qui concerne les ressources numériques, que le découpage en cellules triangulaires est inadapté et pénalisant, lors de l'étude de topologies simples et rectilignes [ 6 ].

Une étude de convergence ne nous paraît donc pas nécessaire pour ce premier exemple. Nous avons par conséquent comparé en détail les deux découpages dans le cas de discontinuités présentant des métallisations obliques.

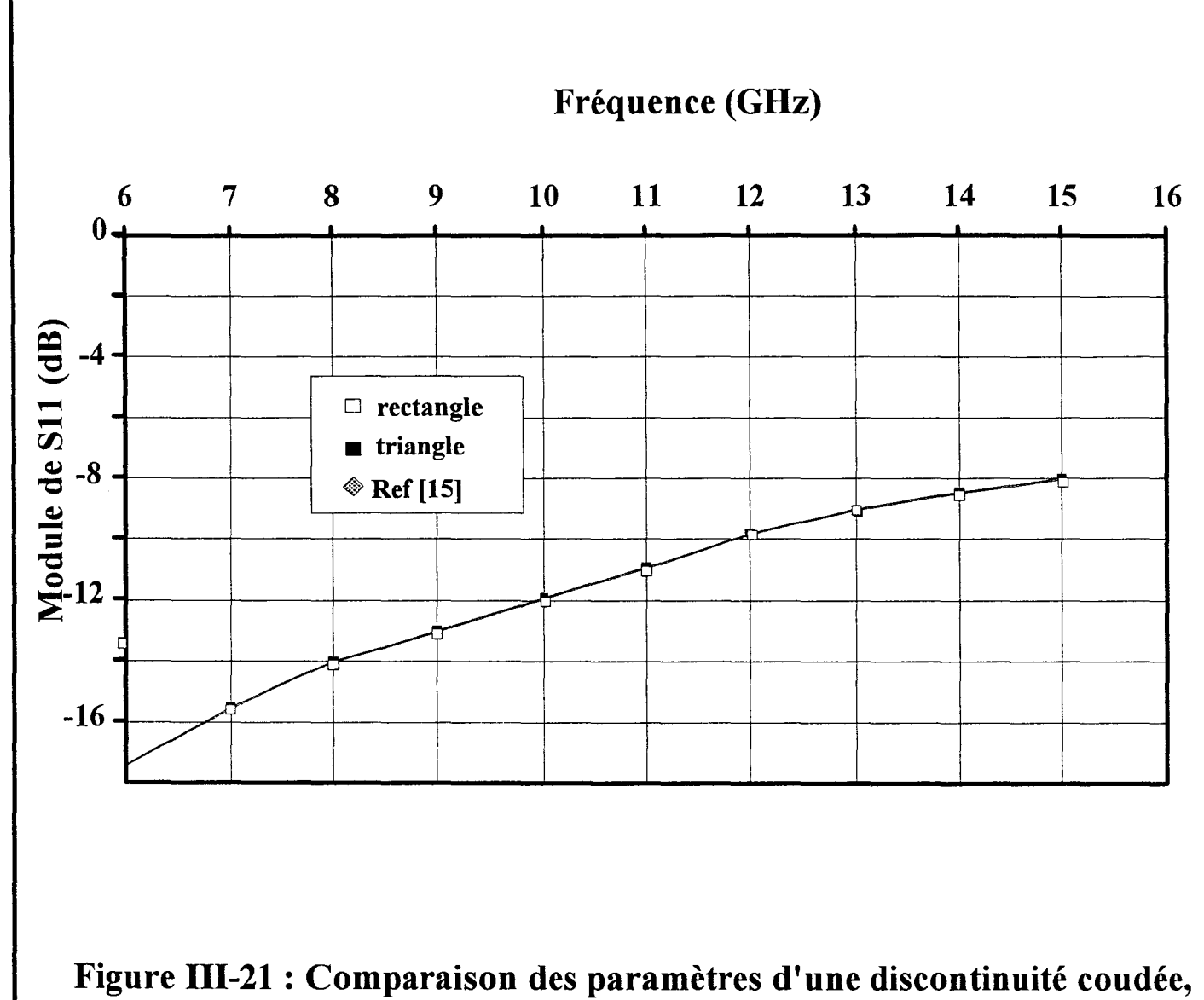

discretisée en rectangle et en triangle

Nous traçons l'évolution du facteur de réflexion S11 dans la gamme de fréquence 5-16Ghz figure (III-21).

La simulation en rectangle et en triangle donne un résultat quasi identique. On a dans ce cas le même degré de précision. A titre d'exemple le tableau 1 résume les ressources mis en jeu.

La deuxième partie de notre comparaison porte sur l'étude du coude chanfreiné. On constate que le maillage triangulaire épouse fidèlement les contours de notre structure. On peut observer sur la figure (III-22) l'évolution similaire du paramètre S 11 pour les deux types de discrétisation. Néanmoins, on remarque un écart d'environ 2dB entre les courbes. Les différences observées sur les courbes s'expliquent naturellement. Ceci est du essentiellement au fait que la transition est moins abrupte au niveau du chanfrein. La discrétisation triangulaire est très fidèle aux contours de la structure étudiée.

Un même degré de précision peut être obtenu, par un maillage rectangulaire en prenant en compte des fonctions de base de taille plus réduite. Le nombre d'inconnues et le temps calcul sont par conséquent plus importants. La précision joue un rôle très important dans le choix du maillage.

En guise de conclusion, nous démontrons un résultat attendu à savoir que la discrétisation triangulaire apporte une amélioration notable de notre méthode, dans le cas d'étude de structure de formes arbitraires (obliques). Néanmoins l'utilisation de ce maillage doit être réservée et modérée. En effet, elle devient rapidement coûteuse et pénalisante en ressources numériques si des topologies rectangulaires sont étudiées.[ 8 ].

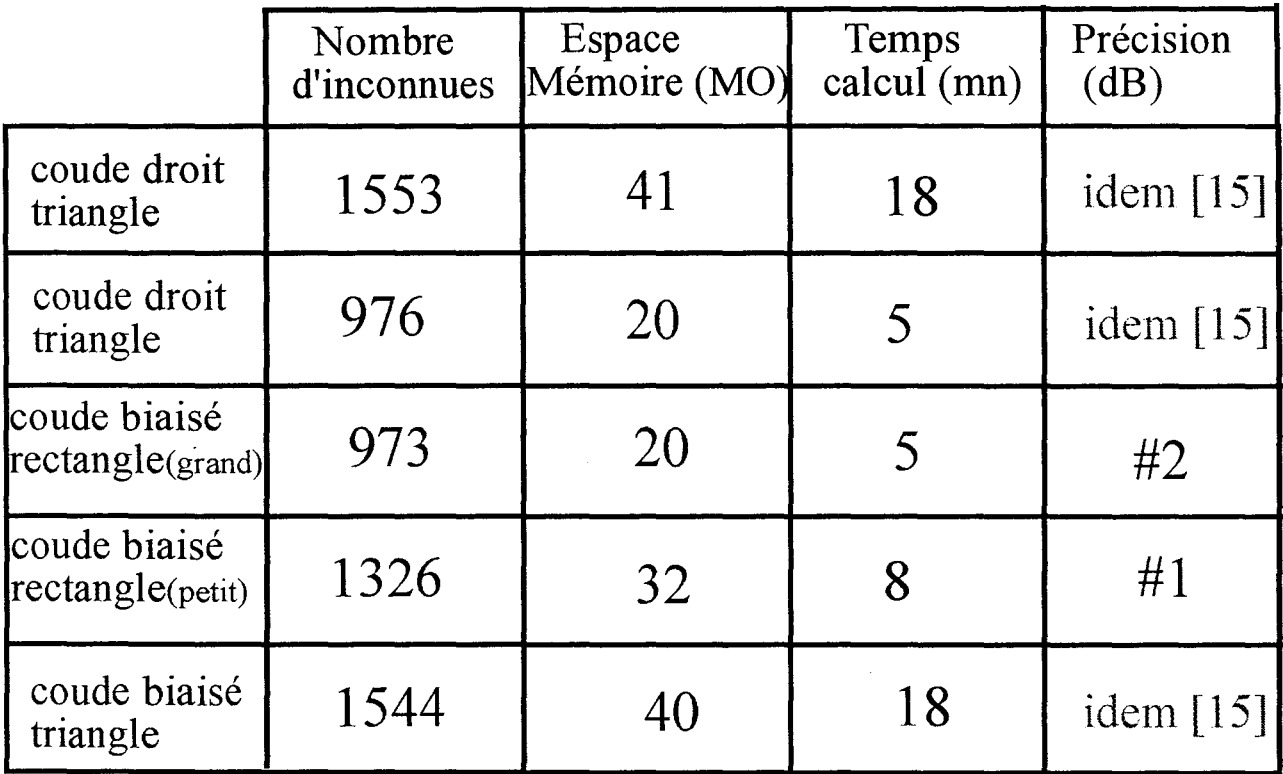

# Tableau 1 : Bilan des ressources numériques

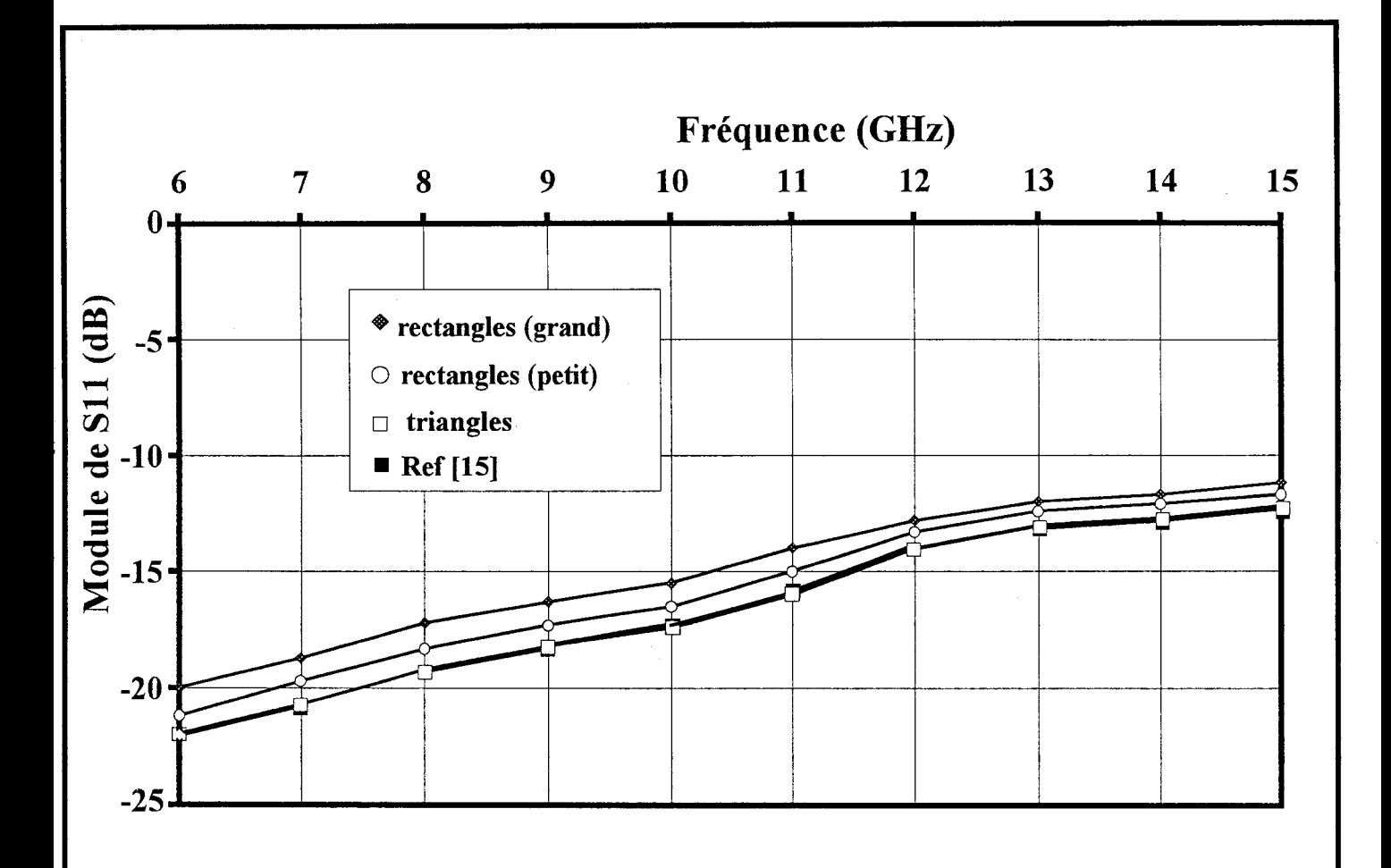

Figure 111-22: Comparaison du module du facteur de reflexion, pour différents maillages.

### III-11°) CONCLUSION.

Dans ce chapitre, nous avons décrit en détail la résolution des équations intégrales utilisant des fonctions de base à support triangulaire. Nous avons aussi étendu avec succès le formalisme des terminaisons adaptées numériques à ce type de fonctions de base.

Nous avons par conséquent réalisé un code de calcul performant. Celui-ci détermine les densités de courants, réelles ou fictives, induites dans la structure étudiée. Par voie de conséquence, les informations nécessaires au concepteur ne sont obtenues qu'après l'exploitation poussée de ces tables de courants. On conçoit aisément que le soin apporté à l'analyse électromagnétique ne se justifie qu'à condition de réaliser un effort tout aussi important sur ce post - traitement. Performant ce post - traitement doit être également autonome et se satisfaire des seules informations contenues dans les courants, sans nécessiter de modifications des hypothèses de calcul ,ou de la structure étudiée.

Dans le chapitre suivant nous allons présenter en détail deux méthodes de traitement des données qui exploiteront plus précisément les tables de courants déduites de la résolution des équations intégrales.

# **BIBLIOGRAPHIE**

## **CHAPITRE III**

## **Bibliographie**

## **du Chapitre III**

### **[1] T.E. DURHAM, C.G. CHRISTODOULOU.**

« Electromagnetic Radiation from Structure Consisting of Combined Body of Revolution and Arbitrary Surfaces » IEEE AP, vol.40, N° 9, pp 1061-1067, September 1992.

#### [2] **K.L. WU, J. LITVA, R. FRALICH, C. WU.**

«Full Wave Analysis of Arbitrarily Shaped Line Fed Microstrip Antennas Usinf finite-Element Method. » lEE Proc. H, Vol. 138, N° 5, pp. 421-428, October 1991.

### **[3] D. H. SCHAUBERT, D. R. WILTON, A.W. GLISSON.**

«A Tetrahedral Modeling Method for Electromagnetic Scattering by Arbitrarily Shaped Inhomogeneous Dielectric Bodies. » IEEE AP, Vol. 32, N°l, pp 77-85, January 1984

### **[4] P. MEZZANOTTE, L. ROSELLI, R. SORRENTINO.**

« A Simple Way to Model Curved Metal Boundaries in FDTD Analysis Algorithm Avoiding Staircase Approximation » IEEE MGWL., Vol. 5, pp. 267-269, August 1995.

### **[5] S.M. RAO, D.R. WILTON, A.W. GLISSON**

« Electromagnetic Scattering by Surface of Arbitary Shape » IEEE AP ,vol-30, pp 409-419, May 1982.

### **[6] C.H. CHAN, R. MITTRA**

« On The Analysis Of Frequency-Selective Surfaces Using Subdomain Basis Functions » IEEE AP, vol .38, N°l, pp.40-51, January 1990

## [7] **T.S. HORNG, W.E. MCKINZIE, N.G. ALEXOPOULOS.**

« Full-Wave Spectral Domain Analysis Of Compensation OfMicrostrip Discontinuities Using Triangular Subdomain Functions » IEEE. M.T.T-Vol40, N°12, pp.2137-2147, December 1992

## **[8] B. HOUSHMAND, W.C CHEW, S.W. LEE**

«Fourier Transform of a Linear Distribution with Triangular Support and its Applications in Electromagnetics » IEEE AP, vo1.39, pp 252-254, Febuary 1991.

## [9] S. **WU LEE, R. MITTRA.**

« Fourier Transform of a Polygonal Shape Function and Its Application in Electromagneics »

IEEE AP, Vol31,N° 1, pp 99-103, january 1983.

## **[10] T. BECKS, 1. WOLFF.**

« Analysis of Metallization Structures by a Full-Wave Spectral Domain technique » IEEE MTT, Vol. 40, pp 22119-2227, December 1992.

## **[11] G.SPLITT**

« A Rapid Method for Abitary Microstrip Structures Using the FFI -Algorithm » 20th EUMC proceedings, pp 1481-1486, 10-13 September 1990

## **[12] P.B. KATEHI, N.G. ALEXOPOULOS.**

« Frequency-Dependent Characteristics of Microstrip Discontinuities in Millimeter-Wave Integrated Circuits ». IEEE MTT Vol33, N°10, PP 1029-1035, October 1985

## **[13]** S.C. **WU, H.Y.D. YANG, N.G. ALEXOPOULOS, 1. WOLFF**

A Rigorous Dispersive Characterization of Microstrip Cross and T Junctions » IEEE MTT, Vol38, pp 1837-1990, Dec 1990.

## **[14] P. PANNIER, L. KADRI, J.F. CARPENTIER, F.HURET, P. KENNIS**

« Efficient Implementation of Numerically Matched Loads into the 3D Spectral Domain Analysis using Triangular Subdomain » MOTL, Vol 15, Nº 6, pp. 373-377, 20 Aug 1997

## **[15] R KIPP, C.H. CHAN**

« Triangular-Domain Basis Functions for Full-Wave Analysis of Microstrip Discontinuities » IEEE MTT, Vol41, N°6/7, pp 1187-1194, June/July 1993.

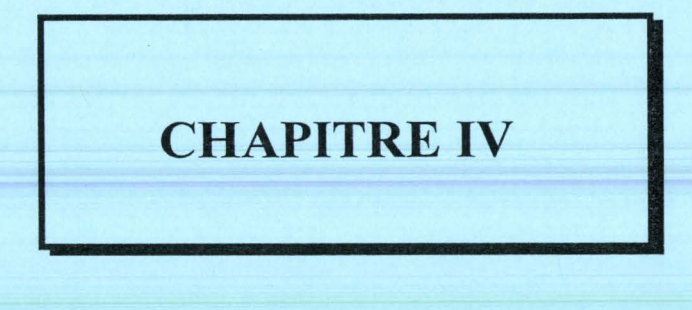

Etude comparative de la méthode de Prony et de la *Matrice Pencil* pour la simulation de circuits intégrés microondes.

# CHAPITRE IV

Etude comparative de la méthode de Prony et de la *Matrice Pencil* pour la simulation de circuits intégrés microondes.

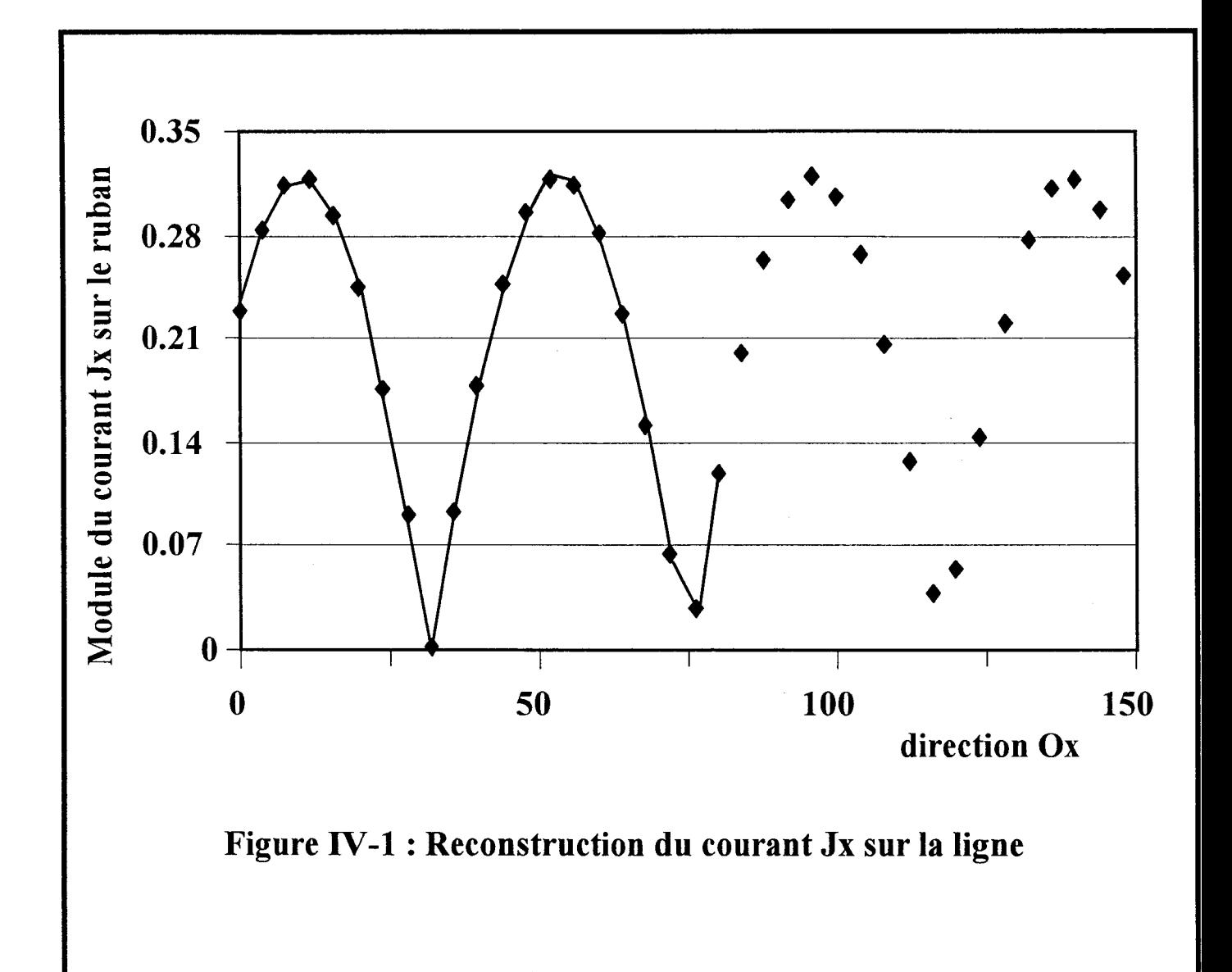

**Chapitre IV : Etude comparative de la méthode de Prony et de la** *Matrice Pencil* **pour la simulation de circuits intégrés micro-ondes.** 

#### IV-1°) **INTRODUCTION.**

Comme nous l'avons vu aux chapitres précédents la méthode de détermination des paramètres [S] repose sur la mesure du rapport d'onde stationnaire s et sur la position des extrema du courant sur la ligne de propagation. A ce niveau, on peut déjà distinguer deux problèmes majeurs.

-Le calcul du R.O.S., est par définition le rapport entre les extrema du courant. Leurs valeurs précises sont difficilement obtenues, pour des valeurs de R.O.S importantes. Dans ce cas de figure, le nombre limité de points d'évaluation du courant ne nous permet pas une détermination précise de la valeur et de la position des minima. Le problème peut être illustré à l'aide de la figure (IV-1).

- Le second problème se rapporte à la longueur de la ligne nécessaire pour réaliser une bonne détermination de ces paramètres. Cette longueur doit être d'au moins une demi longueur d'onde (distance entre deux extrema consécutifs de même nature), à laquelle on vient ajouter une distance de sécurité. Celle ci nous assure l'éloignement des zones perturbées (sources, discontinuités), où il y a présence de modes supérieurs évanescents. Tout ceci peut entraîner une longueur de ligne totale nécessitant des ressources informatiques élevées et pénalisantes.

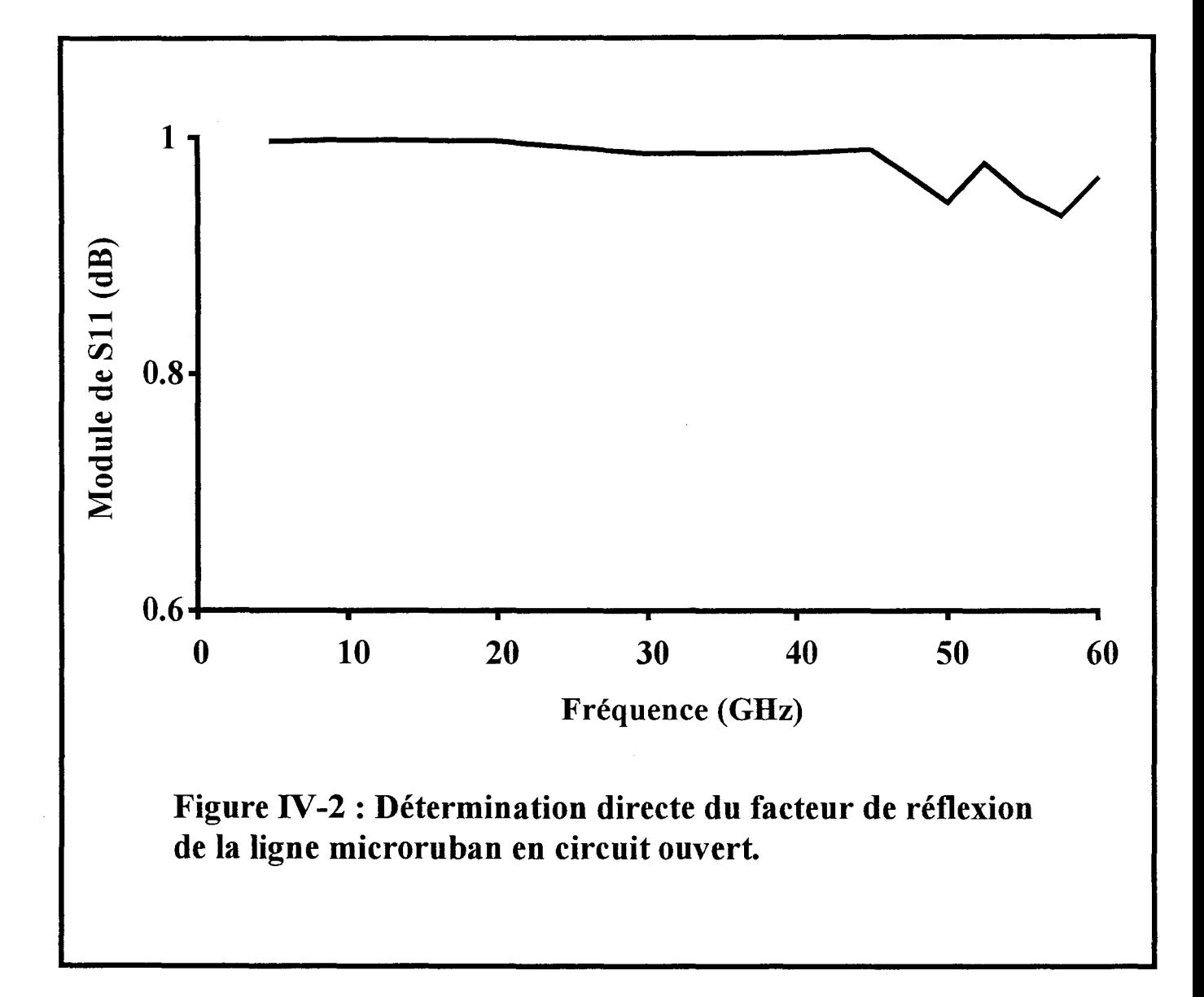

De manière à appuyer les deux précédentes remarques, la figure (IV-2) présente l'évolution du module de Sll d'une ligne microruban en circuit ouvert. Ce facteur de réflexion a été déterminé par la méthode décrite au chapitre II-8

On remarque aux fréquences élevées que la détermination de S11 est imprécise et erronée. Nous attribuons ce problème au fait que les minima sont à ces fréquences difficilement localisables. Une faible longueur d'onde associée à une valeur de R.O.S importante sont à l'origine de cette imprécision.

Un autre gros inconvénient de notre méthode d'extraction des éléments de la matrice scattering, vient du fait qu'elle n'est valable que pour des structures propageant un seul mode. Ceci limite le nombre de nos études. A titre d'exemple l'étude de discontinuités asymétriques, de lignes coplanaires ou de lignes microrubans couplées n'est pas envisageable.

Pour remédier à ces problèmes, plusieurs méthodes ont été récemment publiées, celles ci identifient chaque mode à partir des tables de courant disponibles [1] [2]. Dans la suite, nous proposons deux post-traitements performants et autonomes, l'un connu sous le nom de méthode de PRONY [3] [4], l'autre sous l'appellation anglaise *Matrix Pencil*, ou *Generalized Pencil Of Function.* 

#### IV-2°) **PRESENTATION GENERALE.**

En général, le signal électromagnétique peut être formulé de la manière suivante.

$$
y(t) = x(t) + n(t) \qquad (eq IV-1)
$$

$$
y(t) = \sum_{i=1}^{M} R_i \exp(s_i t) + n(t)
$$
 (eq IV-2)

y(t) est la réponse du système.

n(t) est le bruit du système.

x(t) est le signal

Ri est l'amplitude complexe

si sont les pôles à déterminer

L'objectif est de trouver la meilleure estimation de M, s<sub>i</sub>, et R<sub>i</sub>, des données contaminées par le bruit. En général, l'estimation simultanée de M, R<sub>i</sub>, et s<sub>i</sub> est un problème non linéaire [5]. Néanmoins résoudre le problème linéaire est intéressant et dans beaucoup de cas il est équivalent à la résolution du problème non linéaire. En outre, la solution linéaire peut être utilisée pour initialiser le problème non linéaire en vue d'une optimisation.

Deux des méthodes linéaires les plus populaires sont, la méthode polynomiale de Prony, et la *Matrice Pencil* (encore appelée GPOF). Le nombre et la nature des étapes à franchir afin de résoudre le problème différencient ces deux méthodes [6].

#### IV-3°) LA **METHODE DE PRONY**

#### IV-3-1<sup>o</sup>) Principe.

Les méthodes d'approximation d'une fonction par une somme d'exponentielles complexes (eq IV-2) ont été développées pour la première fois par Prony en 1795 [3]. Ces

méthodes polynomiales sont tout à fait efficaces et précises pour extraire les paramètres de l'équation caractéristique. Ces méthodes baptisées Prony sont diverses et ont subi plusieurs améliorations au cours du temps. Nous présentons plus précisément dans le paragraphe suivant l'une d'entre elles.

On considère le signal électromagnétique définit au paragraphe précédent :

$$
y(t) = \sum_{i=1}^{M} R_i exp(s_i t) + n(t)
$$
 (eq IV-3)

Ri sont les amplitudes complexes.

Si sont les pôles recherchés

M est le nombre de pôles désirés.

Pour simplifier l'écriture, posons  $z_i = e^{si\Delta t}$ 

$$
yk = \sum_{i=1}^{M} R_i z_i^{-k}
$$
 (eq IV-4)

Les valeurs du signal pour chaque abscisse s'écriront sous la forme du système d'équations suivant :

 $\int y(0) = R_1 + R_2 + \cdots + R_M$  $\left\{\begin{array}{ccc} & & & \vdots & \\ & & & \downarrow & \\ & & & & \downarrow \end{array}\right.$  $\begin{cases} \n : \\ y(n-1) = R_1 z_1^{n-1} + R_2 z_2^{n-1} + \cdots + R_M z_M^{n-1} \n \end{cases}$ (eq IV-5)

Ce système pendra la forme matricielle suivante :
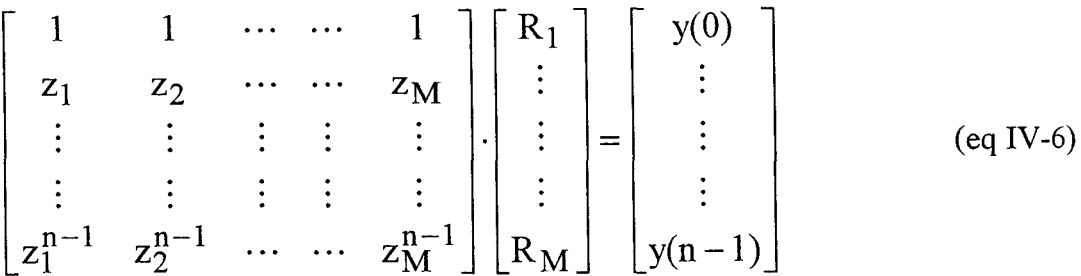

Ce système matriciel, nous permet de déterminer les amplitudes complexes  $R_i$ . Il est de la forme d'une matrice de Vandermonde dont la solution mathématique est bien connue [7].

Préalablement, il nous faut définir les pôles (zi). La difficulté réside dans le fait que nous sommes en présence d'un système d'équations non linéaires. Pour remédier à ce problème, nous allons utiliser la méthode de Prony [8] [9].

D'après cette théorie les variables z<sub>i</sub> sont solutions de l'équation suivante :

$$
\prod_{i=1}^{M} (z - z_i) = 0
$$
 (eq IV-7)

Si l'on considère M pôles  $z_i$ , il existe des coefficients  $\alpha_i$  uniques, qui garantissent 1' égalité suivante:

$$
\sum_{k=0}^{M} \alpha_k z_i^{-k} = 0 \qquad \text{avec } \alpha_0 = 1 \qquad \text{(eq IV-8)}
$$

ce que l'on peut encore écrire.

$$
z^{M} - \alpha_1 z^{M-1} - \alpha_2 z^{M-2} - \cdots - \alpha_{M-1} z - \alpha_M = 0 \quad (\text{eq IV-9})
$$

Ainsi obtenir les pôles du signal, est équivalent à déterminer les coefficients  $\alpha_i$  d'un polynôme de degrés M qui aurait pour racine Zi (eq IV-9). C'est l'essence même de la méthode de Prony.

La prochaine étape, est l'évaluation des coefficients  $\alpha_i$ . Pour cela nous multiplions la première équation du système (eq IV-4) par  $\alpha_M$ , la seconde par  $\alpha_{M-1}$ , ..; la M<sup>iéme</sup> par  $\alpha_1$ , et pour finir la M+ $1^{i\text{time}}$  par -1, ce qui nous conduit aux expressions suivantes.

$$
\begin{cases}\n\alpha_M y(0) = \alpha_M (R_0 + R_1 + \cdots + R_M) \\
\alpha_{M-1} y(1) = \alpha_{M-1} (R_1 z_1 + R_2 z_2 + \cdots + R_M z_M) \\
\vdots \\
\alpha_1 y(M-1) = \alpha_1 (R_1 z_1^{n-1} + R_2 z_2^{n-1} + \cdots + R_M z_M^{n-1}) \\
y(M) = (R_1 z_1^n + R_2 z_2^n + \cdots + R_M z_M^n)\n\end{cases} (eq IV-10)
$$

La somme de ces  $M+1$  équations nous amène à l'équation simplifiée :

$$
y(M) - \alpha_1 y(M-1) - \cdots - \alpha_M y(0) = 0 \quad (eq\ IV-11)
$$

n-M-1 équations similaires à l'équation (eq IV-11) sont obtenues en procédant de la même façon et en recommençant à partir de la deuxième, puis de la troisième, jusqu'à la n-Miéme équation du système (eq IV-4).

On obtient un nouveau système d'équation linéaire.

$$
\alpha_1 y(M-1) + \alpha_2 y(M-2) + \dots + \alpha_M y(0) = y(M)
$$
  
\n
$$
\alpha_1 y(M) + \alpha_2 y(M-1) + \dots + \alpha_M y(1) = y(M+1)
$$
  
\n
$$
\vdots
$$
  
\n
$$
\vdots
$$
  
\n
$$
\alpha_1 y(n-2) + \alpha_2 y(n-3) + \dots + \alpha_M y(n-1-M) = y(n-1)
$$

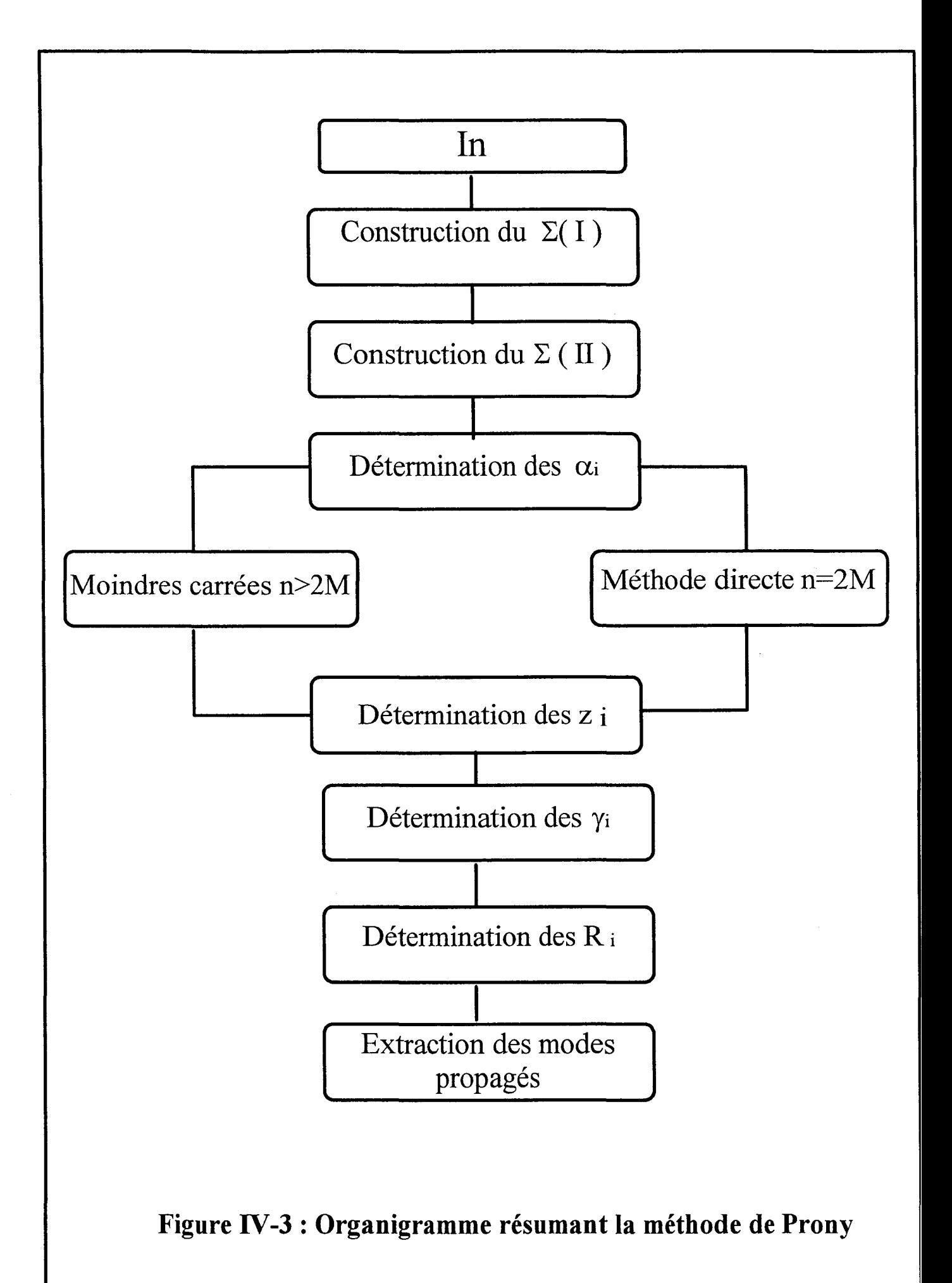

Pour résoudre ce système d'équations linéaires,  $n=2M$  valeurs de y(t) sont considérées (M étant le nombre de modes recherchés). Cependant si la valeur den est supérieure à 2M, le système se résout en utilisant une méthode des moindres carrés. On peut poser la relation suivante:

$$
n \ge 2M \qquad \qquad (\text{eq IV-13})
$$

Après avoir déterminé les coefficients  $\alpha_i$ , on calcule les valeurs  $z_i$ , grâce à l'équation (eq III-7). Les  $z_i$  sont les M racines du polynôme suivant.

 $z^M - \alpha_1 z^{M-1} - \alpha_2 z^{M-2} - \cdots - \alpha_{M-1} z - \alpha_M = 0$  (eq IV-14)

Les  $z_i$  connues, on en déduit les pôles  $s_i$ .

Puis à l'aide du système (eq IV-5) on obtient les amplitudes complexes de chaque pôles, en remplaçant les  $z_i$  par leurs valeurs et en résolvant le système d'équations (eq IV-5).

L'organigramme figure (IV-3) rappelle le cheminement suivi pour déterminer les différents paramètres caractérisant notre ligne.

### **IV-3-2°) Application à la méthode des moments.**

La méthode des moments présentée dans les chapitres précédents permet la résolution de l'équation intégrale considérée (Electrique ou Magnétique). Les valeurs de la densité du courant sont obtenues en chaque point de la structure considérée. Cette densité s'exprime par l'expression (eq IV-15).

Si x est la direction de propagation d'une ligne non perturbée, siège d'un régime d'ondes stationnaires, la densité de courant  $\vec{J}(x, y)$  peut être décomposée en une somme finie

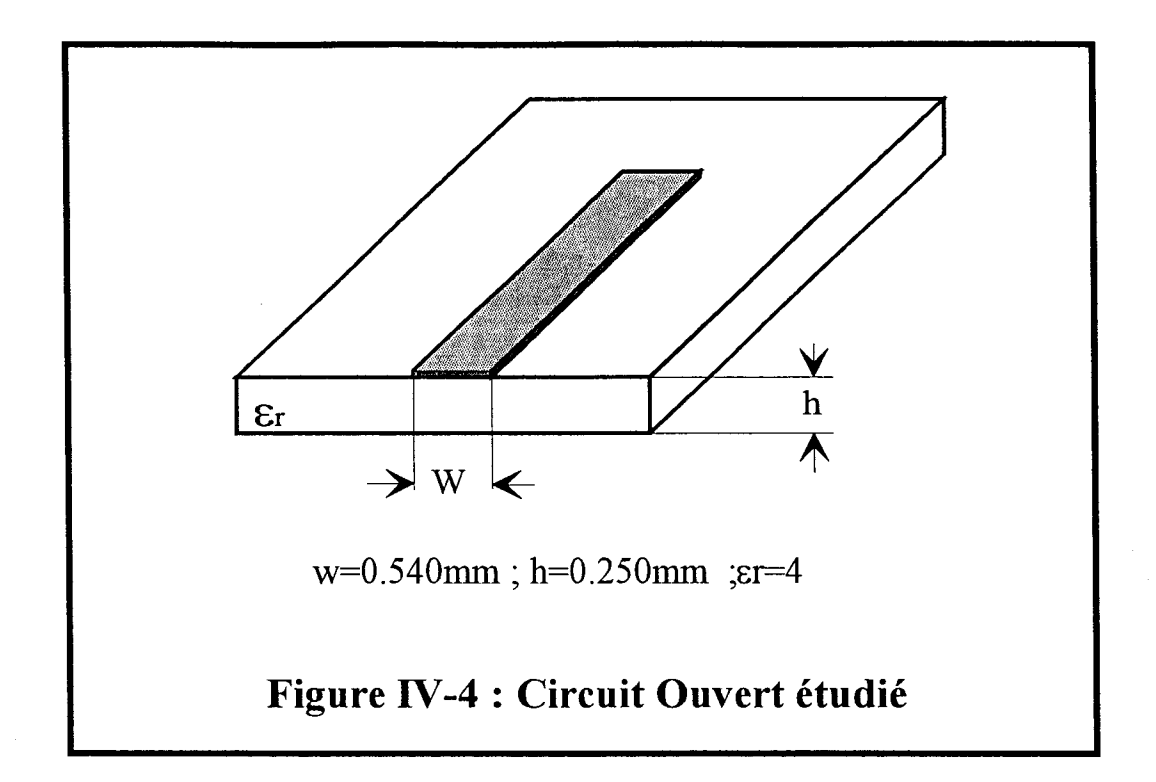

 $\overline{\mathbf{r}}$ 

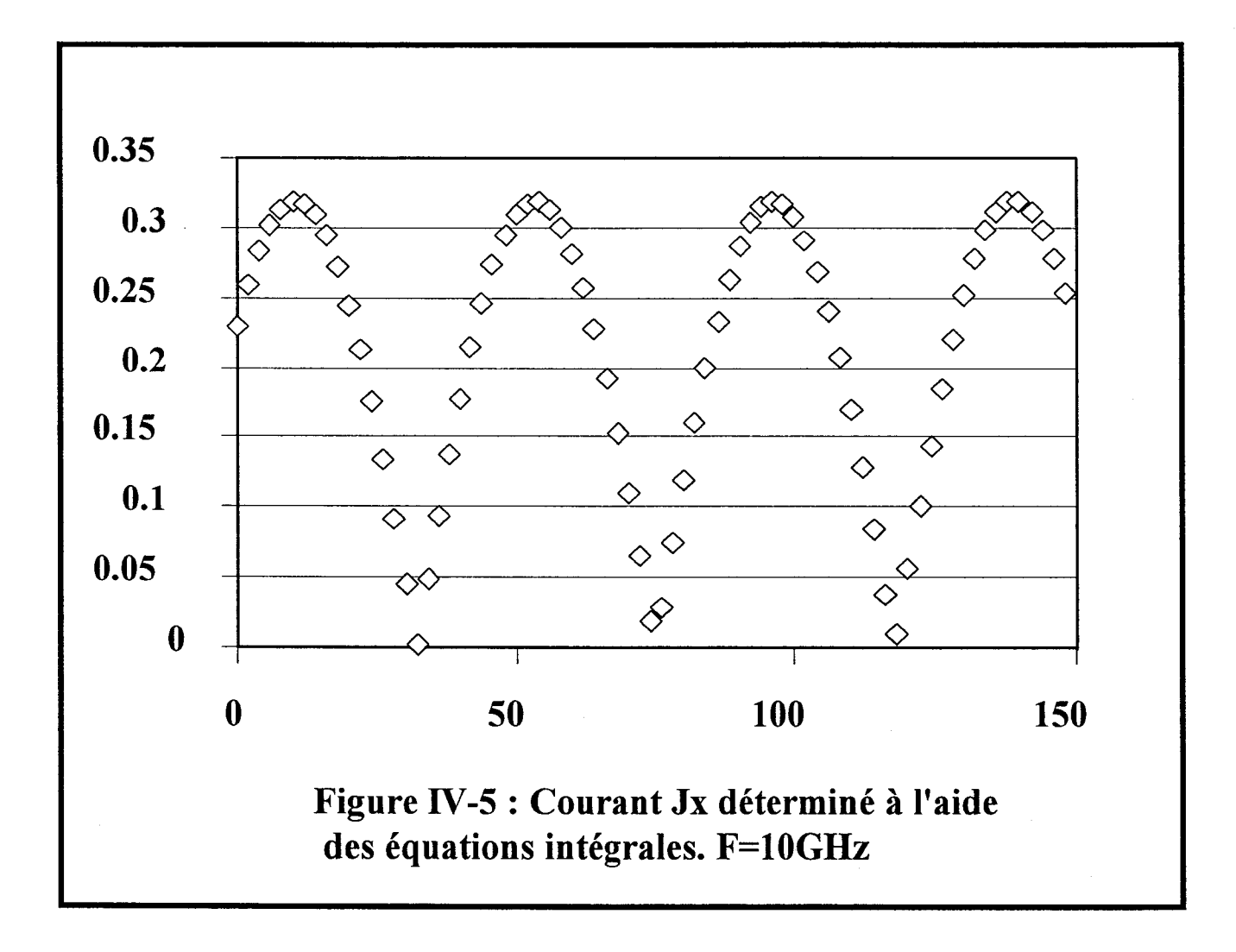

d'exponentielles complexes. Sur cette ligne on suppose que M modes sont présents, figure  $(IV-4).$ 

Nous avons:

$$
\vec{J}(x, y) = \sum_{n=1}^{N} I_n \cdot \vec{f}_n(x, y)
$$
 (eq IV-15)

Où les  $I_n$  sont les coefficients de pondérations inconnus associés aux fonctions de base  $\vec{f}_n$  choisies.

Le courant sur la ligne peut être décomposé en une somme de modes fondamental et d'ordres supérieurs.

Il vient:

$$
I_n = \sum_{i=1}^{M} A_i e^{\gamma_i \Delta_x}
$$
 (eq IV-16)

où M représente le nombre de modes,

 $A_i$  est l'amplitude modale.

 $y_i$  représente la constante de propagation du mode i,

 $\Delta_X$  est le pas de discrétisation utilisé dans la méthode des moments, égale à wx ou wy suivant la direction de la ligne considérée.

Nous utilisons donc les valeurs tabulées des coefficients de pondération In dans la méthode de Prony. Lorsque les z<sub>i</sub> sont déterminées par la technique présentée précédemment, on calcule les constantes de propagation des modes présents sur la ligne par le biais de la relation suivante :

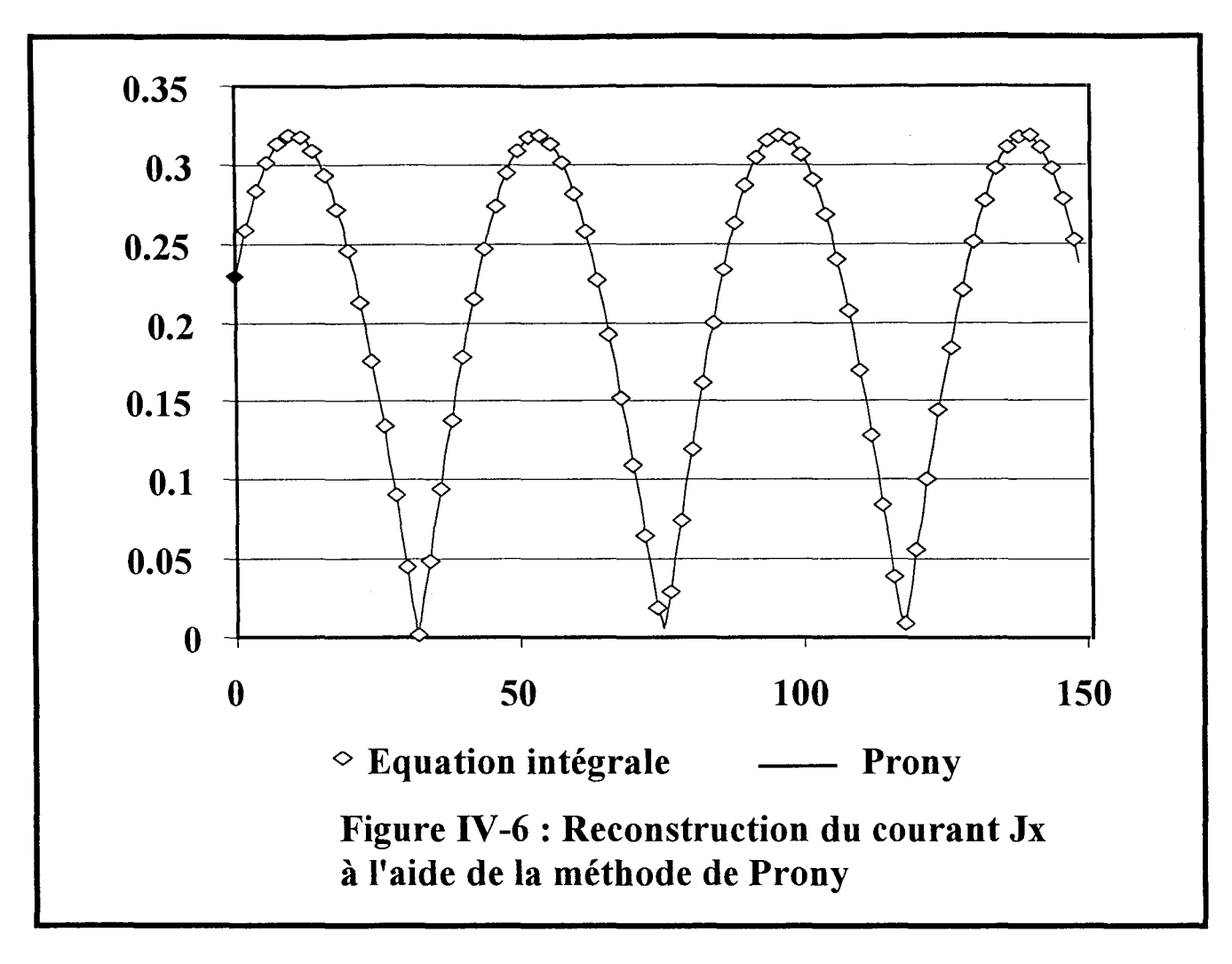

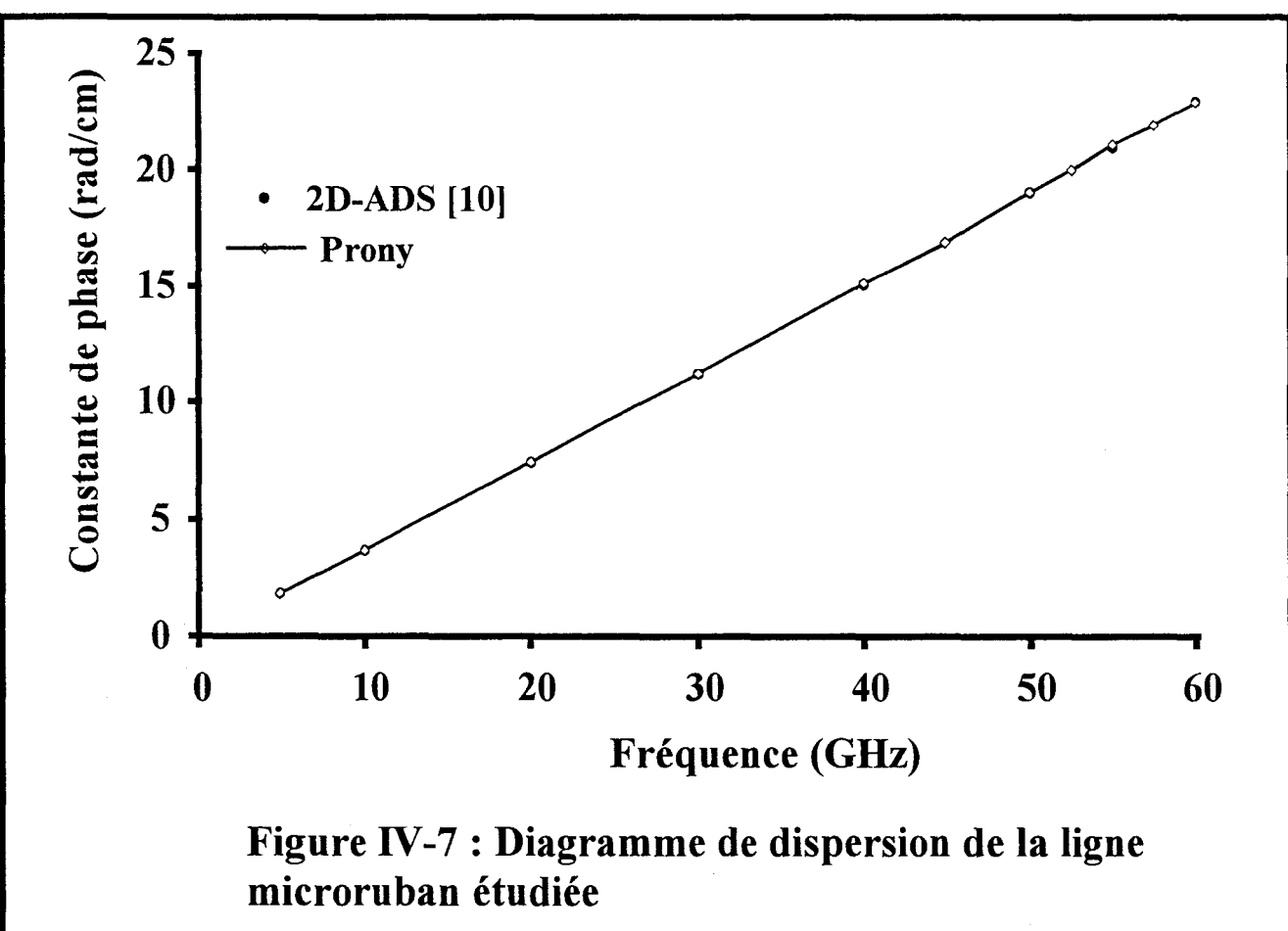

$$
z_{i} = e^{\gamma_{i}\Delta}
$$
  
\n
$$
\gamma_{i} = \frac{1}{\Delta} \ln z_{i} = \alpha_{i} + j\beta_{i}
$$
 (eq IV-17)

Les variables z<sub>i</sub> évaluées, les amplitudes complexes modales sont obtenues en résolvant le système d'équations (eq IV-5).

Cette méthode différencie les modes incidents et réfléchis. Dans la suite de ce chapitre nous appliquons la méthode de Prony à l'étude de différentes lignes de transmission.

### IV -3-3°) **Application à une structure monomode.**

Nous simulons une discontinuité élémentaire, de manière à valider notre étude.

Une ligne microruban en circuit ouvert (figure IV-4), sur laquelle nous déterminons le courant par la technique des équations intégrales associée à une méthode des moments (figure IV-5).

Cette structure peut sembler triviale. Cependant, une valeur du R.O.S élevée, les imprécisions numériques qui en découlent, font de cette discontinuité élémentaire une excellente structure de test pour notre post-traitement.

Tout d'abord, nous utilisons les valeurs In du courant au sein de notre algorithme décrit au paragraphe IV-3, pour reconstituer le courant (figure IV-6).

Le résultat obtenu tend à démontrer l'efficacité de la méthode. Ensuite nous avons tracé l'évolution de la constante de phase  $\beta$ , déterminée par l'approche dans le domaine spectral 2D [10] d'une part, et avec notre méthode d'autre part. Les résultats sont excellents puisque nous obtenons une erreur relative de 1/1000, figure (IV -7). On distingue clairement sur la figure (IV-6) que les extrema sont définis avec plus de précision. Le Rapport d'Ondes Stationnaires est ainsi déterminé avec une précision accrue sans pour autant augmenter les ressources informatiques.

D'autre part, ce post-traitement différencie respectivement les ondes incidentes et réfléchies, les amplitudes associées à ces ondes, sont déterminées avec précision. Elles autorisent ainsi une évaluation directe du facteur de réflexion de la discontinuité étudiée. Il convient maintenant de faire une étude de convergence en fonction de la variation du pas d'échantillonnage, pour vérifier l'efficacité de notre méthode de traitement.

### **IV-3-4°) Etude de convergence.**

Afin d'étudier la convergence du processus numérique nous avons examiné les influences de deux paramètres qui nous ont semblés fondamentaux. Dans une première étape, nous avons quantifié l'influence de la longueur de la ligne de propagation considérée lors de l'utilisation du post-traitement. Dans ce cas, le nombre des échantillons prélevés pour constituer les tables de valeurs des courants est maintenu constant. La longueur d'onde du mode propagé constitue une référence naturelle pour cette étude.

Enfin, dans une seconde partie nous examinons l'influence du nombre d'échantillons pris en compte par longueur d'onde sur la convergence de cette méthode d'analyse numérique.

A ce stade de l'exposé il est important de souligner que ce dernier paramètre conditionne l'efficacité du processus numérique dans son ensemble. En effet la finesse du quadrillage nécessaire à l'étude d'un circuit agit également sur la convergence du code de calcul basé sur la résolution des équations intégrales.

Dans un souci de clarté et d'efficacité la convergence du simulateur électromagnétique est examiné dans sa globalité.

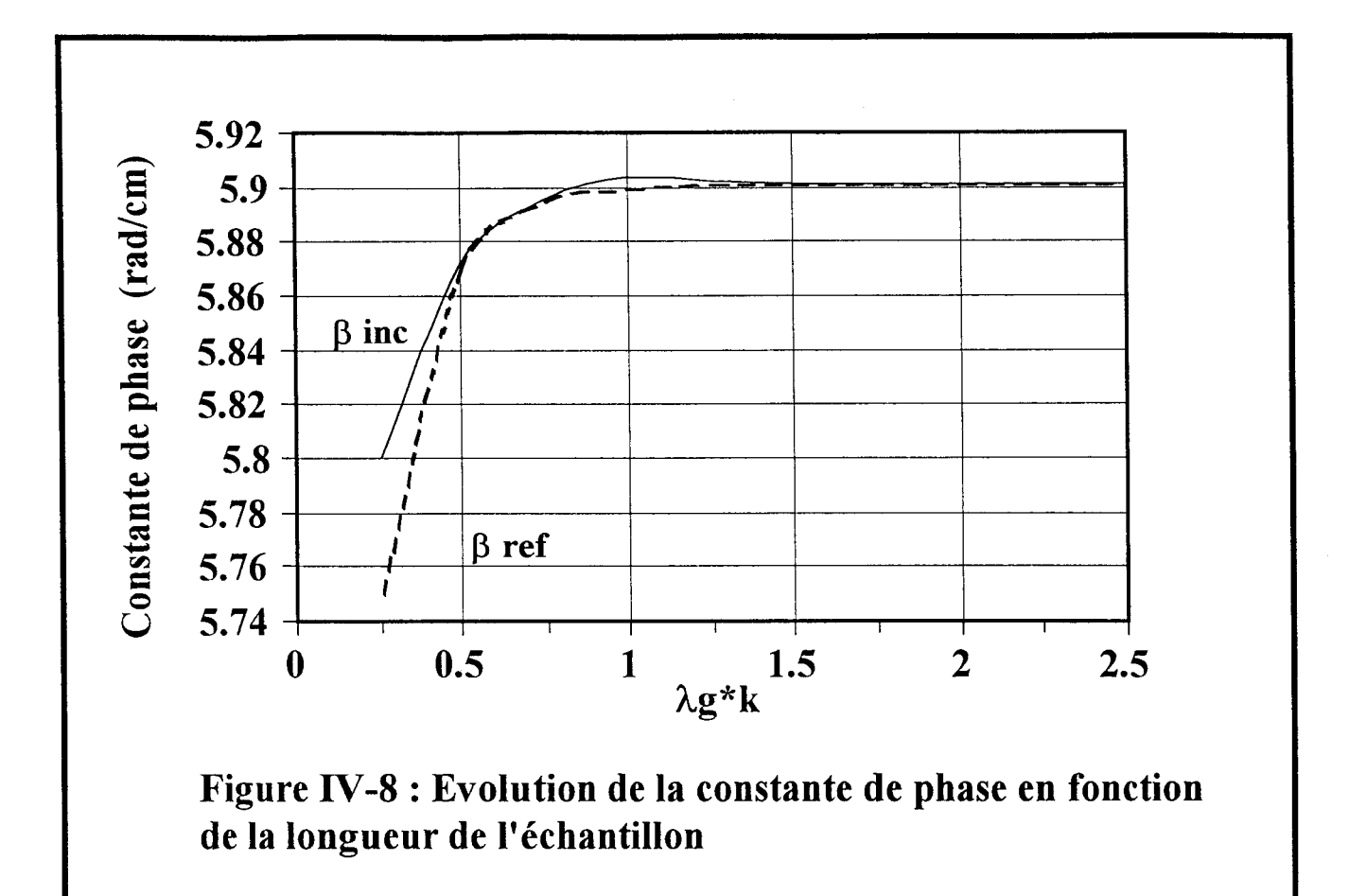

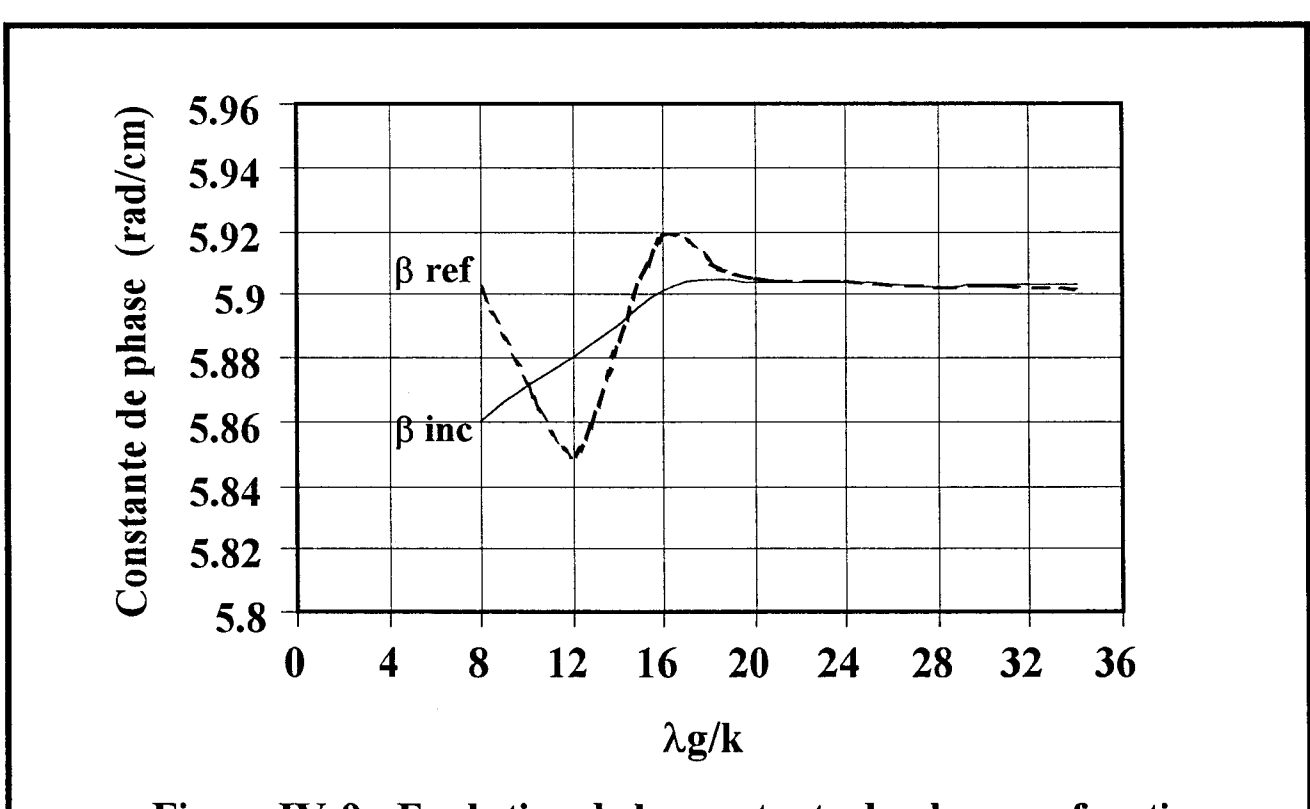

Figure IV -9 : Evolution de la constante de phase en fonction du nombre de point par longueur d'onde

Dans un premier temps, sur une ligne microruban monomode, nous considérons des échantillons de courant de longueur variant entre  $\lambda$ g/4 et  $2\lambda$ g. Nous déterminons pour chacun de ses échantillons les valeurs des constantes de phase du mode incident  $\beta_i$  et du mode réfléchi  $\beta_r$ . Sur la courbe (figure IV-8), on constate que pour les longueurs de l'échantillon proche de 1.5Âg les résultats obtenus par notre méthode sont très précis.

Néanmoins pour des échantillons plus petits les valeurs de la constante de phase déterminées par notre méthode reste assez proche des valeurs références, et peuvent être acceptables en première approximation.

Cette dernière remarque est très importante. Elle signifie que nous pouvons nous contenter de tronçons de ligne de longueur réduite. Ainsi nous pouvons diminuer le nombre de sous domaines nécessaires à la discrétisation de la structure étudiée et limiter ainsi les ressources informatiques nécessaires.

L'étude précédente ne tient pas compte de l'influence du nombre d'échantillons de courant par longueur d'onde, il est constant et égal à 36. Sur la figure (IV -9), nous reportons les valeurs prises par  $\beta_i$  et  $\beta_r$ , lorsque la finesse du quadrillage évolue. On constate que l'augmentation du nombre de points à pour conséquence d'améliorer la précision des résultats obtenus, et compense par la même occasion la longueur plus petite de l'échantillon.

L'efficacité de notre méthode de traitement venant d'être démontrée sur des structures monomodes, nous l'appliquons dans le paragraphe suivant à des lignes susceptibles de propager plusieurs modes.

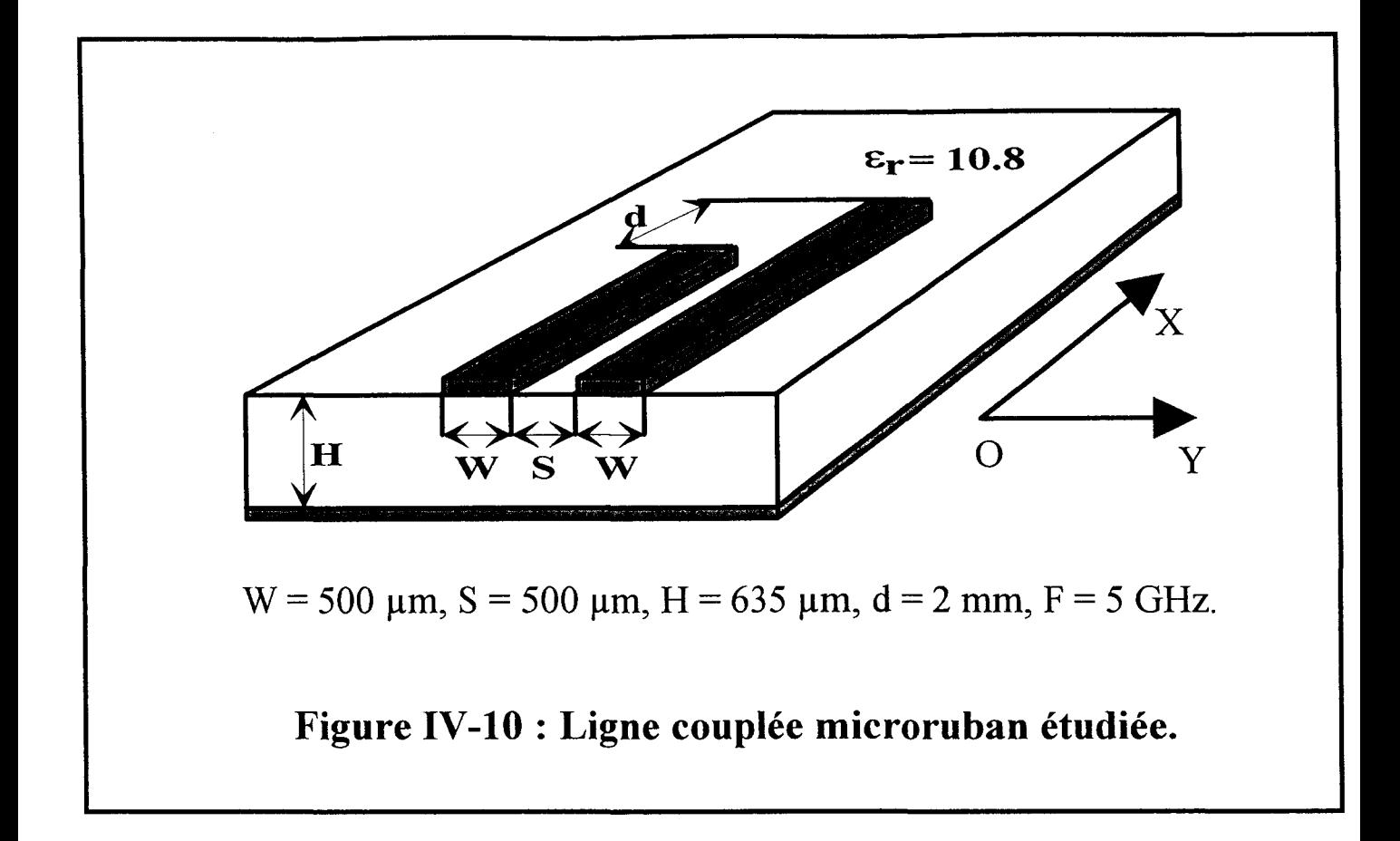

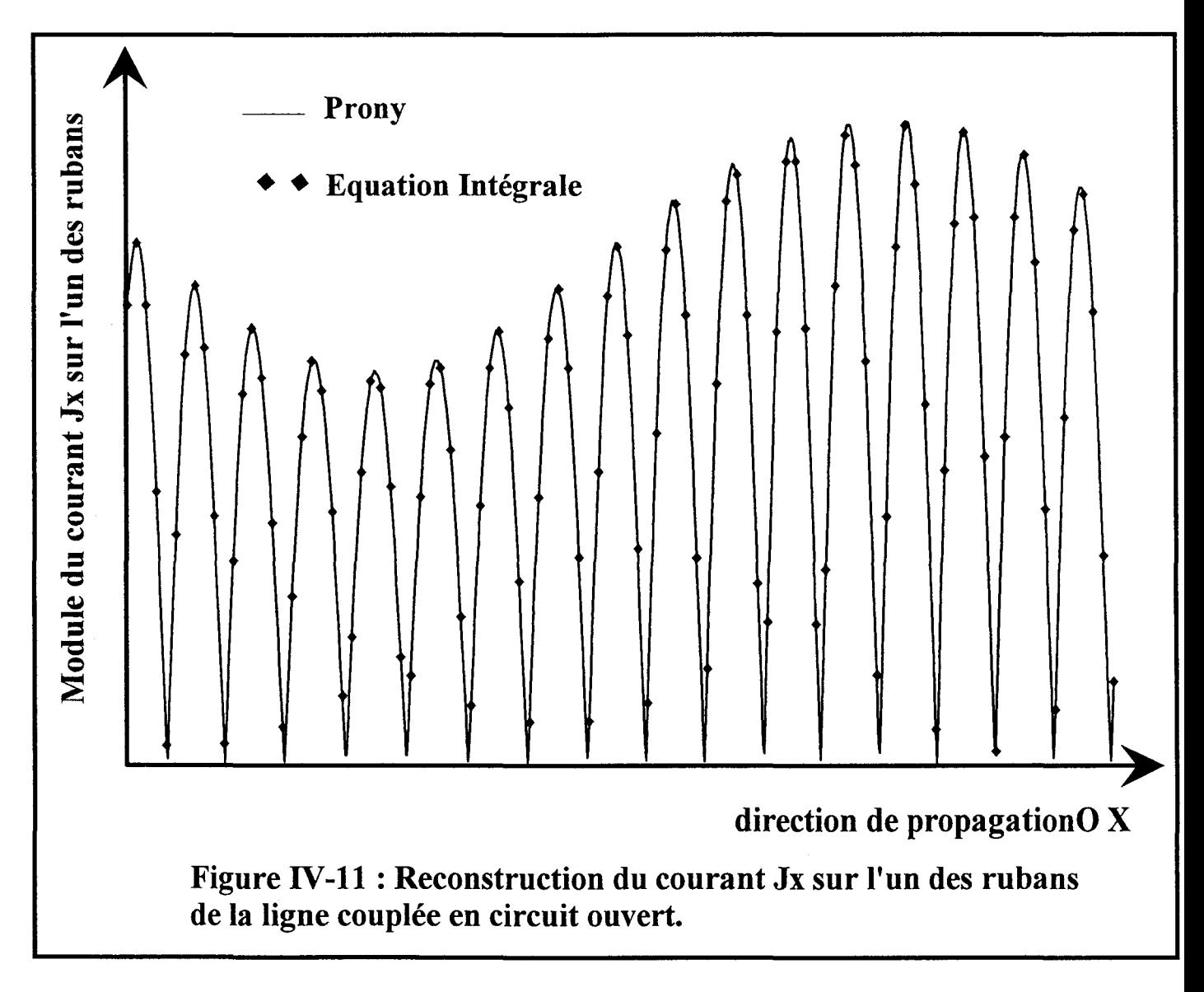

#### **IV-3-5°) Application à une ligne multimode.**

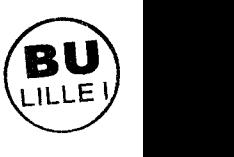

L'étude précédente nous a démontré l'efficacité de la méthode de Prony pour reconstruire de manière plus précise le courant obtenu par la méthode des moments. Dans ce paragraphe, nous présentons une autre propriété de cette technique, en effet elle permet la séparation et la caractérisation des modes présents sur la ligne considérée.

Cette seconde utilisation, va être illustrée par l'étude d'une ligne microruban couplée (figure IV-10). La géométrie dissymétrique des gravures, fait que cette discontinuité va générer deux modes quasi-TEM de parités différentes, un phénomène de battement est observé (figure IV-11). L'évolution du courant présent sur la ligne (figure IV-11) traduit clairement la superposition d'ondes de constantes de propagation différentes.

On applique notre méthode en posant  $M=4$  (nombre de modes), les constantes de phase sont ainsi déterminées. La figure (IV -12) montre un bon accord entre nos résultats et ceux obtenus par l' ADS 2D [10]. Grâce à cette technique, le courant est décomposé en une somme de quatre exponentielles pondérées.

### **IV-3-6°) Etude de convergence.**

La ligne couplée dissymétrique propage deux modes, le mode pair indicé p et impair i. . . Nous traçons l'évolution des quatre constantes de phases  $\beta_0^{1,1}, \beta_1^{1,1}$ , en fonction de la longueur de l'échantillon considéré. Il varie de Âg/4 à 2Âg. On constate sur la courbe (figure IV-13), que pour des longueurs d'échantillons supérieures à 3Âg/2 les valeurs sont obtenues précisément. On remarque aussi sur cette courbe que pour des échantillons de dimension petite l'erreur est plus importante. Pour un tronçon de longueur  $\lambda$ g/2 les erreurs atteignent 5%.

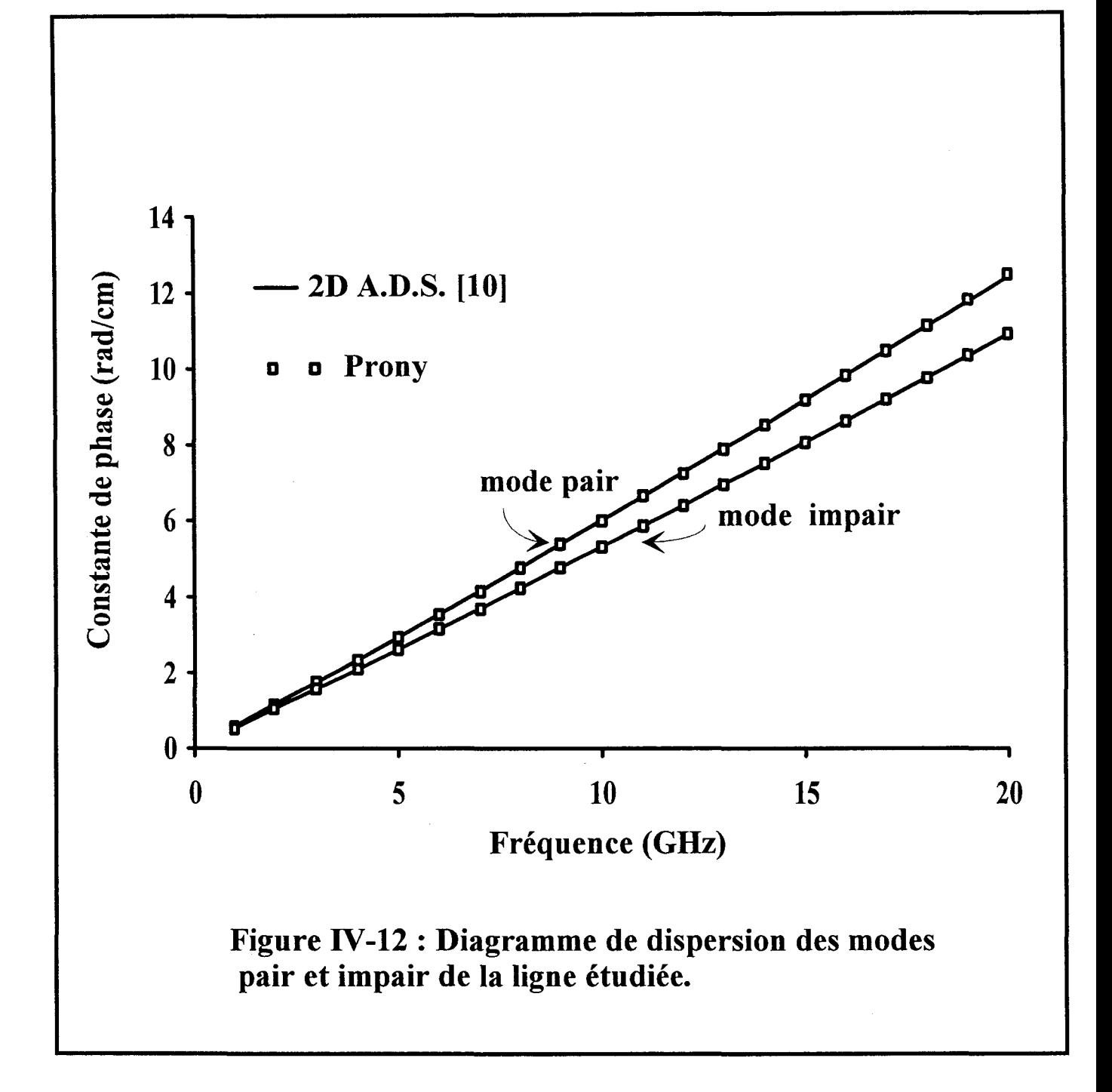

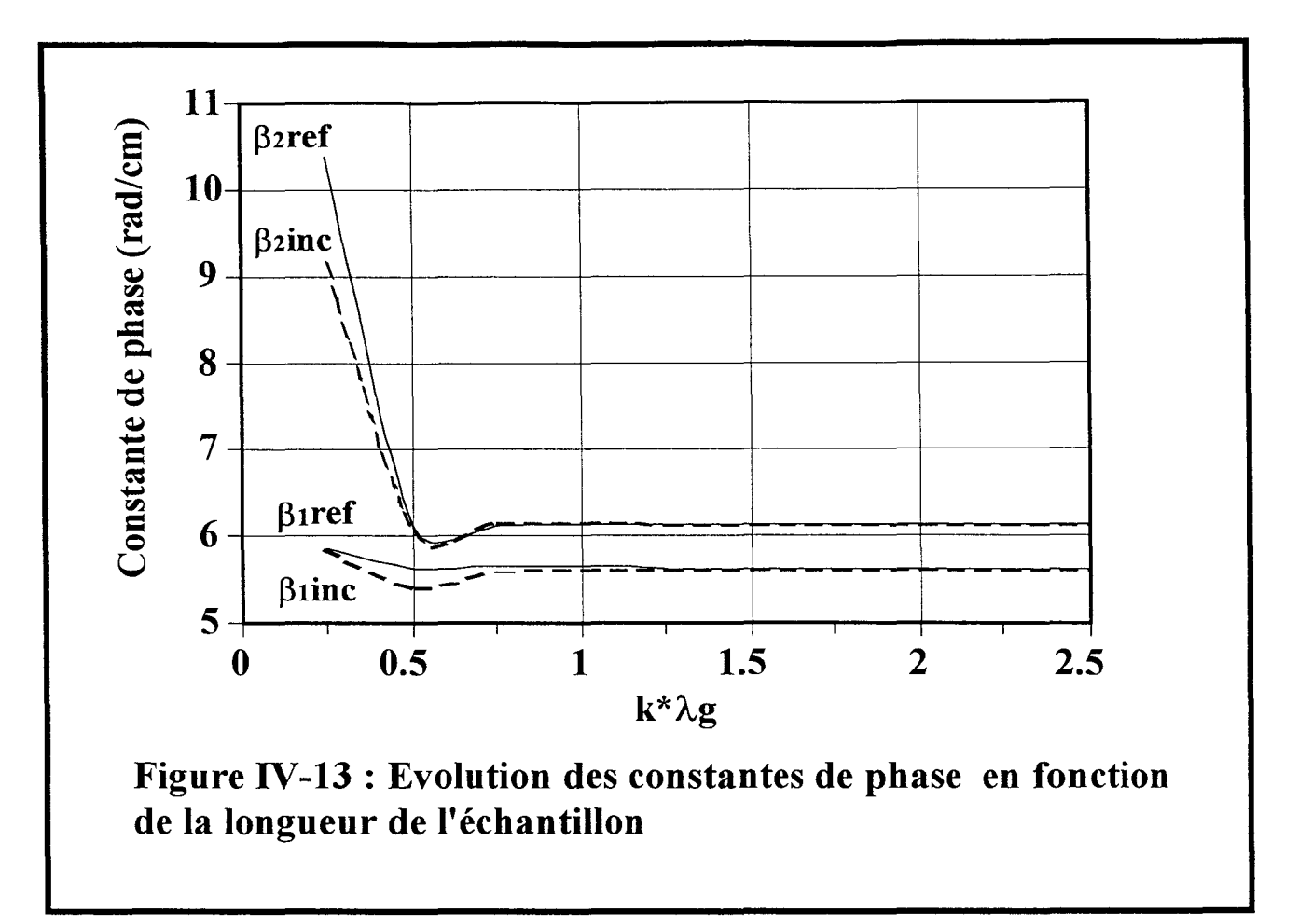

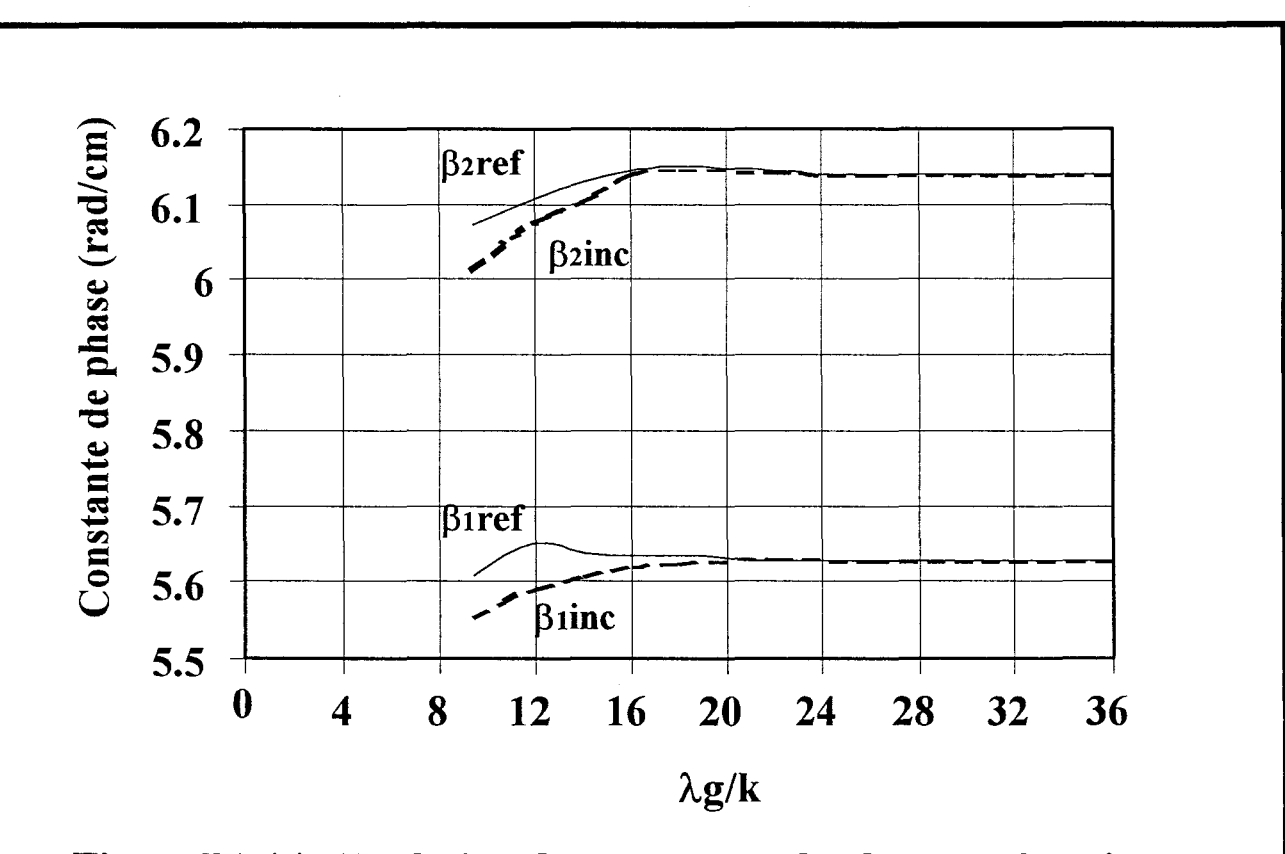

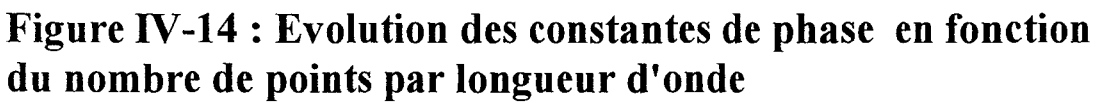

Comme au paragraphe (IV-3-3), nous étudions à présent l'influence du nombre de cellules de courant considérées sur une longueur d'onde. Les mêmes conclusions peuvent être tirées. La précision augmente avec la finesse du quadrillage, pour toutefois se stabiliser lorsque la dimension d'une cellule de charge est égale à Àg/30. Ceci est reporté sur la figure (IV-14).

### IV -3-7°) **Inconvénients de cette technique.**

Bien que la méthode de Prony améliore la précision des résultats, et réduit les ressources informatiques nécessaires à l'utilisation de nos codes de calcul, un inconvénient majeur apparaît. En effet, lorsque l'on étudie une ligne multimode, avec cette technique, il faut connaître *a priori,* le nombre de modes présents. Suite à ce travail, une des perspectives est d'étudier des structures complexes, dans des gammes de fréquences, où il est difficile de déterminer auparavant, de manière certaine, le nombre de modes effectifs (propagés ou évanescents).

C'est pourquoi, il nous a fallu nous tourner vers une autre méthode de traitement du signal. Une étude bibliographique tend à démontrer les potentialités de la méthode dites *Matrix Pencil* ou « GPOF » [11] [12]. Cette technique d'analyse numérique a été employée afin d'extraire un signal noyé dans le bruit.

# IV-4°) **METHODE DE** LA *MATRICE PENCIL*

# IV **-4-1 °) Principe.**

Nous présentons la méthode de la *matrice Pencil,* tout d'abord pour un signal considéré peu bruité, ensuite pour le cas bruité.

Si l'on considère notre signal d'entrée, il peut être approximé par une somme d'exponentielles pondérées.

$$
y(k\Delta T) = \sum_{i=1}^{M} R_i \exp(s_i k\Delta T)
$$
 k=0,......, N-1 (eq IV-18)

On pose pour simplifier  $z_i = exp(s_i\Delta T)$  pour  $i=1,2,...,M$  (eq IV-19)

Pour les données peu bruitées, nous pouvons définir deux matrices de dimensions (N-L)\*L,  $Y_1$  et  $Y_2$  par:

$$
\begin{bmatrix} Y_2 \end{bmatrix} = \begin{bmatrix} x(1) & x(2) & \cdots & x(L) \\ x(2) & x(3) & \cdots & x(L+1) \\ \vdots & \vdots & \vdots & \vdots \\ x(N-L) & x(N-L+1) & \cdots & x(N-1) \end{bmatrix}
$$
 (eq IV-20)

de dimension (N-L)\*L

 $[Y_2]$  les éléments  $y_2(i,j)=I_{i+j-1}$  i varie de 1 à L

j varie de 1 à N-L

$$
\begin{bmatrix} x(0) & x(1) & \cdots & \cdots & x(L-1) \\ x(1) & x(2) & \cdots & \cdots & x(L) \\ \vdots & \vdots & \vdots & \vdots & \vdots \\ x(N-L-1) & x(N-L) & \cdots & \cdots & x(N) \end{bmatrix}
$$
 (eq IV-21)

de dimension (N-L)\*L

$$
[Y1] \t\t les éléments y1(i,j)=Ii+j-2 i varie de 1 à Lj varie de 1 à N-L
$$

N représente le nombre de données échantillonnées, L est un paramètre de la *matrice Pencil,* son rôle et sa détermination sont discutés plus loin. Cependant L est toujours inférieur àN.

On peut écrire les matrices  $[Y_1]$  et  $[Y_2]$  sous une forme différente :

 $[Y_2]=[Z_1][R][Z_0][Z_2]$ (eq IV-22)

et

$$
[Y_1]=[Z_1][R][Z_2] \qquad (eq \text{ IV-23})
$$

Les matrices précédentes sont définies comme ci - dessous.

$$
x(k\Delta T) = \sum_{i=1}^{M} R_i z_i^{k\Delta T}
$$
 (eq IV-24)  
\n
$$
[Z_1] = \begin{bmatrix} 1 & 1 & \cdots & \cdots & 1 \\ z_1 & z_2 & \cdots & \cdots & z_M \\ \vdots & \vdots & \vdots & \vdots & \vdots \\ z_1^{N-L-1} & z_2^{N-L-1} & \cdots & \cdots & z_M^{N-L-1} \end{bmatrix}
$$
 (eq IV-25)

$$
[Z_2] = \begin{bmatrix} 1 & z_1 & \cdots & \cdots & z_1^{L-1} \\ 1 & z_2 & \cdots & \cdots & z_2^{L-1} \\ \vdots & \vdots & \vdots & \vdots & \vdots \\ \vdots & \vdots & \vdots & \vdots & \vdots \\ 1 & z_M & \cdots & \cdots & z_M^{L-1} \end{bmatrix}
$$
 (eq IV-26)

$$
[Z_0] = diag[z_1, z_2, \cdots, z_M]
$$
 Matrice diagonale contentant les M pôles  $z_i$ 

$$
(eq IV-27)
$$

$$
[R] = diag[R_1, R_2, \dots, R_M]
$$
 Matrice diagonale contentant les M  
amplitudes complexes R<sub>i</sub>

(eq IV-28)

Nous construisons la *matrice Pencil,* elle est définie par l'expression suivante:

 $[Y_2] - \lambda[Y_1]$  (eq IV-29)

Si l'on remplace  $[Y_2]$  et  $[Y_1]$  par leurs expressions (eq IV-22,23) on obtient:

$$
[Z_1][R]\{[Z_0]-\lambda.[1]\}[Z_2]
$$
 (eq IV-30)

[I] est la matrice unitaire de dimension M\*M

Le rang de *la matrice Pencil* est M, pourvu que l'on ait choisi  $M \le L \le N - M$  [6]. Les paramètres z<sub>i</sub> sont les valeurs propres de *la matrice Pencil* 

$$
\left\{ \left[ Y_1 \right]^+ \left[ Y_2 \right] - \lambda \left[ I \right] \right\} \qquad \qquad (eq \text{ IV-31})
$$

La détermination des z<sub>i</sub> est un problème ordinaire aux valeurs propres.

 $\left[Y_1\right]^+$  est la matrice pseudo-inverse, elle est définie par la relation suivante:

$$
[Y_1]^+ = \left\{ [Y_1]^H [Y_1] \right\}^{-1} [Y_1]^H
$$
 (eq IV-32)

 $\left[Y_1\right]^H$  est la matrice transposée conjuguée.

Après avoir déterminé les paramètres  $z_i$ , les termes notés  $R_i$  sont calculés en résolvant le système d'équation (eq IV-18).

Lorsque nous sommes en présence de données bruitées quelques modifications sont à apporter à la méthodes décrites précédemment. Les principes généraux restent cependant les mêmes. Pour combattre le bruit, la méthode a subi quelques modifications [13].

On travaille maintenant avec la matrice [Y]

$$
y(t) = x(t) + n(t)
$$
 (eq IV-33)

$$
y(t) = \sum_{i=1}^{M} R_i \exp(s_i t) + n(t)
$$
 (eq IV-34)

Comme précédemment on construit deux nouvelles matrices à l'aide de [Y], [Y1] et  $[Y_2]$ .

Post-traitement

$$
\begin{bmatrix} Y_1 \end{bmatrix} = \begin{bmatrix} y(0) & y(1) & \cdots & \cdots & y(L-1) \\ y(1) & y(2) & \cdots & \cdots & y(L) \\ \vdots & \vdots & \vdots & \vdots & \vdots \\ y(N-L-1) & y(N-L) & \cdots & \cdots & y(N) \end{bmatrix} \quad (\text{eq } IV-35)
$$

$$
\begin{bmatrix} Y_2 \end{bmatrix} = \begin{bmatrix} y(1) & y(2) & \cdots & \cdots & y(L) \\ y(2) & y(3) & \cdots & \cdots & y(L+1) \\ \vdots & \vdots & \vdots & \vdots & \vdots \\ y(N-L) & y(N-L+1) & \cdots & \cdots & y(N-1) \end{bmatrix} \quad (\text{eq } IV-36)
$$

Pour filtrer efficacement le bruit le paramètre L est choisi entre N/3 et N/2 [6]. On peut cependant remarquer que dans les équations précédentes les N données sont utilisées, quelque soit la valeur de L.

Une décomposition en valeur singulières (D.V.S) de la matrice  $[Y_1]$  est effectuée.

Il vient:

Chapitre IV

$$
[Y_1] = [U][D][V]^H \qquad (eq \text{ IV-37})
$$

[D] est la matrice diagonale contenant les valeurs singulières de  $[Y_1]$  classées par ordre décroissant :

$$
[D]
$$
=diag[s<sub>1</sub>,s<sub>2</sub>,...........,s<sub>M</sub>] (eq IV-38)

[U] et [V] sont des vecteurs colonnes, appelés respectivement vecteur singulier droit et gauche

Ils sont aussi les vecteurs propres de la matrice  $[Y_1][Y_1]^H$  et de  $[Y_1]^H[Y_1]$ .

A ce moment intervient le choix du paramètre M. M représente le nombre de valeurs singulières significatives. Pour évaluer ce paramètre, on calcule le rapport entre les différentes valeurs singulières  $s_c$  et la valeur maximale  $s_{\text{Max}}=s(1)$ .

$$
\frac{s_c}{s_{\text{Max}}} \approx 10^{-p} \qquad \text{(eq IV-39)}
$$

p est le nombre de chiflfes décimaux significatifs.

Les valeurs  $s_c$  pour lesquelles le rapport est inférieur à  $10<sup>-p</sup>$  correspondent aux valeurs singulières bruitées, et ne seront pas utilisées dans la reconstruction des données. Si toutes les valeurs singulières s<sub>c</sub> sont telles que le rapport  $\frac{s_c}{s_{\text{Mav}}}$  reste supérieur à 10<sup>-p</sup>, alors le signal donné ne peut pas être modélisé par une somme d'exponentielles complexes pondérées.

Nous considérons maintenant  $[Y_1]^+$  matrice pseudo-inverse définie par la relation suivante:

$$
[Y_1]^+ = [V][D]^{-1}[U]^H \qquad (eq \text{ IV-40})
$$

Comme on ne conserve que les M valeurs singulières non nulles, les matrices  $[V]$   $[D]$ <sup>-1</sup> et [U] sont tronquées au rang M.

$$
\left[\mathbf{Y}_{\mathbf{l}}\right]^+ = \left[\mathbf{V}^\prime \right] \left[\mathbf{D}^\prime\right]^{-1} \left[\mathbf{U}^\prime\right]^{\mathrm{H}} \quad \text{de dimension } \mathbf{M}^* \mathbf{M}.
$$

$$
(eq IV-41)
$$

de même la matrice  $[Y_2]$  sera réduite au rang M.

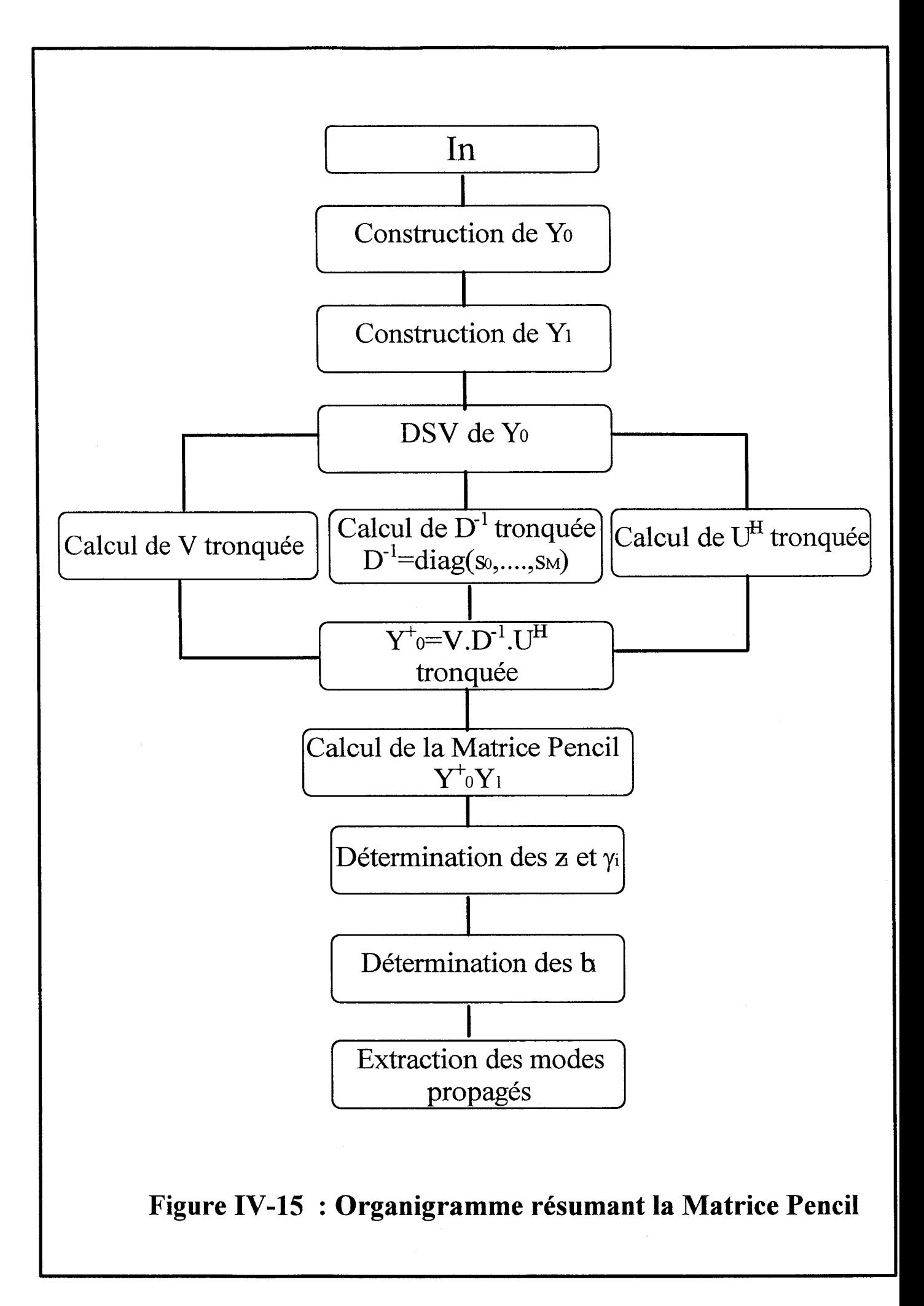

La *matrice Pencil* est par définition égale au produit des matrices  $[Y_1]^+$  et. $[Y_2]$ , elle est de rang M et les  $z_i$  seront déterminées en cherchant les valeurs propres de cette matrice :

$$
\left\{ \left[Y_{1}\right]^{+}\left[Y_{2}\right]-\lambda\left[I\right]\right\} \quad \text{ (eq $IV-42$)}
$$

Connaissant les M pôles  $z_i$  il nous reste à calculer les M amplitudes complexes  $R_i$  en résolvant le système matriciel eq (IV-34)

Nous résumons le cheminement de notre étude à l'aide de l'organigramme figure (IV-15).

### IV-4-2°) Application à la methode des moments.

Sur une ligne de transmission la densité de courant J se propageant dans la direction Ox s'écrit :

$$
\vec{J}(x, y) = \sum_{n=1}^{N} I_n \cdot \vec{f}_n(x, y)
$$
 (eq IV-43)

où In est la valeur du courant au n<sup>iéme</sup> échantillon de la ligne considérée (ou pondération de la n<sup>iéme</sup> fonction de base).

 $\vec{f}_n(x, y)$  sont les fonctions de base utilisées (rectangulaires ou triangulaires).

N est le nombre de fonctions de base suivant x.

Le courant sur cette ligne peut être décomposé en une somme d'exponentielles complexes où chacune d'elles caractériserait un mode propagé ou évanescent.

$$
I_n = \sum_{i=1}^{M} b_i e^{\gamma_i n \Delta_X} \qquad \qquad n=0 \text{ à N-1} \qquad (eq \text{ IV-44})
$$

In est proportionnel à la valeur de la densité de courant à l'abscisse n.

bi est l'amplitude complexe du mode i.

 $\gamma_i = (\alpha_i + j\beta_i)$  représente la constante de propagation du i<sup>éme</sup> mode.

 $\Delta x$  est le pas d'échantillonnage.

M est le nombre de modes présents sur la ligne.

$$
I_n = b_1 e^{\gamma_1 n \Delta} + b_2 e^{\gamma_2 n \Delta} + \dots + b_M e^{\gamma_M n \Delta} \qquad (eq \text{IV-45})
$$

On pose  $z_i = e^{\gamma i \Delta}$  pour simplifier, il vient :

$$
\begin{cases}\nI_0 = b_1 + b_2 + \cdots + b_M \\
\vdots \\
\vdots \\
\vdots \\
I_{N-1} = b_1 z_1^{N-1} + b_2 z_2^{N-1} + \cdots + b_M z_M^{N-1}\n\end{cases} (eq IV-46)
$$

que l'on peut écrire sous la forme matricielle:

$$
\begin{bmatrix} 1 & 1 & \cdots & \cdots & 1 \\ z_1 & z_2 & \cdots & \cdots & z_M \\ \vdots & \vdots & \vdots & \vdots & \vdots \\ z_1^{N-1} & z_2^{N-1} & \cdots & \cdots & z_M^{N-1} \end{bmatrix} \cdot \begin{bmatrix} b_1 \\ \vdots \\ \vdots \\ b_M \end{bmatrix} = \begin{bmatrix} I_0 \\ \vdots \\ \vdots \\ I_{N-1} \end{bmatrix} \quad (eq \text{ IV-47})
$$

Les matrices  $[Y_1]$  et  $[Y_2]$  sont construites à l'aide des coefficients de pondération In. Le calcul des valeurs propres Zi de la *matrice Pencil,* nous permet de déterminer les constantes de propagation des M modes présents ainsi que leurs amplitudes complexes.

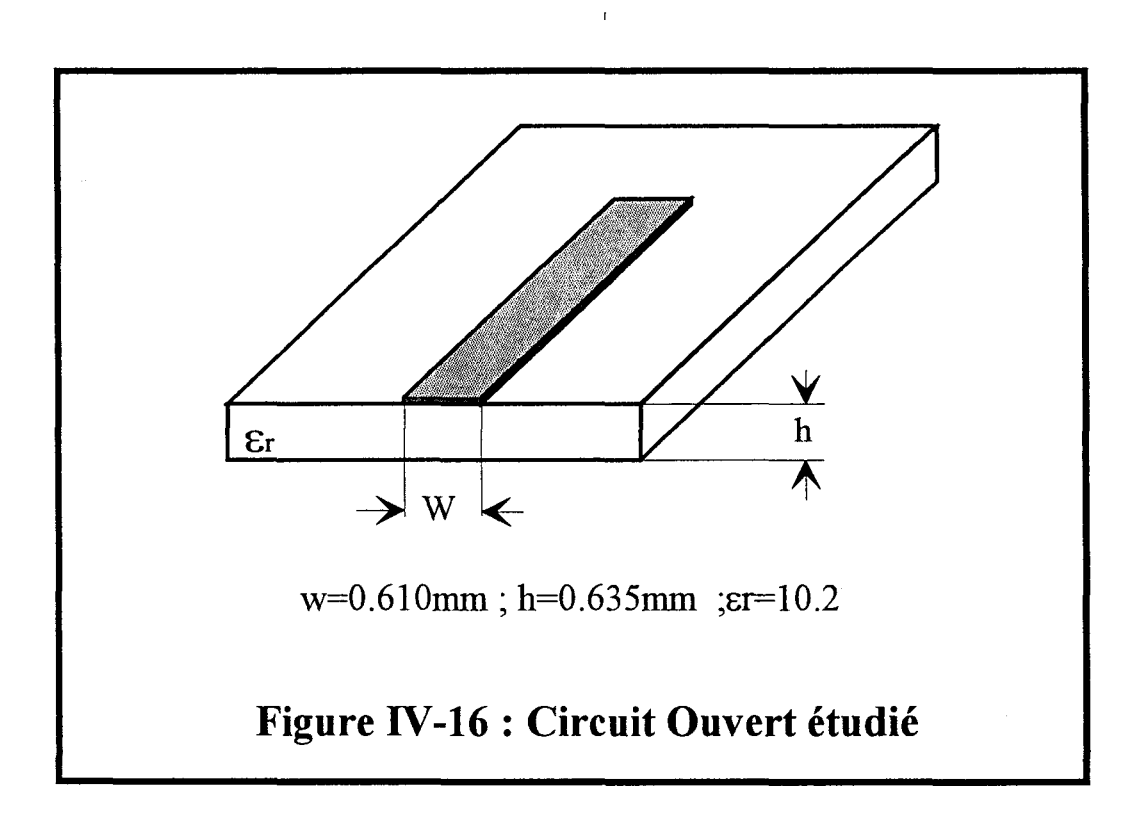

$$
z_{i} = e^{\gamma_{i}\Delta}
$$
  
\n
$$
\gamma_{i} = \frac{1}{\Delta} \ln z_{i} = \alpha_{i} + j\beta_{i}
$$
 (eq IV-48)

Les b<sub>i</sub> sont obtenus en résolvant la matrice de Vandermonde (eq IV-18).

Par cette méthode, il convient de remarquer que les ondes incidentes et réfléchies sont également dissociées et considérées comme deux modes différents. Nous allons à présent appliquer cette méthode à l'étude de quelques circuits élémentaires.

### IV **-4-3°) Application à une structure monomode.**

Dans une première étape nous simulons une ligne microruban en circuit ouvert (figure IV-16) de manière à valider notre étude. Nous déterminons la densité de courant par la technique des équations intégrales. Ensuite, nous utilisons les valeurs tabulées In du courant pour reconstituer la densité de courant à l'aide de la *matrice Pencil* figure (IV-17). Cette courbe tend à démontrer l'efficacité de notre post-traitement.

Nous traçons ensuite l'évolution de la constante de phase  $\beta$ , déterminée par l'Approche dans le Domaine Spectral 2D [10], et par notre algorithme (figure IV-18). L'accord est excellent puisque nous obtenons une erreur relative de 1/1000

En examinant la reconstruction du courant électrique sur la ligne, on remarque que les extrema sont définis plus précisément. Cela entraîne une meilleure précision sur la détermination du TOS. Les avantages constatés lors de l'implantation et l'utilisation de la méthodes de Prony sont naturellement conservés par ce formalisme.

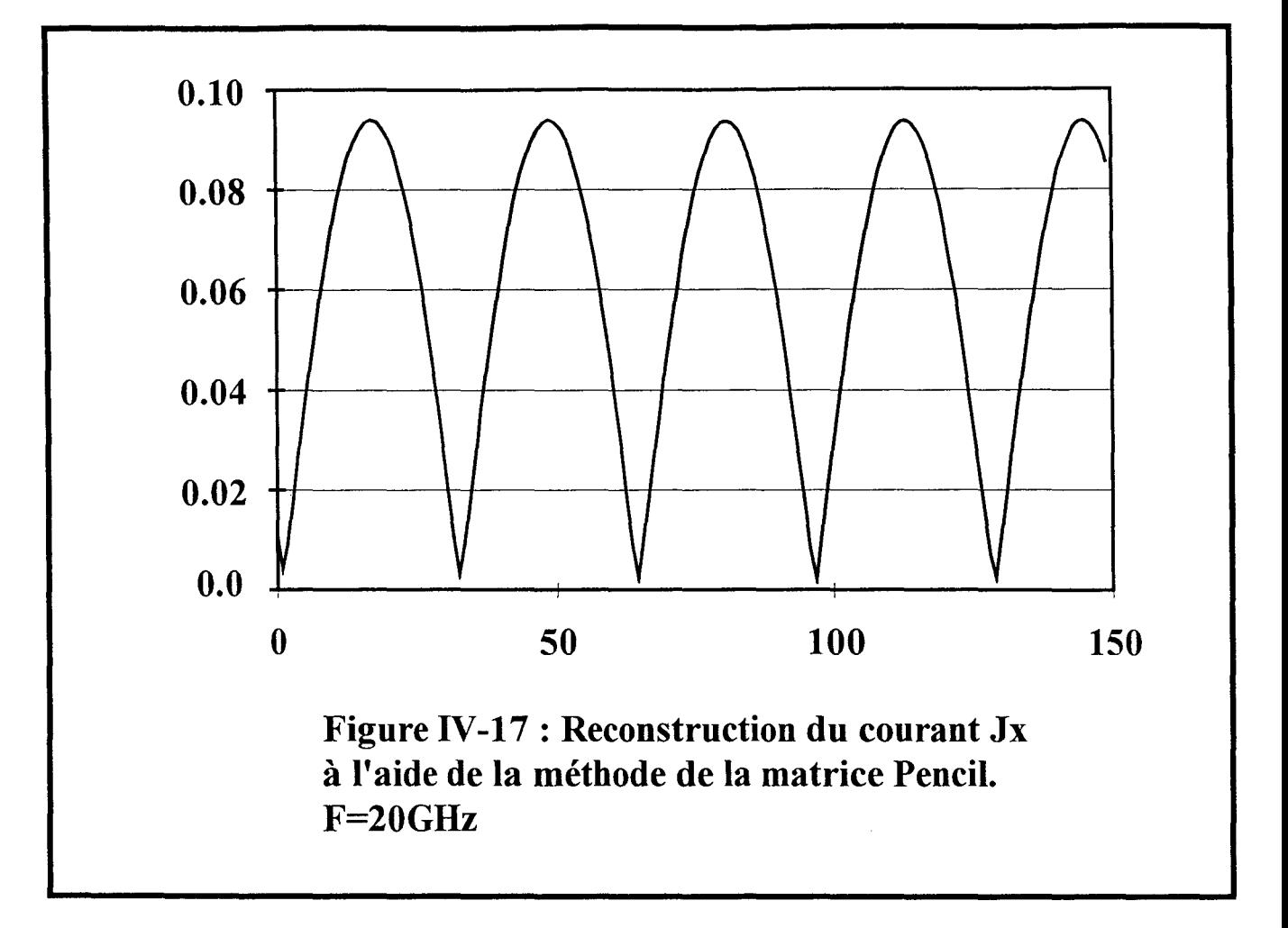

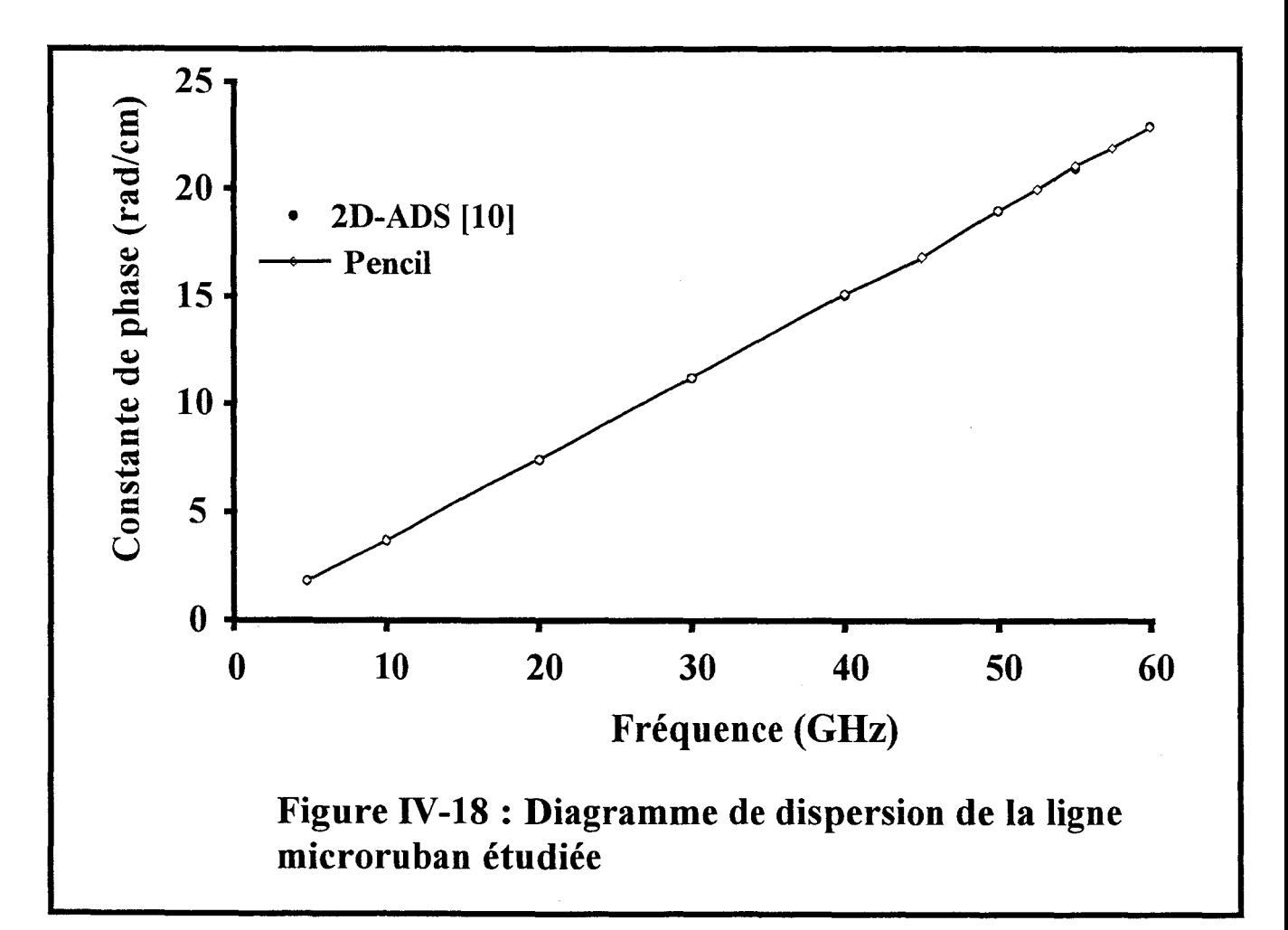

## **IV-4-4°) Etude de convergence.**

La démarche retenue est ici similaire à celle suivie pour l'évaluation des performances du post-traitement basé sur la méthode de Prony (paragraphe IV-3-3).

Afin d'illustrer sur un exemple cette étude, nous avons considéré une ligne microruban en circuit ouvert. Sur cette ligne, nous prenons des échantillons de longueur variant entre  $\lambda$ g/4 et  $2\lambda$ g.

Nous observons sur la figure (IV-19) que pour une longueur de  $3\lambda g/2$ , la valeur des constantes de phases converge vers la référence [ 14].

Toutefois on peut constater que les valeurs de  $\beta$  sont acceptables, une erreur inférieure à  $0.5\%$  est obtenue, pour des échantillons de longueurs  $3\lambda g/4$ .

On peut donc déterminer avec une bonne précision la valeur des constantes de propagation des modes propagés par notre ligne, sans pour autant choisir une ligne de longueur importante, ce qui nécessiterait des ressources numériques importantes.

Dans cette première phase nous nous sommes seulement intéressés à la longueur des échantillons, sans vérifier l'influence du nombre de ces échantillons considéré sur une longueur d'onde. La même structure que précédemment est choisie afin d'illustrer cette deuxième étape.

Sur cette autre courbe (figure IV-20), on remarque que lorsque le nombre de point augmente par longueur d'onde, la précision s'améliore, et compense donc les effets occasionnés par une longueur de l'échantillon plus faible.

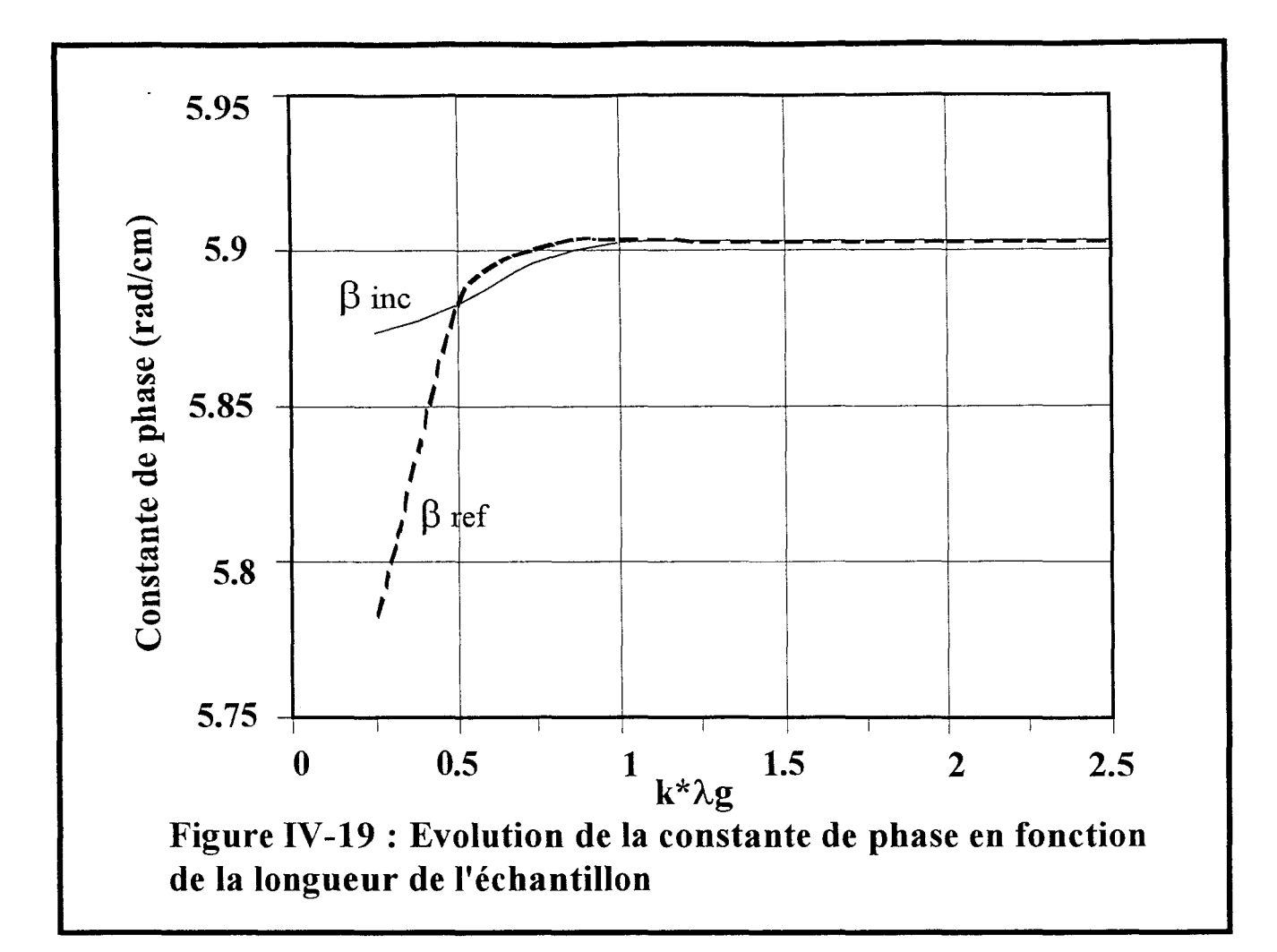

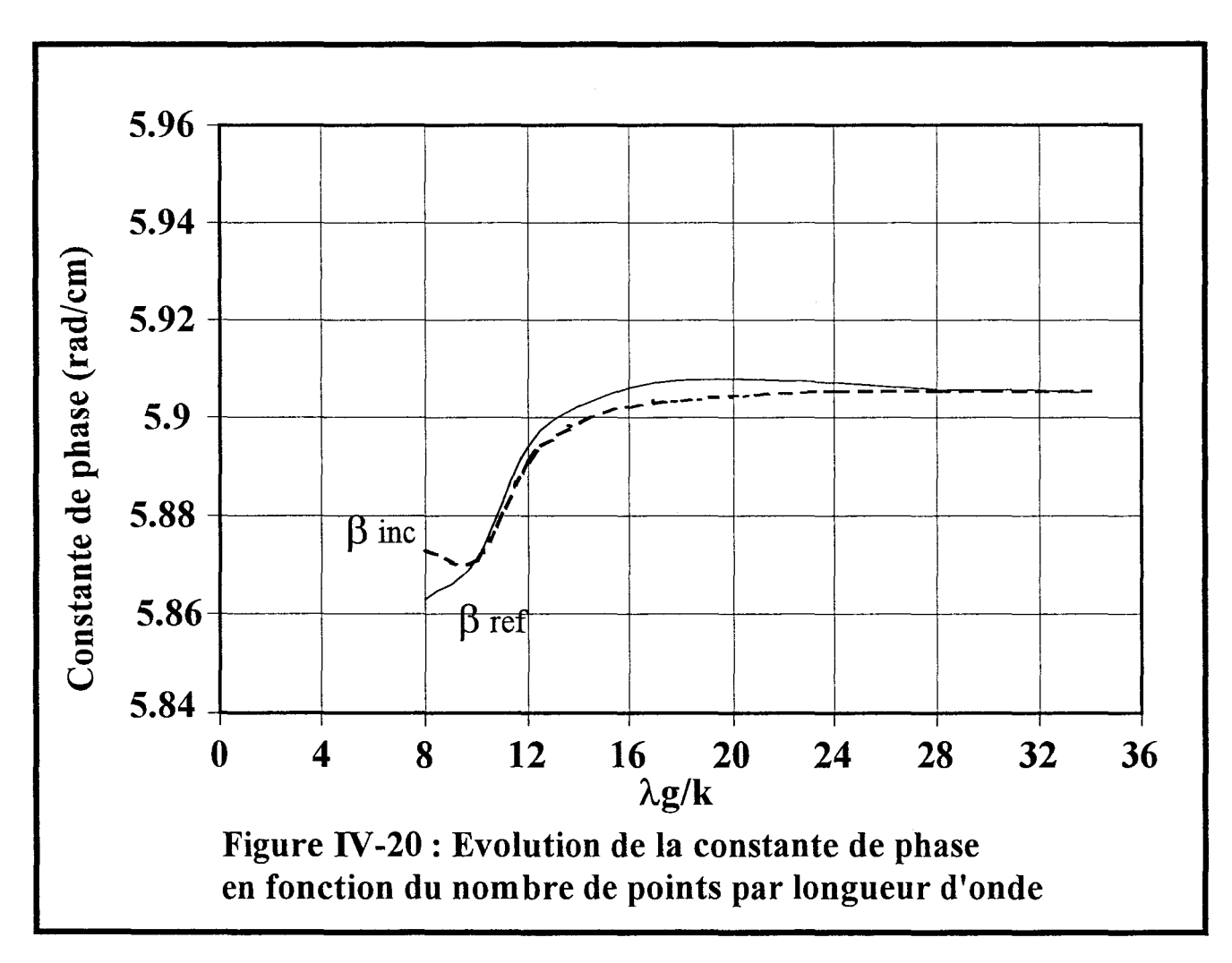

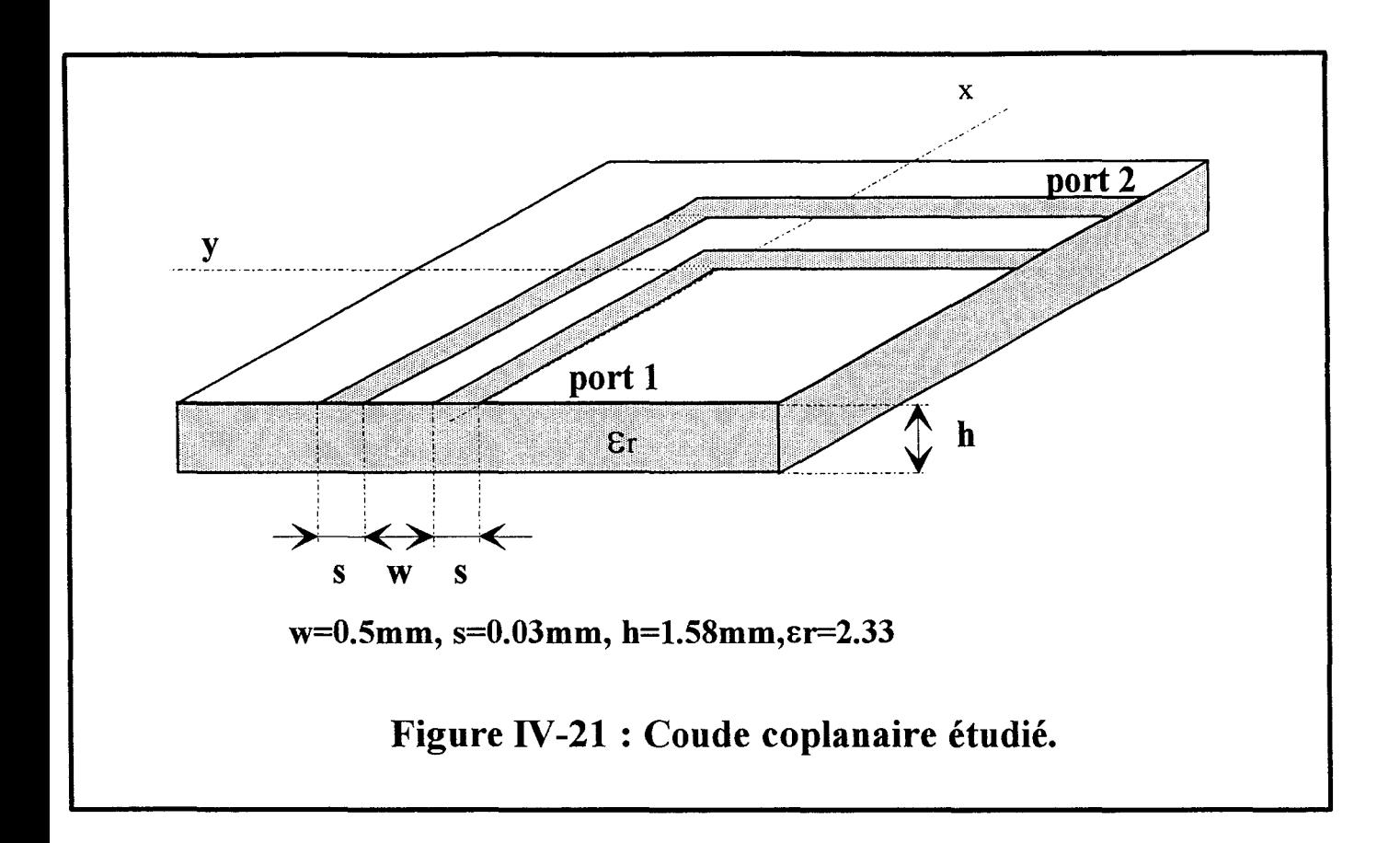

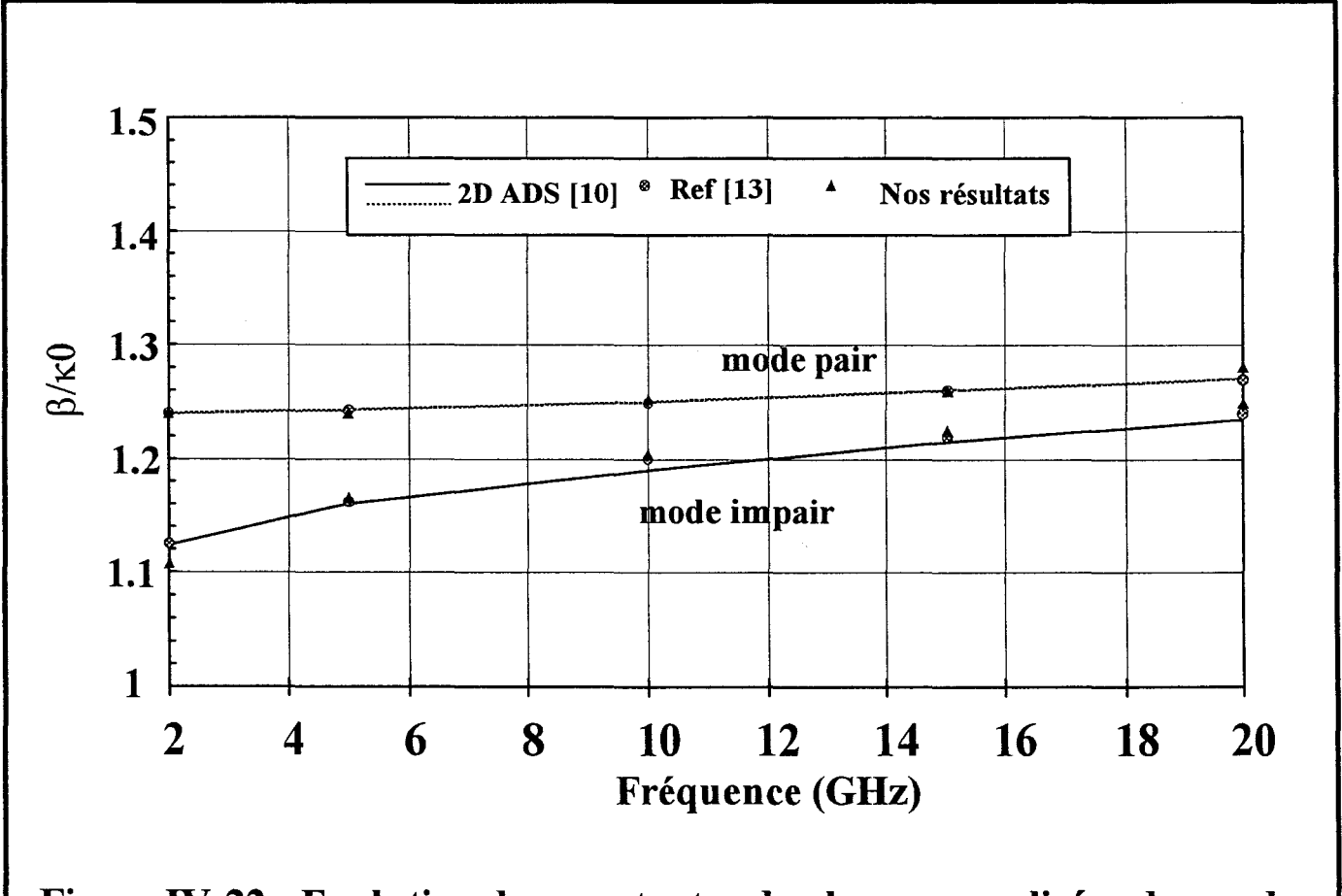

Figure IV -22 : Evolution des constantes de phase normalisées des modes pair et impair de la ligne coplanaire.

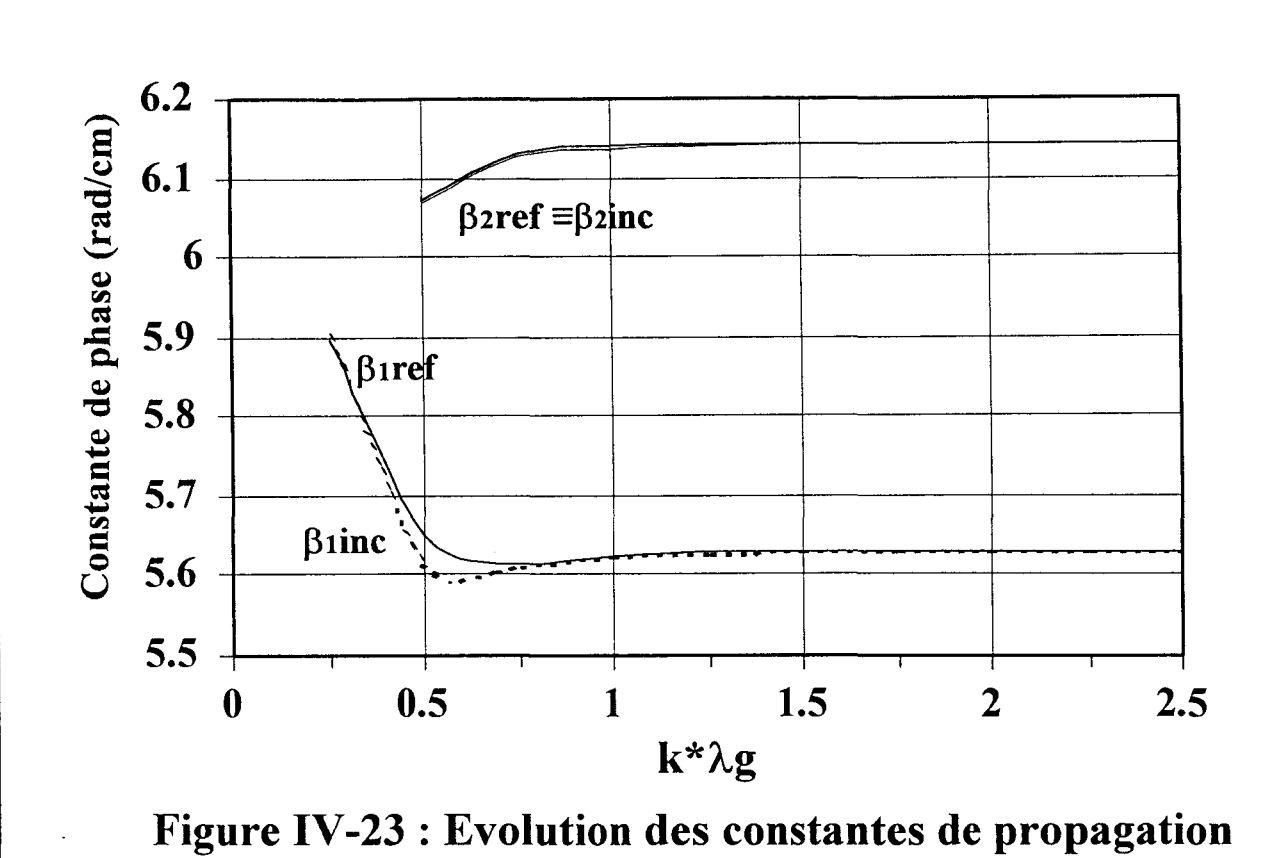

en fonction de la longueur de l'échantillon

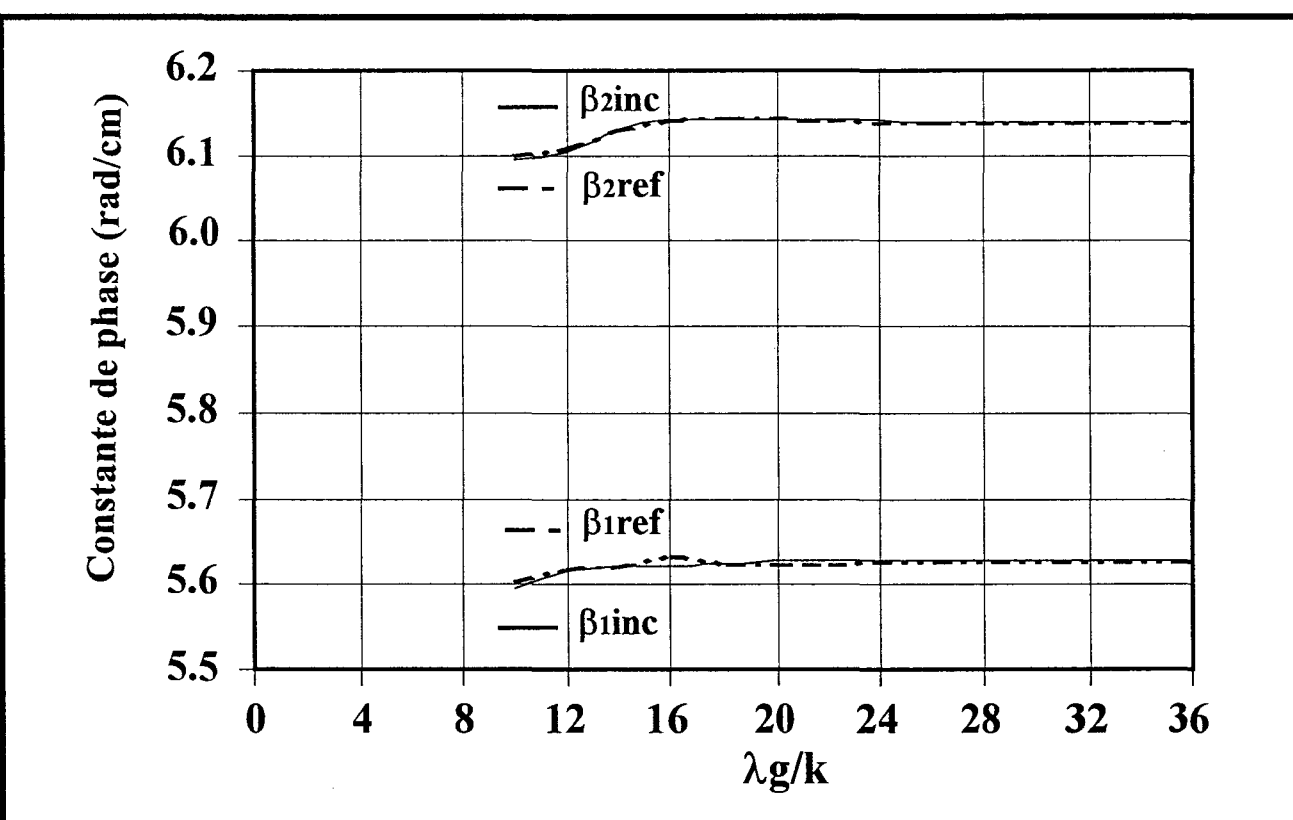

Figure IV -24 : Evolution des constantes de propagation en fonction du nombre de points par longueur d'onde.

## **IV-4-5°) Application à une structure multimode.**

Nous venons de voir que notre méthode reconstruit efficacement et de manière plus précise le courant obtenu par la méthode des moments. Nous nous intéressons maintenant à l'étude de structures propageant plusieurs modes. Nous souhaitons séparer et caractériser chacun de ces modes. La ligne utilisée pour valider notre méthode est un coude coplanaire sur lequel nous allons extraire la constante de phase et l'amplitude modale de chaque mode présent  $(figure IV-21)$ 

Pour modéliser cette discontinuité, nous choisissons une équation intégrale magnétique. Les fentes seront maillées, ce qui nous permettra de limiter l'espace mémoire nécessaire et le temps calcul. Les valeurs tabulées de la densité de courant Ms seront prises dans l'une ou 1' autre des fentes. La structure propage deux modes quasi-TEM de parité différente, les modes coplanaire pair indicé (p) et fente impair (i). Ceci est vérifié par la présence de 4 valeurs significatives. Nous présentons sur la figure (IV-22) l'évolution des constantes de propagation normalisées  $\beta/k_0$  des deux modes en fonction de la fréquence et nous les comparons avec succès à celles obtenues par l'approche dans le domaine spectral 2D et celles publiées par [14].

#### **IV -4-6°) Etude de convergence.**

Dans ce paragraphe, nous étudions la convergence de notre méthode lorsque celle ci est appliquée à une structure propageant plusieurs modes. Ici le circuit choisit, est une ligne microruban couplée avec plan de masse siège de deux modes quasi TEM de parité différente (figure IV-11). Nous traçons sur la figure (IV-23) l'évolution des constantes de phase des deux modes en fonction de la largeur de l'échantillon utilisé pour le post-traitement. On constate que pour une largeur égale à  $3\lambda g/2$  notre méthode nous donne les constantes de propagation des deux modes avec précision. On remarque aussi que lorsque l'échantillon est trop petit, les constantes de phase sont erronées, et le nombre de modes présents n'est pas trouvé.

Ce dernier point s'explique dans notre cas par le fait qu'un des critères de base de la *Pencil* est que le nombre de points de l'échantillon doit être égale à au moins deux fois le nombre de modes présents.

On remarque toutefois que pour des tronçons de longueurs égales à une demi longueur d'onde, les valeurs des constantes de propagation sont obtenues avec une précision acceptable, puisque inférieur à 1%. Comme dans le cas des structures monomodes, nous allons étudier à présent l'influence de la finesse du maillage sur les résultats.

Pour obtenir une bonne précision sur les valeurs des constantes de propagation de chaque mode, il faut naturellement augmenter le nombre de point par longueur d'onde. Ce phénomène est illustré par le biais de la figure (IV-24).

A partir de vingt points par longueur d'onde, les résultats se confondent aux valeurs prises en référence [15]. Ce résultat a été confirmé par d'autres simulations et constituera un critère de convergence que nous appliquons systématiquement.

Lors des études de convergences réalisées dans les paragraphes précédents pour les deux méthodes, nous nous sommes toujours placés à des endroits de la ligne non perturbés. C'est à dire loin de la source et des discontinuités éventuelles.

Dans la partie qui suit nous allons comparer l'efficacité des deux méthodes lorsque les échantillons sont pris dans des zones dites« bruitées». Par exemple à la proximité de la source ou de la discontinuité.

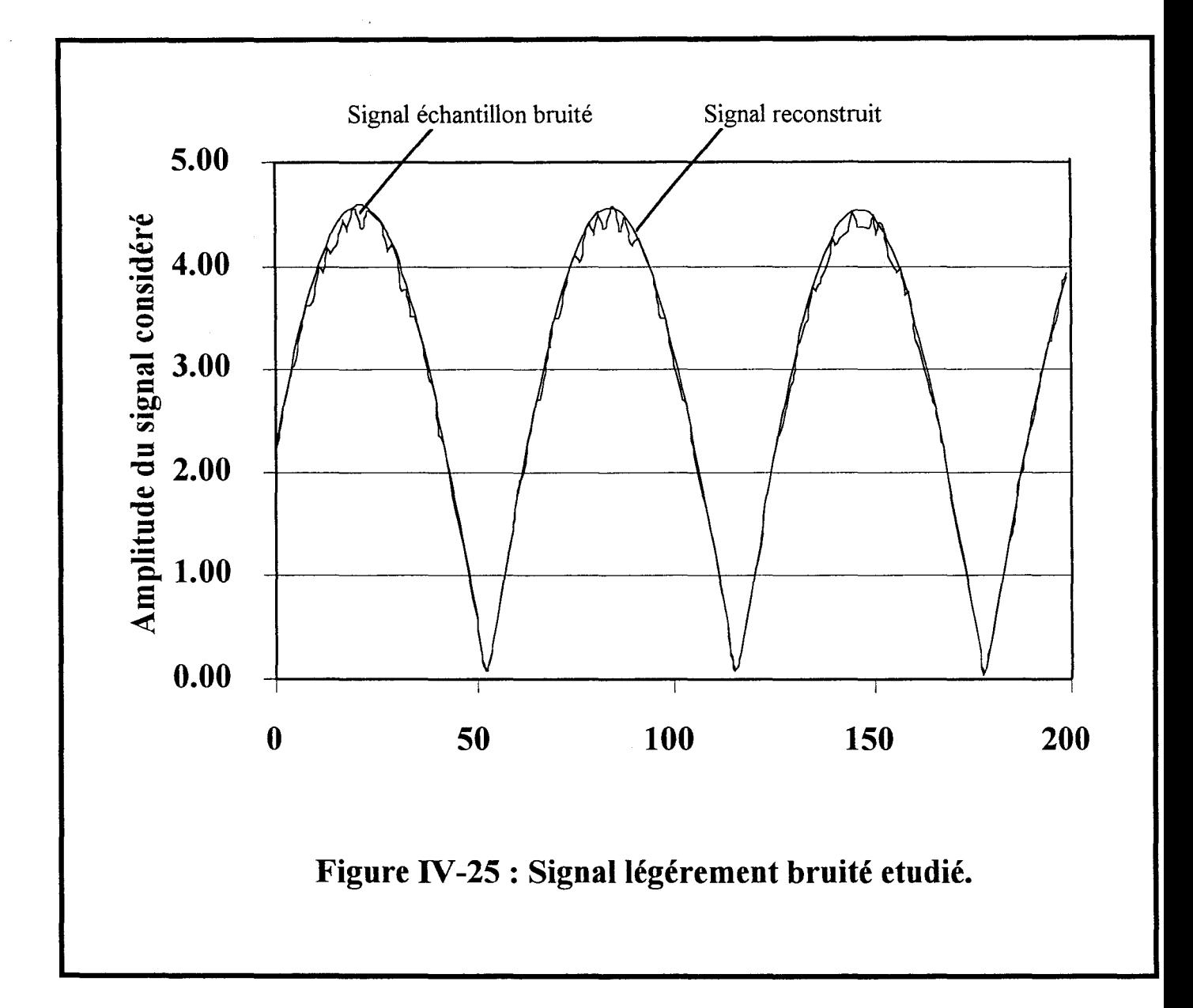

### IV-5°) **COMPARAISON DES DEUX METHODES.**

Dans une première étude, nous examinons l'évolution de la valeur de l'amplitude des ondes propagées, lorsque la longueur de l'échantillon varie. Les deux signaux étudiés sont représentés sur la figure (IV -25). Dans le cas d'un signal non perturbé nous constatons dans le tableau (IV-1), que l'amplitude complexe ne varie pas quelque soit la longueur de l'échantillon et la méthode considérés. Ce n'est pas le cas, pour le second signal, légèrement bruité. On obtient une valeur convergente si les échantillons s'étendent sur une distance égale à une longueur d'onde et demi au moins, en utilisant la *matrice Pencil.* En comparaison, la méthode de Prony converge plus lentement (figure IV -26) et (Tableau IV -1 ).

Une seconde étude comparative est réalisée en considérant une ligne microruban couplée (figure IV-27). L'échantillon est prélevé à proximité de la source. Dix cellules de charges séparent cette excitation du début de l'échantillon.

Dans le tableau IV -2 nous avons reporté les valeurs obtenues par les deux méthodes, et nous les comparons aux valeurs de références. Nous définissons par  $\Delta$  l'erreur commise.

$$
\Delta\% = \frac{|\beta_{\text{ref}} - \beta|}{\beta_{\text{ref}}} \cdot 100\% \quad \text{(eq IV-49)}
$$

La méthode de Prony caractérise les modes présents approximativement. Nous obtenons en effet  $\beta_i = 5.646$  rad/cm,  $\beta_i = 5.631$  rad/cm pour un mode. Le deuxième est caractérisé par les constantes de propagation égale à -6,13 rad/cm pour l'onde incidente et  $\beta$ <sub>r</sub>=6.17 rad/cm pour l'onde réfléchie.

La *matrice Pencil* quant à elle trouve les deux modes de manière très précise, on obtient:
| $k^*$ /g   |        |                     | 2.5                | 2                  | 1.5                 |                     | 0.5                 |
|------------|--------|---------------------|--------------------|--------------------|---------------------|---------------------|---------------------|
| sans bruit | Pencil | $1.000 + (-1.999)$  | $1.000 + (-12.000$ | $1.000 + (-1.999)$ | $1.000 + (-1.999)$  | $1.000 + (-1.999)$  | $1.000 + (-12.000)$ |
|            | Prony  | $1.000 + (-1.999)$  | $1.000+/i1.999$    | $1.000 + (-1.999)$ | $0.999 + (-12.000)$ | $0.999 + (-12.000)$ | 1.000+/-j1.999      |
| avec bruit | Pencil | $1.028 + (-12.052)$ | $0.985 + (-1.965)$ | $0.986 + (-1.960)$ | $0.987 + (-1.954)$  | $1.046 + (-12.229)$ | $0.335 + (-1.850)$  |
|            | Prony  | $1.010 + (-12.060)$ | $1.020 + (-1.992)$ | $1.007 + (-1.971)$ | $0.985 + (-12.258)$ | $0.460 + (-12.640)$ | $0.517 + (-13.015)$ |

Tableau IV-1 : Evolution de l'amplitude complexe en fonction de la longueur d'onde

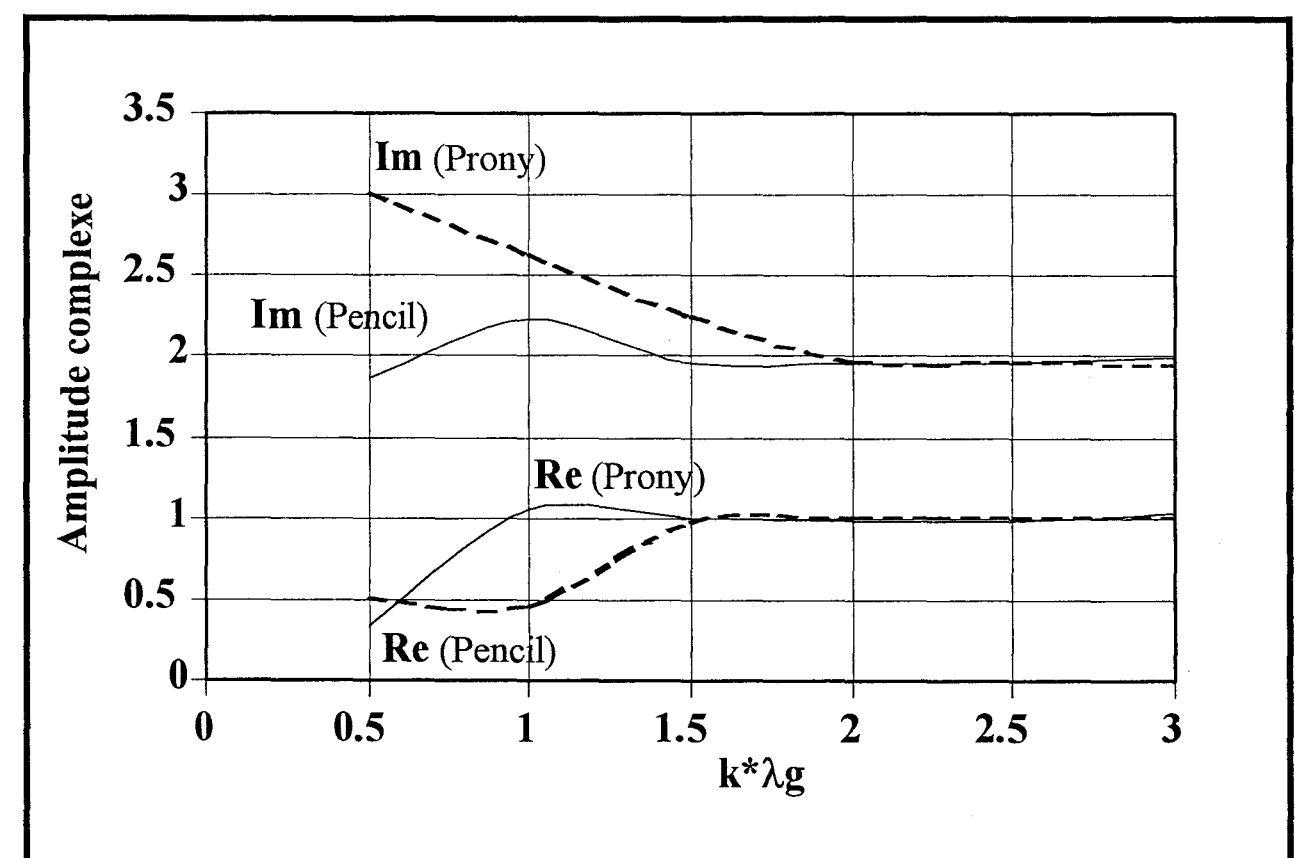

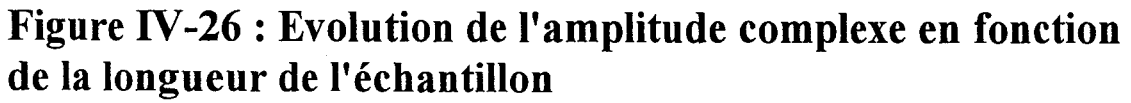

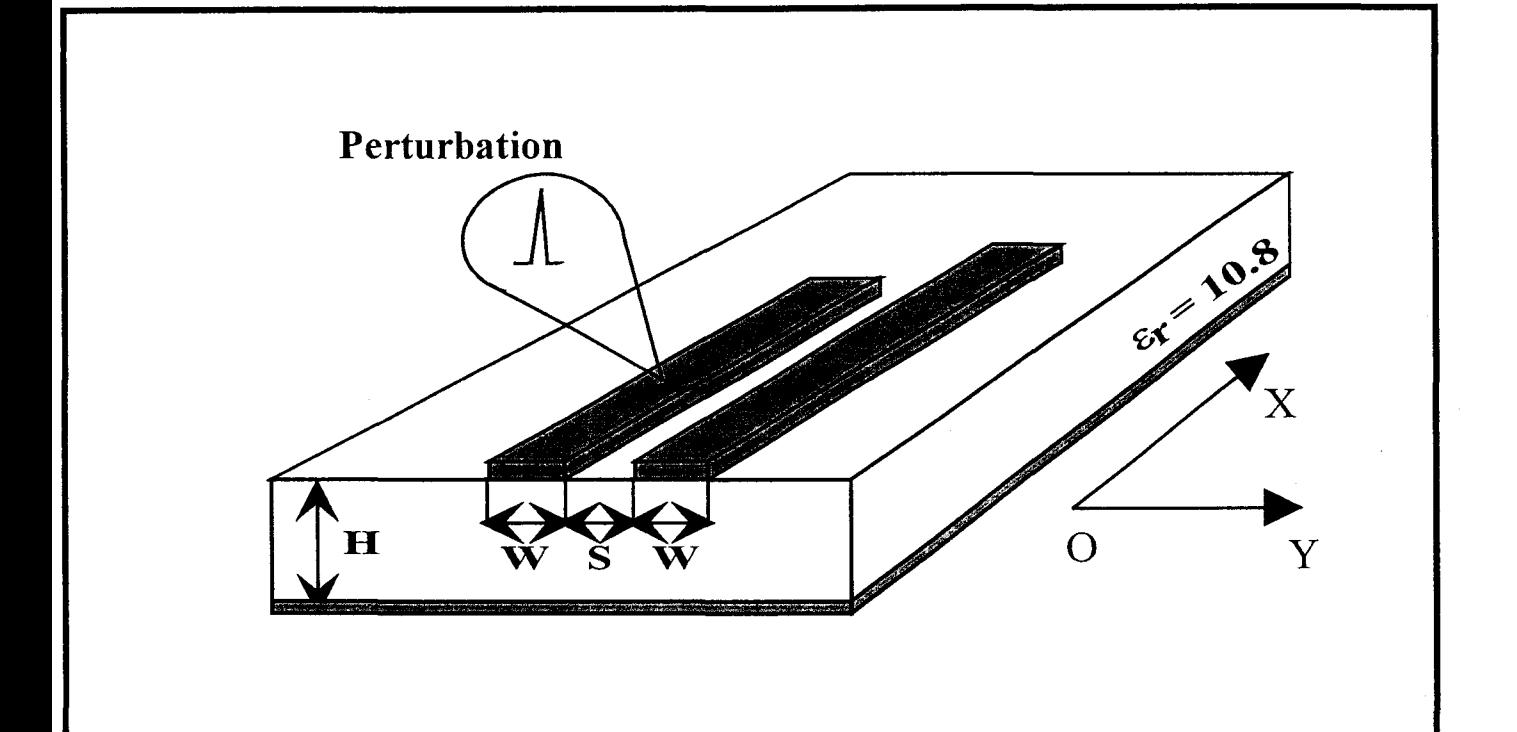

 $W = 500 \mu m$ , S = 500  $\mu$ m, H = 635  $\mu$ m.

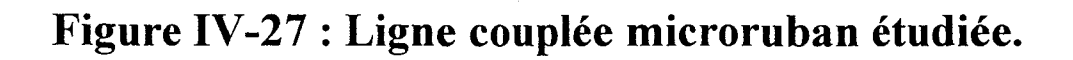

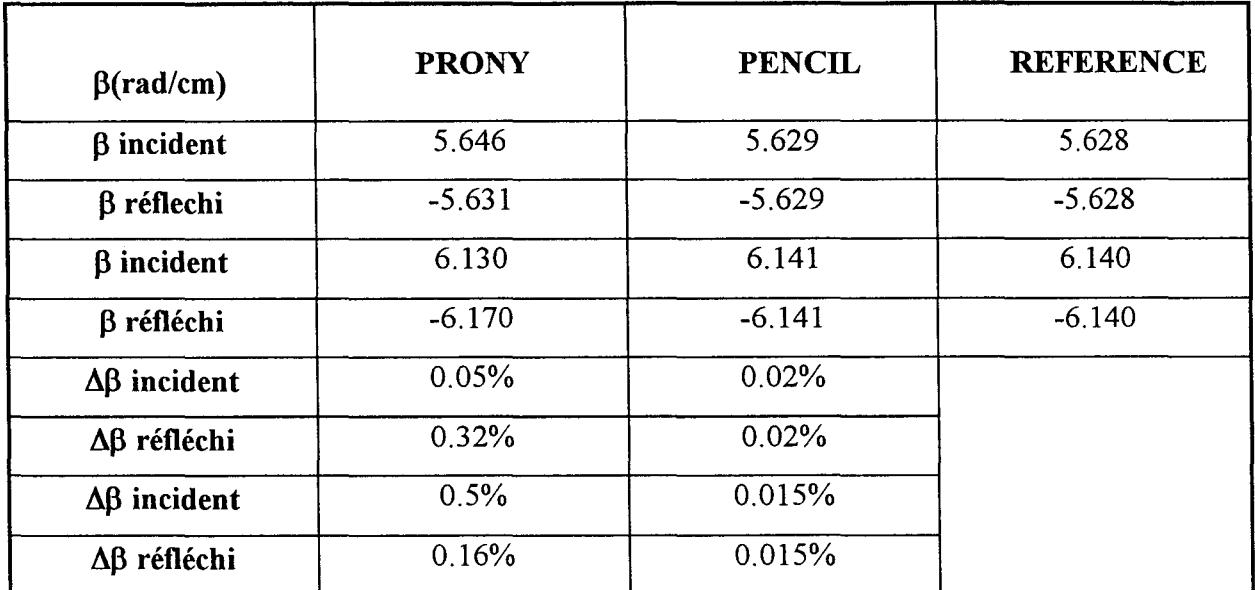

Tableau IV-2: Détermination des constantes de phase à l'aide des deux post traitements. L'échantillon est choisi prés de la source.

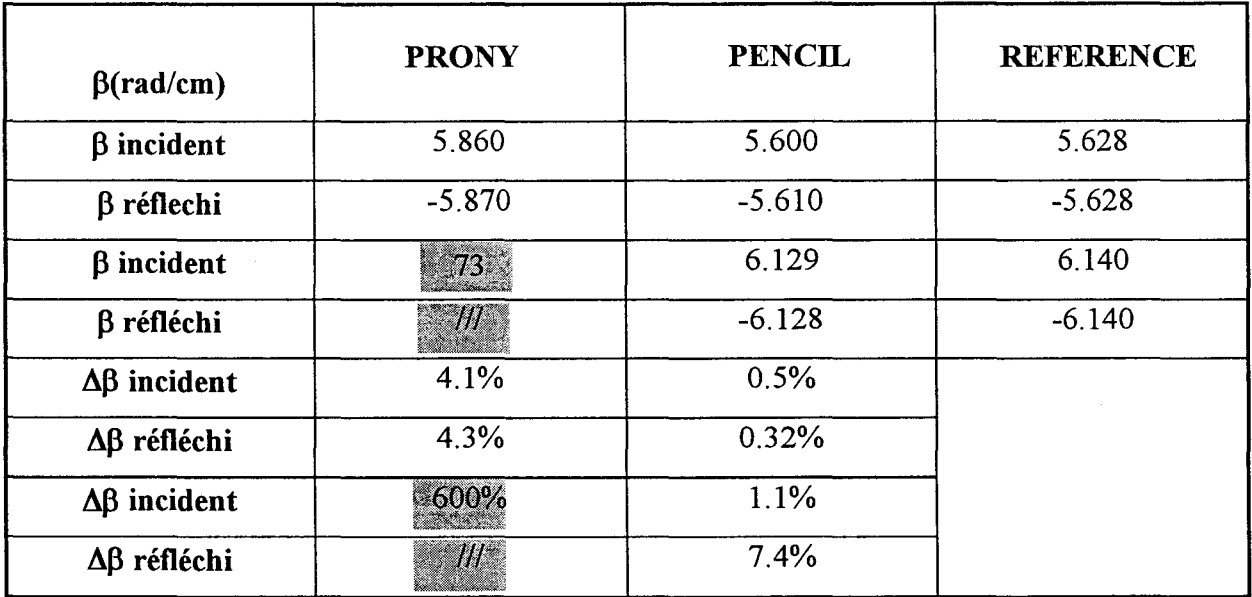

Tableau IV-3: Détermination des constantes de phase à l'aide des deux post traitements, en présence d'une perturbation.

 $\beta_i=5.6290$  rad/cm pour un mode et  $\beta_i=6.1410$  rad/cm pour l'autre.

 $\beta_r$ =-5.6289 rad/cm  $\beta_r$ =6.1409 rad/cm

Si l'on recentre l'échantillon, (on le décale de dix cellules pour l'éloigner de la zone perturbée par la source (environ  $0.75\lambda g$ )), on retrouve la même précision pour les deux méthodes.

Nous obtenons pour:

Méthode de Prony.

 $\beta_i=5.629$  rad/cm  $\beta_r=6.1407$  rad/cm

 $\beta_i$ =-5.628 rad/cm  $\beta_r$ =6.1406 rad/cm

Méthode de *la matrice Pencil.* 

 $\beta_i = 5.6280 \text{ rad/cm}$   $\beta_r = 6.1400 \text{ rad/cm}$ 

 $\beta_i = -5.6280$  rad/cm  $\beta_i = 6.1400$  rad/cm

La troisième étude est réalisée en considérant la même structure. Une perturbation est superposée au régime d'onde stationnaire présent sur cette ligne. Sur l'un des rubans, on vient, en effet, positionner une source supplémentaire au milieu de notre ligne de propagation. Le tableau IV-3 résume les résultats obtenus.

Dans ce cas la *matrice Pencil* prouve qu'elle est plus précise et moins sensible aux bruits. Ce Post-traitement a identifié et séparé la contribution de cette perturbation.

En effet on retrouve les deux modes quasi-TEM avec une bonne précision :

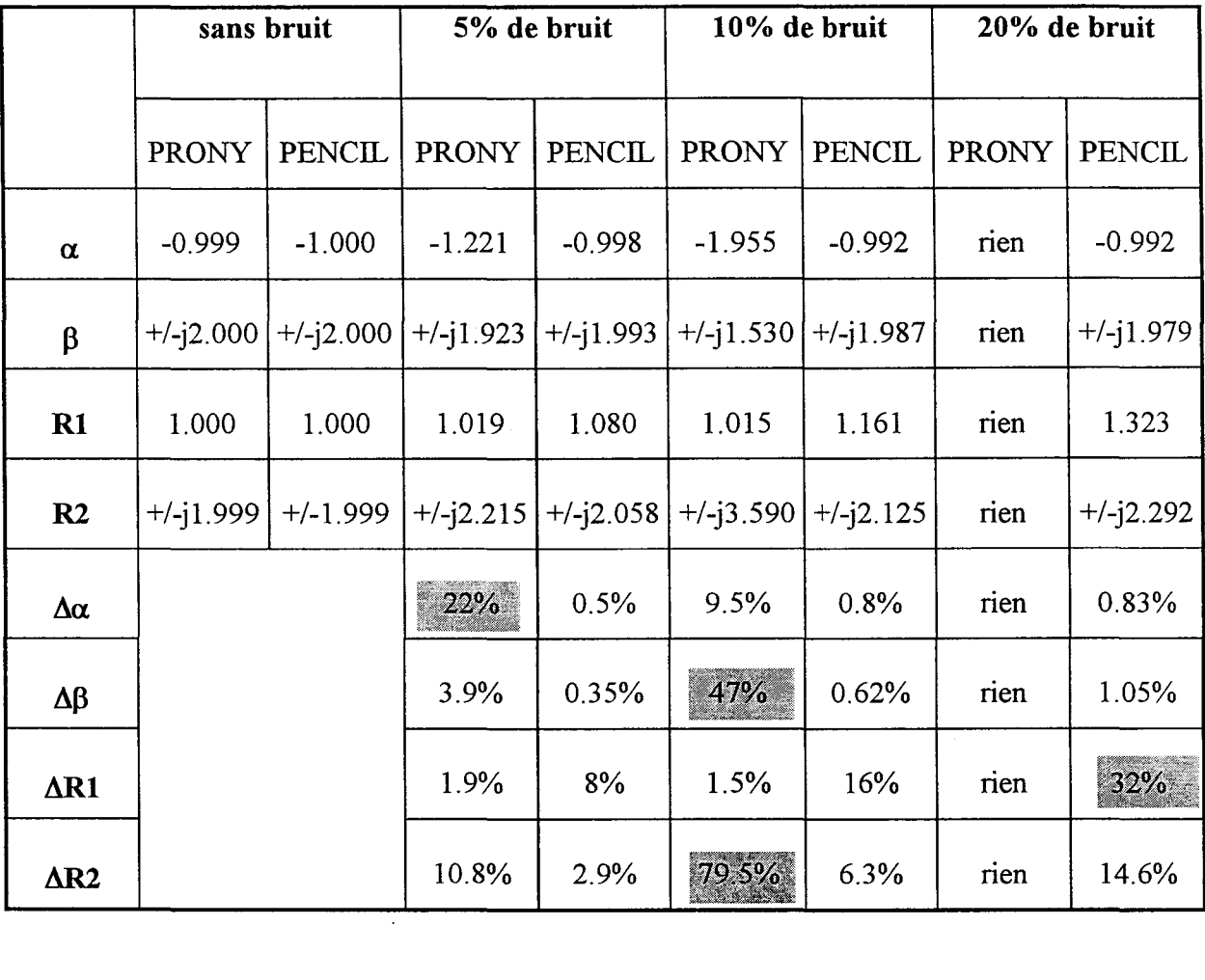

# Tableau IV -4 : Détermination des constantes de propagation complexes et des amplitudes complexes en présence de bruit

 $\beta_i=5.600$  rad/cm  $\beta_i=6.129$  rad/cm

 $\beta_i = -5.610$  rad/cm  $\beta_i = -6.128$  rad/cm

Tandis que la méthode de Prony, quant à elle, diverge totalement, puisque un seul mode de longueur d'onde  $\beta_i=5.86$  rad/cm,  $\beta_r=-5.87$  rad/cm est identifié. Une solution supplémentaire est obtenue avec une hypothétique constante de propagation égale à  $\beta$ =73 rad/cm! ! , quelque soit le nombre de modes imposés a priori.

Enfin pour tester l'efficacité de nos méthodes sur des données bruitées nous les appliquons à présent au signal suivant :

$$
f(t) = 2e^{-t}(\cos 2t + 2\sin 2t)
$$
 (eq IV-50)

dont nous connaissons les valeurs théoriques des pôles et des résidus.

Le bruit n(t) est ajouté au signal de manière aléatoire. Suivant la parité du chiffre aléatoire généré, nous multiplions notre signal par 1.05 pour un chiffre pair et par 0.95 pour un chiffre impair, si nous considérons 5% de bruit ajouté.

Le tableau IV -4 résume les résultats obtenus pour différents niveaux de bruit ajoutés.

La *matrice Pencil* apparaît être une méthode d'identification peu sensible au perturbation [13].

Dans ce dernier paragraphe nous allons utiliser cette technique pour extraire et reconstituer chaque signal composant le signal initial.

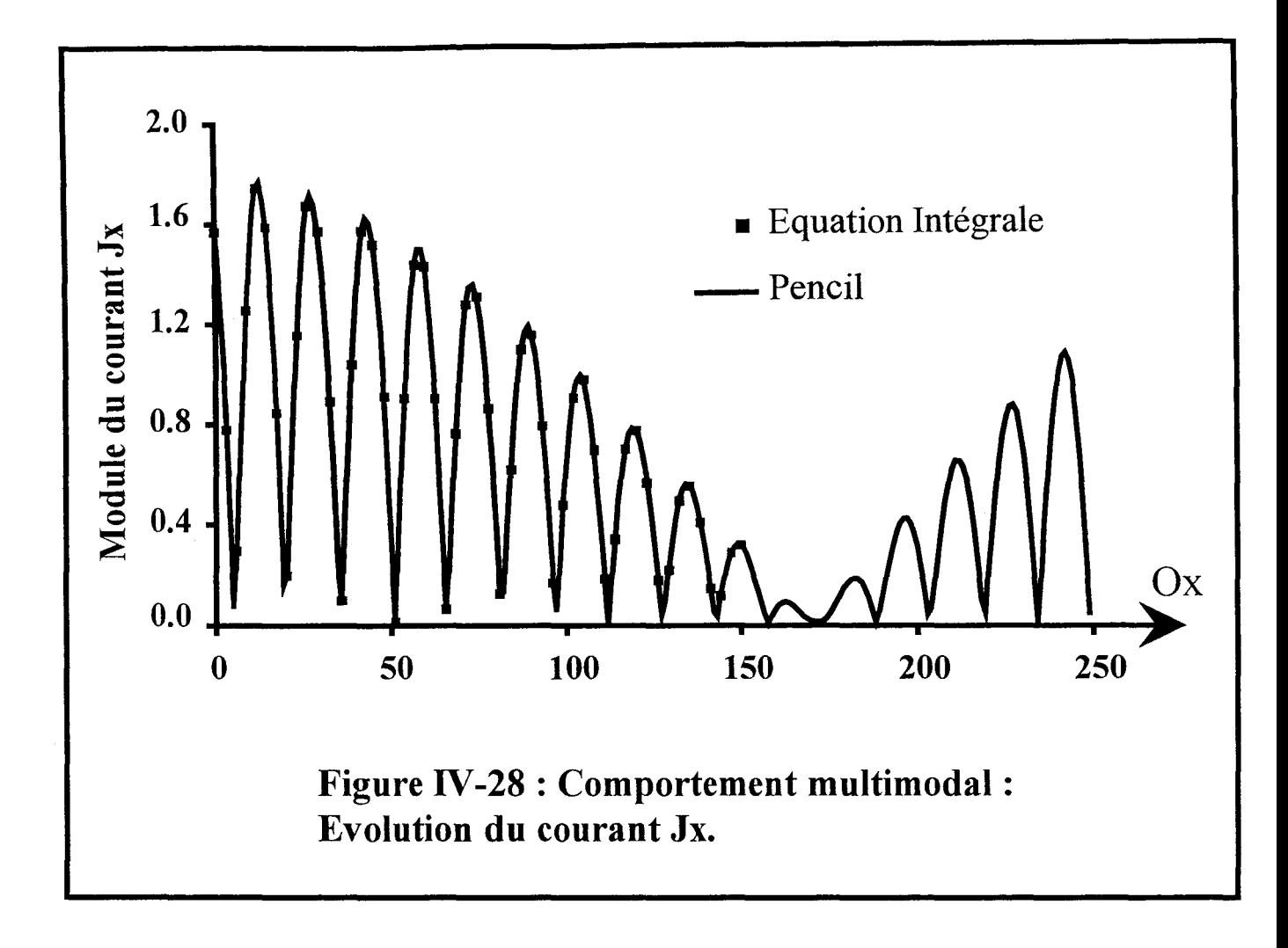

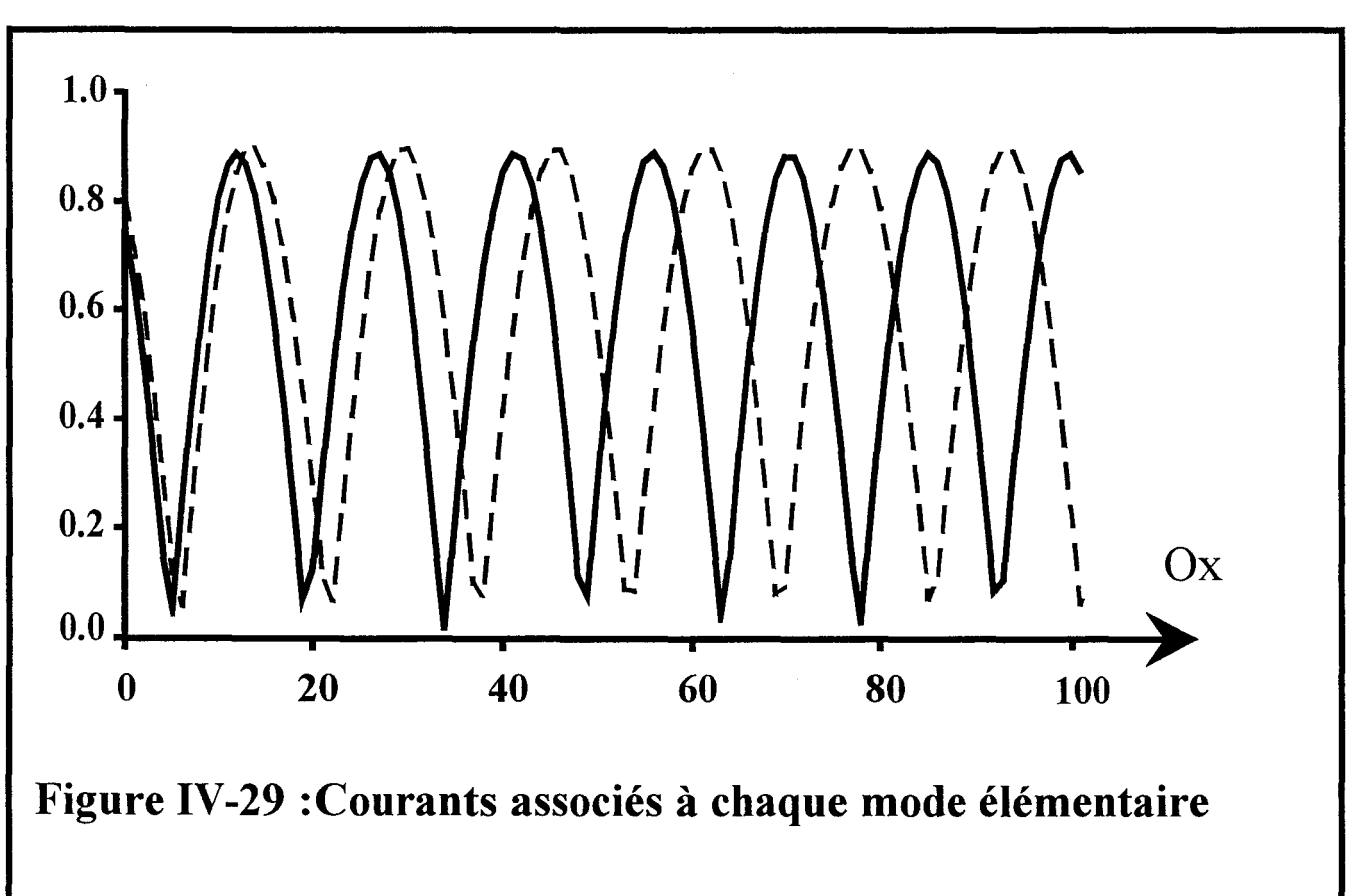

#### IV-6°) **RECONSTRUCTION DU COURANT.**

La *matrice Pencil* permet de caractériser les différentes composantes d'un signal. Dans ce paragraphe, nous l'utilisons pour reconstruire chacune des composantes de l'échantillon étudié. La figure (IV -28) représente l'évolution de la densité de courant recueillie sur une ligne microruban couplée dissymétrique. On observe un phénomène de battement caractéristique d'une superposition de modes. Les courbes (figure IV-29) représentent les modes reconstruits par ce post traitement. La courbe constitue une comparaison entre le courant obtenu par le biais de la méthode des moments et le signal reconstitué par *la Matrice Pencil.* L'accord est parfait.

Un second échantillon choisi proche de la source, en zone perturbée est étudié. On extrait par notre méthode les composantes du signal. Sur la figure (IV-30); on retrouve le mode propagé quasi-TEM ainsi que le signal évanescent généré par la présence de la source.

Le post - traitement a dissocié avec succès les différentes composantes du signal présentes sur la ligne microruban couplée.

La perturbation générée par l'excitation ne paraît plus être un problème. La caractérisation de discontinuité peut être envisagée sans pour autant simuler des tronçons de ligne de longueurs importantes. L'utilisation de la *matrice Pencil* induit par conséquent une diminution appréciable de l'espace mémoire et du temps calcul nécessaires à la caractérisation de discontinuités par le biais de la méthode des Equations Intégrales.

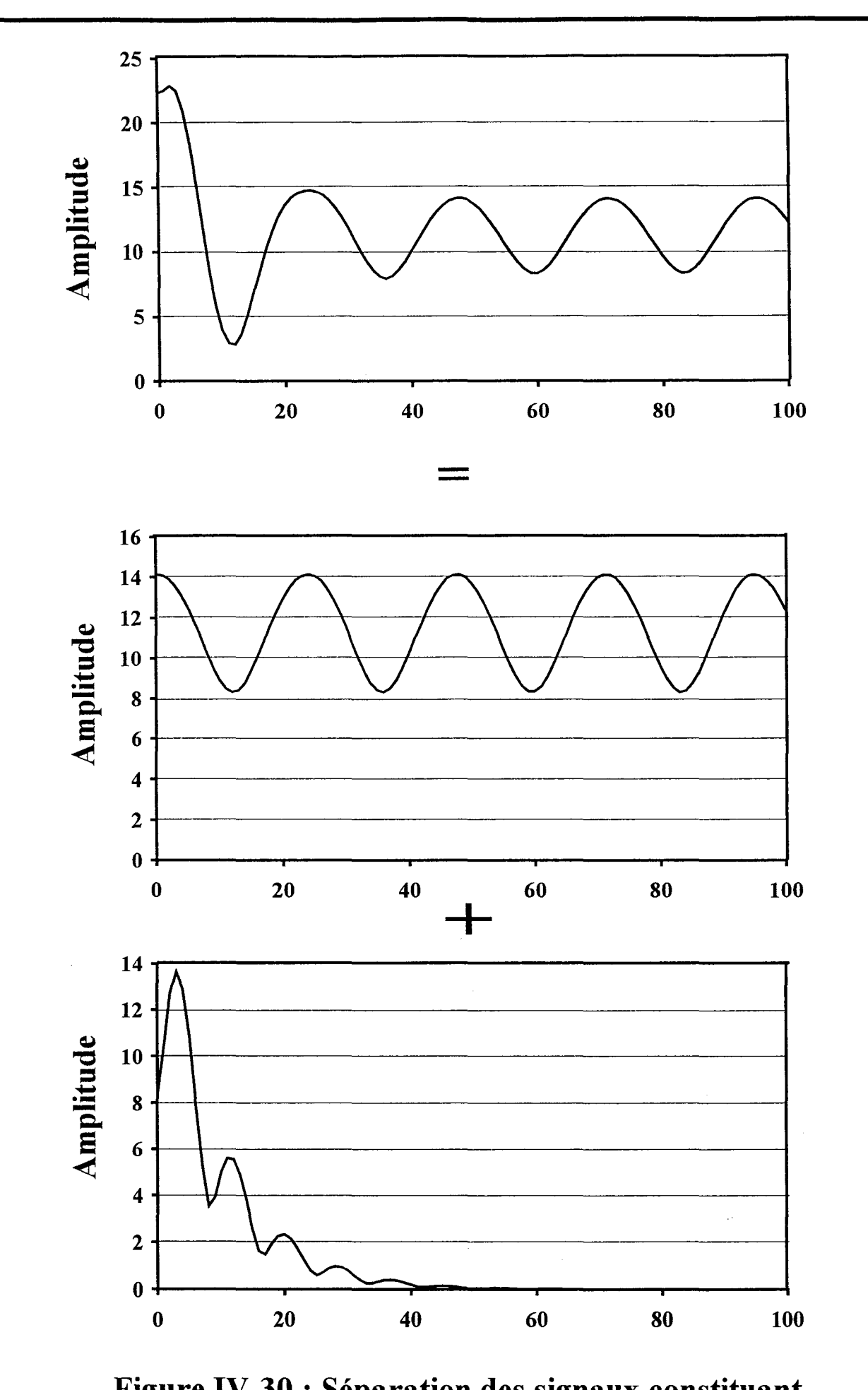

Figure IV -30 : Séparation des signaux constituant le signal échantillon.

### IV-7°) **CONCLUSION**

Les deux procédures d'identification présentées constituent une amélioration notoire du post -traitement permettant la détermination des caractéristiques électromagnétiques d'une ligne.

Nous avons démontré que ces techniques améliorent la précision des résultats tout en minimisant les ressources informatiques nécessaires. Ce point est d'ailleurs très important, il est l'une des solutions apportées aux problèmes des équations intégrales qui nécessitaient beaucoup d'espace mémoire, donc de temps calculs, lorsque des topologies complexes sont appréhendées. Plus généralement ces méthodes, associées dans ce manuscrit à la méthode des

moments peuvent être appliquées à la plupart des méthodes numériques aboutissant à l'obtention de tables de courants.

L'information contenue dans les tables de courants est alors disponible sous une forme canonique puisque représentée par les seules constantes de propagation et amplitudes complexes. Ceci constitue une compression de l'information et autorise de suite toute exploitation ultérieure des résultats.

Néanmoins la méthode de Prony présente un inconvénient majeur qui est de devoir connaître a priori le nombre de modes propagés, ceci n'étant pas toujours facile compte tenu de la complexité croissante des circuits micro-ondes d'une part et des fréquences de travail d'autre part.

La *matrice Pencil* ou GPOF remédie à ce problème et semble peu sensible aux bruits pouvant accompagnés le signal à traiter. Cette méthode sera utilisée dans la suite de ce travail pour caractériser totalement une discontinuité.

Par ailleurs le post - traitement mis au point identifie les différentes ondes incidentes et réfléchies au niveau de la ligne de propagation. Ainsi, comme il n'est plus fait référence au rapport d'ondes stationnaires, la méthode développée permet de prendre en compte les pertes volumiques et métalliques. Ce dernier point sort du contexte de cette thèse. Cependant, il nous a semblé utile de le souligner.

# **BIBLIOGRAPHIE**

# **CHAPITRE** IV

## **Bibliographie**

### **du Chapitre IV**

#### **[1] M.L. VAN BLARICUM, R. MITTRA**

«A Technique for extracting the pales and residues of a system directly from its transient response »

IEEE AP, Vol. 23, pp. 777-781, November 1975.

### **[2] Y. HUA, T. SARKAR.**

« Matrix Pencil Method for extimating parameters of exponentially damped/undamped sinusoids in noise »

IEEE ASSP., Vol. 38, pp 814-824, May 1990

### **[3] R. PRONY.**

« Essai expérimental et analytique .. » Paris J. L'Ecole Polytechnique, 1 ,Calvier 2, 1795, pp. 24-76.

### **[4] V. K. Jain and T. K. SARKAR.**

« High performance signal modeling by pencil of functions method » IEEE IM., Vol. 34, pp. 550-557, December 1985

#### [5] **T. K. SARKAR,** S. A. **DIANAT, D.D. WEINER.**

« A Discussion of various Approaches to the Linear System Identification Problem » IEEE ASSP, Vol32, N°3, pp 654-656.

#### **[6] T. K. SARKAR, O. PEREIRA.**

« Using the Matrix Pencil Method to Estimate the Parameters of Sum of Complex Exponentials »

IEEE AP, Vol37, N°l, February 1995.

ar a nuair a leis Aghling se cr

#### [7] F. R. GANTMACHER.

« Theory of Matrices » Vol. 1, New York, Chelsea, 1960

#### [8] M.L. VAN BLARICUM, R. MITTRA.

« Problems and Solutions associated with Prony' s method for transient data ». IEEE AP, Vol.26, January 1978, pp 174-182.

#### [9] F.B. HILDEBRAND

« Introduction to Numerical Analysis » New York, McGraw Hill, pp.378-382, 1956.

#### [10] F. BURET.

« Etude comparative de l'approche dans le domaine spectral et de la méthode des équations intégrales singulières pour la simulation des lignes planaires en technologie monolithique micro-onde. »

Thèse de doctorat de l'université. Université de Lille I. 19 Décembre 1991

### [11] T.K. SARKAR, F. HU, Y. HUA, M. WICKS

« A Real Time Signal Processing technique for approximing a Function by a sum of complex exponentials utilizing the Matrix Pencil approach ». Signal Processing- A review Journal, Vol 4,  $N^{\circ}2$ , pp 127-170, April 1994.

#### [12] T.K. SARKAR, Y. HUA.

« Matrix Pencil and System poles » Signal Processing, Vol. 21, N°2, October 1990, PP. 195-198.

### [13] T.K. SARKAR, Y. HUA.

« On SVD for estimating generalized eigenvalues of singular matrix pencil in noise » IEEE SP., Vol. 39, N°4, pp. 892-900, April 1991

# **[14] M. D. WU, S. M. DENG, R.B. WU, P. HSU.**

« Full-Wave Characterization of Mode Conversion in a Coplanar waveguide right-angled bend »

IEEE MTT, Vol43, pp 2532-2538, November 1995.

# **CHAPITRE V**

# Application de la *Matrice Pencil* à l'étude de discontinuité multimodes.

**Chapitre V : Applications de la** *matrice pencil* **à l'étude de discontinuités multimodes.** 

#### **V-1°} INTRODUCTION**

Dans ce chapitre nous allons utiliser notre code de calcul afin de caractériser quelques discontinuités de lignes de propagation multimodes. La validation des résultats obtenus a été notre objectif essentiel.

Peu de travaux ont été publiés, concernant l'étude de la conversion de modes au niveau des discontinuités. Par ailleurs la caractérisation expérimentale de ces discontinuités est complexe et nécessite la définition, l'étude et la mise au point de concepts originaux.

Ce problème est loin d'être trivial. Il a été abordé au sein de notre équipe de recherche. Un premier exemple encourageant de comparaison « théorie - expérience » sera présenté dans ce chapitre. Compte tenu de la complexité du protocole de mesure, celui-ci nécessite encore une phase de mise au point.

Enfin, nous avons également validé notre code de calcul en comparant nos résultats avec ceux publiés dans la littérature. La première structure étudiée, réalisée avec deux lignes microrubans couplées, propage deux modes quasi-TEM. Dans ce cas, un modèle analytique, proposé par C. Seguinot [ 1 ], a permis de valider notre étude en basse fréquence.

Préalablement nous allons définir les paramètres S généralisés, utilisés afin de caractériser les discontinuités étudiées.

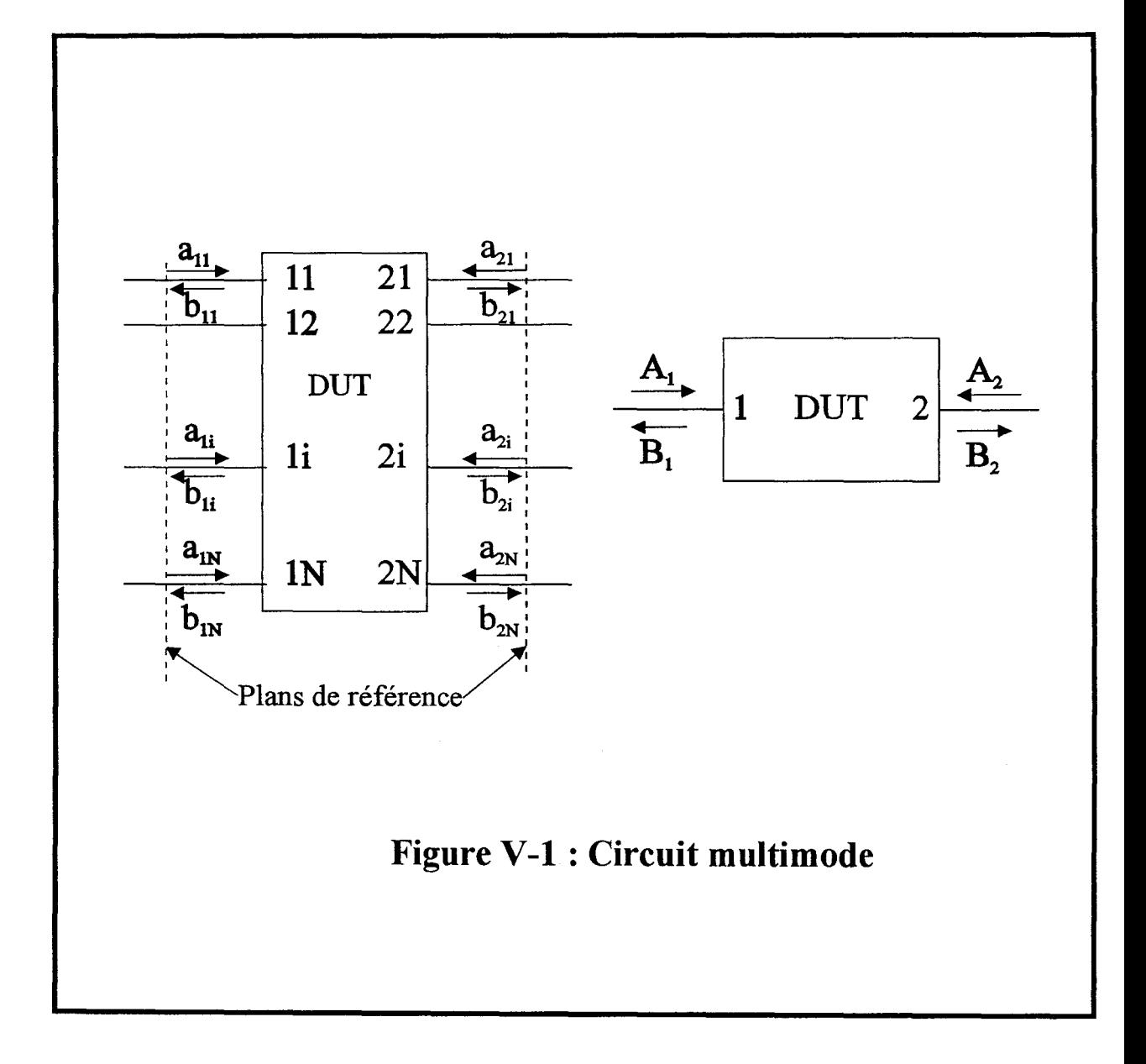

# V-2°) DU TRAITEMENT DES TABLES DE COURANTS AUX PARAMETRES S **GENERALISES**

Contrairement aux chapitres 1 ,Il et III, les lignes de transmission étudiées à présent sont susceptibles de propager plusieurs modes. La définition donnée pour la détermination des paramètres S n'est plus valable. Il faut définir maintenant les paramètres S généralisés.

Pour cela nous présentons sur la figure  $(V-1)$ , un « quadripôle » Q pouvant propager plusieurs modes sur chacun de ses accès (1 et 2). Ce formalisme peut évidemment être étendu à un circuit possédant N accès.

On peut définir des ondes normalisées incidentes et réfléchies  $a_{i,j}$  et  $b_{i,j}$ , i variant de 1 à Net j de 1 à 2 (port 1 et 2). Ces ondes peuvent être reliées entre elles à l'aide des paramètres Sij(m,n), où i j sont les accès et m,n les modes considérés sur chacun des accès.

On relie ces ondes à l'aide de la matrice suivante :

 $[B] = [S][A]$  (eq V-1)

$$
\begin{bmatrix} B_1 \\ B_2 \end{bmatrix} = \begin{bmatrix} S_{11} & S_{12} \\ S_{21} & S_{22} \end{bmatrix} \begin{bmatrix} A_1 \\ A_2 \end{bmatrix} \qquad \text{(eq V-2)}
$$

ou Bn= $[b_{i,1}, b_{i,2}, \dots, b_{i,n}]$  pour i=1,2 de même pour les An.

Pour les sous matrices  $S_{ij}$  il vient :

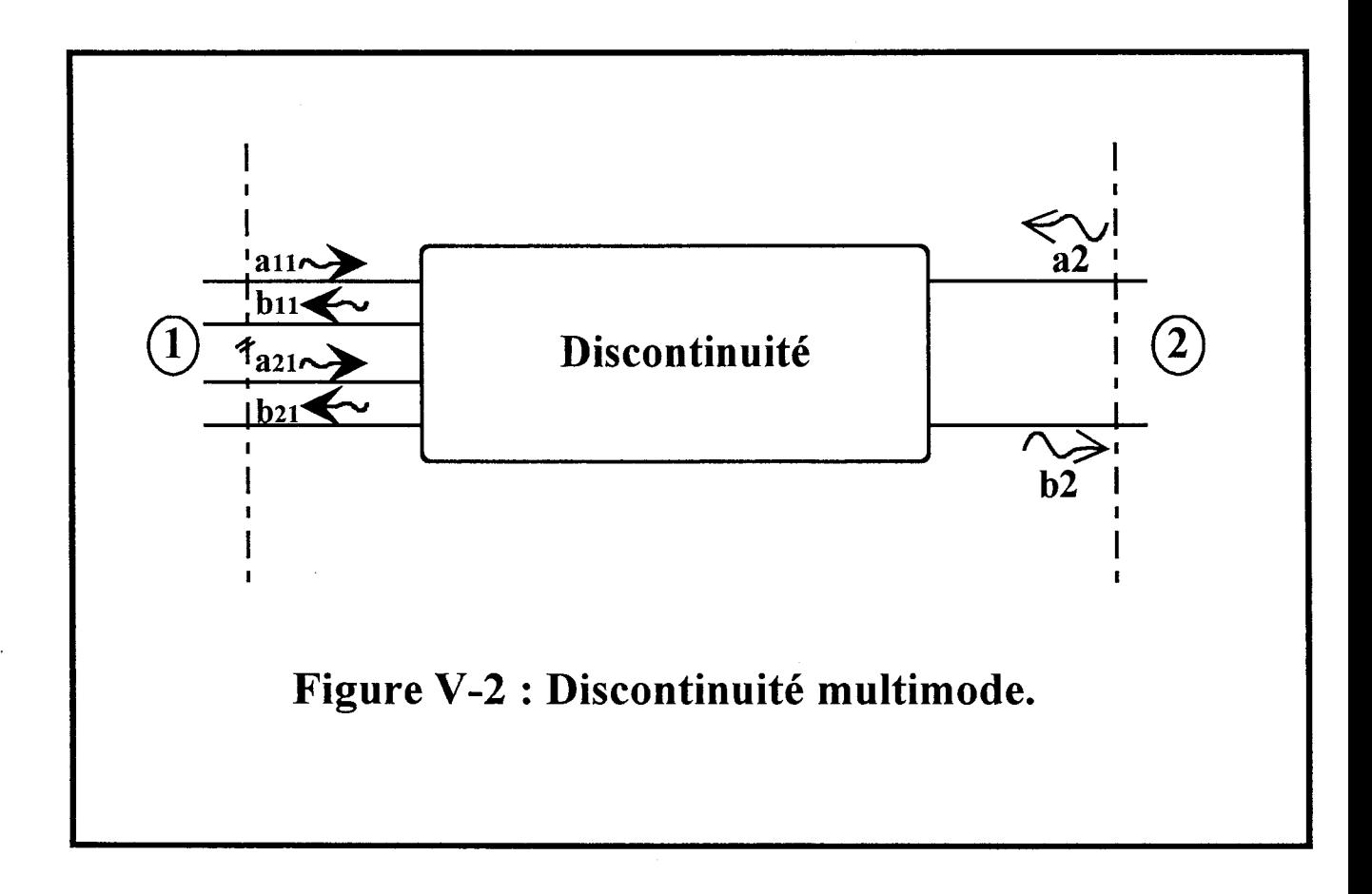

$$
Sij = \begin{bmatrix} Sij(1,1) & \cdots & \cdots & Sij(1,n) \\ \vdots & \ddots & & \vdots \\ \vdots & & \ddots & \vdots \\ \vdots & & \ddots & \vdots \\ Sij(m,1) & \cdots & & \cdots & Sij(m,n) \end{bmatrix}
$$
 (eq V-3)

Les amplitudes modales a<sub>ij</sub> et b<sub>ij</sub> sont déterminées par le biais de la *matrice Pencil*. Dans le cas de lignes de transmission propageant plusieurs modes, les paramètres Sij, avec  $i\neq j$ , peuvent relier deux modes présentant des configurations du champ électromagnétique très différentes. Dans ce cas les valeurs des paramètres Sij sont très sensibles à la définition utilisée de l'impédance caractéristique de ces différents modes. Comme les dispositifs étudiés sont passifs, isotropes, le principe de réciprocité s'applique. Il permet de nous affranchir de ce problème.

Nous avons:

 $Sij=Sji$  (eq V-4)

A titre d'exemple, pour une structure propageant deux modes sur l'accès 1 et un seul sur le second (figure V-2), les amplitudes des ondes incidentes et réfléchies sont reliées entre elles par le biais de la matrice suivante:

$$
\begin{bmatrix} b_{1,1} \\ b_{1,2} \\ b_{2,1} \end{bmatrix} = \begin{bmatrix} s_{11} & s_{12} & s_{13} \\ s_{21} & s_{22} & s_{23} \\ s_{31} & s_{32} & s_{33} \end{bmatrix} \begin{bmatrix} a_{1,1} \\ a_{1,2} \\ a_{2,1} \end{bmatrix}
$$
 (eq V-5)

Par analogie on définit:

$$
\begin{bmatrix} B_1 \ B_2 \end{bmatrix} = \begin{bmatrix} S_{11} & S_{12} \ S_{21} & S_{22} \end{bmatrix} \begin{bmatrix} A_1 \ A_2 \end{bmatrix}
$$
 (eq V-6)

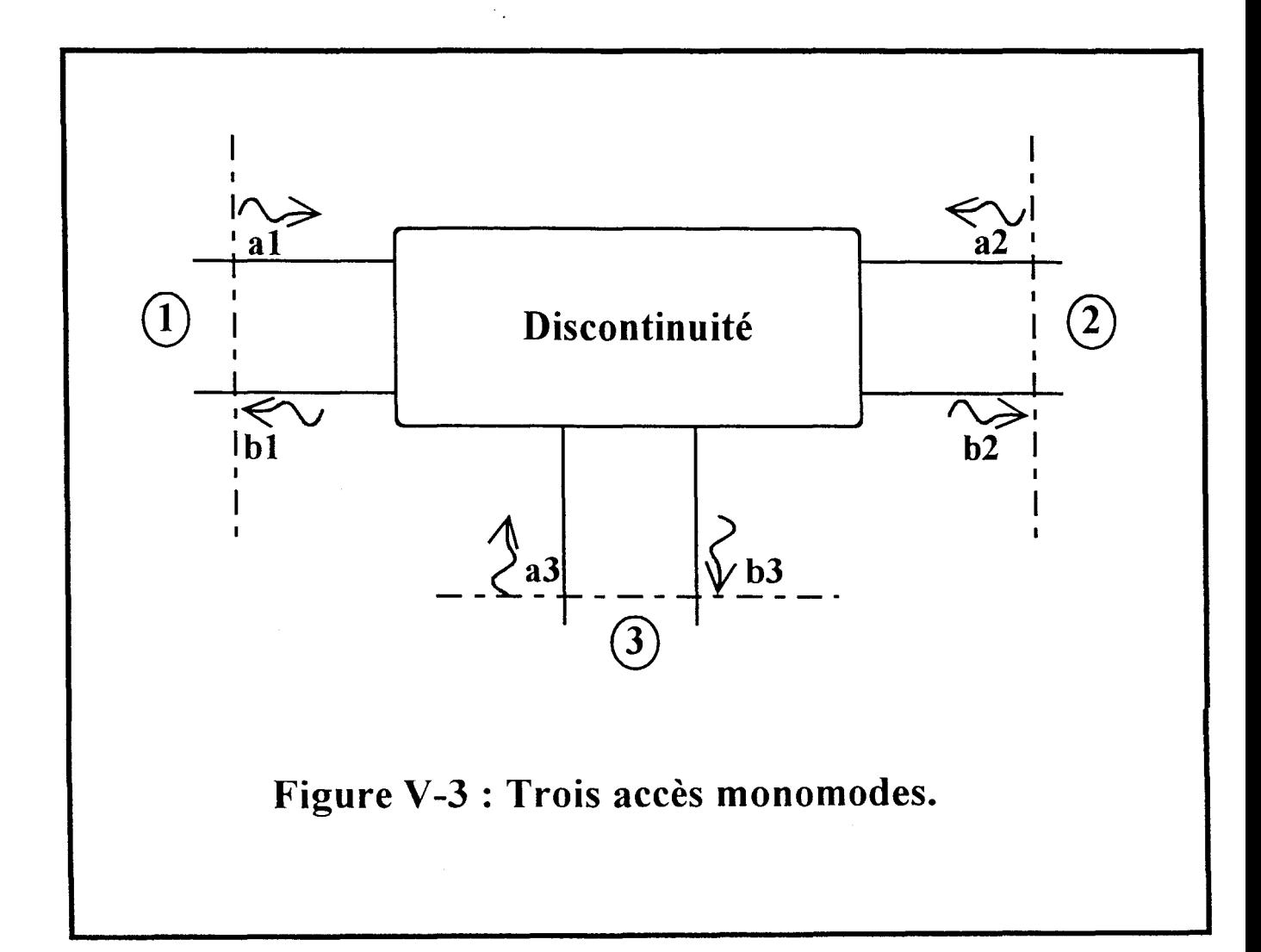

Sij matrice S généralisée, liant l'onde incidente issue du port j, réfléchie ou transmise au port i.

Dans le cas présent, il nous faut neuf équations linéairement indépendantes pour déterminer les neuf inconnues.

On peut aussi représenter notre structure différemment, non plus en considérant 2 accès physiques, mais trois accès monomodes (figure V-3).

Les neuf équations nécessaires à la détermination de nos facteurs  $s_{ii}$ , sont obtenues en excitant tour à tour chacun des trois accès virtuels. Le port « physique », noté 1 doit être excité par deux sources indépendantes différentes. A l'aide du principe de réciprocité on ne s'intéresse pas aux impédances caractéristiques relatives à chaque mode, et on impose:

> $i \neq j$  et i<sub>j</sub> varie de 1 à 3 ( eq V-7)  $S_{ii} = S_{ii}$

La détermination des paramètres S n'est pas triviale.

Elle nécessite de nombreuses simulations lorsque la structure ne présente pas de symétrie.

Dans le cas de lignes monomodes, nous avons démontré que l'utilisation de terminaisons adaptées numériques optimise la procédure de caractérisation numérique des discontinuités.

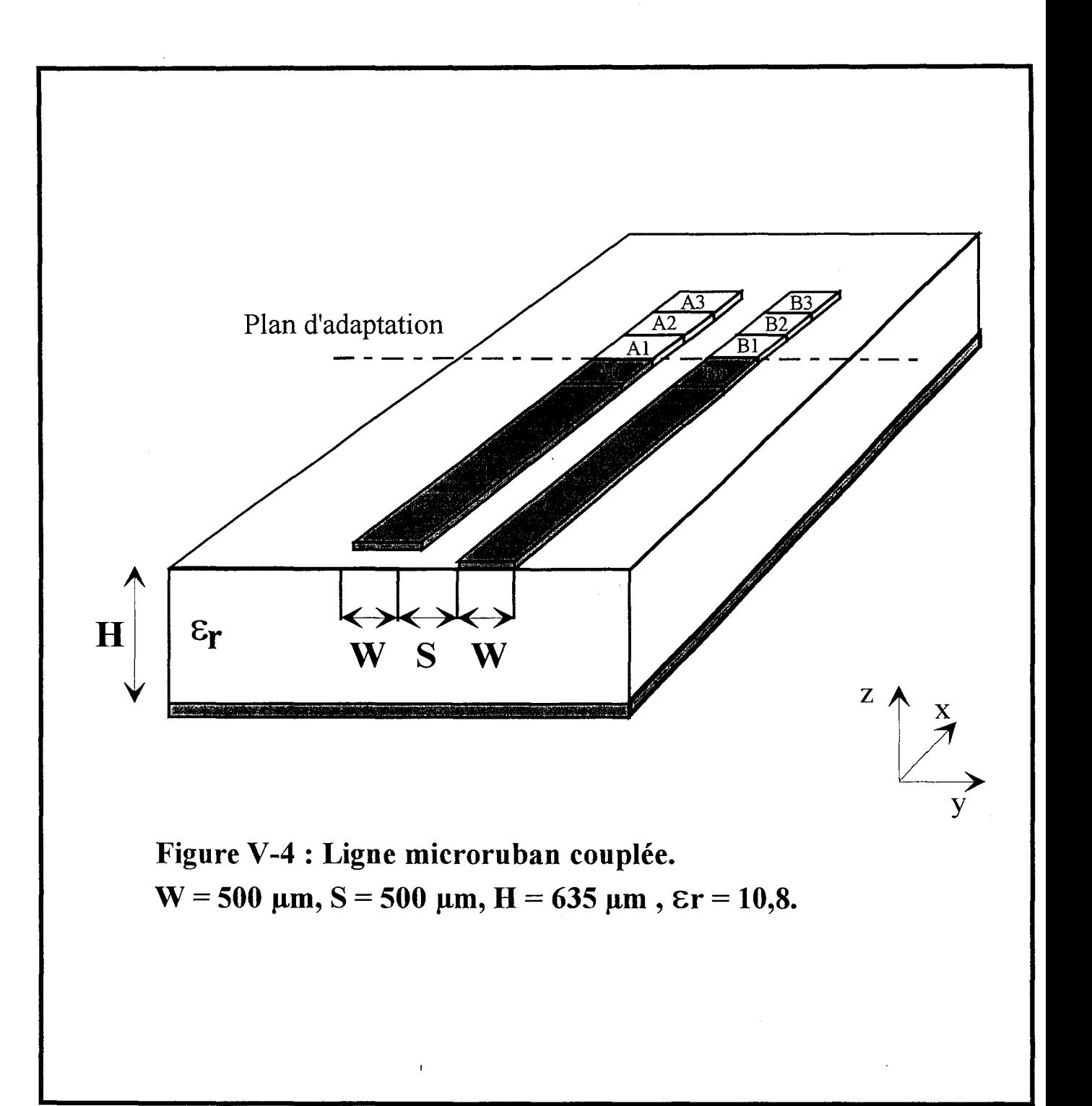

# V-3°) **ELABORATION D'UNE TERMINAISON ADAPTEE NUMERIQUE MULTIMODE.**

### **V -3-1 °) Introduction**

Dans les deux premiers chapitres, nous avons développé des terminaisons adaptées numériques de manière à déterminer précisément les paramètres de transfert de discontinuités monomodes.

Dans cette partie, les structures étudiées sont des discontinuités propageant plusieurs modes. Les paramètres de transfert de ce type de discontinuité sont habituellement plus compliqués à obtenir.

Pour simplifier leur obtention nous avons étendu le formalisme de Terminaisons Adaptées Numériques, aux structures propageant plusieurs modes [2].

La difficulté essentielle réside dans le fait que la variation des densités de courant (électrique ou magnétique) résulte de la superposition de plusieurs ondes de constantes de propagations différentes. La relation de récurrence utilisée au chapitre II ne peut pas être appliquée. Nous présentons à présent ce formalisme original

### **V-3-2°) Principe**

Afin d'illustrer notre méthode, nous avons choisi de la présenter à l'aide d'un exemple. A cette fin nous l'appliquons au cas d'une ligne couplée microruban (figure V-4). Les densités de courant électrique sur les deux rubans sont la superposition des contributions des deux modes quasi TEM. Ils sont qualifiés habituellement de mode pair et impair, étant donné les propriétés de symétrie, par rapport à l'axe Ox, des champs électromagnétiques associés à ces modes.

Pour présenter ce formalisme original et afin de ne pas alourdir l'exposé, nous ne considérons que la composante Jx de la densité de courant.

La densité de courant Jx au niveau du plan de référence P sur la ligne 1 est égale à :

$$
A_0 = \left(\frac{B_0 + A_0}{2}\right) - \left(\frac{B_0 - A_0}{2}\right) \qquad \text{(eq V-8)}
$$

sur la ligne 2 :

$$
B_0 = \left(\frac{B_0 + A_0}{2}\right) + \left(\frac{B_0 - A_0}{2}\right) \qquad \text{(eq V-9)}
$$

et  $\left(\frac{B_0 - A_0}{2}\right)$  $\frac{2}{2}$  représentent respectivement les amplitudes

des modes pair et impair.

Nous imposons au delà du plan de référence P, une onde progressive en considérant notre ligne de longueur infinie.

Dans le cas monomode, la relation suivante a été utilisée :

$$
i(x) = I_{A_0} e^{-j2\pi \frac{wx}{\lambda g}}
$$
 (eq V-10)

Ici ce courant est lié aux deux modes présents sur la ligne, il s'écrira comme suite :

$$
B_1 = \left(\frac{B_0 + A_0}{2}\right).e^{-2\pi \frac{wx}{\lambda g_p}} + \left(\frac{B_0 - A_0}{2}\right).e^{-2\pi \frac{wx}{\lambda g_i}}
$$
 (eq V-11-a)

$$
A_1 = \left(\frac{B_0 + A_0}{2}\right) e^{-2\pi \frac{wx}{\lambda g_p}} - \left(\frac{B_0 - A_0}{2}\right) e^{-2\pi \frac{wx}{\lambda g_i}}
$$
 (eq V-11-b)

Àgr Âgi sont respectivement la longueur d'onde du mode pair et celle du mode impair.

En simplifiant l'expression:

$$
B_1 = \frac{B_0}{2} \left( e^{-2\pi \frac{wx}{\lambda g_p}} + e^{-2\pi \frac{wx}{\lambda g_i}} \right) + \frac{A_0}{2} \left( e^{-2\pi \frac{wx}{\lambda g_p}} - e^{-2\pi \frac{wx}{\lambda g_i}} \right) \qquad (eq \ V-12)
$$

de même

$$
A_{1} = \frac{B_{0}}{2} \left( e^{-2\pi \frac{wx}{\lambda g_{p}}} - e^{-2\pi \frac{wx}{\lambda g_{i}}} \right) + \frac{A_{0}}{2} \left( e^{-2\pi \frac{wx}{\lambda g_{p}}} + e^{-2\pi \frac{wx}{\lambda g_{i}}} \right)
$$
 (eq V-13)

D'après les relations (eq V-8,9)

$$
B_2 = \left(\frac{B_1 + A_1}{2}\right).e^{-2\pi \frac{wx}{\lambda g_p}} + \left(\frac{B_1 - A_1}{2}\right).e^{-2\pi \frac{wx}{\lambda g_i}}
$$
 (eq V-14)

On remplace  $A_1$  et  $B_1$  par leur valeur (eq V-12,13):

$$
B_2 = \left[\frac{B_0}{4} \left(e^{-2\pi \frac{wx}{\lambda g_p}} + e^{-2\pi \frac{wx}{\lambda g_i}}\right) + \frac{A_0}{4} \left(e^{-2\pi \frac{wx}{\lambda g_p}} - e^{-2\pi \frac{wx}{\lambda g_i}}\right)\right]
$$
  
+ 
$$
\frac{B_0}{4} \left(e^{-2\pi \frac{wx}{\lambda g_p}} - e^{-2\pi \frac{wx}{\lambda g_i}}\right) + \frac{A_0}{4} \left(e^{-2\pi \frac{wx}{\lambda g_p}} + e^{-2\pi \frac{wx}{\lambda g_i}}\right)\right] e^{-2\pi j \frac{wx}{\lambda g_p}}
$$
  
+ 
$$
\left[\frac{B_0}{4} \left(e^{-2\pi \frac{wx}{\lambda g_p}} + e^{-2\pi \frac{wx}{\lambda g_i}}\right) + \frac{A_0}{4} \left(e^{-2\pi \frac{wx}{\lambda g_p}} - e^{-2\pi \frac{wx}{\lambda g_i}}\right)\right] e^{-2\pi j \frac{wx}{\lambda g_p}}
$$
  
- 
$$
\frac{B_0}{4} \left(e^{-2\pi \frac{wx}{\lambda g_p}} - e^{-2\pi \frac{wx}{\lambda g_i}}\right) + \frac{A_0}{4} \left(e^{-2\pi \frac{wx}{\lambda g_p}} + e^{-2\pi \frac{wx}{\lambda g_i}}\right)\right] e^{-2\pi j \frac{wx}{\lambda g_i}}
$$

(eq V-15)

Après simplification, il vient :

$$
B_2 = \frac{B_0}{2} \left( e^{-4\pi \frac{wx}{\lambda g_p}} + e^{-4\pi \frac{wx}{\lambda g_i}} \right) + \frac{A_0}{2} \left( e^{-4\pi \frac{wx}{\lambda g_p}} - e^{-4\pi \frac{wx}{\lambda g_i}} \right) \qquad (eq \text{ V-16})
$$

de même on a :

$$
A_2 = \frac{B_0}{2} \left( e^{-4\pi \frac{wx}{\lambda g_p}} - e^{-4\pi \frac{wx}{\lambda g_i}} \right) + \frac{A_0}{2} \left( e^{-4\pi \frac{wx}{\lambda g_p}} + e^{-4\pi \frac{wx}{\lambda g_i}} \right) \qquad (eq \text{ V-17})
$$

Grâce aux relations (eq V-16,17) on peut déduire la relation de récurrence suivante :

$$
B_n = \frac{B_0}{2} \left( e^{-2n\pi \frac{wx}{\lambda g_p}} + e^{-2n\pi \frac{wx}{\lambda g_i}} \right) + \frac{A_0}{2} \left( e^{-2n\pi \frac{wx}{\lambda g_p}} - e^{-2n\pi \frac{wx}{\lambda g_i}} \right) \tag{eq V-18}
$$

de même on a:

$$
A_n = \frac{B_0}{2} \left( e^{-2n\pi \frac{wx}{\lambda g_p}} - e^{-2n\pi \frac{wx}{\lambda g_i}} \right) + \frac{A_0}{2} \left( e^{-2n\pi \frac{wx}{\lambda g_p}} + e^{-2n\pi \frac{wx}{\lambda g_i}} \right) \tag{eq V-19}
$$

Ces relations (eq V-18,19) permettent de relier les coefficients de pondération de chaque fonction, utilisée pour réaliser la terminaison, aux fonctions d'attache Ao et Bo.

Dans la matrice de réaction, seuls les termes relatifs aux fonctions d'attache seront modifiés. L'obtention de cette matrice est toutefois plus complexe comparativement au cas monomode. En effet les fonctions de base utilisées pour décrire la terminaison adaptée sont couplées entre elles par la relation de récurrence que nous avons établie.

1 Zi,Ao =(a)= zi,Ao + 2 1 +- 2 [ <sup>4</sup> .wx wxl [ <sup>4</sup> .wx wxl - 1t]- *-4nj-* - 7tJ-- -4nj-Z· A . e Àgp + e Àgi + Z· B . e Àgp - <sup>e</sup>Àgi 1, 2 1, 2 (eq V-20) +·········

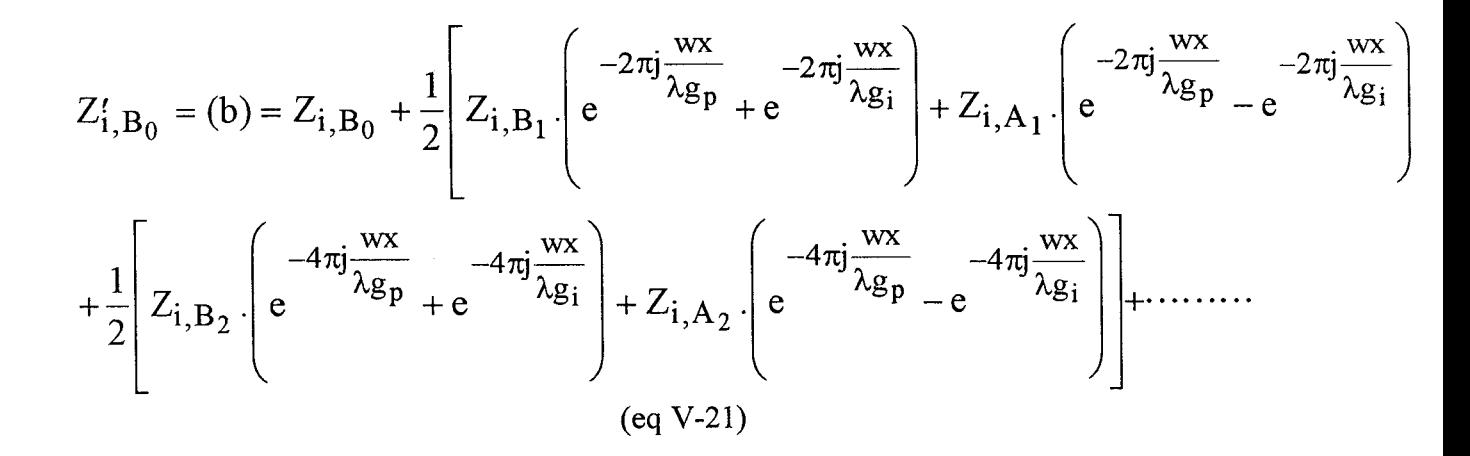

Le nouveau système matriciel s'écrira de la manière suivante :

$$
\begin{array}{c}\n\vdots & \vdots \\
\downarrow \\
\cdots & \downarrow \\
\end{array}\n\begin{array}{c}\n\vdots & \vdots \\
\downarrow \\
\downarrow \\
\vdots \\
\end{array}\n\begin{array}{c}\n\vdots & \vdots \\
\downarrow \\
\downarrow \\
\vdots \\
\end{array}\n\end{array}\n\begin{array}{c}\n\vdots & \vdots \\
\downarrow \\
\downarrow \\
\downarrow \\
\end{array}\n\begin{array}{c}\n\vdots & \vdots \\
\downarrow \\
\downarrow \\
\downarrow \\
\end{array}\n\begin{array}{c}\n\vdots & \vdots \\
\downarrow \\
\downarrow \\
\downarrow \\
\end{array}\n\end{array}
$$

On remarquera que ceci n'entraîne aucune augmentation de la taille du système matriciel.

Pour vérifier l'efficacité de notre terminaison adaptée multimode, nous réalisons deux études, la première consiste à tracer l'évolution du facteur de réflexion dans une gamme de fréquence de 10-50GHz, d'une terminaison réalisée à l'aide de 5 fonctions de base. La seconde étude s'intéresse à l'évolution du module de ce facteur de réflexion, à une fréquence donnée, en fonction maintenant du nombre de fonction utilisées pour réaliser la T.A.N.

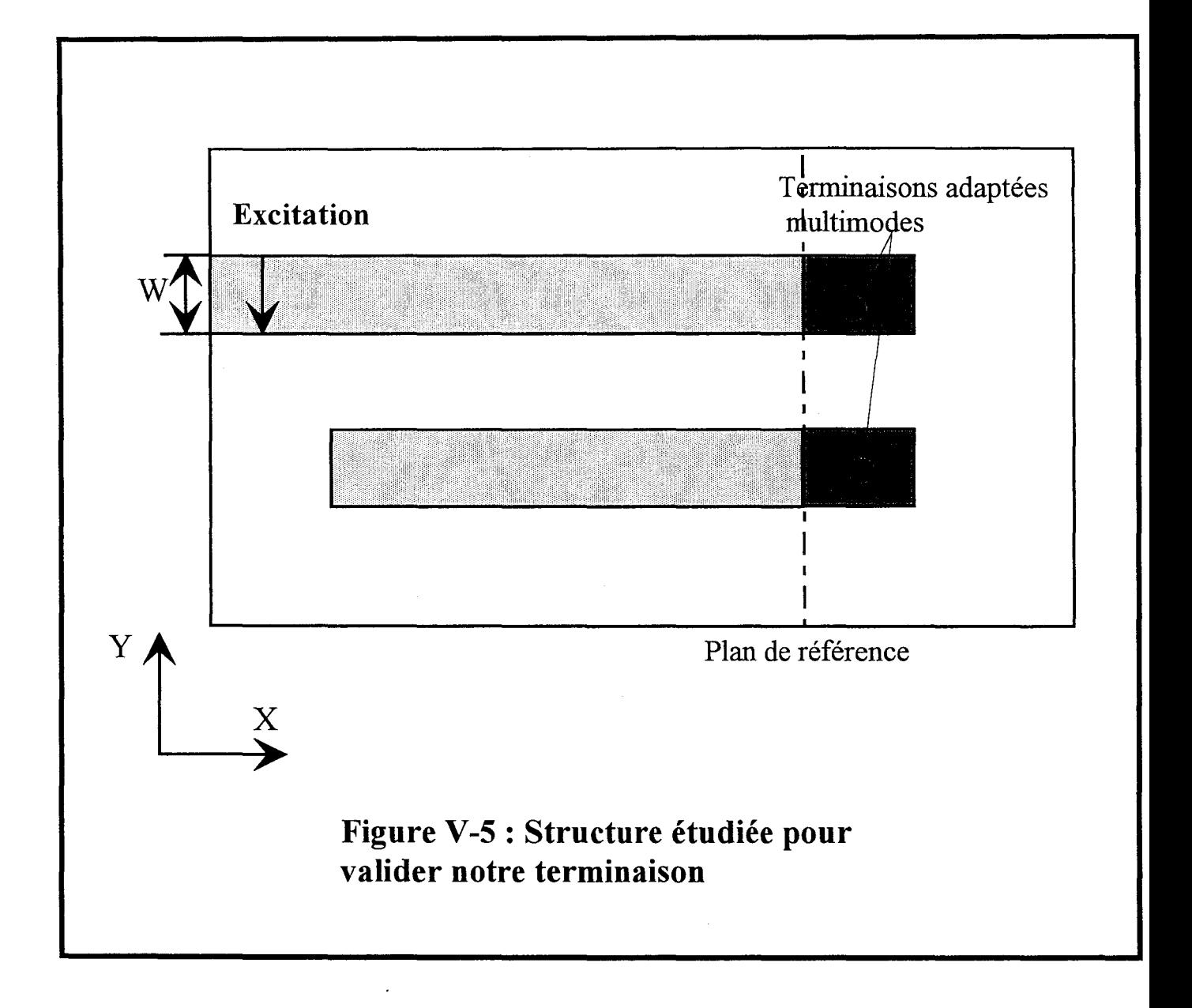

#### **V-3-3°) Validation de notre terminaison adaptée numérique multimode.**

Nous venons de définir une terminaison adaptée multimode, nous la testons à présent. Pour ce faire nous choisissons une ligne microruban couplée dissymétrique de manière à propager les deux modes quasi-TEM de la structure (figure V-5).

La première courbe (figure V-6) représente l'évolution fréquentielle du facteur de réflexion de notre terminaison adaptée, lorsque celle-ci est constituée de 5 fonctions de base fantômes. On constate que lorsque la fréquence augmente la qualité de notre charge adaptée se dégrade. Ce problème peut s'expliquer au regard de la deuxième courbe (figure V-7). Nous traçons à présent l'évolution du facteur de réflexion de la charge à la fréquence de 30 GHz, mais en faisant varier maintenant le nombre de fonctions de base utilisées pour la matérialiser.

Notre terminaison converge lorsque sa longueur est proche d'une demi longueur d'onde guidée. On remarque aussi que les facteurs Sll de chacun des modes ne tendent pas vers une même valeur.

Ces deux valeurs sont cependant acceptables. Cette terminaison peut être qualifiée de terminaison sans réflexion.

Nous présentons figure (V-8) l'évolution des courants sur une ligne microruban couplée, fermée par une terminaison sans réflexion multimode.

Afin de visualiser l'adaptation, nous avons représenté les modules des courants. Le module du courant total, somme des contributions des deux modes, n'est bien évidemment pas constant, puisque les constantes de propagation sont différentes. Nous avons utilisé la *matrice Pencil* afin de dissocier les contributions des deux courants relatifs aux deux modes.

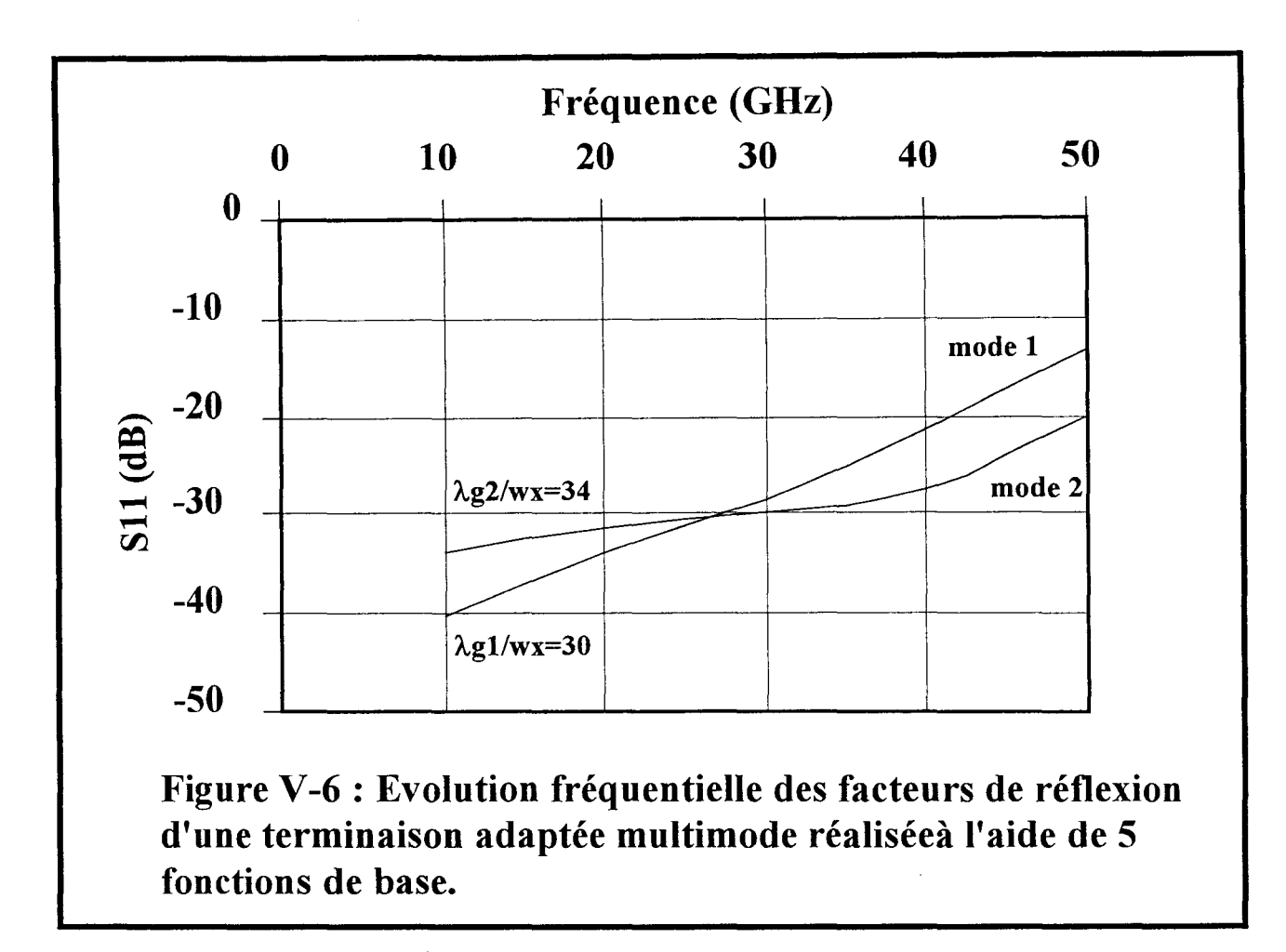

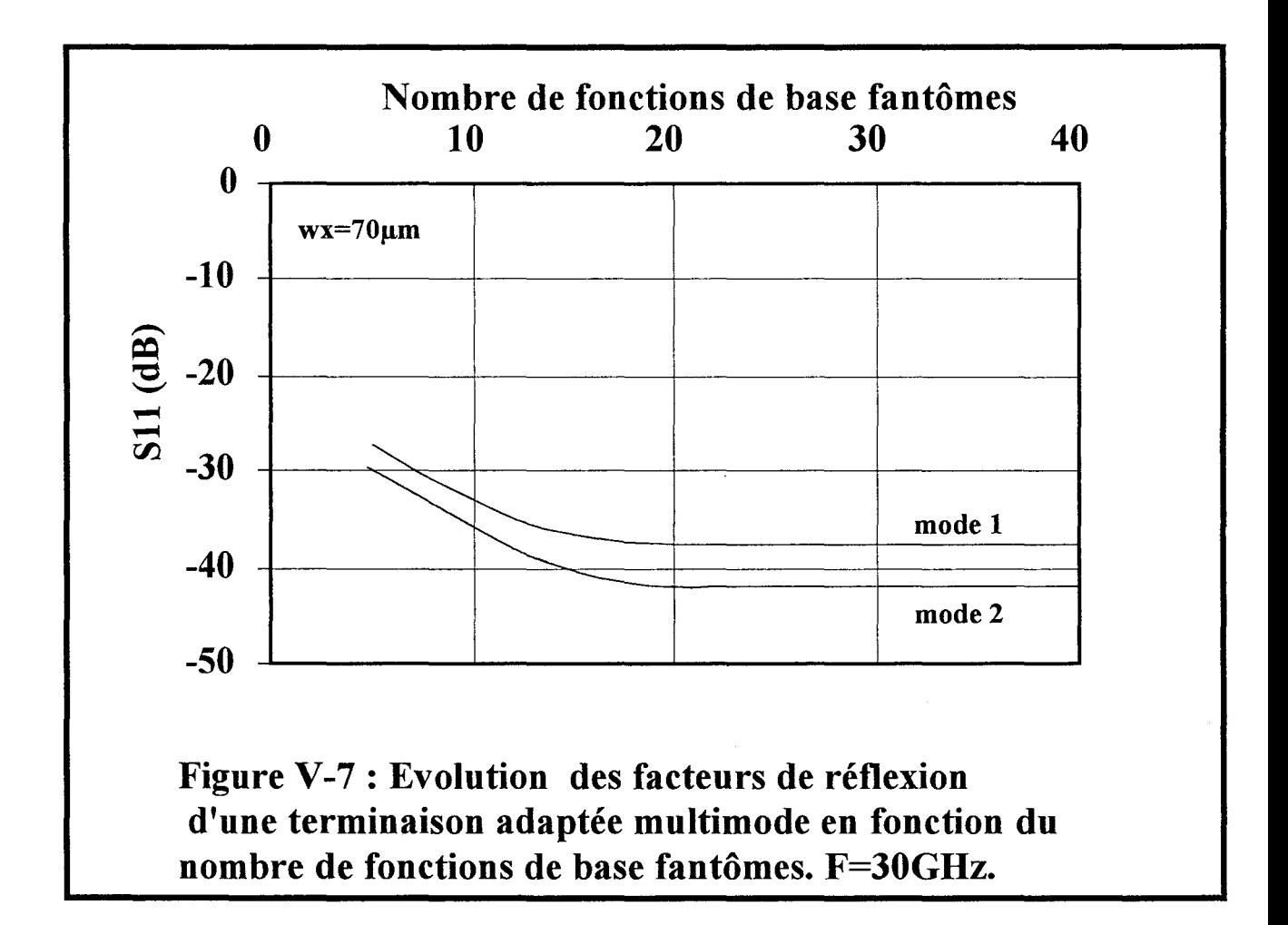

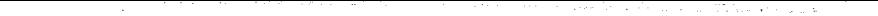

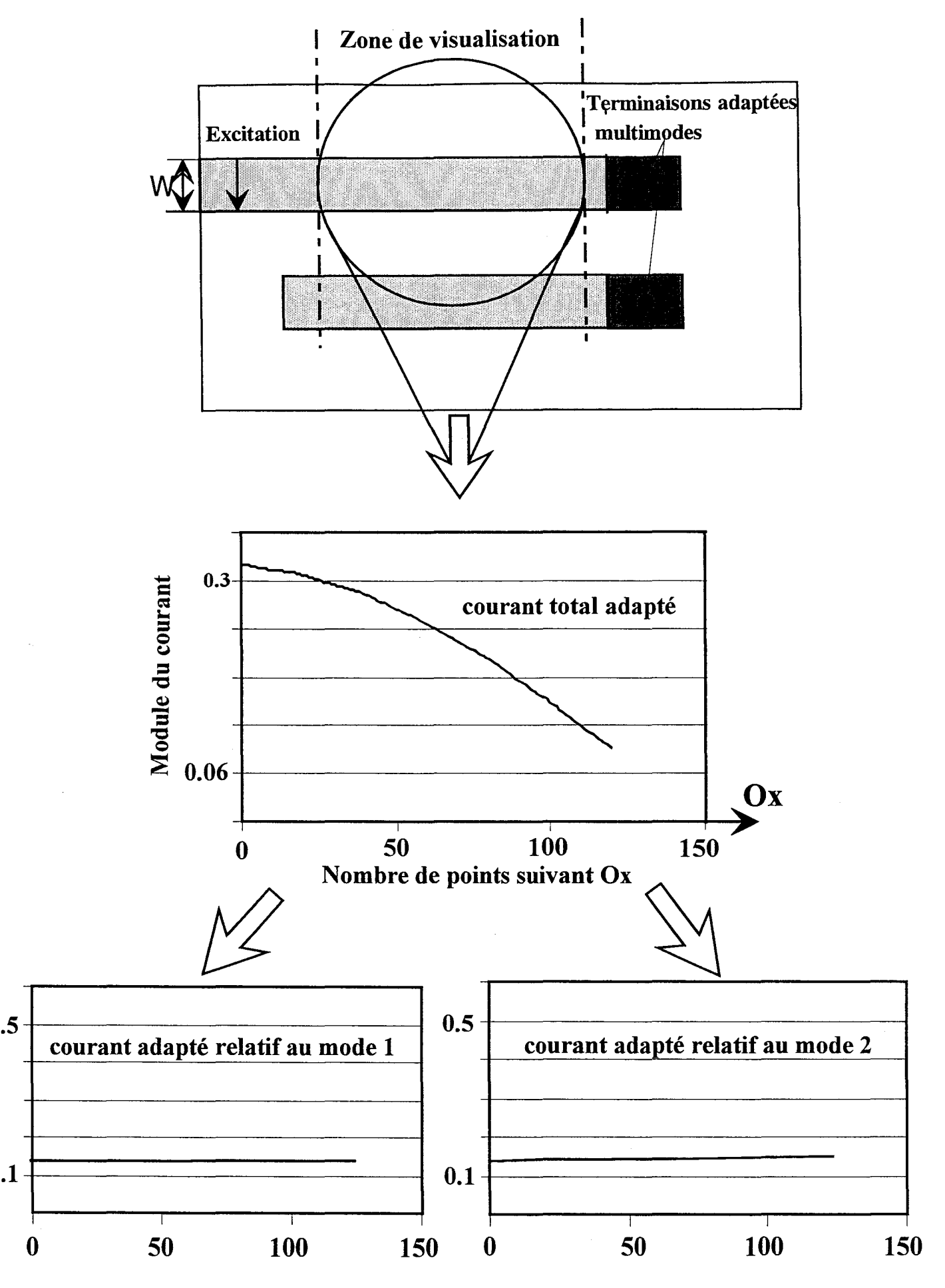

Figure V-8 : Evolution du module ducourant sur la ligne fermée par notre terminaison adaptée multimode.

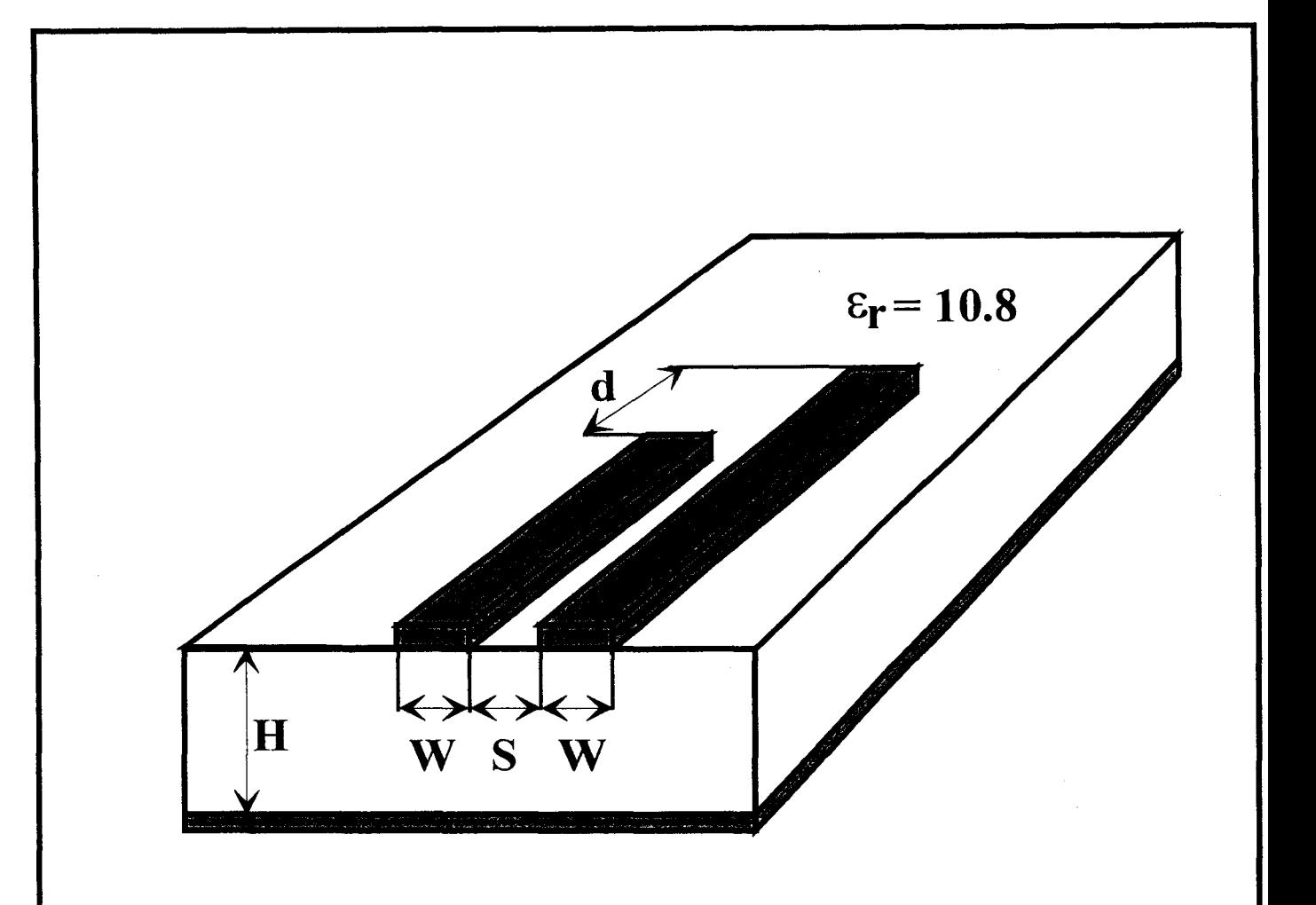

Figure V-9. Structure d'étude: Ligne microruban couplée dissymétrique en circuit ouvert.  $W = 500 \mu m, S = 500 \mu m, H = 635 \mu m.$ 

L'adaptation de ces deux courants est à présent visible et l'efficacité de la terminaison adaptée multimode peut être appréciée.

Pour conclure, il convient de souligner que ce formalisme a été étendu avec succès aux lignes coplanaires. D'autre part, le nombre de modes pris en compte peut être supérieur à deux à condition de modifier évidemment les formules de récurrences.

# **V-4°) ETUDE DE DISCONTINUITES ENTRE LIGNES DE PROPAGATION MULTIMODES.**

#### **V-4-1°) La ligne microruban couplée dissymétrique.**

La première structure présentée est constituée de deux lignes microrubans couplées de longueurs différentes. Elle est présentée figure (V-9). La dissymétrie de cette topologie nous assure de la présence des deux modes quasi-TEM quelque soit l'excitation choisie. Elémentaire, cette étude va nous permettre néanmoins d'aborder et de présenter le phénomène de conversion de modes [3] d'une part et d'autre part de souligner les carences de certains logiciels commerciaux.

D'une façon générale après avoir déterminé le courant électrique sur les lignes en résolvant une équation intégrale, nous déterminons par le biais de *la matrice Pencil* les constantes de propagation et les amplitudes des ondes incidentes et réfléchies propagées par notre structure.

Cette structure propage deux modes quasi-TEM (de parité différente). Nous pouvons la caractériser de manière précise à l'aide de **la** matrice de répartition suivante :
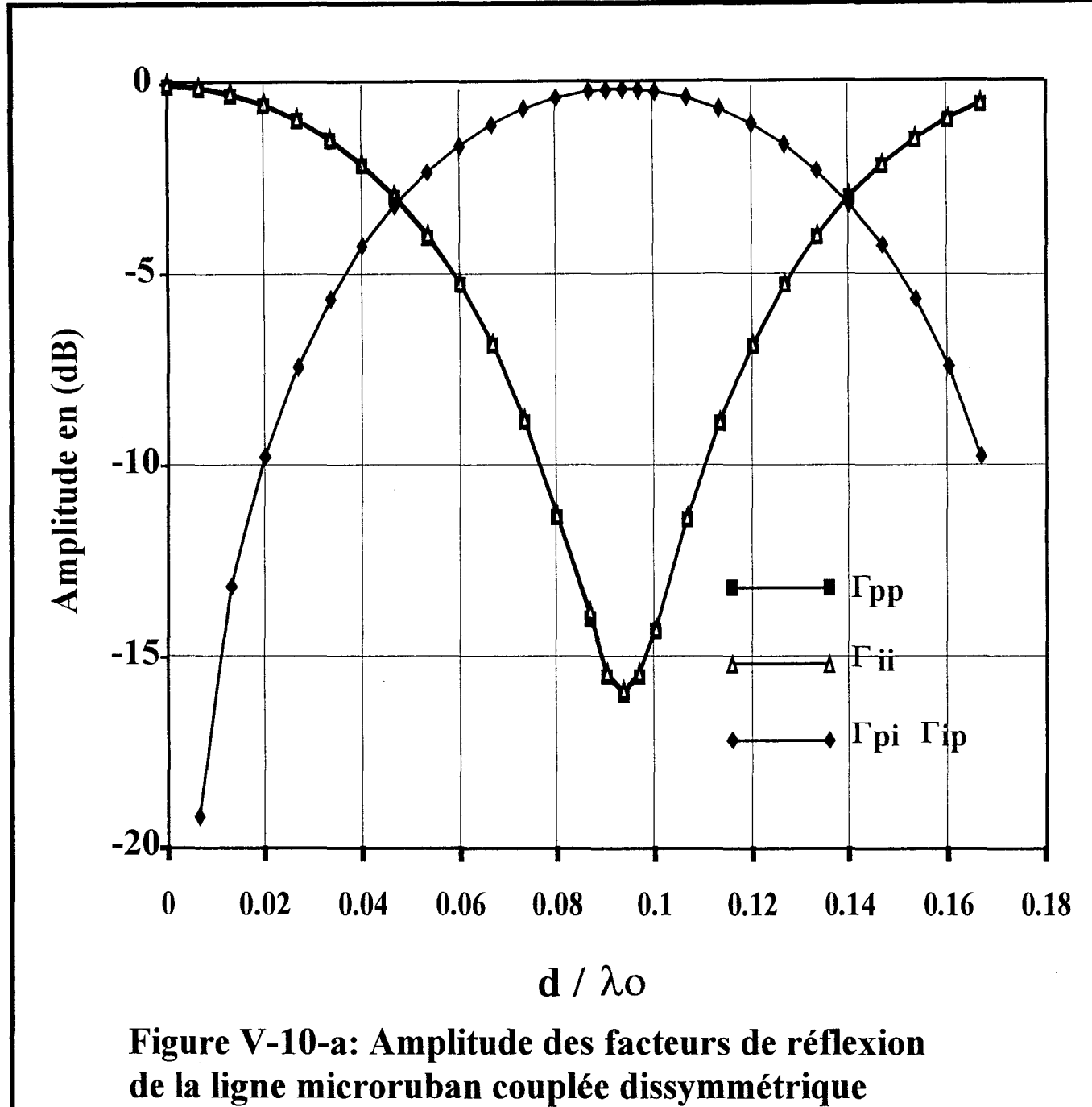

présentée Figure V-9.

$$
\begin{bmatrix} b_p \\ b_i \end{bmatrix} = \begin{bmatrix} \Gamma_{pp} & \Gamma_{pi} \\ \Gamma_{ip} & \Gamma_{ii} \end{bmatrix} \begin{bmatrix} a_p \\ a_i \end{bmatrix} \text{ (eq V-22)}
$$

 $\Gamma_{\rm pi}$  est le facteur de réflexion reliant une onde incidente impaire (a<sub>i</sub>) à une onde réfléchie paire (bp). Pour déterminer les quatre facteurs de réflexion inconnus il faut évidement considérer 2 excitations indépendantes, (quatre équations et quatre inconnues). Nous appliquons le théorème de réciprocité ce qui nous permet de normaliser nos différentes grandeurs sans avoir à calculer les impédances caractéristiques relatives à chaque mode et il vient naturellement :

$$
\Gamma \text{ip} = \Gamma \text{pi} \quad \text{(eq V-23)}
$$

Nous avons tracé les évolutions de ces quatre facteurs en fonction du rapport  $d / \lambda_0$ . Sur Les figures (V-10 a,b) sont reportés le module et la phase de ces différents facteurs. Du fait de l'échelle logarithmique  $\Gamma$ pp. et.  $\Gamma$ ii sont quasiment confondus, en fait  $\Gamma$ pp est légèrement plus petit que  $\Gamma$ ii.

Pour des longueurs d petites, les facteurs de réflexion  $\Gamma$ pp. et.  $\Gamma$ ii sont proches de 1 (en linéaire), la structure se comporte naturellement comme un circuit ouvert pour les deux modes. Dans ce cas il n'y pas de couplage entre les modes pairs et impairs ( $\Gamma$ pi. et.  $\Gamma$ ip proches de 0 ) puisque la discontinuité est quasiment symétrique. On constate aussi au regard de ces courbes que les facteurs  $\Gamma$ pi.et.  $\Gamma$ ip sont proches de OdB pour d /  $\lambda_0 \approx 0.1$ , ce qui se traduit par une conversion presque totale pour les modes pairs et impairs. Ce qui veut dire en d'autres termes que lorsque le mode pair est excité, toute la puissance est réfléchie par le mode impair. Ce phénomène de modes couplés apparaît lorsque nous avons la distance d proche de Àg/4. Àg représente ici la longueur d'onde associée à la ligne rnicroruban de

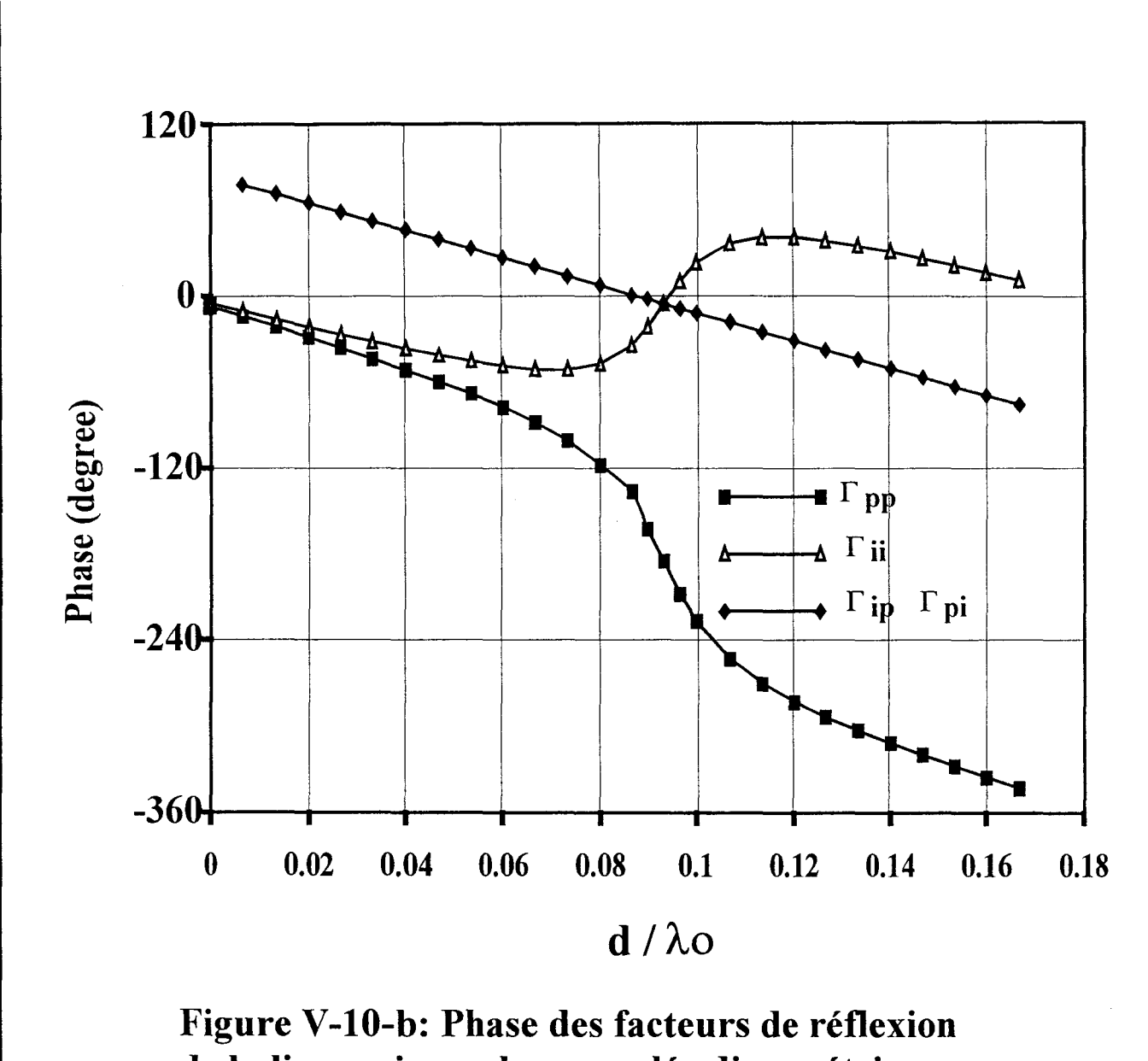

de la ligne microruban couplée dissymétrique présentée Figure V-9.

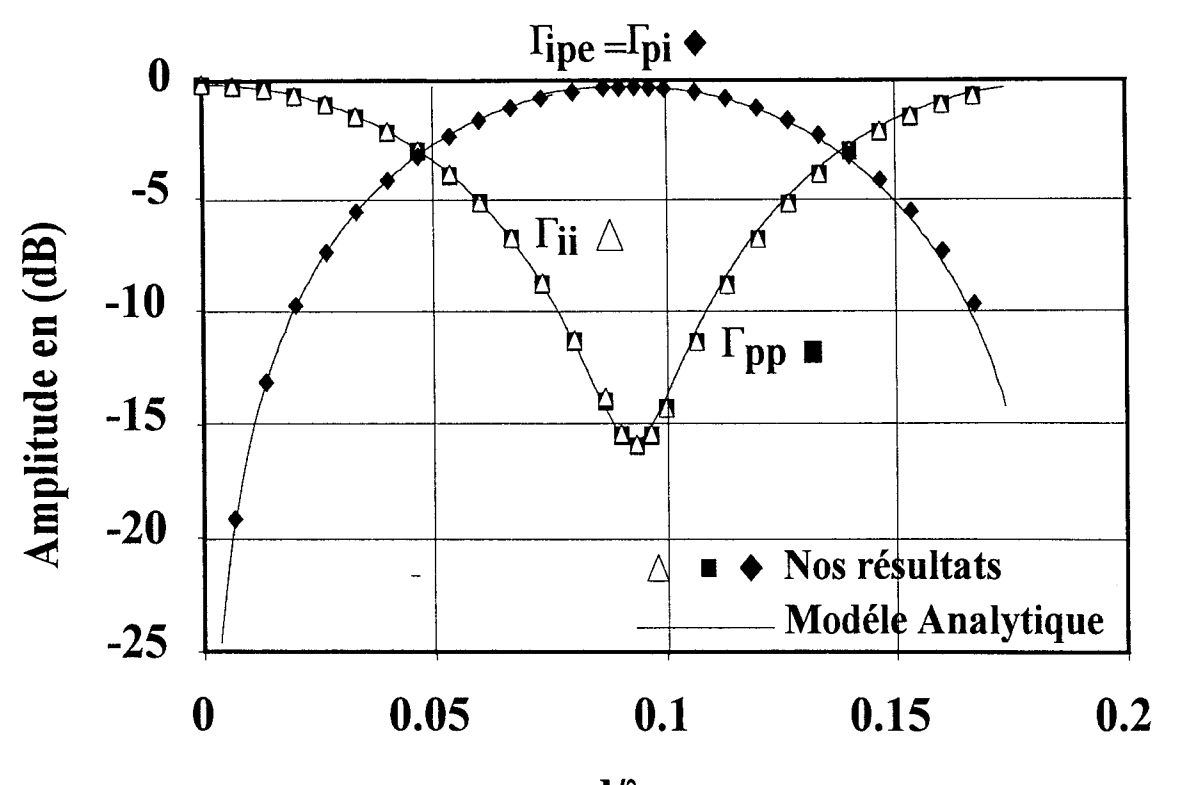

 $d/\lambda$ o

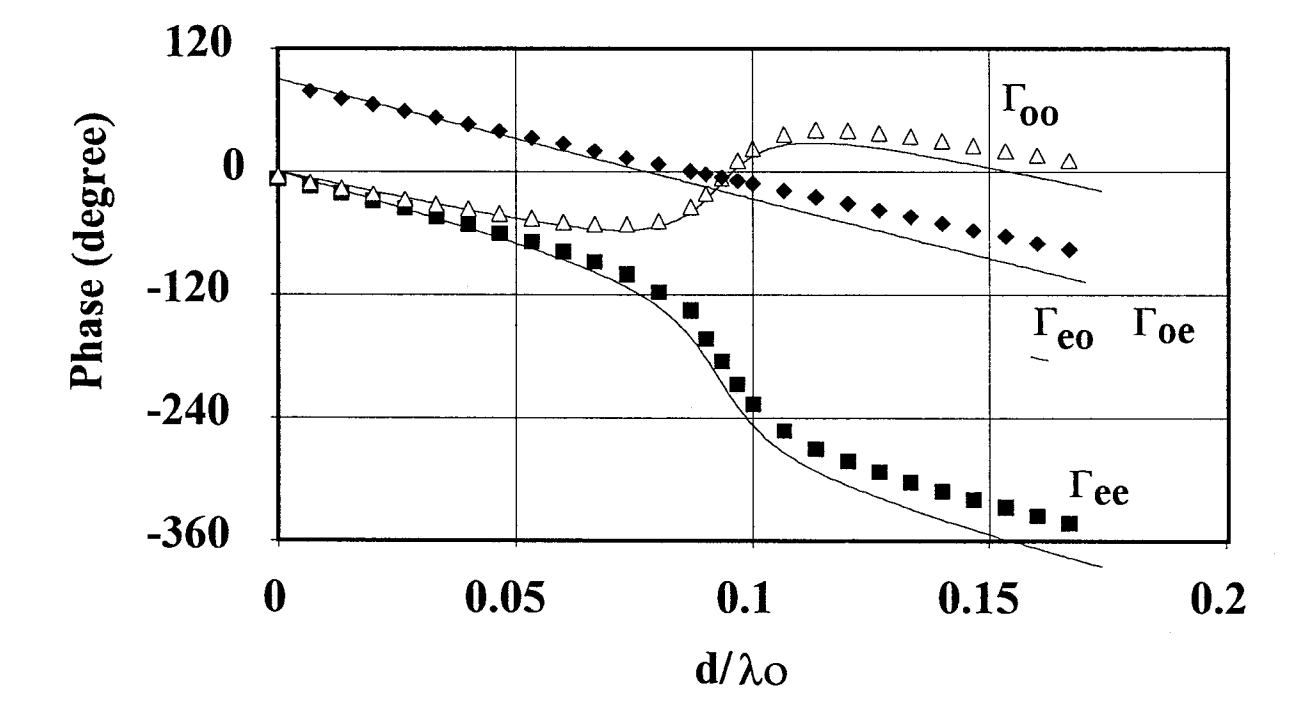

Figure V-11 : Comparaison de nos résultats avec ceux obtenus à l'aide d'un modéle analytique.

longueur d. Dans ce cas  $\Gamma$ pp. et.  $\Gamma$ ii sont à leur tour proche de 0 (en linéaire), environ -15dB sur la figure  $(V-10)$ .

Ce point est important car il tend à démontrer que la conversion entre modes peut être totale selon la discontinuité étudiée. Les résultats obtenus en simulant cette structure académique justifient l'intérêt d'étudier ce phénomène de conversion de modes.

Afin de valider notre simulation, nous avons comparé nos résultats à ceux calculés à l'aide d'un modèle analytique quasi-TEM multimode proposé par C. Seguinot et présentés dans la référence [4].

Cette comparaison a été rendue possible étant donné la nature quasi-TEM des modes propagés par notre structure d'étude.

Ce modèle permet de prédire le comportement d'un circuit électromagnétique sans avoir recours à une analyse numérique plus complète mais plus coûteuse en ressources informatiques. Néanmoins, ce modèle ne s'applique que dans un domaine de validité bien précis. Tant que la fréquence reste basse et que l'approximation quasi-TEM est applicable, ce modèle peut être utilisé. Les résultats obtenus par celui ci sont en accord avec ceux déterminés par notre analyse figure (V-11).

Nous avons également cherché à simuler cette première structure par le biais des logiciels commerciaux HP MDS et HP MOMENTUM.

Dans tous les cas, les deux lignes microrubans sont considérées comme deux ports physiques distincts notés port1 et port2. Il est totalement fait abstraction de la notion de mode. Les paramètres de transfert obtenus sont relatifs à ces deux ports physiques et présentent un comportement erratique (figure V-12 ;a-b). On peut s'interroger sur la validité et la

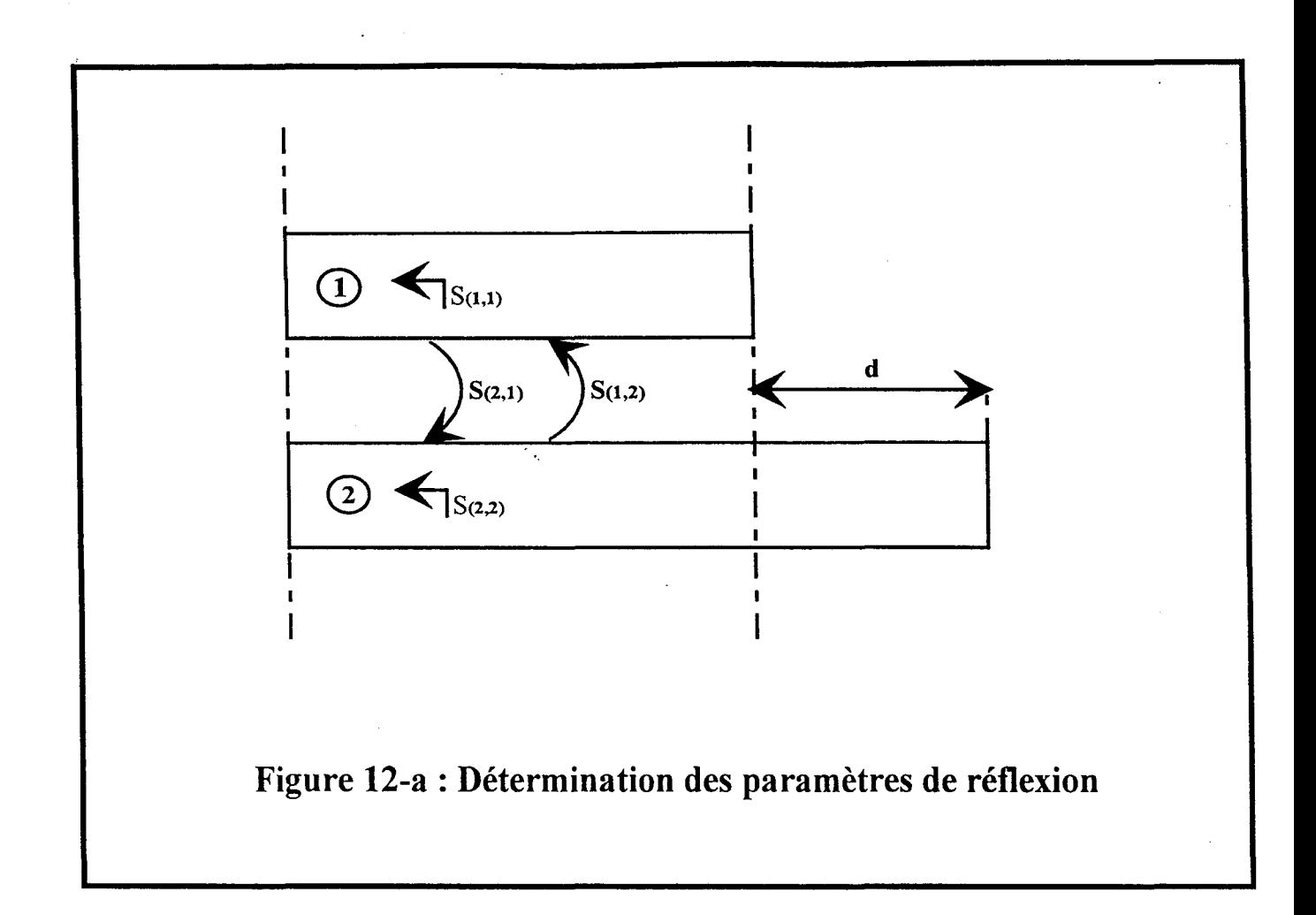

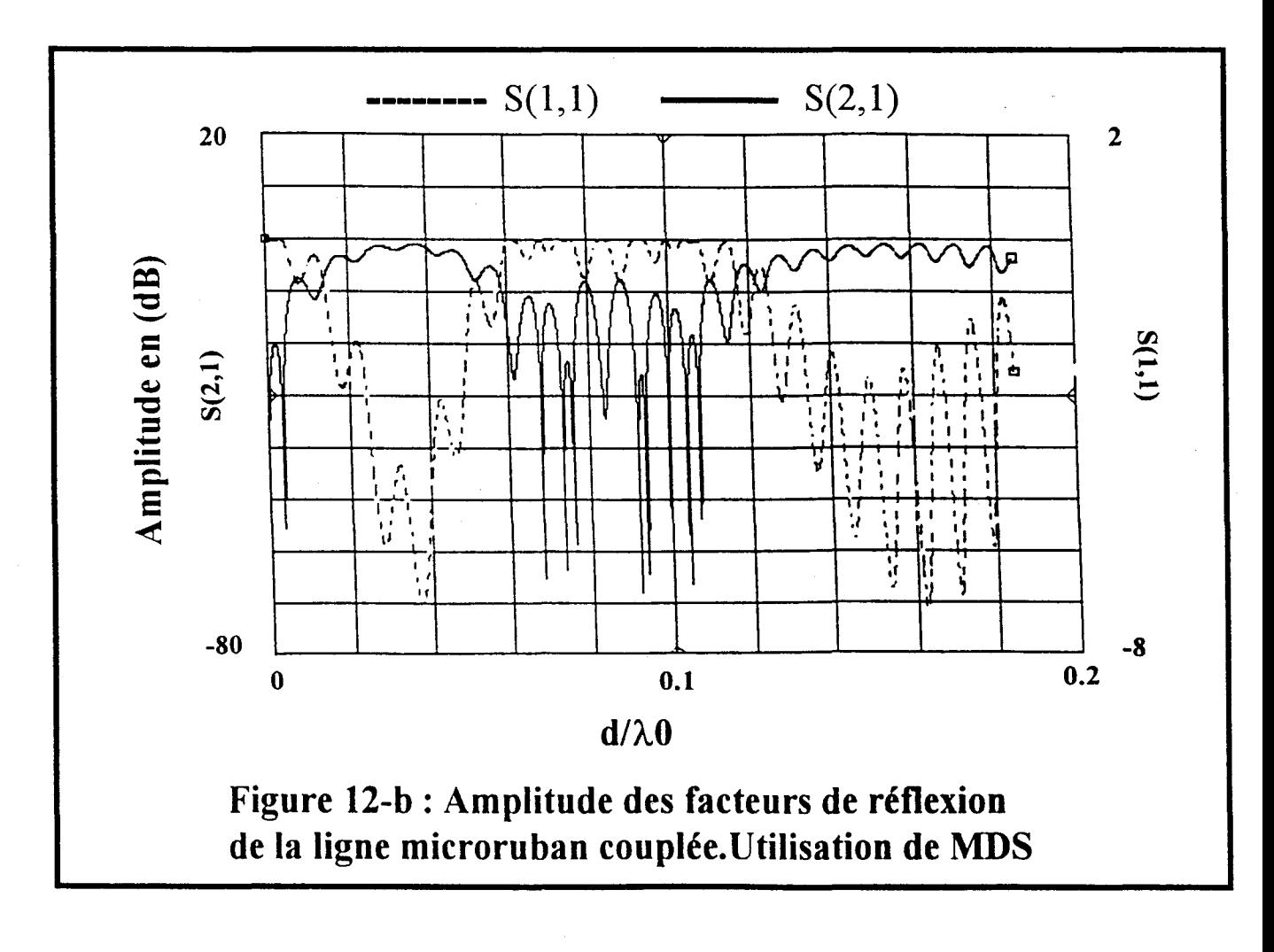

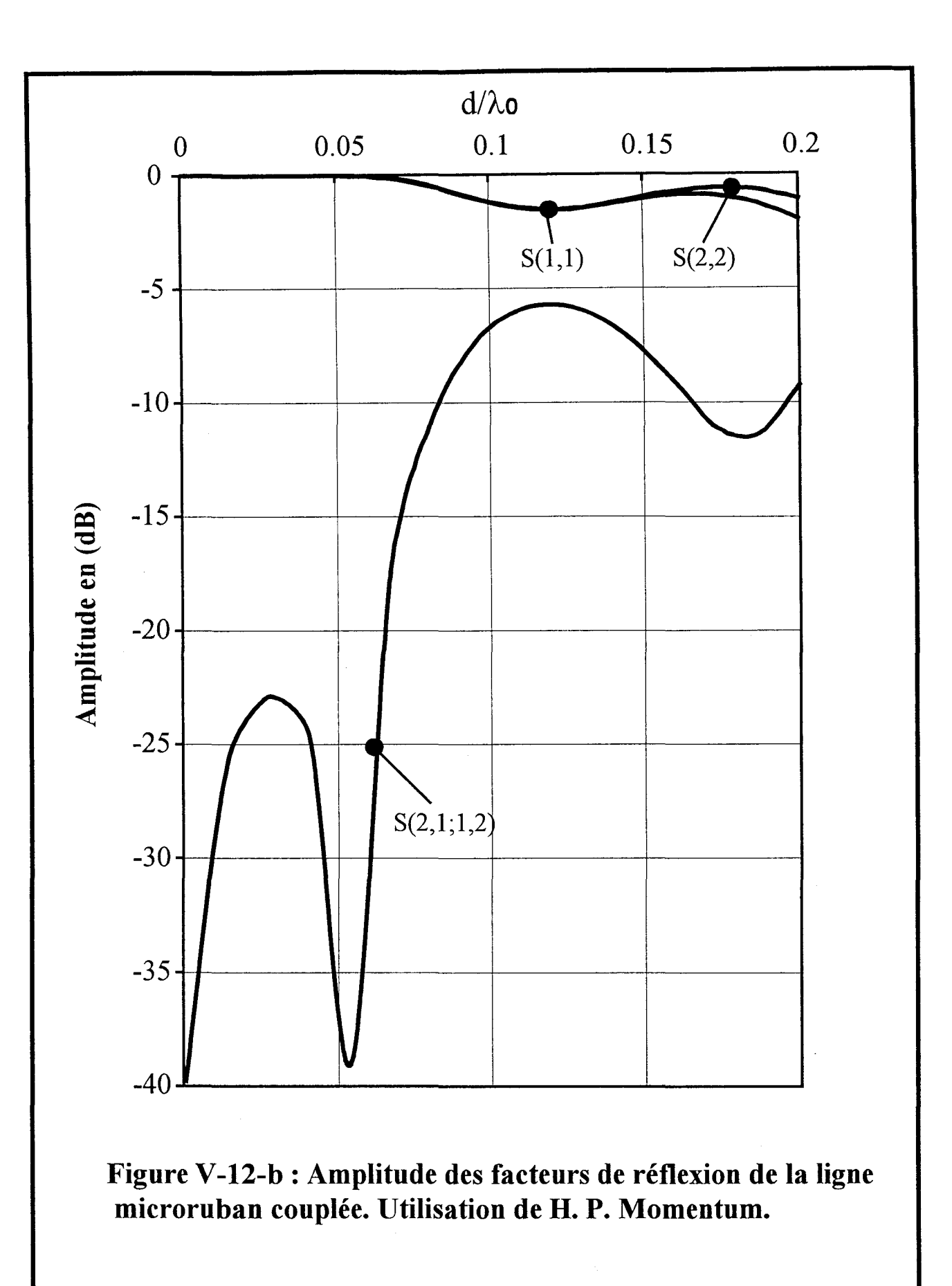

signification de ces résultats étant donné que le courant sur chacune des deux lignes résulte de la superposition de deux ondes dont la configuration du champ électromagnétique est différente. Il apparaît clairement que ces logiciels commerciaux ne sont pas adaptés à l'étude de discontinuités multimodes.

#### **V-4-2°) Simulation de lignes coplanaires coudées.**

Nous nous intéressons à présent à un autre type de discontinuité, les discontinuités en technologie coplanaire [5] [6]. Les structures étudiées dans la suite de ce paragraphe sont deux coudes coplanaires de dimensions différentes.

#### **V-4-2-a0 ) Présentation générale**

La première discontinuité est présentée sur la figure (V-13), il s'agit d'un coude coplanaire à plan de masse infini. Pour étudier ce circuit nous utilisons une équation intégrale magnétique, ceci dans le but de diminuer les ressources numériques mises en jeu. Nous décomposons les fentes en cellules élémentaires, le courant magnétique  $\overline{M}_{S}$  est défini à l'aide de fonctions de base de type rooftop.

Sur chaque port, nous venons appliquer une terminaison adaptée numérique multimode de manière à caractériser précisément notre 'quadripôle'.

La *matrice Pencil* nous permet d'extraire, les amplitudes modales et les constantes de propagation, des tables de courants obtenues par la méthode des moments. Le mode fondamental est généralement appelé mode coplanaire ou mode pair. Le mode parasite, excité par la discontinuité asymétrique est appelé mode fente ou mode impair. Seul le mode

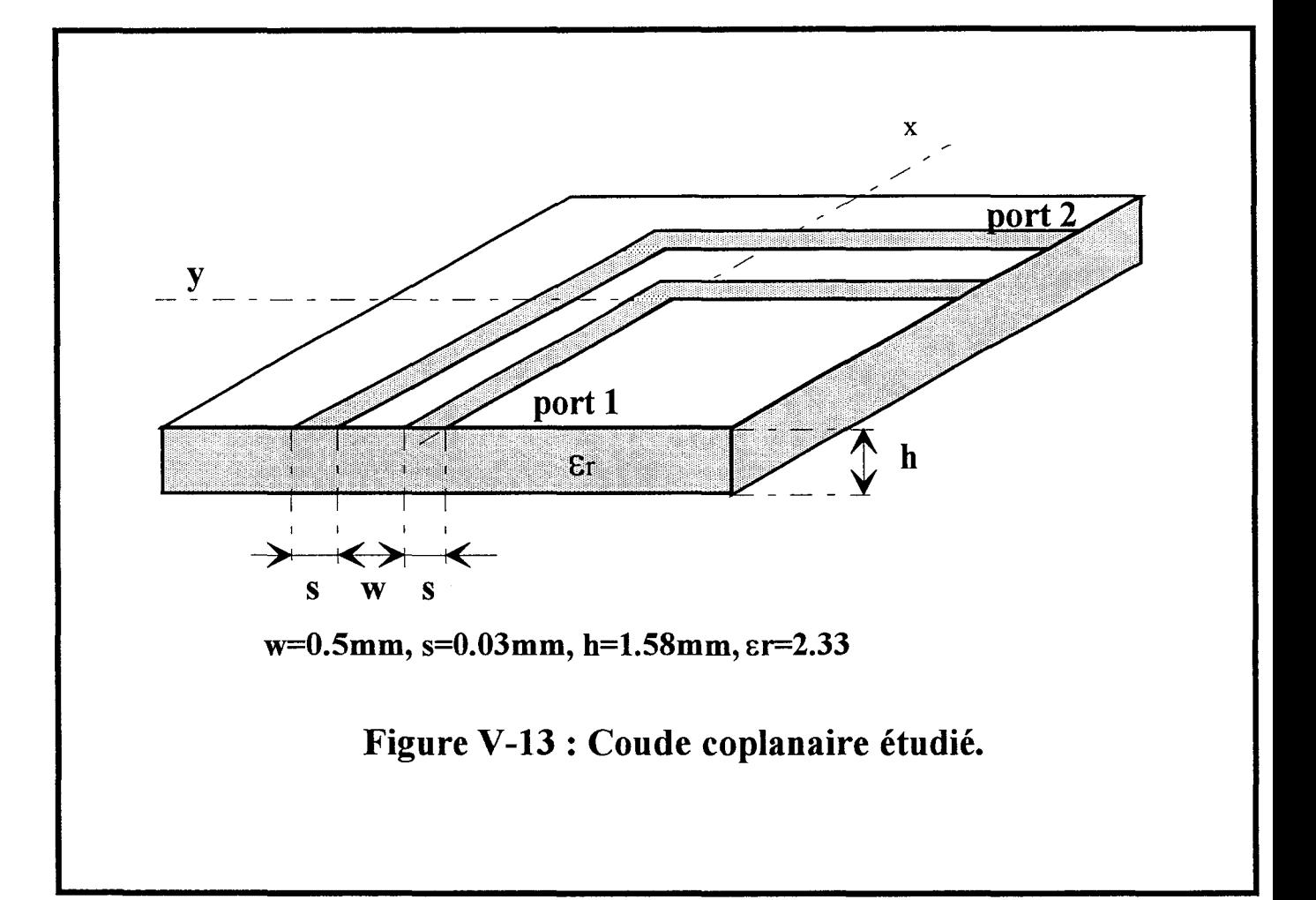

coplanaire peut être qualifié de mode quasi-TEM. Dans la suite du manuscrit, l'indice p sera associé au mode pair et l'indice i identifiera le mode fente impair. Les amplitudes modales au niveau des deux ports physiques peuvent être reliées entre elles par l'intermédiaire de la matrice de répartition suivante :

$$
\begin{bmatrix} b_{1p} \\ b_{1i} \\ b_{2p} \\ b_{2i} \end{bmatrix} = \begin{bmatrix} \Gamma_{pp} & \Gamma_{pi} & \Gamma_{pp} & \Gamma_{pi} \\ \Gamma_{ip} & \Gamma_{ii} & \Gamma_{ip} & \Gamma_{ii} \\ \Gamma_{pp} & \Gamma_{pi} & \Gamma_{pp} & \Gamma_{pi} \\ \Gamma_{ip} & \Gamma_{ii} & \Gamma_{ip} & \Gamma_{ii} \end{bmatrix} \begin{bmatrix} a_{1p} \\ a_{1i} \\ a_{2p} \\ a_{2i} \end{bmatrix} \qquad (eq \text{V-24})
$$

où les a<sub>k,1</sub> sont les amplitudes des ondes incidentes issues du port k, de parité l. De même les b<sub>k.1</sub> sont les amplitudes des ondes réfléchies.

Par exemple  $\Gamma_{\text{ip}}$  est le facteur de réflexion du mode impair dû à une onde incidente paire d'amplitude unité.

T<sub>pp</sub> est le facteur de transmission du mode pair.

La symétrie géométrique de notre discontinuité, nous permet de ne distinguer que huit termes différents. Pour les calculer il nous faut donc huit équations linéairement indépendantes.

Il est bien connu que les paramètres de dispersion reliant deux modes de même impédance caractéristique sont indépendants de celle ci. Ce qui n'est pas le cas pour ceux reliant deux ondes de parités différentes. Dans notre étude le principe de réciprocité est appliqué pour déterminer les paramètres  $T_{pi}$ ,  $T_{ip}$ ,  $\Gamma_{pi}$ ,  $\Gamma_{ip}$ , ce qui nous permet de ne pas tenir compte des impédances caractéristiques. L'utilisation d'une seconde excitation, indépendante de la première, permet l'obtention d'un second système matriciel identique au premier (eq V-24).

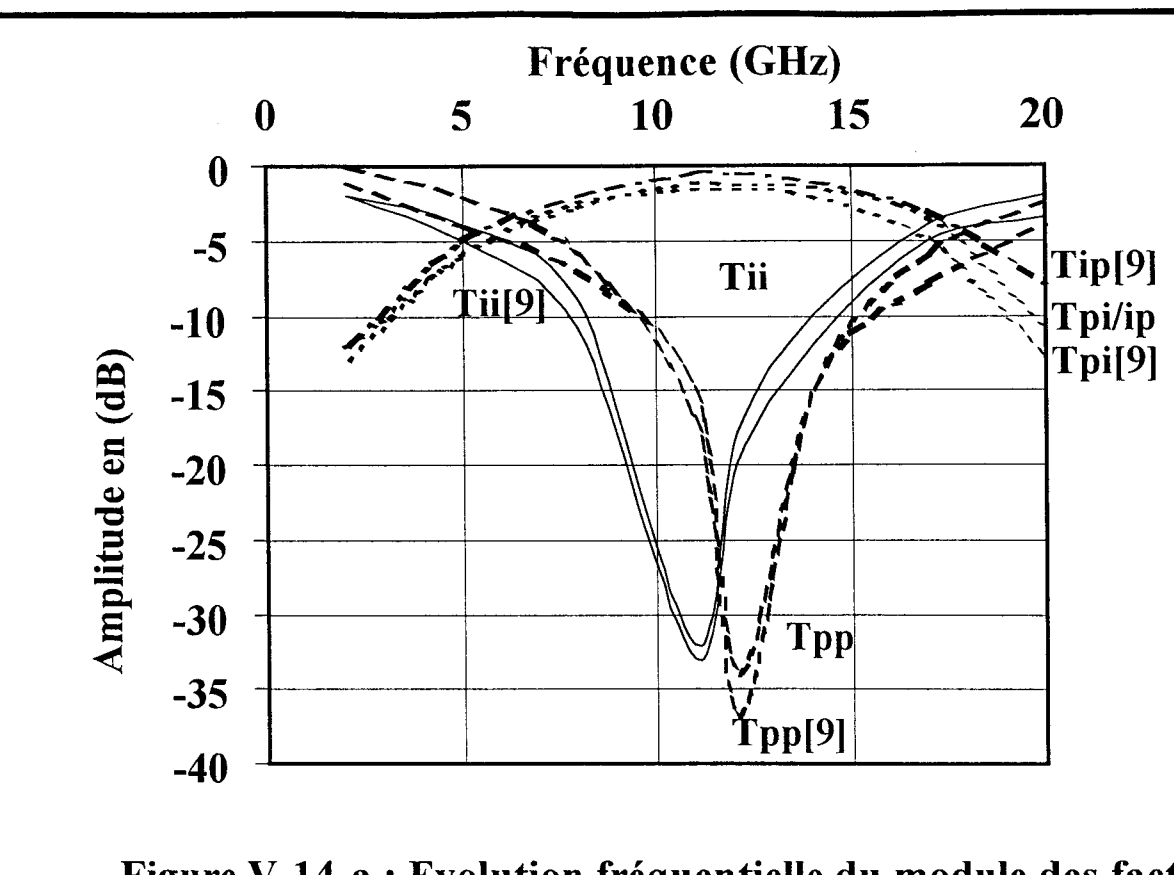

Figure V-14-a: Evolution fréquentielle du module des facteurs de transmission de chacun des modes.

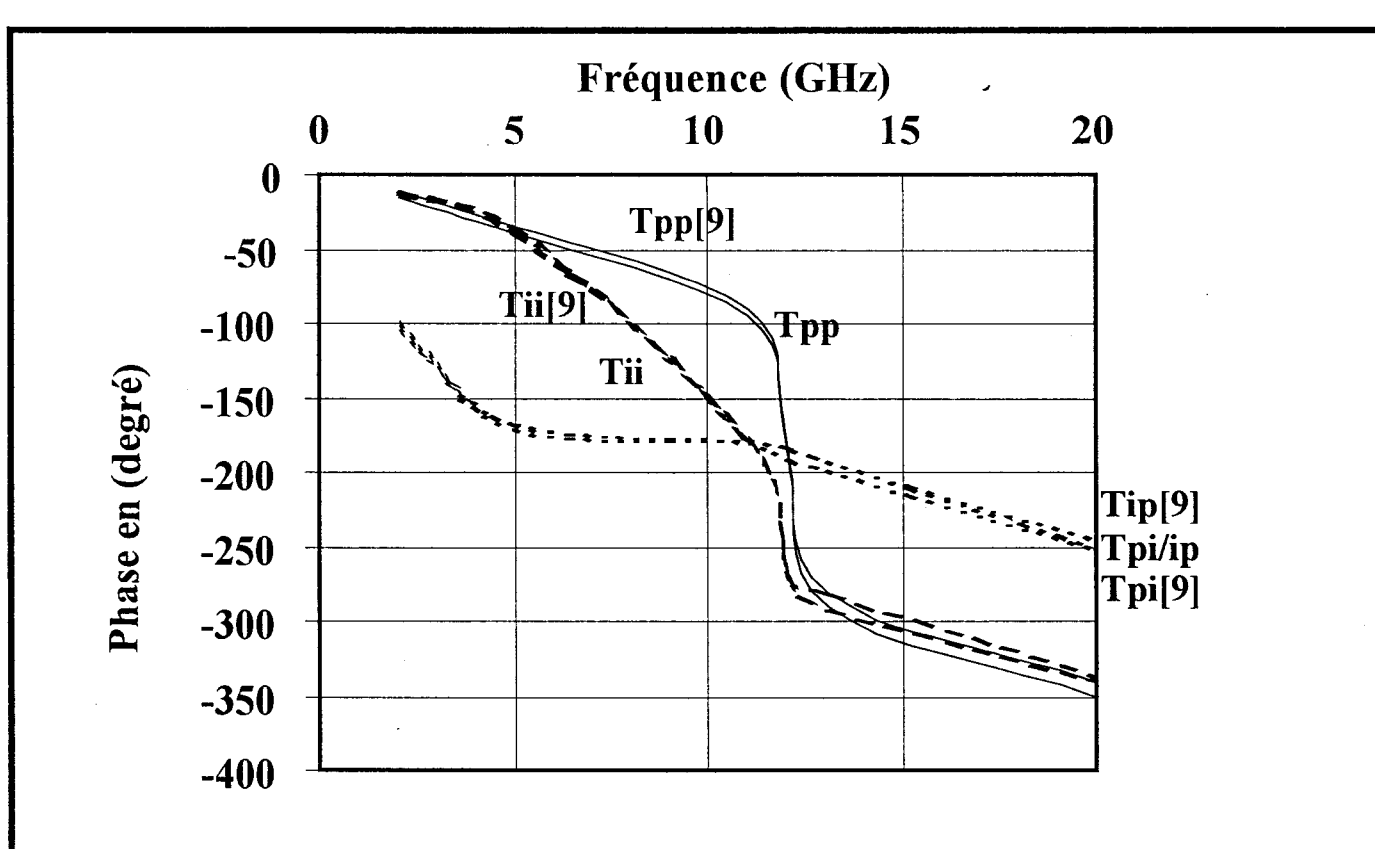

Figure V-14-b: Evolution fréquentielle de la phase des facteurs de transmission de chacun des modes.

### Il s'écrit:

$$
\begin{bmatrix} b^e_{1p} \\ b^e_{1i} \\ b^e_{2p} \\ b^e_{2i} \end{bmatrix} = \begin{bmatrix} \Gamma_{pp} & \Gamma_{pi} & \Gamma_{pp} & \Gamma_{pi} \\ \Gamma_{ip} & \Gamma_{ii} & \Gamma_{ip} & \Gamma_{ii} \\ \Gamma_{pp} & \Gamma_{pi} & \Gamma_{pp} & \Gamma_{pi} \\ \Gamma_{ip} & \Gamma_{ii} & \Gamma_{ip} & \Gamma_{ii} \end{bmatrix} \begin{bmatrix} a^e_{1p} \\ a^e_{1i} \\ a^e_{2p} \\ a^e_{2i} \end{bmatrix} \quad (eq\ V-25)
$$

Ici l'indice e est relatif à l'excitation, e est égal à 1 ou 2.

Nous possédons à présent autant d'équations que d'inconnues, nous pouvons donc déterminer nos huit facteurs.

### V-4-2-b<sup>o</sup>) Résultats numériques

Les figures (V-14) présentent l'évolution fréquentielle du facteur de transmission en phase et en module. On constate sur ces courbes que lorsque  $T_{pi}$  et  $T_{ip}$  sont proches de 0dB, les facteurs  $T_{pp}$  et  $T_{ii}$  sont très faibles (<-30dB). Ce qui peut se traduire par le fait qu'à ces fréquences nous sommes en présence d'une conversion presque totale d'un mode sur un autre. En d'autres termes, si le mode pair est excité après le passage du coude, toute la puissance est transmise par le mode impair.

Une première remarque importante peut être faite : Dans cette gamme de fréquence, il est difficile d'assurer une bonne transmission du mode coplanaire (pair) à travers ce coude. Une solution pour résoudre ce problème serait de venir mettre des ponts à air de manière à court-circuiter le mode fente. Cependant une telle opération induit une augmentation du facteur de réflexion [6] [7] [8].

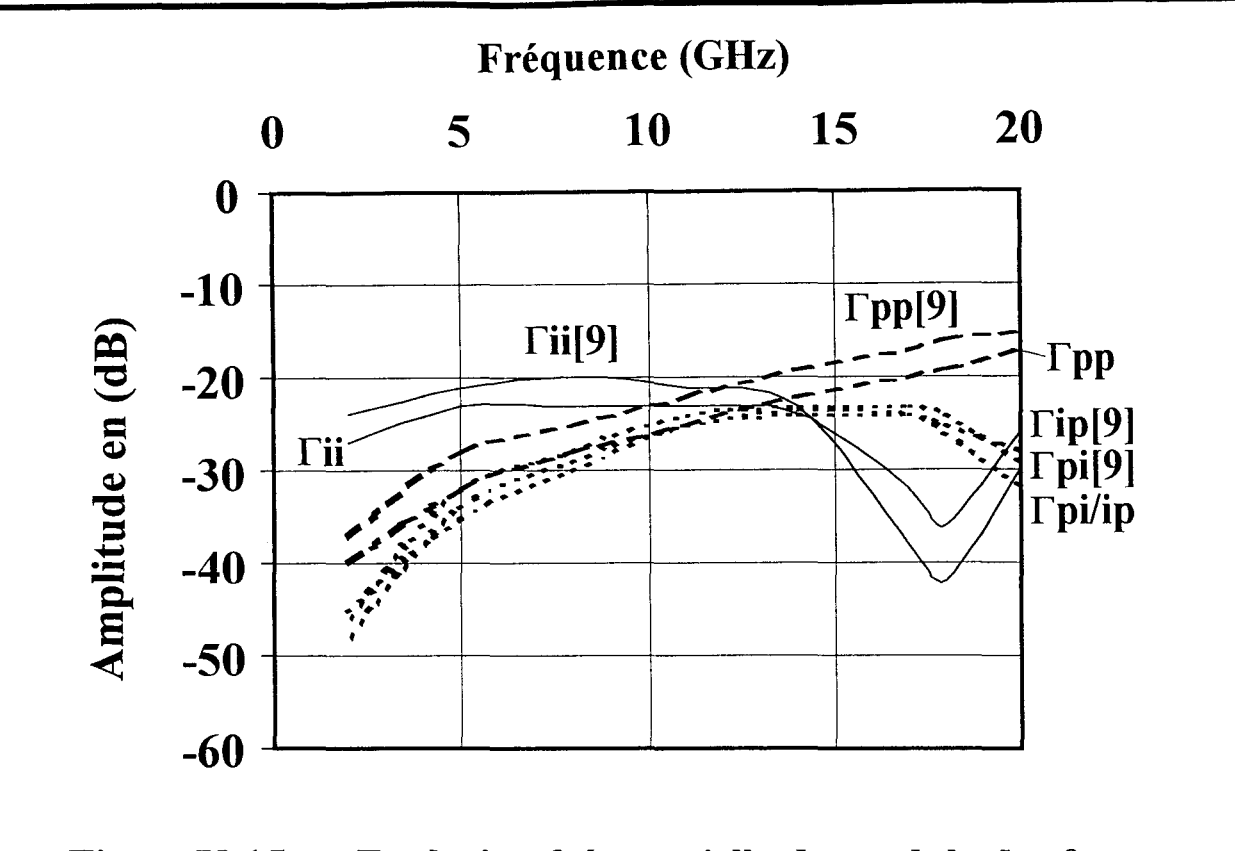

Figure V-15-a : Evolution fréquentielle du module des facteurs de réflexion de chacun des modes.

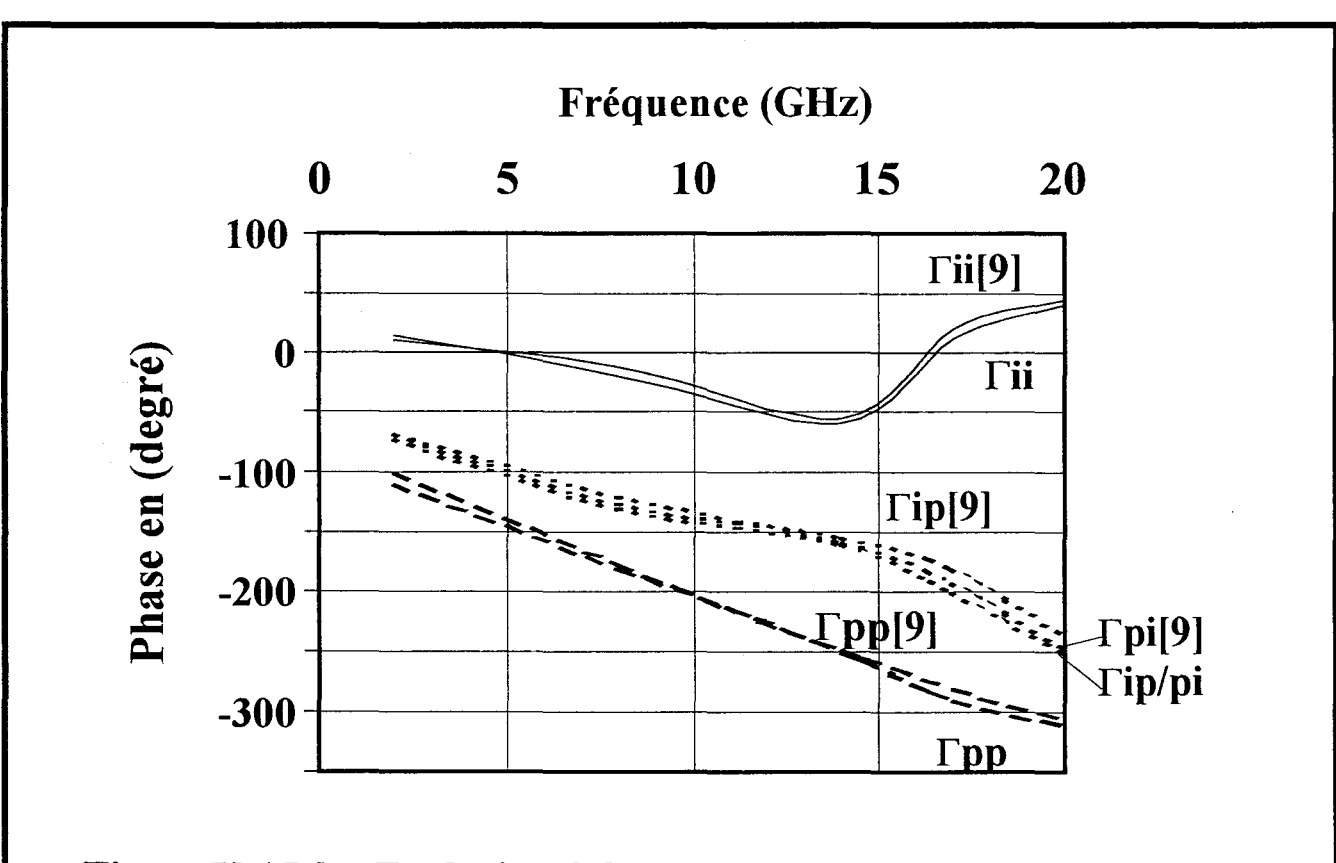

Figure V-15-b : Evolution fréquentielle de la phase des facteurs de réflexion de chacun des modes.

Nous présentons figures (V-15a et b), l'évolution des facteurs de réflexion en phase et en module. Les résultats obtenus par notre code de calculs sont en accord avec ceux publiés par Wu [9].

La deuxième structure étudiée est toujours un coude, elle est présentée figure (V-16). Cette ligne est utilisable de part ses dimensions en gamme millimétrique. La technique de détermination des différents facteurs de la matrice de répartition est la même que celle développée précédemment. Nous traçons l'évolution de ces paramètres figures (V-17) et (V-18).

Contrairement aux courbes du paragraphe précédent (figures V-14,15) le phénomène de conversion de mode n'apparaît pas dans la gamme de fréquence étudiée. Dans ce deuxième exemple le rapport entre les dimensions physiques de la structure et la longueur d'onde est très inférieur à celui considéré pour notre premier coude coplanaire. Par conséquent le comportement de nos paramètres s'apparentent à celui obtenu figure (V-14) pour les basses fréquences. Comme précédemment nos résultats présentent des comportements fréquentiels proches de ceux pris en référence [9].

# V-5°) **VERS UNE CARACTERISATION EXPERIMENTALE DE DISCONTINUITES MULTIMODES**

### **V-5-1°) La T.RL multimode**

La caractérisation expérimentale de circuits micro-ondes repose généralement sur un calibrage de type TRL ou LRM [10][11]. Cependant, l'utilisation de ces méthodes nécessite

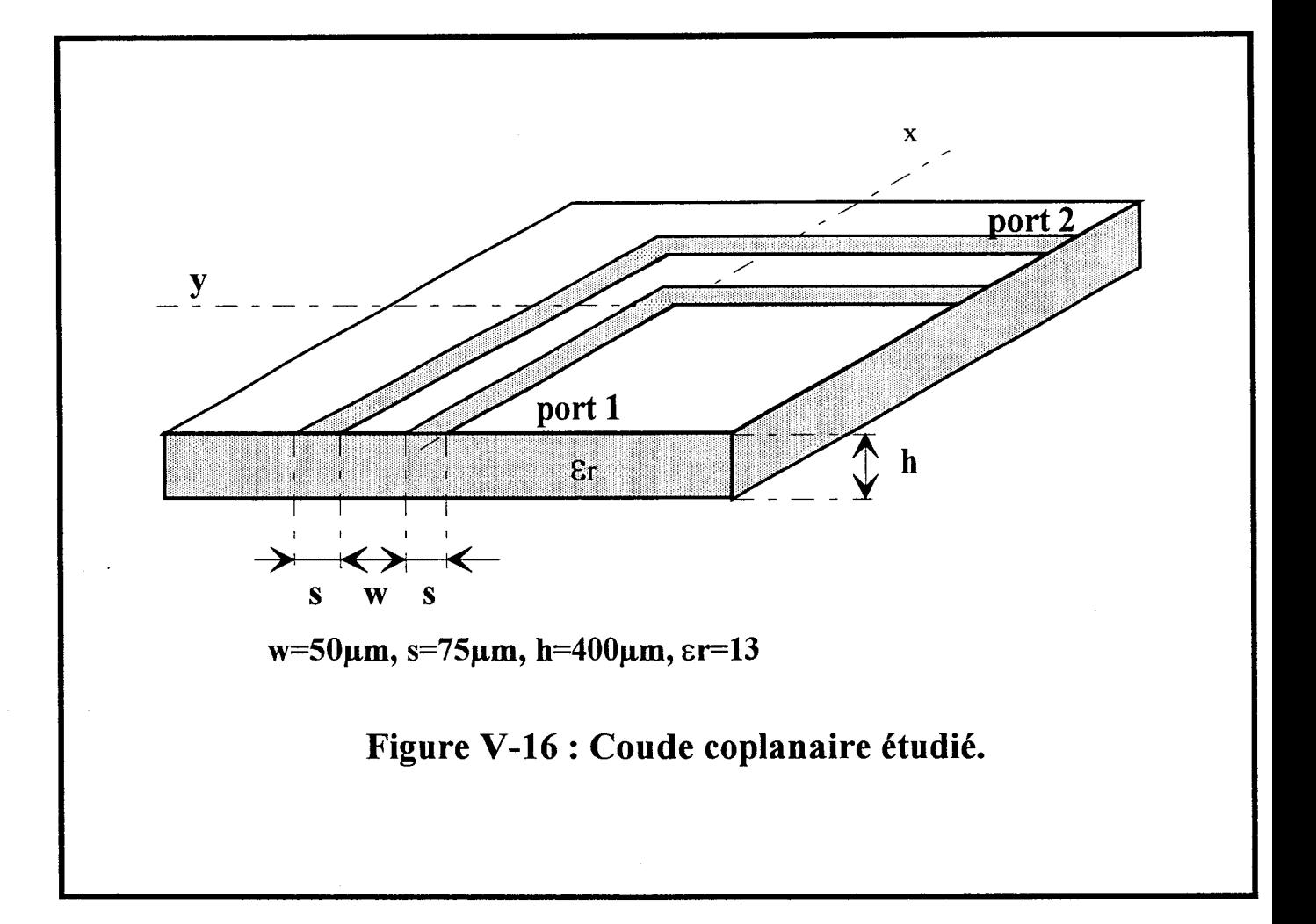

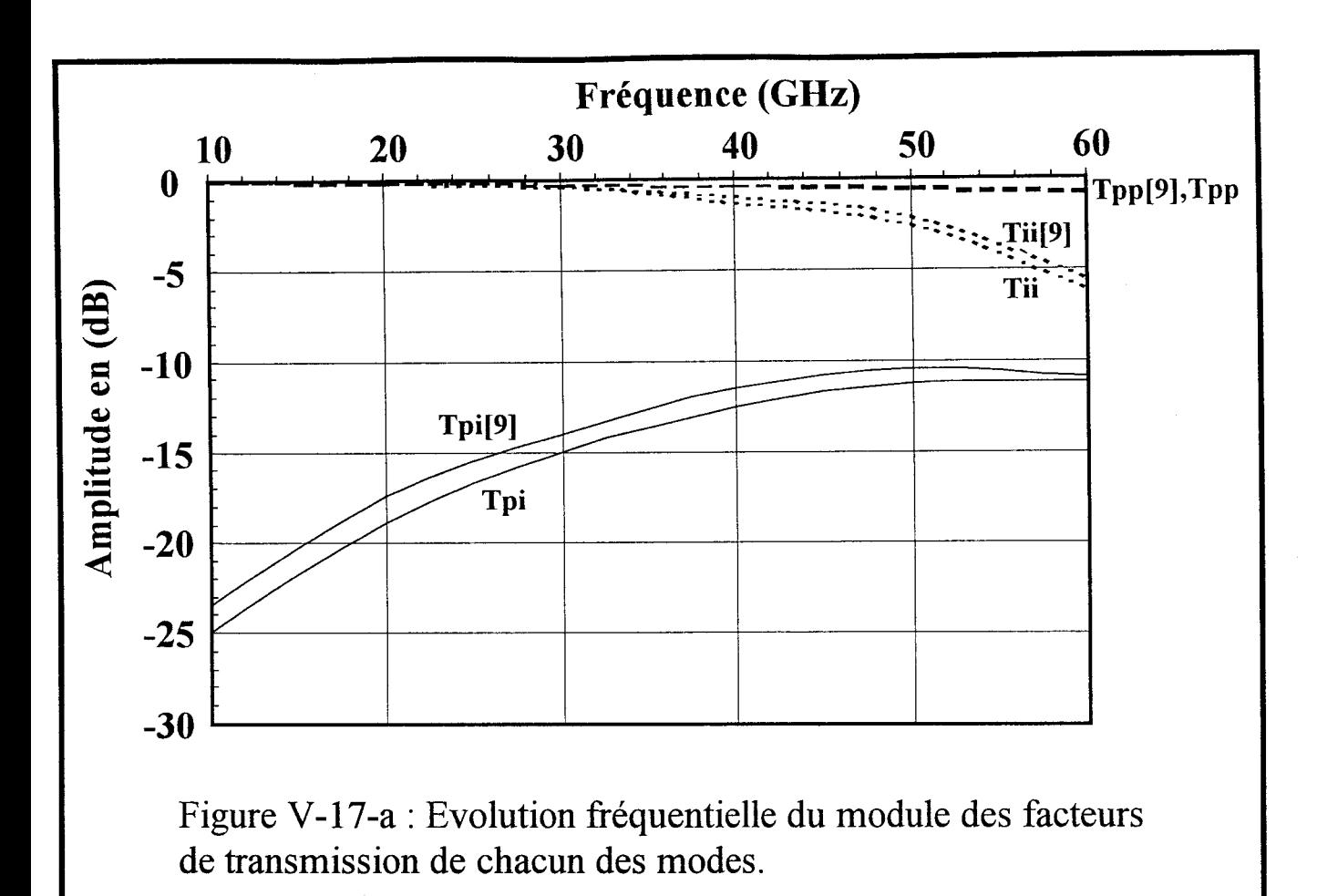

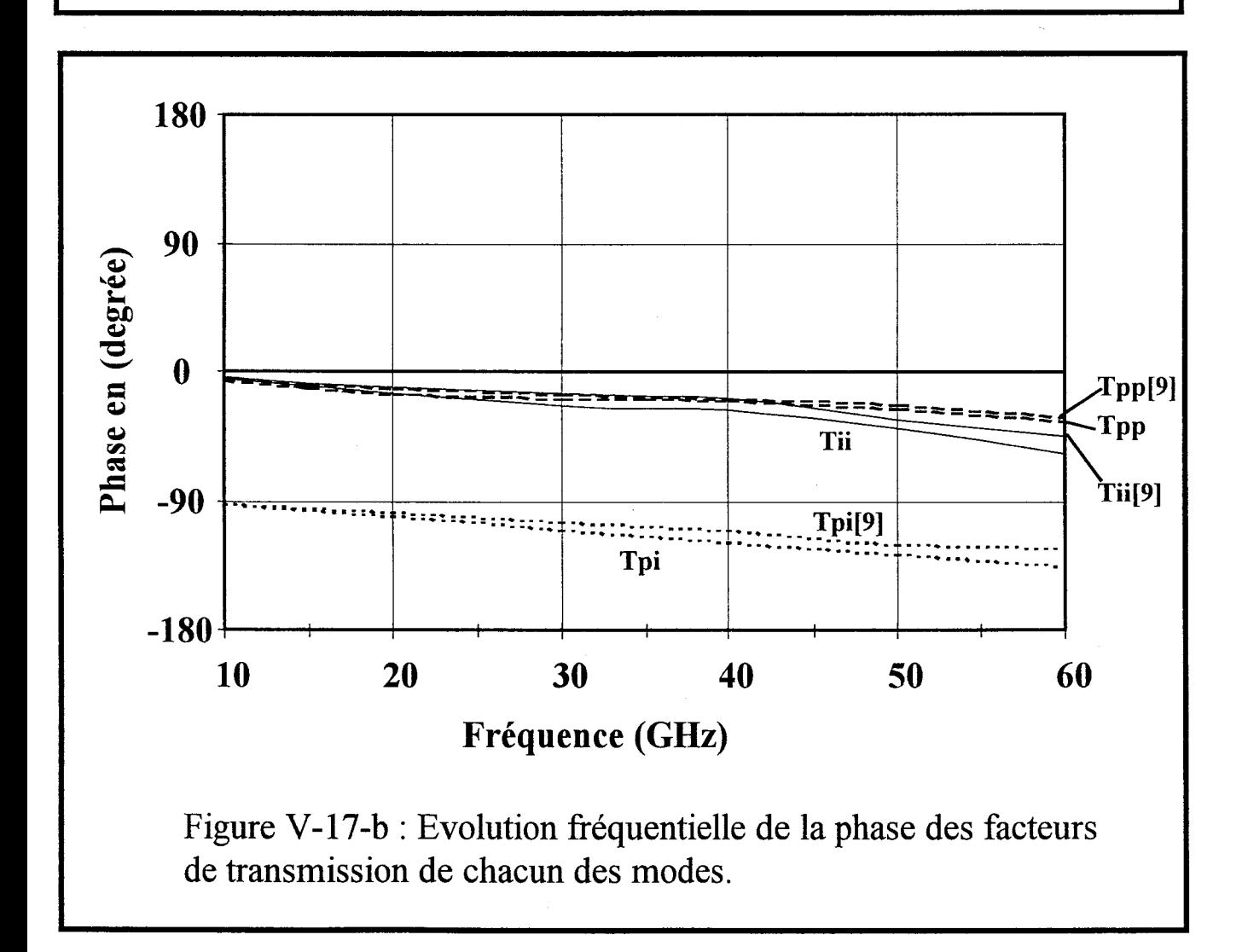

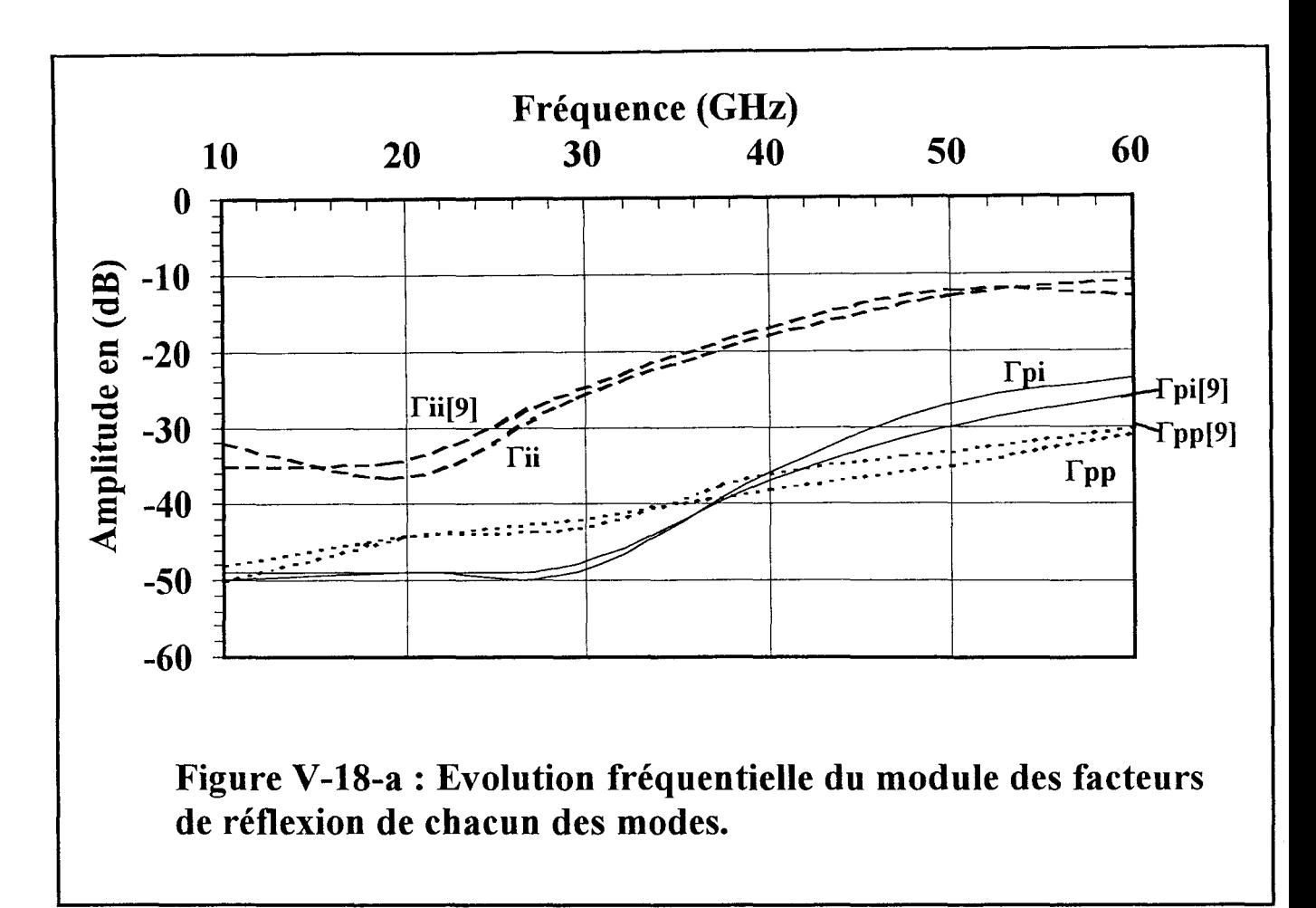

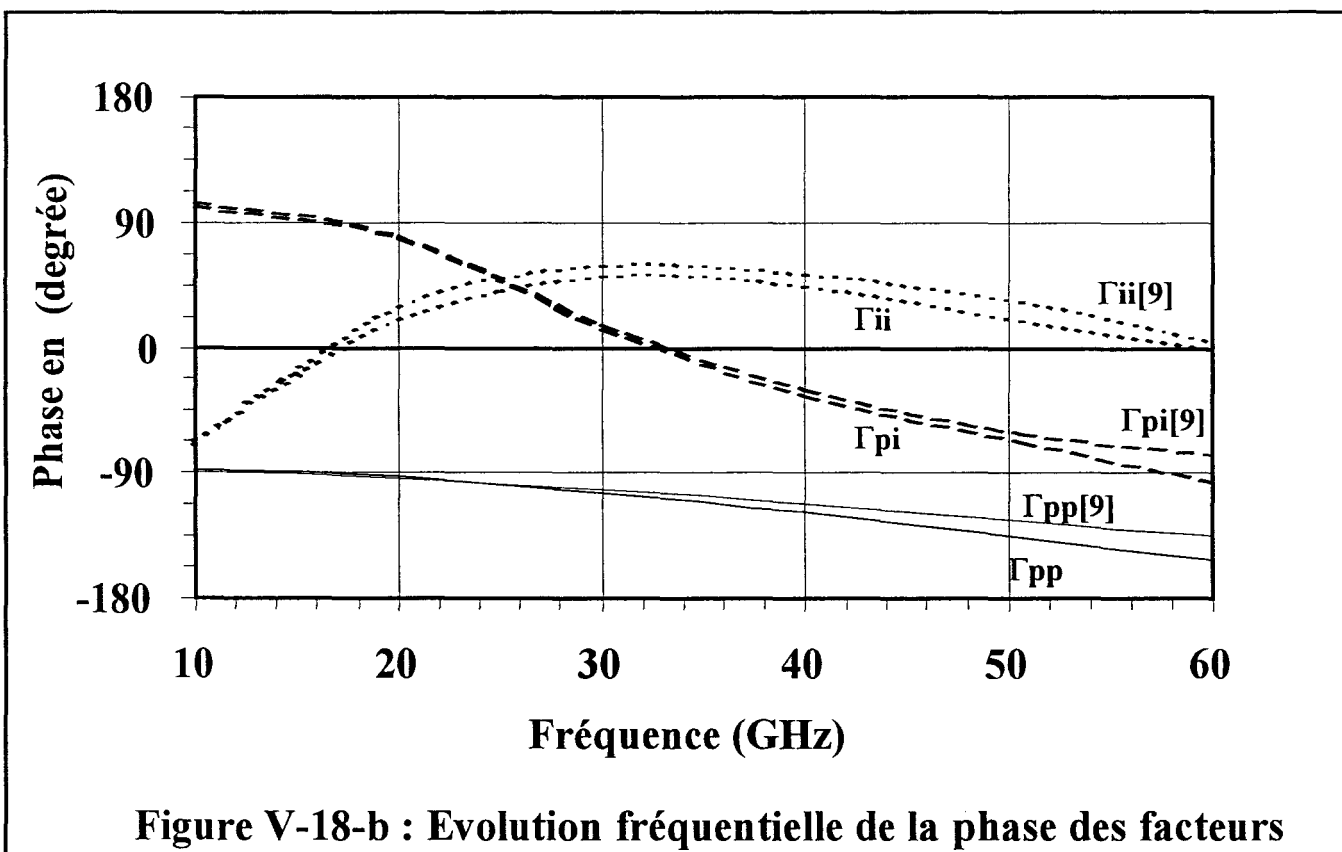

de réflexion de chacun des modes.

des accès monomodes. Les circuits multimodes ne peuvent pas être caractérisés par le biais de celles-ci.

Pour remédier à ce problème, un protocole original de mesure prenant en compte la nature multimode des accès a été défini par C. Séguinot [12][13][14]. Nous présentons dans la suite les grands principes de cette méthode que nous nommons TRL multimode.

### **V-5-2) Principes généraux**

Les dispositifs à caractériser propagent, sur chacun de ses accès N modes, où N est connu. Pour pouvoir déterminer les paramètres S d'un tel dispositif, il faut disposer de N canaux de mesure. Notre circuit multiport est connecté à un Analyseur de Réseaux conventionnel (figure V-19). Pour cela N lignes monomodes sont utilisées sur chacun des ports. Sur cette figure, les transitions A et B permettent de réaliser la conversion entre ces N lignes simples modes à une ligne multimode (N modes). Comme en TRL classique, nous mesurons une connexion directe (Thru line), une ligne (Line), et une charge réfléchissante (Reflect).

#### **V-5-3 Résultats.**

Nous comparons les résultats obtenus par notre méthode d'analyse, aux premières mesures effectuées. Pour cela nous considérons une ligne microruban couplée dissymétrique en court circuit (figure V-20). On constate que l'expérience et la théorie présentent des évolutions similaires.

Les amplitudes des modules de  $S11(1,2)$  et  $S11(2,1)$  indiquent un faible couplage entre les deux modes propagés (pair et impair). Ce couplage faible est attribué à la dissymétrie de la

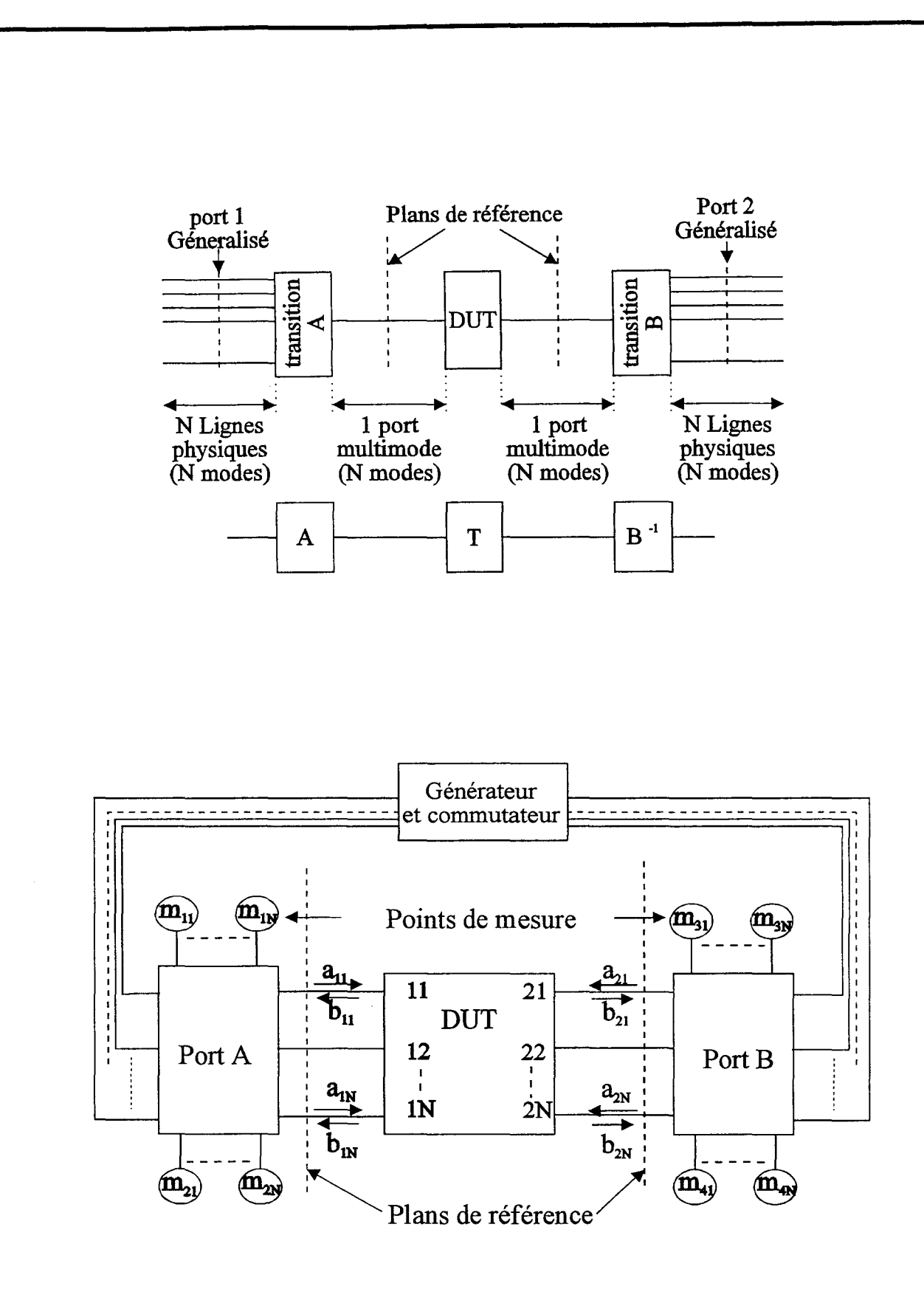

Figure V-19 : Principe de la mesure

Les amplitudes des modules de  $S11(1,2)$  et  $S11(2,1)$  indiquent un faible couplage entre les deux modes propagés (pair et impair). Ce couplage faible est attribué à la dissymétrie de la structure. Les modules de  $S11(1,1)$  et  $S11(2,2)$  sont proches de 0 dB. Ceci indique que lorsqu'un seul mode est incident sur ce dipôle, presque toute la puissance se réfléchie sur ce même mode. Les amplitudes positives ne sont évidemment pas physiques. Elles traduisent la présence d'erreurs de mesure. Ces erreurs proviennent certainement de l'utilisation pour cette première campagne de mesures de transitions câble coaxial à ligne microruban. L'utilisation de pointes micro-ondes devrait permettre une amélioration de la précision du calibrage.

Malgré ces commentaires, ces premières mesures valident le concept de TRL multimode. Néanmoins d'autres mesures sont en cours, de manière à obtenir une validation rigoureuse de cette nouvelle méthode de calibrage. En particuliers, des discontinuités où le couplage et la conversion entre modes sont plus prononcés seront caractérisées par cette technique de mesure.

## **V-6°) CONCLUSION.**

Optimisée par un post - traitement performant, la méthode des Equations Intégrales a été employée dans ce chapitre afin d'analyser quelques discontinuités asymétriques de lignes de propagation multimodes.

De plus avec pour objectif la caractérisation rapide et précise de ces circuits multiconducteurs, nous avons défini une terminaison adaptée numérique originale. Elle prend en compte la nature multimode des accès et présente les mêmes avantages que la terminaison adaptée numérique monomode.

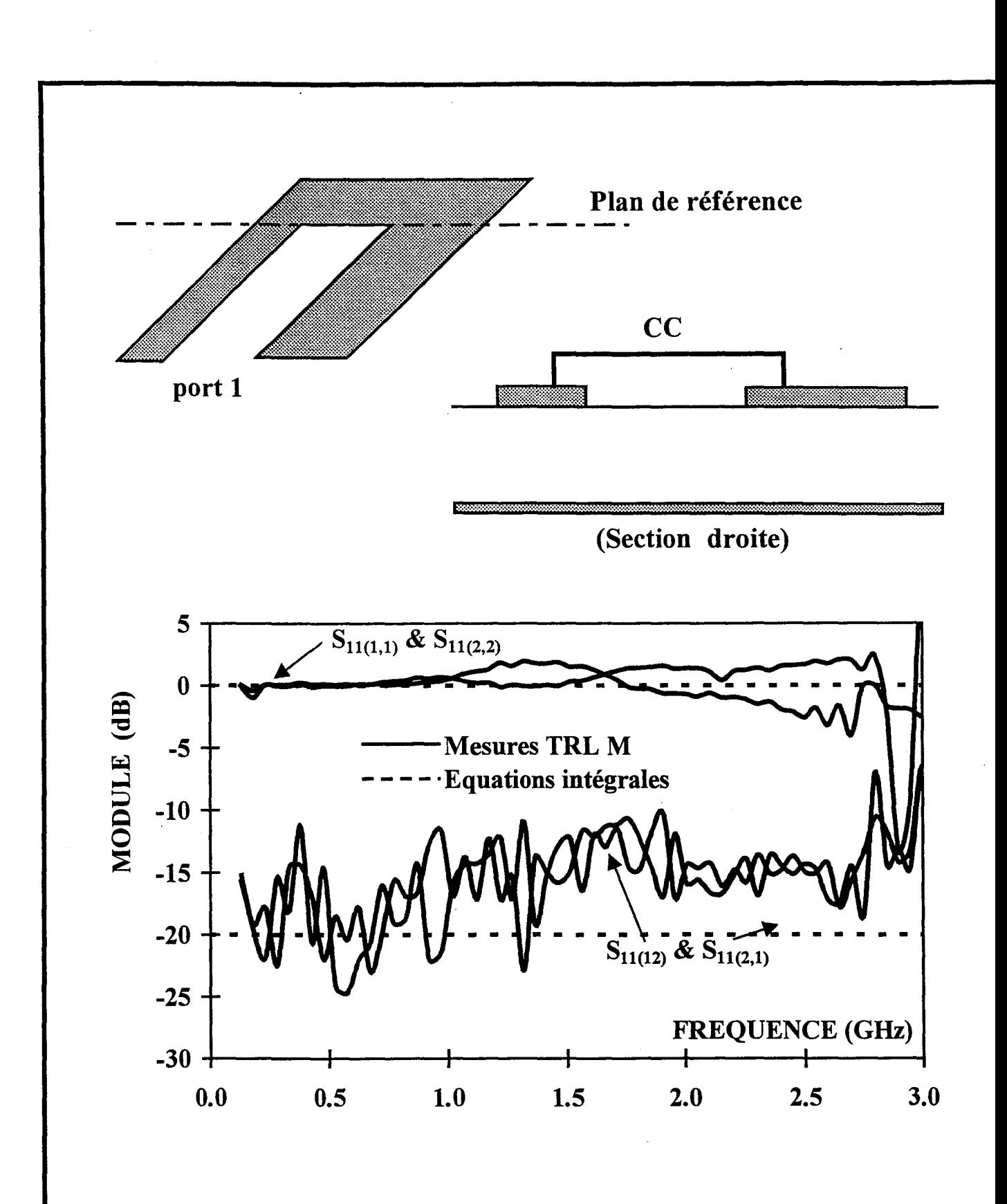

Figure V-20 : Comparaison théorie expérience.

Les quelques exemples présentés dans ce manuscrit nous ont permis de mettre en évidence les points suivants :

- La conversion de modes est un phénomène qui peut être prépondérant.  $\overline{a}$
- Les logiciels commerciaux ne semblent pas être en mesure de quantifier précisément  $\overline{a}$ ce phénomène.
- Nous avons également confirmé que cette technique de simulation numérique  $\overline{a}$ permet d'envisager la caractérisation de circuits de type coplanaire multimode.

Enfin, un protocole original de caractérisation des structures multiconducteurs a été brièvement présenté. Les premiers résultats obtenus valident le concept de calibrage TRL multimode. L'amélioration de la précision nécessite certainement des mesures sous pointes micro-ondes. Il apparaît indispensable d'effectuer d'autres mesures afin de comparer plus finement les paramètres S théoriques aux expérimentations.

# **BIBLIOGRAPHIE**

# **CHAPITRE V**

# Bibliographie

# du Chapitre V

# [1] P. PANNIER, F. BURET, J.F. CARPENTIER, C. SEGUINOT, P. KENNIS. Analytical and Full-Wave Characterization of Multimode Waveguide Discontinuities. 27 th EuMC Proc., Jerusalem, 8-12 September 1997

## [2] C.DELABIE, Y. DELPLANQUE, P. PRIBETICB, P. KENNIS.

« Matched Loads Simulation Using Ghost Basis Functions for Moment Method Analysis: Applications to Planar Circuits». MOTL Vol. 13, N°7, pp 632-637, September 1994

# [3] J.L. CINA, L. CARIN.

« Mode conversion and leaky wave at open-end coupled-microstrip discontinuities » IEEE MTT, Vol. 43, N°9, pp. 2066-2072, September 1995.

## [4) C. SEGUINOT, P. PANNIER, F. BURET, J.F. LEGIER, P. KENNIS.

Multimode TRL Calibration Technique for Multiconductor Networks Characterization. 27 th EuMC Proc., Jerusalem, 8-12 September 1997

# [5] N. I. DIB, M. GUPTA, G. E. PONCHAK, L. P. B. KATEHI.

« Characterization of asymmetric coplanar waveguide discontinuities » IEEE MTT, Vol. 41, pp.1549-1558. September 1993

# [6] N. I. DIB, G. E. PONCHAK, L. P. B. KATEHI, R. N. SIMONS. «Theoritical and experimental characterization of coplanar waveguide discontinuities for filter applications »

IEEE MTT, Vol. 39, pp. 873-881, May 1991.

# **[7] R. W. JACKSON.**

« Mode conversion at discontinuities in finite-width conductor-backed coplanar waveguide »

IEEE MTT, Vol. 37, pp.1582-1589, October 1989.

# **[8] F. ALESSANDRI, W. MENZEL, M/MONGIARDO, R. SORRENTINO.**

« Efficient full-wave analysis of coplanar waveguide to slotline interconnections with finite metallization thickness accounting for air bridge effects » IEEE MTT-S, Digest, pp 875-878, 1994

## [9] **M. D. WU, S. M. DENG, R.B. WU, P. HSU.**

« Full-Wave Characterization of Mode Conversion in a Coplanar waveguide right-angled bend »

IEEE MTT, Vol43, pp 2532-2538, November 1995.

# **[10] H.J. EUL, B. SCHIEK.**

« A Generalized theory and new calibration procedures for network analyser self calibration »

IEEE MTT, Vol. 39, N°4, pp. 724-731, Avril 1993.

## **[11] K. BEILENHOFF, H. KLINGBEIL, W. HEINRICH, H. L. HARTNAGEL.**

«Open and Short circuits in Coplanar MMIC's »

IEEE MTT, Vol. 41, pp. 1534-1537, September 1993.

# **[12] C. SEGUINOT, P. PANNIER, E. PALECZNY, P. KENNIS, J.F. LEGIER**

« Calibration TRL Multimode : Principe, validation expérimentale et perspectives » 10 ème Journées Nationales Microondes, St MALO, pp. 424-425, 21-23 Mai 1997.

# **[13] C. SEGUINOT, P. PANNIER, E. PALECZNY, P. KENNIS, J.F. LEGIER.**

« Experimental characterization of multiple modes one-port and two-port deviees » Conférence MIOP'97, Sindelfingen, Allemagne, 22-24 avril 1997.

# **[14] C. SEGUINOT, P. PANNIER, F. BURET, P. KENNIS, J.F. LEGIER.**

« Experimental characterization of asymetrical coupled lines one-ports and two-ports » MOTL , publiée 20 Octobre 1997.

# **CHAPITRE VI**

**Perspectives.** 

### **Chapitre VI : Perspectives.**

#### **VI-1°) INTRODUCTION.**

A l'issue de ce mémoire, il convient de dégager les perspectives quant à l'évolution future des travaux que nous avons réalisés

La première voie concerne la réduction du temps calcul ou de l'espace mémoire nécessaire au code de calcul. A cette fin, un maillage mixte, mêlant cellules triangulaires et rectangulaires paraît être une solution. Une autre possibilité consiste en l'utilisation de la *matrice Pencil* afin de calculer les intégrales de réaction [1] [2]. Nous détaillerons, plus en détails, ces deux techniques retenues, dans la première partie de ce chapitre.

La seconde voie concerne **1'** étude de circuits 3D ou de circuits mixtes multiniveaux. Ceux ci contiennent des lignes de technologies différentes sur plusieurs niveaux, reliées parfois à 1' aide de vias.

Dans la même optique, l'incorporation d'éléments localisés au sem de ce type de circuit présente actuellement un regain d'intérêt, notre code de calcul doit évoluer vers ceci pour répondre à cette attente.

L'équipe s'étant déjà orientée vers ce type d'approche nous allons présenter dans la deuxième partie de ce chapitre quelques travaux déjà effectués dans le domaine.

Tout d'abord examinons, la prise en compte des méthodes permettant une réduction des ressources numériques.

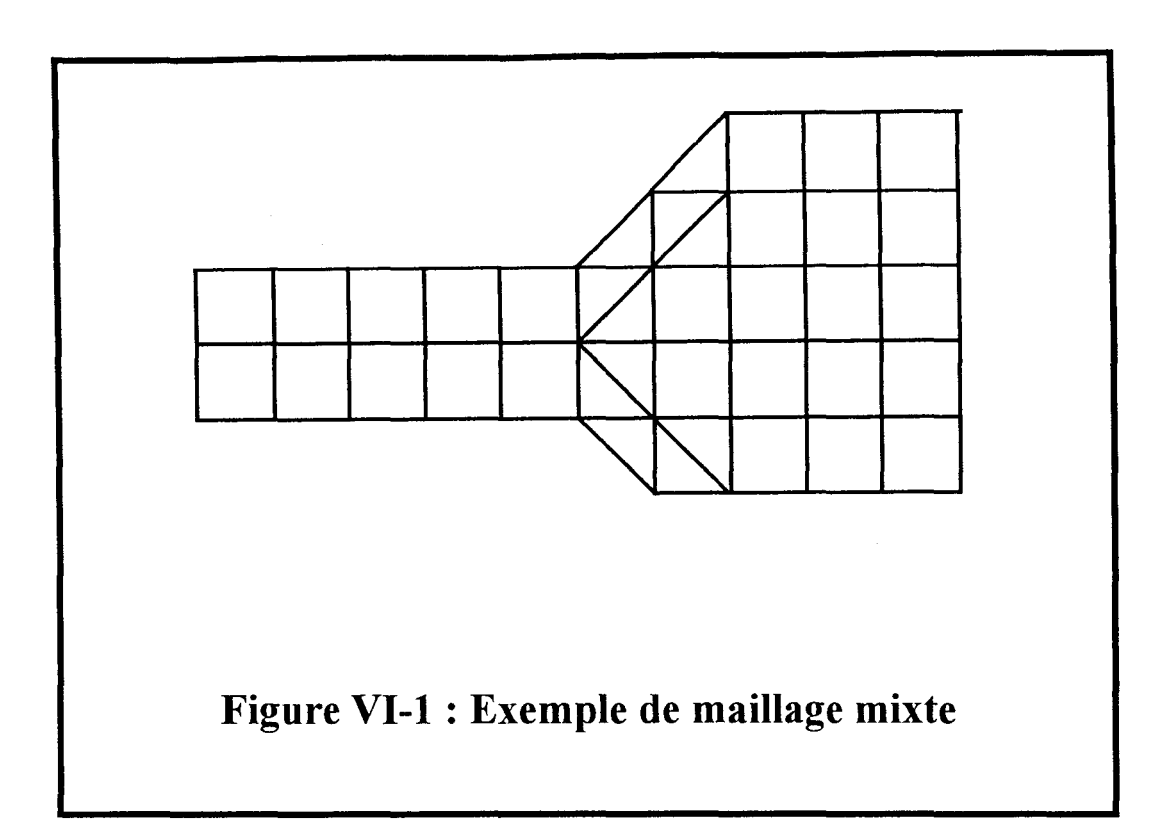

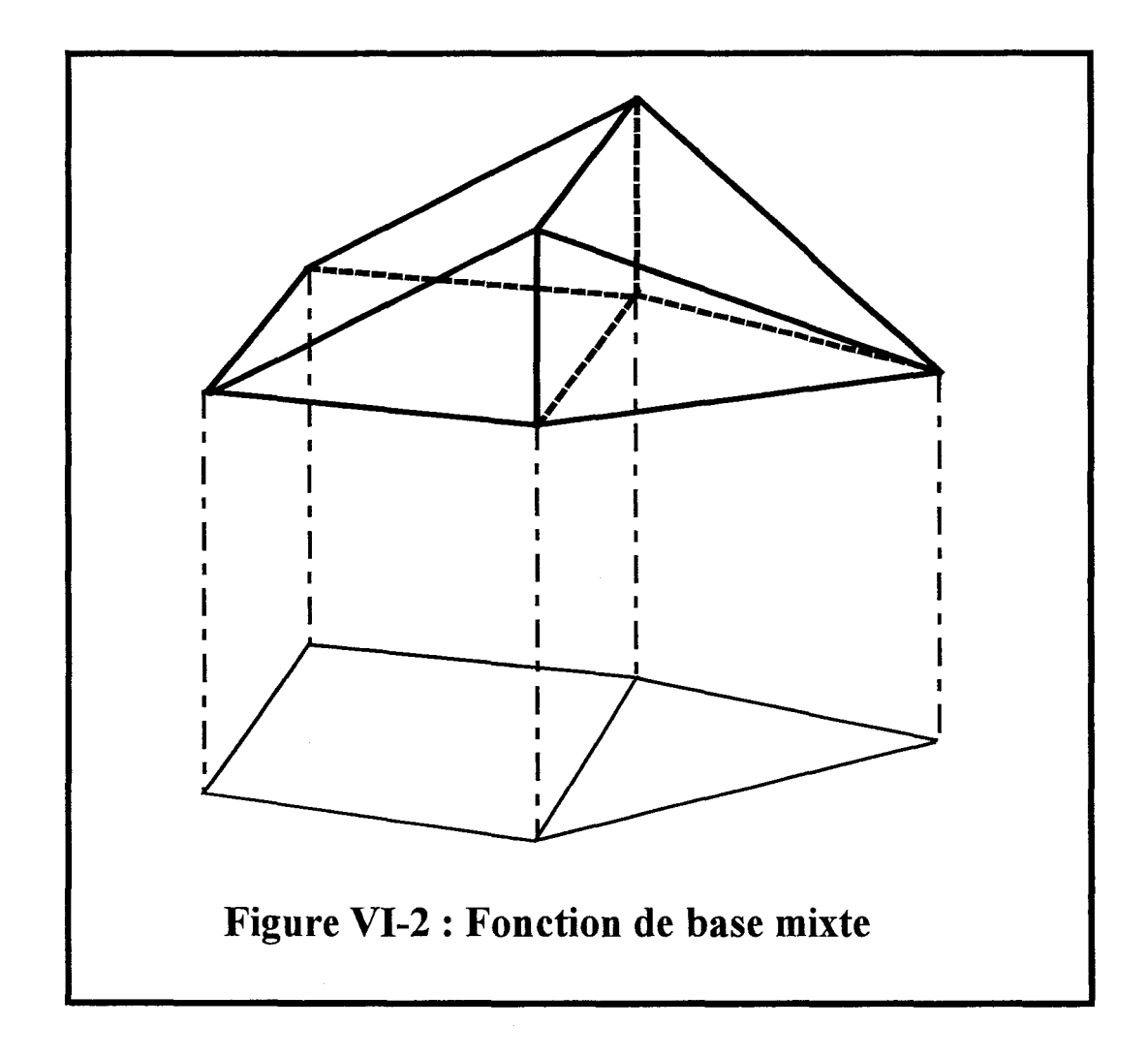

# **VI-2°) Vers une diminution des ressources numériques.**

# **VI-2-1°) Le maillage mixte.**

Lors de l'étude de structures de topologies de formes arbitraires, nous avons montré au chapitre III qu'une discrétisation utilisant des cellules triangulaires était la méthode adéquate. Celle ci permet en effet d'obtenir une structure image, très proche de la structure réelle. Cependant, ce type de maillage nécessite un nombre d'inconnues important. Cela entraîne bien évidemment une augmentation de l'espace mémoire utile et par voie de conséquence une augmentation du temps calcul.

La solution pour résoudre ce problème consiste à utiliser un maillage mixte, mêlant cellules triangulaires et rectangulaires [3] [ 4].

Les fonctions de base à support triangulaire sont dans ce cas utilisées uniquement lorsque le contours et la précision l'obligent (figure VI-l). L'architecture principale de notre code de calcul ne sera pas modifiée. Seule une fonction de base est à définir précisément (figure VI-2) afin de raccorder les deux types de fonctions de base ..

# **VI-2-2°) Application de la** *matrice pencil* **au calcul des intégrales de réaction.**

L'autre technique ayant attiré notre attention, dans le but de diminuer le temps calcul, s'appuie sur la *matrice pencil.* 

Avec son aide, nous envisageons de modifier notre procédure de calcul des intégrales de réaction Zij. La méthode de la *matrice pencil* est alors utilisée afin de représenter les intégrants par le biais d'une somme de fonctions exponentielles pondérées. Analytique, l'intégration dans le plan complexe des termes de réaction est succeptible d'être plus rapide.

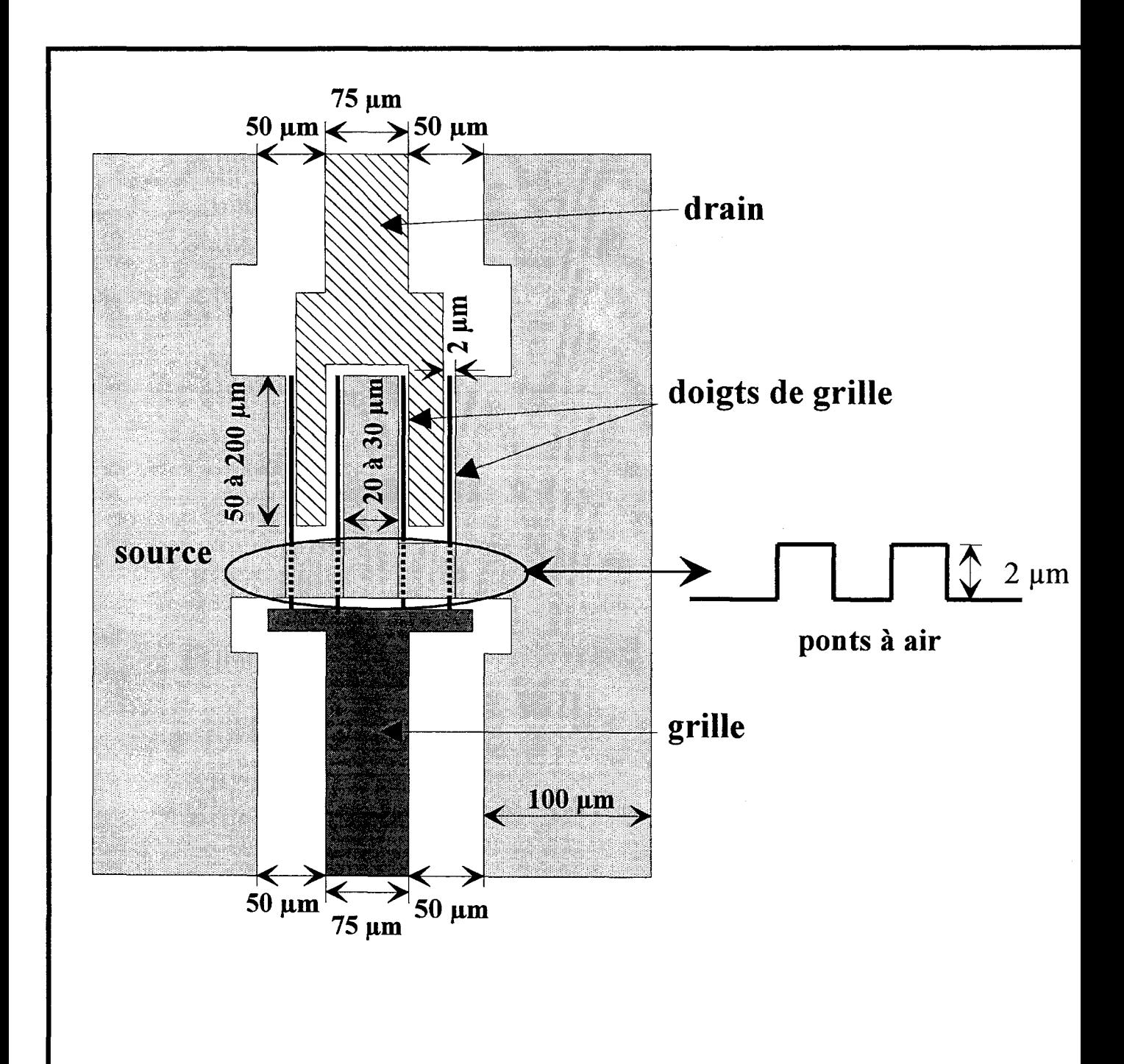

Figure VI-3: Transistor TEC de puissance

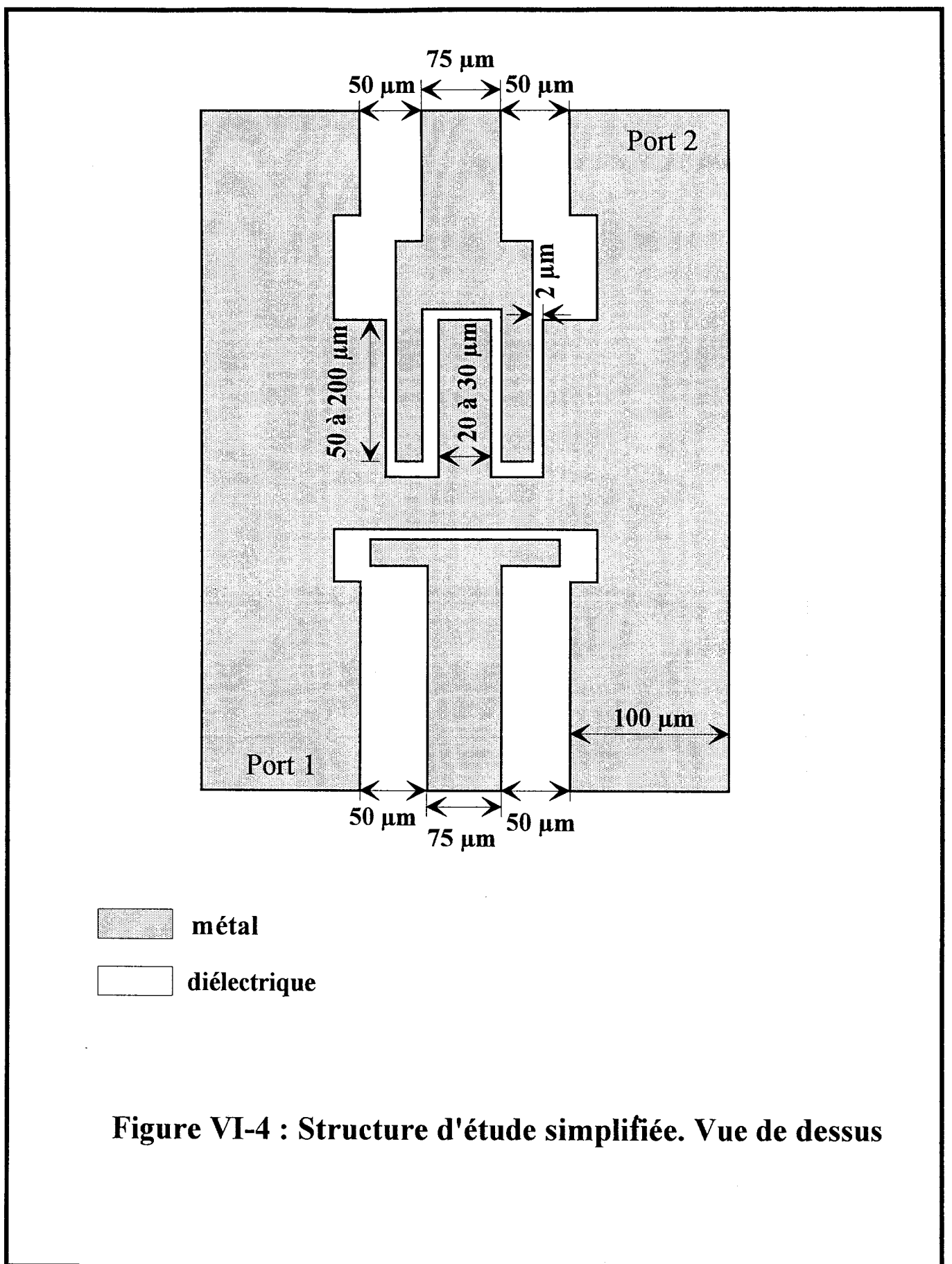

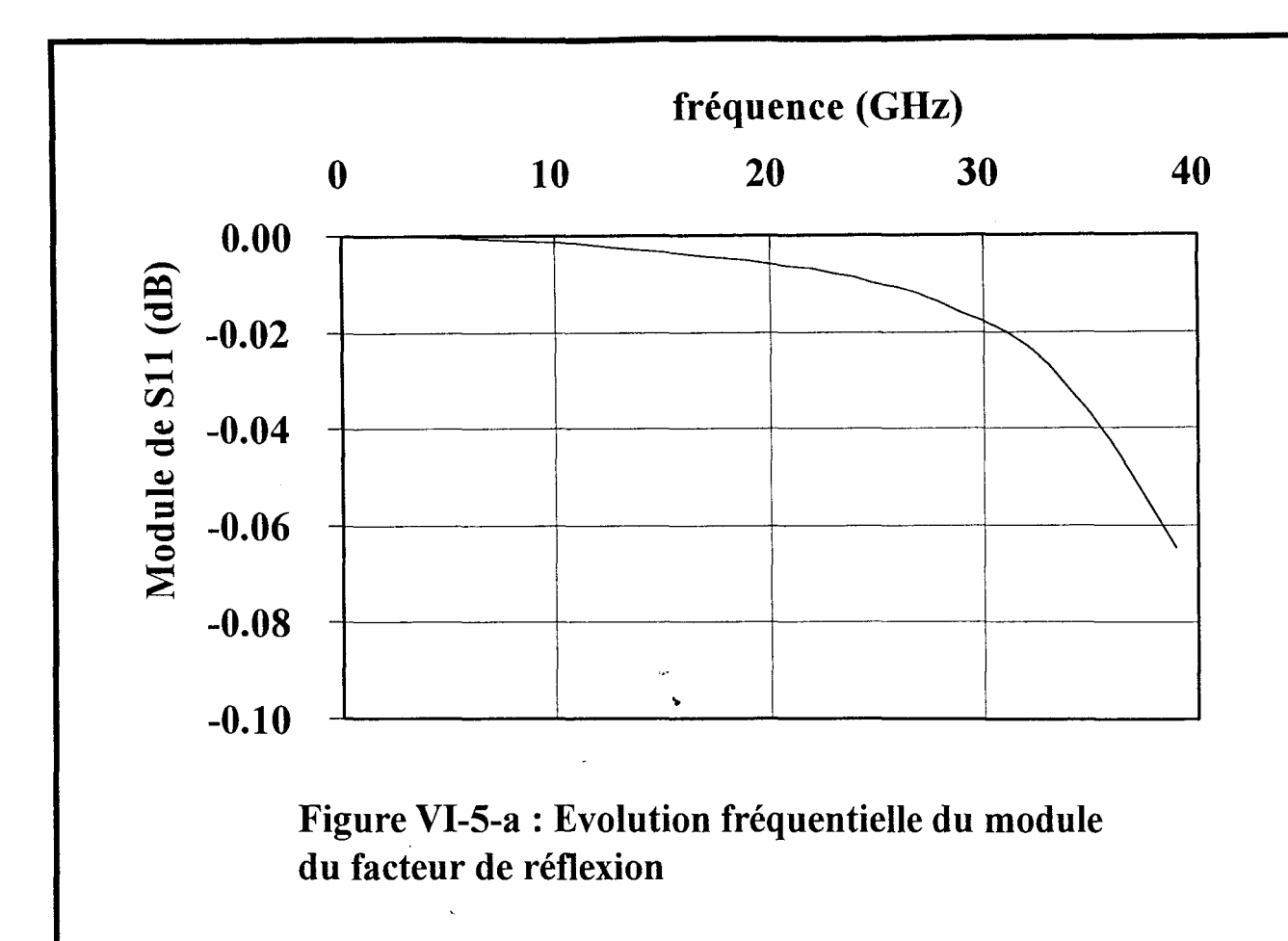

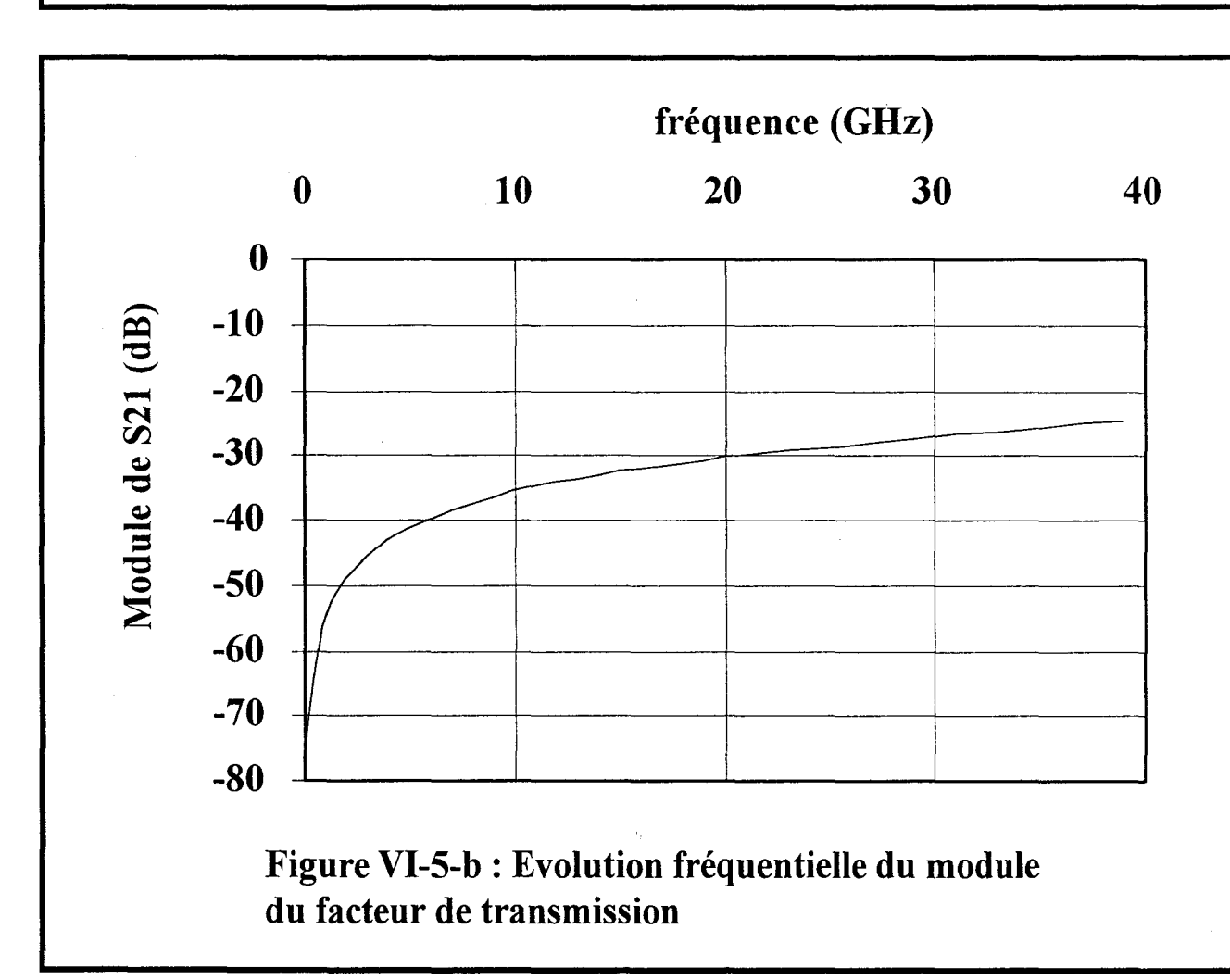

Actuellement, le calcul de ces intégrales représente environ les 2/3 du temps nécessaire à la détermination d'un point de fréquence.

Cette technique d'intégration nous permet d'envisager un maillage non uniforme difficilement concevable en utilisant la transformée de Fourier rapide. Nous pourrons par conséquent simuler des structures de topologies complexes où les contrastes entre les dimensions physiques des différents composants sont très marqués. A titre d'exemple, nous présentons (figure (VI-3)) une vue schématique d'un transistor à effet de champ de puissance. Nous remarquons que les doigts de grille sont insérés dans des fentes de largeur de 2 µm, alors que la grille et le drain mesurent  $75 \mu m$ .

Afin d'illustrer cette étude nous avons simulé une telle topologie sans tenir compte des doigts de grille et des ponts à air (Figure (VI-4). Les coefficients S11 et S21 sont présentés à titre indicatif, la structure étudiée n'est bien sur plus identifiable au transistor à effet de champ figure(VI-5-a,b). Une simulation plus complète est en cours de réalisation.

### Vl-3°) **Etude de discontinuités 3D.**

Nous disposons à présent d'un logiciel capable d'étudier toutes les lignes de propagation sur un même niveau, quelque soit la technologie utilisée.

L'étude de circuit associant des lignes sur différents niveaux constitue la suite logique de ce travail. De plus cela répond au souhait des concepteurs de circuits qui cherchent à accroître au maximum la compacité de ceux-ci [5]. Ces lignes multiniveaux reliées entre elles par couplage électromagnétique ou par un conducteur physique tel que le trou métallisé ou via engendrent des discontinuité d'un autre type.

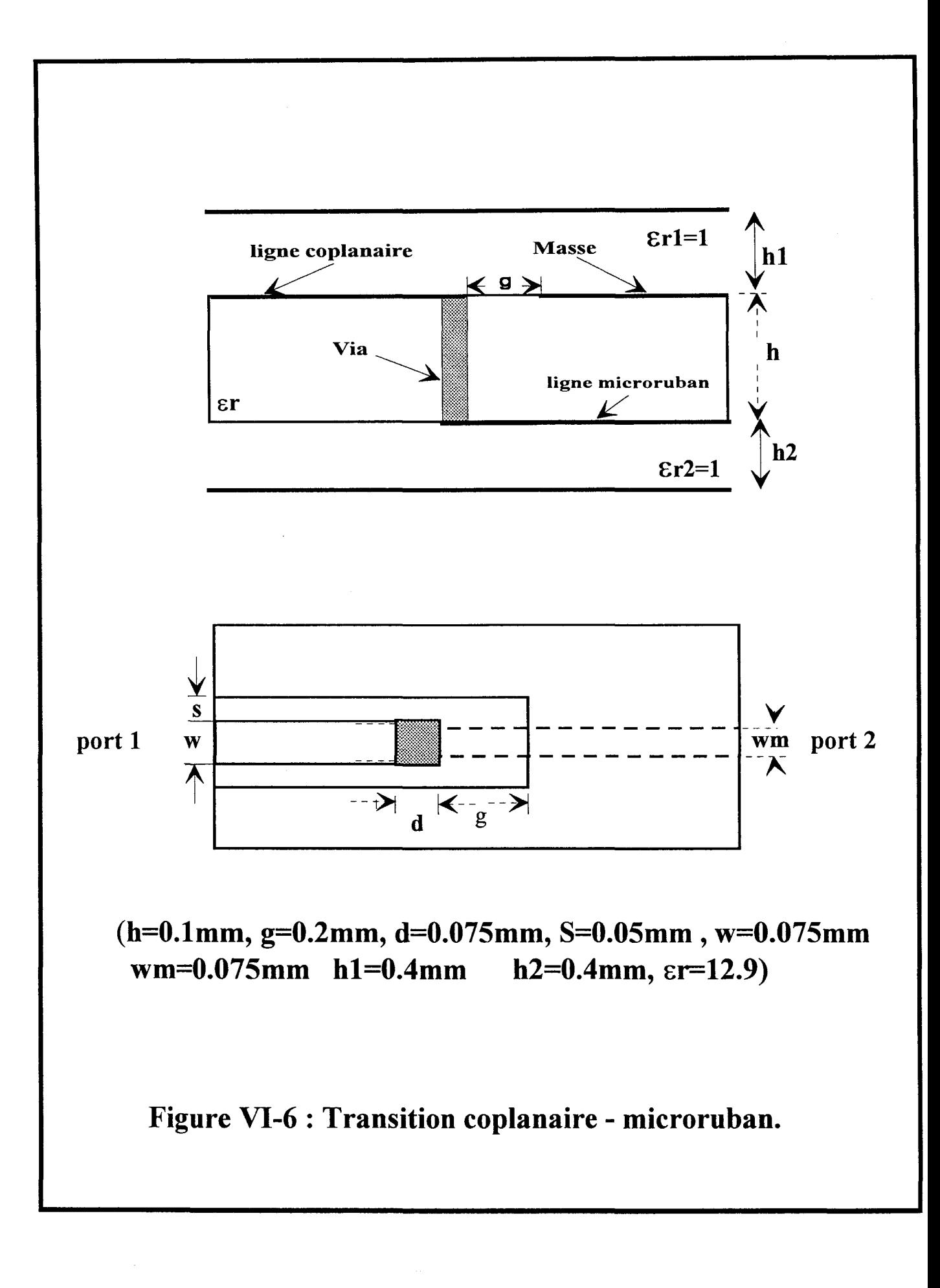

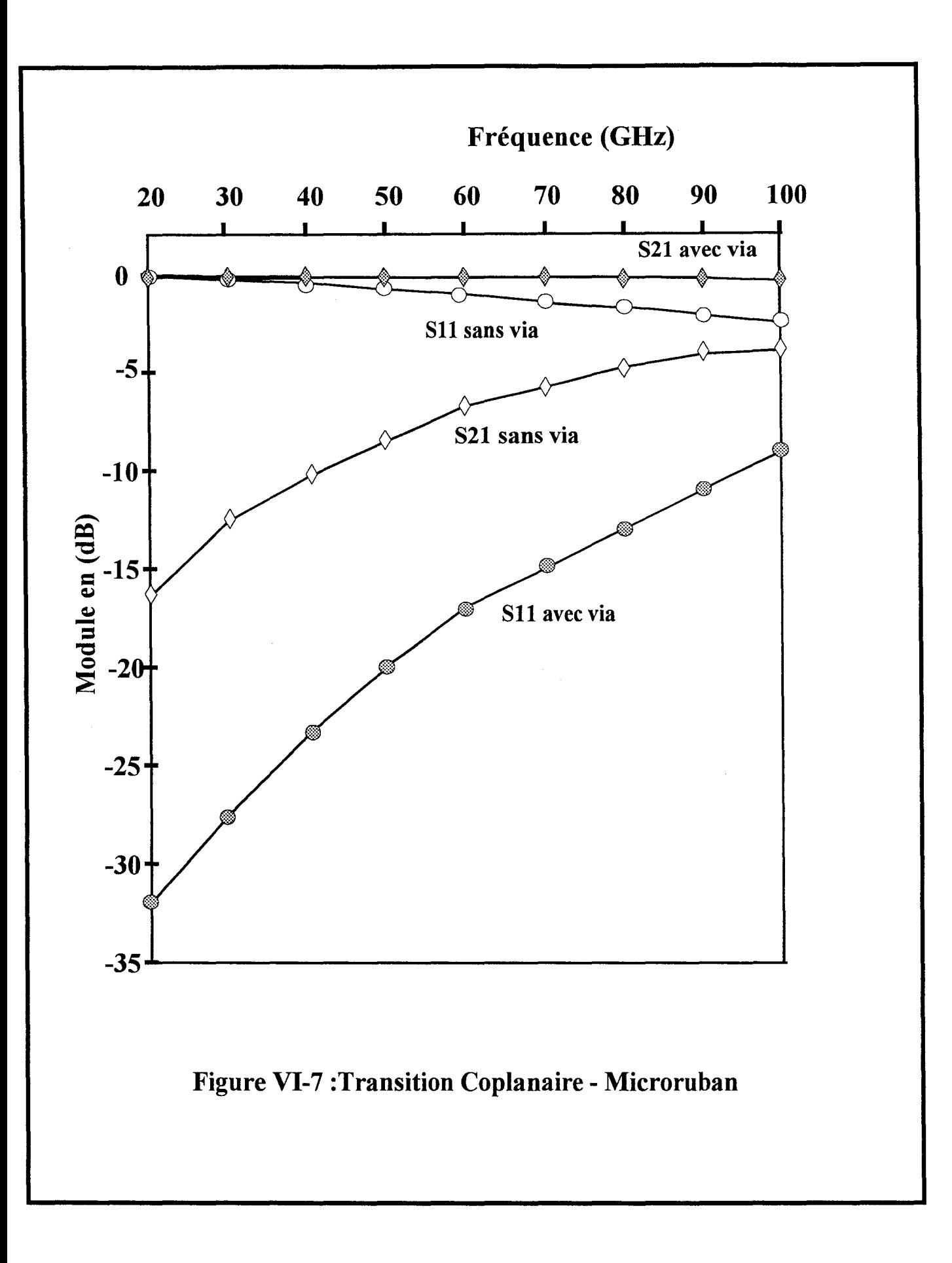
Nous présentons à titre d'exemple, les résultats obtenus, au sein de notre équipe, relatifs à l'étude d'une discontinuité microruban- coplanaire (figure VI-6). La caractérisation de ce genre de circuits a été rendue possible grâce à l'utilisation de *la matrice Pencil,* qui permet la séparation des différents modes présents au niveau des lignes de propagation.

Ces deux lignes peuvent être reliées entre elles par l'intermédiaire d'un via. La définition de fonctions de Green verticales doit être alors envisagée [6] [7]. Nous possédons actuellement une évolution de notre code de calcul capable d'appréhender ce type de discontinuités. A titre d'exemple nous présentons, figure (VI-7), les premiers résultats obtenus par L. Kadri lors de 1' étude de la structure présentée, figure (VI-6) .

Par ailleurs, la *matrice Pencil* associée à ce programme va nous permettre de réaliser la synthèse de circuits dans le but d'optimiser leur conception. En effet, nous pouvons à présent déterminer l'influence d'un via, en fonction de son emplacement sur la ligne, sur les paramètres S. Le nombre de trous métallisés à prendre en compte pour filtrer un mode parasite indésirable peut également être déterminé. Pour illustrer cette dernière remarque nous présentons figure (VI-8) une ligne coplanaire chargée périodiquement par des trous métallisés. Sans conducteurs verticaux, cette ligne coplanaire à plan de masse dorsal propage deux modes quasi- TEM de même parité. L'un est le mode fondamental coplanaire, l'autre est généralement nommé mode « microruban ». En réalité, la configuration du champ électromagnétique de ce second mode s'apparente à celui d'un guide à plans parallèles. Ainsi les vias sont utilisés afin de supprimer ce mode parasite« microruban ». Les courbes (figure VI-9) démontrent l'efficacité de notre code de calcul.

Un autre exemple est décrit par la figure (VI-10). Elle représente une transition microruban - coplanaire - rnicroruban. L'utilisation de vias, sur la ligne coplanaire permet de ne garder que le mode fondamental, le mode pair (coplanaire). Nous obtenons donc une ligne

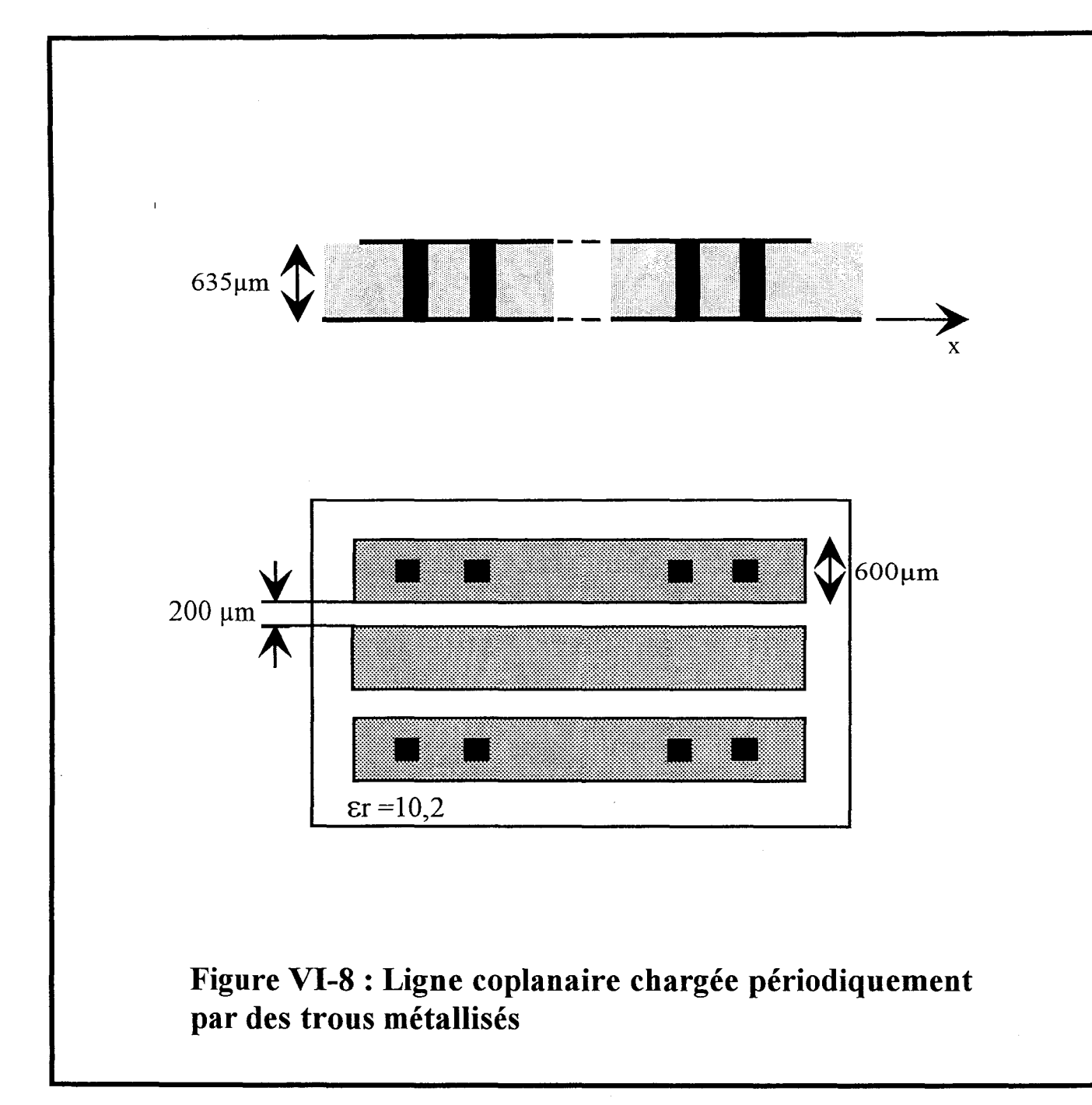

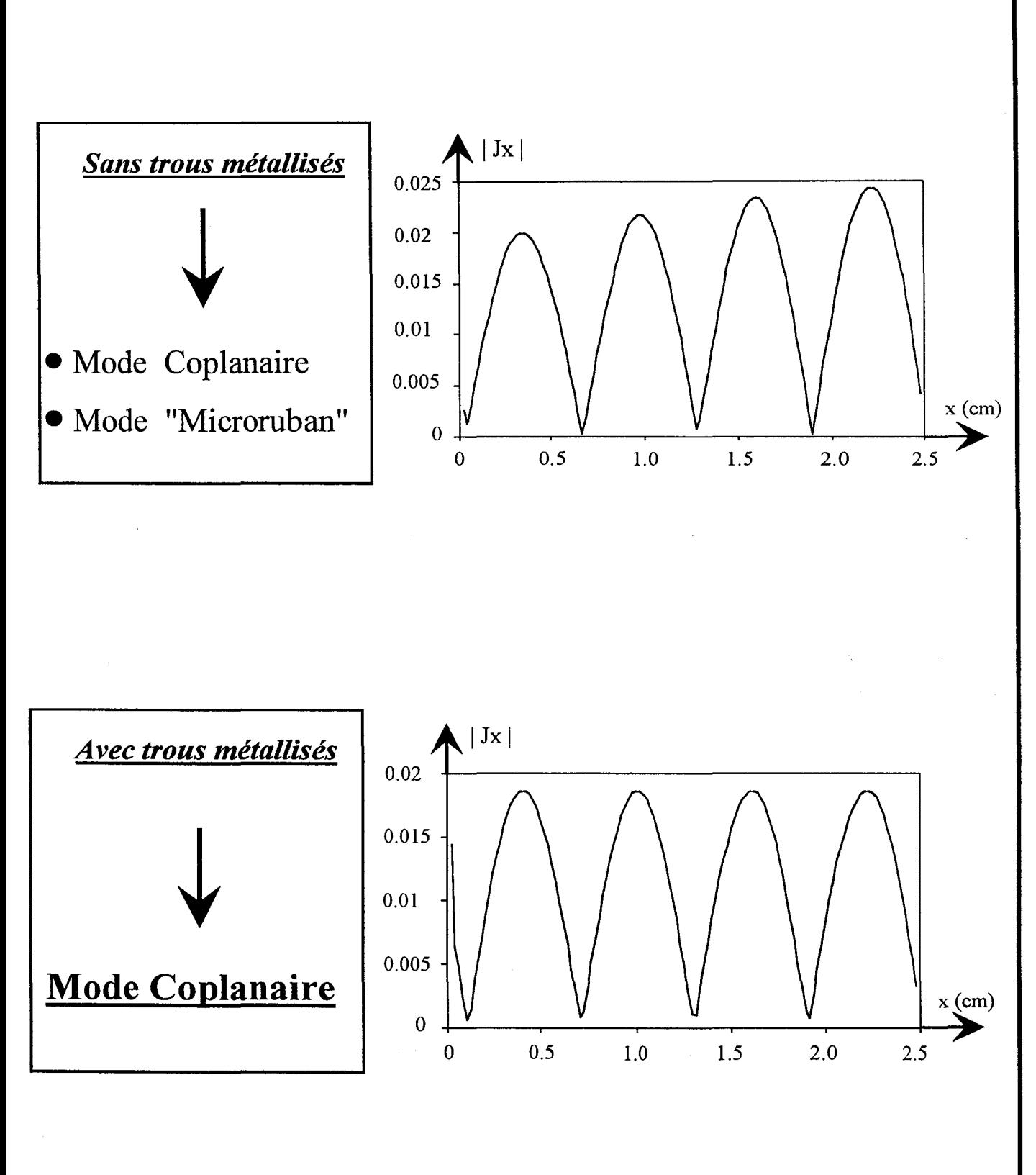

Figure VI-9: Séparation des modes.

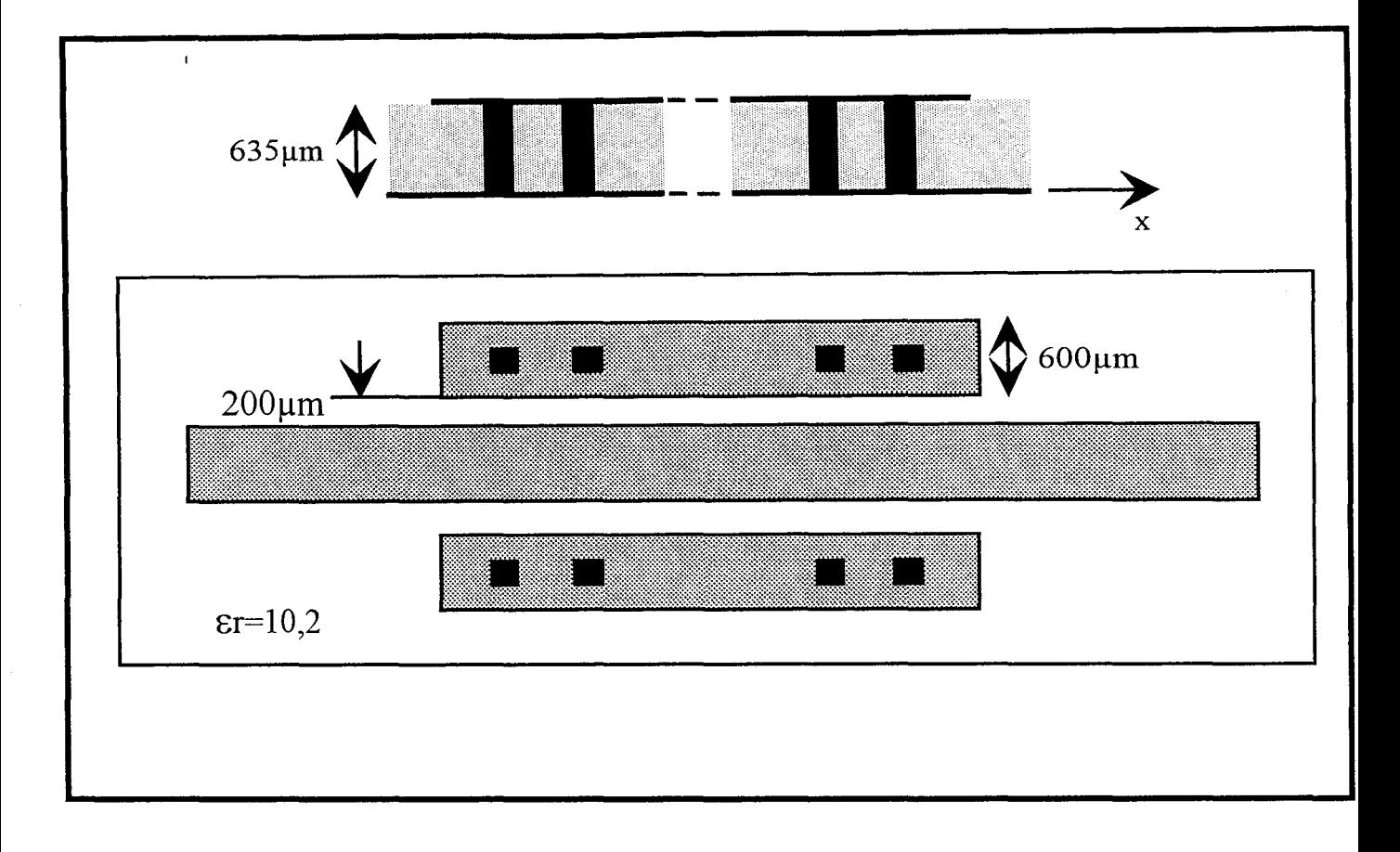

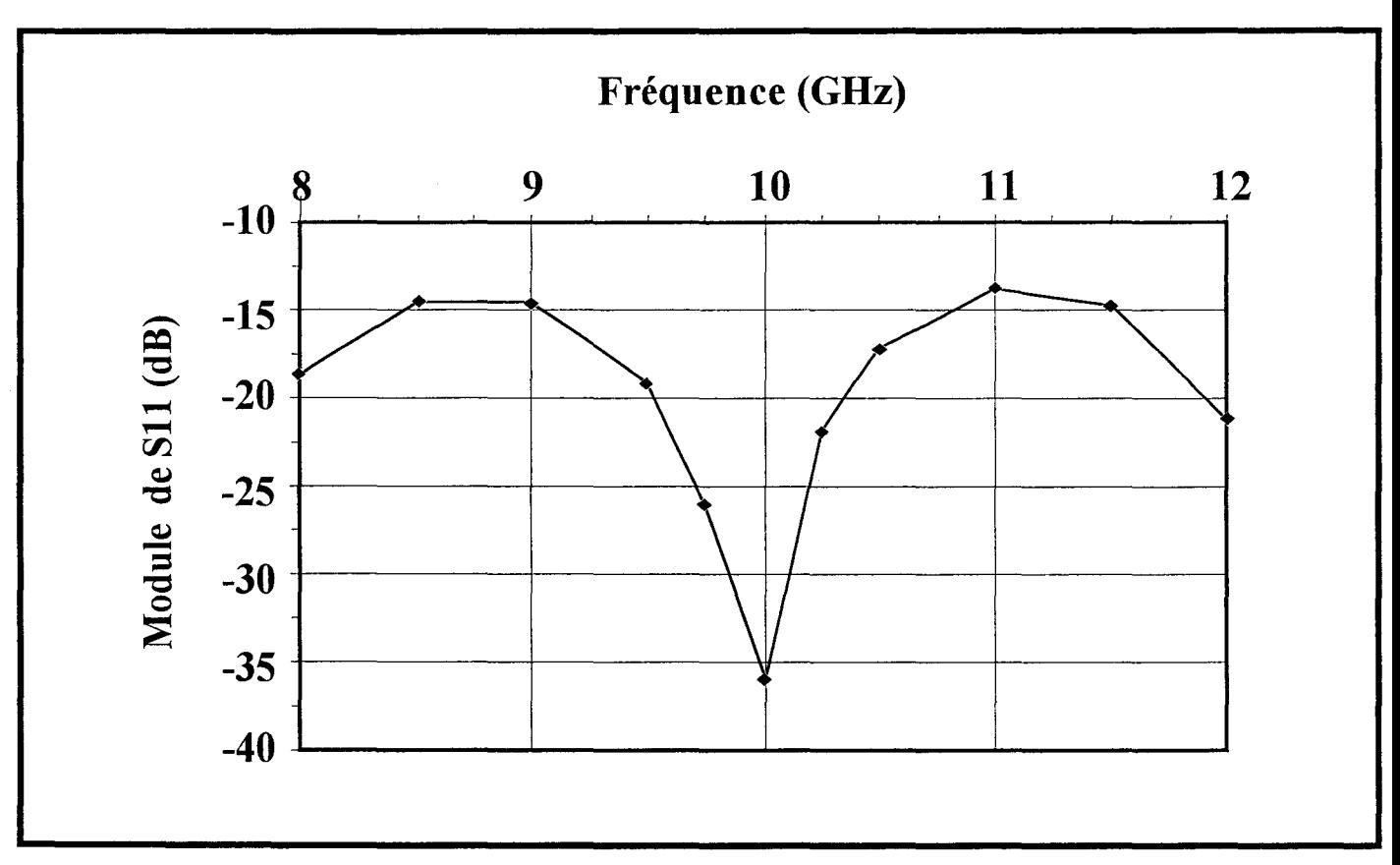

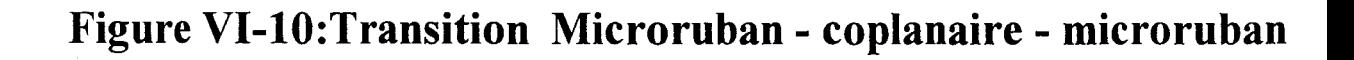

ne propageant qu'un mode, le mode fondamental, de chaque tronçon.

Les métallisations verticales peuvent être employées afin d'isoler deux lignes voisines. On rencontre cette topologie au sein des circuits intégrés ultra - compacts récemment proposés par des chercheurs du laboratoire N.T.T [8] [9].

Notre code de calcul nous permet de quantifier les performances de ce mur écran figure (VI-11). Un exemple est présenté figure (VI-12).

Nous pouvons aussi chiffrer les performances d'un pont à air, sur un coude coplanaire, en vue de supprimer le mode fente (impaire) [10] [11]. Encore une fois un bilan d'énergie peut être fait par le biais de la *matrice pencil.* Ceci dans le but de quantifier le filtrage obtenu par l'ajout du ou des ponts à air.

Enfin, et pour terminer, nous envisageons l'analyse électromagnétique globale de circuits MMIC associant des éléments localisés et distribués figure (VI-13) [12] [13].

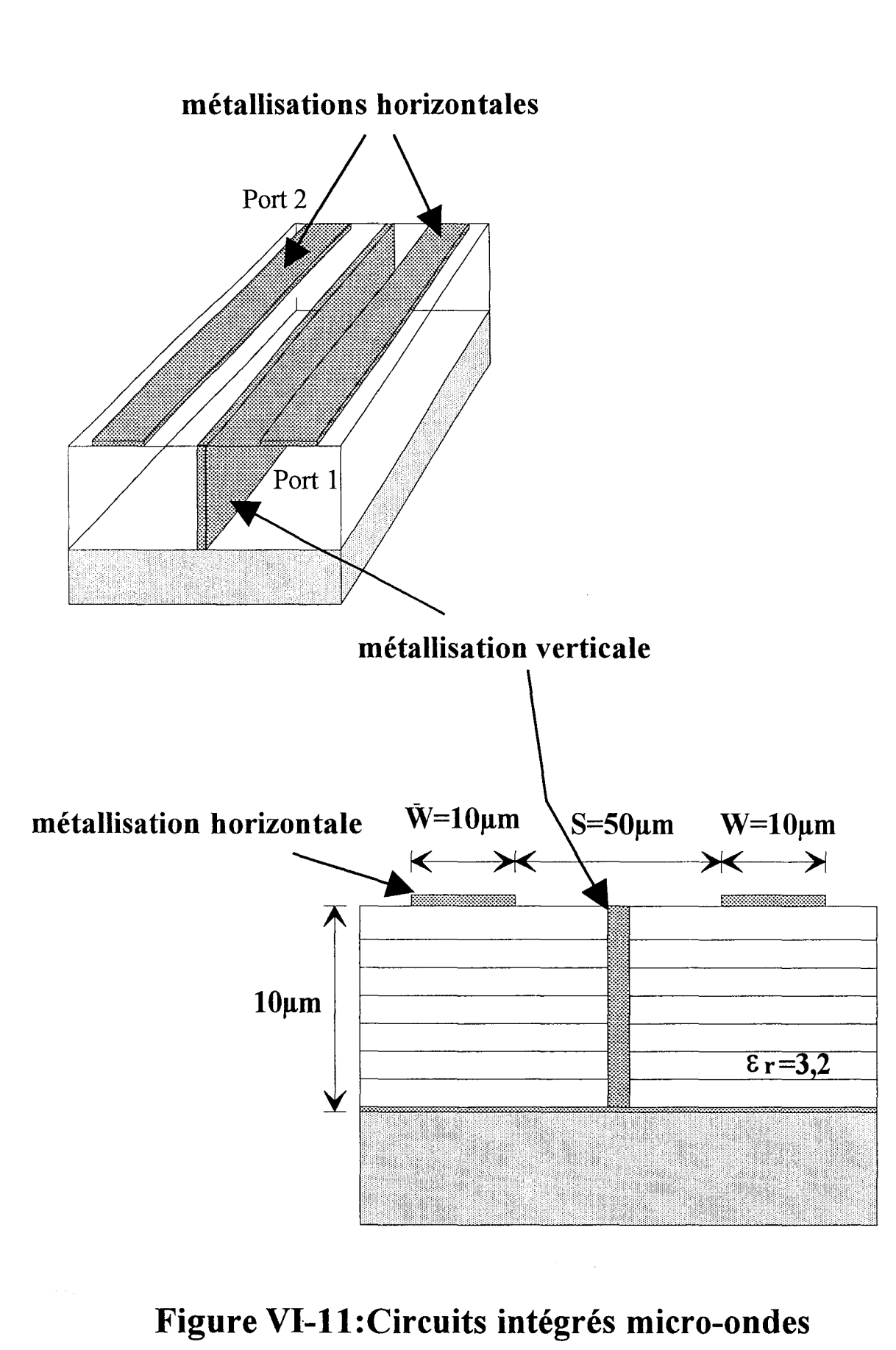

à ultra haute compacité

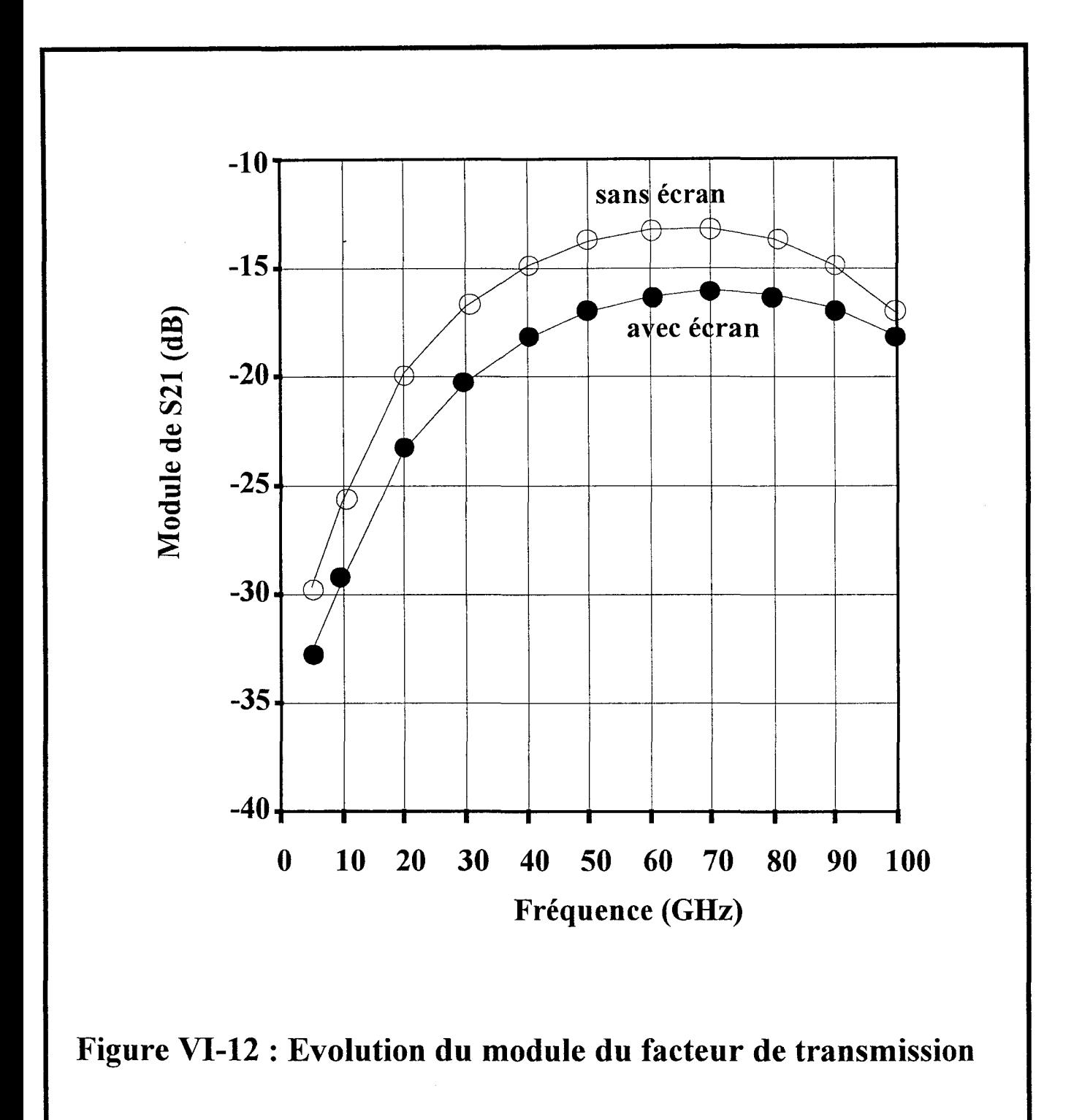

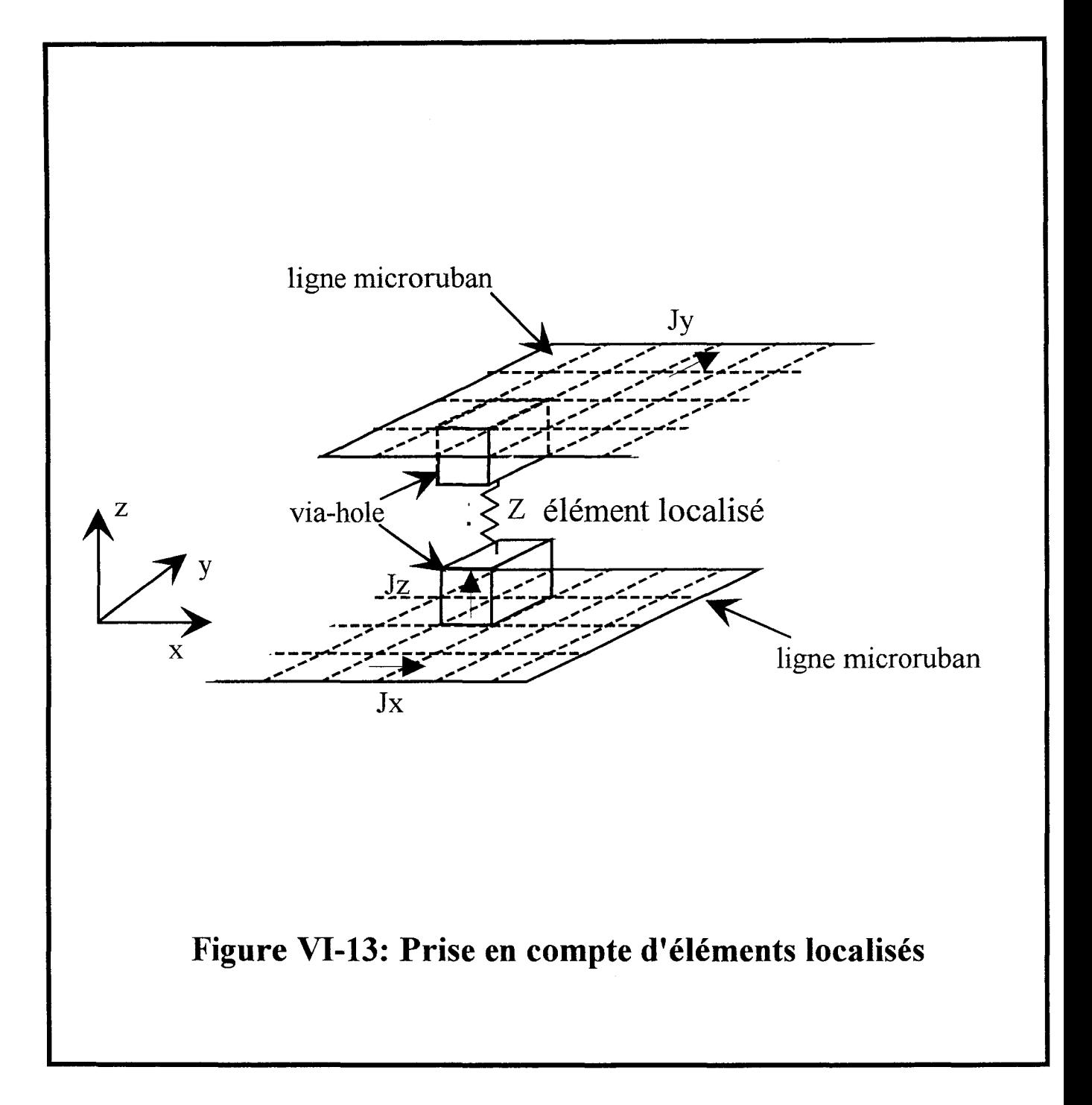

## **BIBLIOGRAPHIE**

## **CHAPITRE VI**

#### Bibliographie

### du Chapitre VI

### [1] L. ALATAN, M. 1. AKSUN, K. MAHADEVAN, M. T. BIRAND. « Analytical Evaluation of the MoM Matrix Elements. » IEEE MTT, Vol. 44, N°4, pp. 519-525, April 1996.

#### [2] M. 1. AKSUN.

« A Robust Approach for the Derivation of Closed- Form Green's Functions. » IEEE MTT, Vol. 44, N°S, pp. 6S1-6S8, May 1996.

#### [3] D. C. CHANG, J. X. ZHENG.

« Electromagnetic Modeling of Passive Circuit Elements in MMIC ». IEEE MTT, Vol. 40, N° 9.,pp 1741-1747, September 1992

#### [4] J. SERCU, N. FACHE, F. LffiBRECHT, P. LAGASSE.

« Mixed Potential Integral Equation Technique for Hybrid Microstrip-Slotline Multilayered Ciecuits Using a Mixed Rectangular-Triangular Mesh ». IEEE MTT, Vol. 43, N°S., pp 1162-1170, May 199S.

#### [5] T. BECKS, 1. WOLFF.

« Analysis of 3D Metallization Structures by a Full-Wave Spectral Domain technique» IEEE MTT, Vol. 40, pp 2219-2227, December 1992.

#### [6] C. W. LAM, S. M. ALI, P. NUYTKENS.

« Three Dimensional Modeling of Multichip Module Interconnects ». IEEE MTT, Vol. 16, N°7, pp. 699-704, November 1993.

#### [7] F. ALESSANDRI, M. MONGIARDO, R. SORRENTINO.

«Full Wave Modeling of Via Hole Grounds in Microstrip by Three-Dimensional Mode Matching Technique ».

IEEE MTT, Digest, pp. 1237-1240, 1992.

### [8] M. HIRANO, K. NISHIKAWA, 1. TOYODA, S. AOYAMA, S. SUGITANI, K. YAMASAKI.

« Three Dimensional Passive Circuit technology For Ultra-Compact MMIC's ». IEEE MTT, Vol. 43, N° 12, pp.2845-2849, December 1995.

#### [9] I. TOYODA, T. TOKUMITSU, M. AIKAWA.

« Highly Integrated Three Dimensional MMIC Single-Chip Receiver and Transmitter ». IEEE MTT, Vol. 44, N° 12, pp.2340-2346, December 1996.

#### [10] N. I. DIB, M. GUPTA, G. E. PONCHAK, L. P. B. KATEHI.

« Characterization of Asymmetric Coplanar Waveguide Discontinuities » IEEE MTT, Vol. 41, pp.1549-1558. September 1993

#### [11] F. ALESSANDRI, W. MENZEL, M/MONGIARDO, R. SORRENTINO.

« Efficient full-wave analysis of coplanar waveguide to slotline interconnections with finite metallization thickness accounting for air bridge effects » IEEE MTT-S, Digest, pp 875-878, 1994

#### [12] T.S. HORNG.

« Extending the three- dimensional Spectral - Domain Approach to Hybrid Microwave Integrated Circuits with Passive ans Active Lumped Elements ». IEEE MTT Digest, pp 709-712, 1994.

#### [13] K. GUILLOUARD, M.F. WONG, V. F. HANNA, J. CITERNE

« A New Global Finite Element Analysis of Microwave Circuits lncluding Lumped Elements»

IEEE MTT, Vol. 44, N°12, pp.2587-2594, December 1996.

# Conclusion générale

#### **CONCLUSION GENERALE**

Un des axes de recherches de l'Equipe Electromagnétisme des Circuits, est la mise au point de codes de calcul, permettant la modélisation électromagnétique de structures complexes micro-ondes et millimétriques.

Dans ce contexte, le travail qui m'a été confié consistait à développer et à optimiser un simulateur électromagnétique, basé sur une formulation d'Equations Intégrales. L'une des exigences essentielle imposait de ne pas entraîner une augmentation des besoins en matière de ressources informatiques, tout en maintenant naturellement la précision et la fiabilité des résultats obtenus.

A cette fin, dans un premier temps, nous avons d'abord modifié les codes de calcul existant au sein de l'équipe, en introduisant l'équation intégrale en champs magnétique, duale de l'équation intégrale en champs électrique. L'utilisation du principe d'équivalence et de la notion de source magnétique permet aussi d'augmenter sensiblement l'efficacité de nos programmes lors de la modélisation de discontinuités sur lignes coplanaires ou sur topologies mixtes. Après avoir utilisé des fonctions de base définies sur des supports rectangulaires, pour matérialiser les densités de courant électrique ou magnétique, dans le troisième chapitre, nous avons mis en œuvre une résolution des équations intégrales dans le domaine spectral, par le biais de fonctions à support triangulaire. Cette démarche permet d'appréhender l'étude de circuits de topologies arbitraires, en décrivant plus fidèlement les contours des métallisations obliques ou courbes.

Un formalisme original de terminaisons adaptées numériques, a été proposé. Associé aux fonctions de base à support triangulaire, il permet une caractérisation rigoureuse et rapide des discontinuités étudiées.

Au terme de cette partie, nous avons comparé les deux discrétisations par un bilan des ressources informatiques nécessaires à chacune d'elles.

A ce stade de nos travaux, nous sommes en mesure d'étudier tous types de discontinuités planaires, quelle que soit la technologie employée (coplanaire ou microruban). Cependant l'intégration à très haute densité et la montée en fréquence induisent des phénomènes électromagnétiques qu'il convient de prendre en compte (couplages, comportement multimodal).

Conscient de cette nécessité, nous avons mis en œuvre au quatrième chapitre, deux méthodes de traitement des tables de courant obtenues par la méthode des moments. L'un des objectifs essentiels est l'étude des discontinuités multimodes. Nous avons démontré que les deux procédures d'identification étudiées améliorent la précision des résultats tout en minimisant les ressources informatiques nécessaires. Une étude comparative nous a permis d'établir l'efficacité d'une des deux techniques numériques, plus connue sous l'appellation anglaise *matrice pencil ou GPOF.* 

Associée à la méthode des moments, ce post-traitement a été employé afin de caractériser quelques discontinuités multimodes.

Une terminaison adaptée numérique, prenant en compte la nature multimode des accès a été proposée et validée. Elle contribue efficacement à l'optimisation du simulateur électromagnétique.

#### Conclusion générale

A titre d'exemple le phénomène de conversion de modes a été quantifié par l'étude d'une simple ligne microruban couplée.

Dans ce même chapitre nous avons également présenté, un protocole original de mesures nommé TRL multimode, développé au sein de notre équipe par C. Seguinot. La comparaison de ces premiers résultats de mesures avec nos simulations est encourageante. Elle tend à prouver l'efficacité de ce protocole original. Il apparaît cependant indispensable d'effectuer d'autres campagnes de mesures afin de conforter cette première impression.

A l'issue de notre étude, nous dressons les perpectives d'évolution de notre logiciel de simulation. Deux grandes orientations sont dégagées.

La première se résume à introduire une discrétisation non uniforme.

La seconde consiste à étendre notre simulateur à l'étude de circuits 3D, en tenant compte de conducteurs verticaux. En grande partie réalisé, cet objectif s'inscrit à très court terme.

La prise en compte d'éléments localisés passifs et actifs, doit encore compléter les potentialités de notre code numérique, dans le but d'aider les concepteurs de circuits à optimiser directement leurs réalisations. Cette stratégie qualifiée généralement «d'analyse globale» doit permettre d'analyser des circuits comportant des éléments localisés et distribués. Cela suppose que soit définie, puis validée avec minutie, une interface entre les domaines de Maxwell et de Kirchoff. C'est sur cet axe que s'oriente les efforts de l'équipe électromagnétisme des circuits dans les mois à venir.

## **ANNEXES.**

#### **Annexe 1**

#### **Calculs des fonctions de Green.**

Après avoir effectué, le changement de repère, les composantes du champ électrique  $\widetilde{E}v$  et  $\widetilde{E}u$  sont continues en z=0 et sont reliées au courant par:

$$
\widetilde{E}_V(\alpha,0) = \widetilde{Z}_{0TM_{/Z}}(\alpha,0) \cdot \widetilde{J}_V(\alpha,0)
$$

$$
\widetilde{E}_U(\alpha,0) = \widetilde{Z}_{0TE_{/Z}}(\alpha,0) \cdot \widetilde{J}_U(\alpha,0)
$$

Les impédances  $Z_{0TE/z}$  et  $Z_{0TM/z}$  sont définies à l'aide des admittances (eq I-21) et (eq I-23). Elles s'expriment de la manière suivante:

$$
Z_{0TE/Z} = \frac{1}{Y_{0TE/Z} + Y_{0TE/Z} -}
$$

$$
V0 TE/Z- = YTE1 coth(γ1h1)
$$
  
\n
$$
Y0 TE/Z+ = YTE2
$$

de même

$$
Z_{0 \text{TM}_{/Z}} = \frac{1}{Y_{0 \text{TM}_{/Z}} + Y_{0 \text{TM}_{/Z}}}
$$

et

$$
\begin{cases} Y_{0TM_{/Z}}^{\text{}} = Y_{TM1} \coth(\gamma_1 h_1) \\ Y_{0TM_{/Z}}^{\text{}} = Y_{TM2} \end{cases}
$$

En remplaçant  $\widetilde{J}_u$  ,  $\widetilde{J}_v$  et  $\widetilde{E}_u$  ,  $\widetilde{E}_v$  par leurs expressions, il vient :

$$
\widetilde{E}_{x}(\alpha, \beta) = \widetilde{E}_{u}(\alpha, \beta) \sin \delta + \widetilde{E}_{v}(\alpha, \beta) \cos \delta
$$
  

$$
\widetilde{E}_{y}(\alpha, \beta) = \widetilde{E}_{u}(\alpha, \beta) \cos \delta + \widetilde{E}_{v}(\alpha, \beta) \sin \delta
$$
  

$$
\widetilde{E}_{u}(\alpha, \beta) = \widetilde{Z}_{0_{TE}}(\widetilde{J}_{X}(\alpha, \beta) \sin \delta - \widetilde{J}_{y}(\alpha, \beta) \cos \delta)
$$
  

$$
\widetilde{E}_{v}(\alpha, \beta) = \widetilde{Z}_{0_{TM}}(\widetilde{J}_{X}(\alpha, \beta) \cos \delta + \widetilde{J}_{y}(\alpha, \beta) \sin \delta)
$$

On remplace  $\widetilde{E}_u$ ,  $\widetilde{E}_v$  par leurs valeurs dans les expressions.

Il vient:

$$
\widetilde{E}_{X}(\alpha,\beta) = \widetilde{Z}_{0_{TE}} (\widetilde{J}_{X}(\alpha,\beta)\sin\delta - \widetilde{J}_{Y}(\alpha,\beta)\cos\delta)\sin\delta
$$

$$
+ \widetilde{Z}_{0_{TM}} (\widetilde{J}_{X}(\alpha,\beta)\cos\delta + \widetilde{J}_{Y}(\alpha,\beta)\sin\delta)\cos\delta
$$

$$
\widetilde{E}_{Y}(\alpha,\beta) = \widetilde{Z}_{0_{TE}} (\widetilde{J}_{X}(\alpha,\beta)\sin\delta - \widetilde{J}_{Y}(\alpha,\beta)\cos\delta)\cos\delta
$$

$$
+ \widetilde{Z}_{0_{TM}} (\widetilde{J}_{X}(\alpha,\beta)\cos\delta + \widetilde{J}_{Y}(\alpha,\beta)\sin\delta)\sin\delta
$$

On sait que :

$$
\begin{pmatrix}\n\widetilde{E}x(\alpha,\beta) \\
\widetilde{E}y(\alpha,\beta)\n\end{pmatrix} = \begin{pmatrix}\n\widetilde{G}xx(\alpha,\beta) & \widetilde{G}xy(\alpha,\beta) \\
\widetilde{G}yx(\alpha,\beta) & \widetilde{G}yy(\alpha,\beta)\n\end{pmatrix} \cdot \begin{pmatrix}\n\widetilde{J}x(\alpha,\beta) \\
\widetilde{J}y(\alpha,\beta)\n\end{pmatrix}
$$

Après identification, on obtient :

$$
\begin{cases}\n\widetilde{G}_{xx}(\alpha,\beta) = Z_{0TE} \sin^2 \delta + Z_{0TM} \cos^2 \delta \\
\widetilde{G}_{xy}(\alpha,\beta) = \widetilde{G}_{yx} = (-Z_{0TE} + Z_{0TM}) \cos \delta \sin \delta \\
\widetilde{G}_{yy}(\alpha,\beta) = Z_{0TE} \cos^2 \delta + Z_{0TM} \sin^2 \delta\n\end{cases}
$$

#### **Calculs des Transformées de Fourier des fonctions de base de type Rooftop.**

Les fonctions de base de type Rooftop s'expriment de la manière suivante:

$$
J_x(x,y) = \begin{cases} 1 + \frac{x}{wx} & -wx < x < 0 \quad -\frac{wy}{2} < y < \frac{wy}{2} \\ 1 - \frac{x}{wx} & 0 < x < wx \quad -\frac{wy}{2} < y < \frac{wy}{2} \\ 0 & \text{ailleurs} \end{cases}
$$
  

$$
J_y(x,y) = \begin{cases} 1 + \frac{y}{wy} & -wy < y < 0 \quad -\frac{wx}{2} < x < \frac{wx}{2} \\ 1 - \frac{y}{wy} & 0 < y < wy \quad -\frac{wx}{2} < x < \frac{wx}{2} \\ 0 & \text{ailleurs} \end{cases}
$$

Annexe l

La transformée de Fourier est définie par :

$$
\widetilde{F}(\alpha,\beta) = \frac{1}{2\pi} \int_{-\infty-\infty}^{+\infty} \int_{-\infty}^{\infty} F(x,y) \cdot e^{j(\alpha x + \beta y)} dx dy ;
$$

Il vient :

$$
\widetilde{J}_x(\alpha,\beta)=\int\limits_{-wy/2}^{wy/2}\left[\int\limits_{-wx}^{0}(1+\frac{x}{wx})e^{j\alpha x}dx+\int\limits_{0}^{wx}(1-\frac{x}{wx})e^{j\alpha x}dx\right]e^{j\beta y}dy
$$

Après une intégration par partie on obtient pour  $\widetilde{\mathcal{J}}_{\mathbf{X}}$  :

$$
\widetilde{J}_{x}(\alpha,\beta) = \frac{2(1-\cos(\alpha wx))\sin(\beta wy/2)}{\pi\alpha^2\beta wx}.
$$

De même pour  $\widetilde{J}_y$  :

$$
\widetilde{J}_y(\alpha, \beta) = \frac{2(1 - \cos(\beta wy))\sin(\alpha wx/2)}{\pi \alpha \beta^2 wy}
$$

 $\bar{z}$ 

### Annexes II

#### Expressions des transformées de Fourier des fonctions de base à support triangulaire.

Les trois fonctions de base choisies sont représentées ci-dessous :

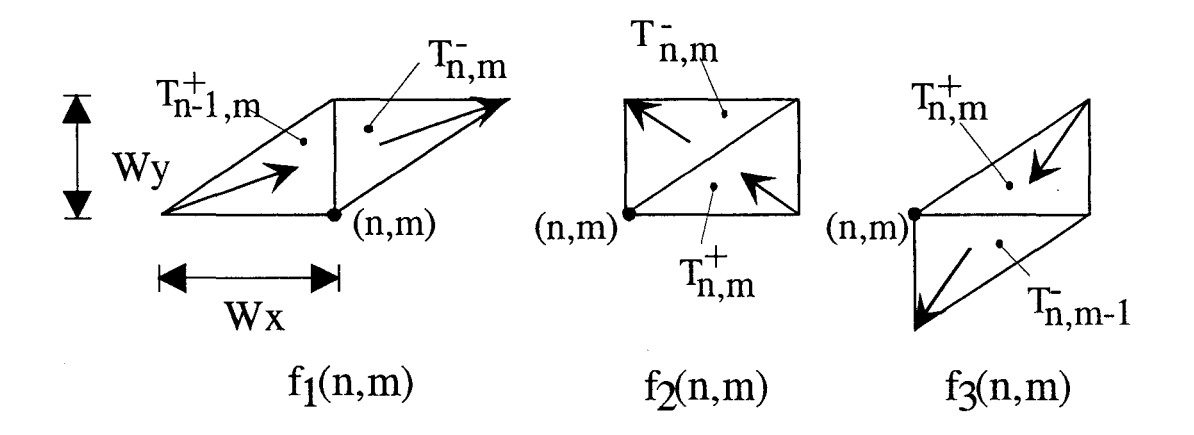

La distribution de courant sera représentée par :

$$
\overline{J}_S(x, y) = \hat{x} J_x(x, y) + \hat{y} J_y(x, y)
$$

$$
\sum_{k=1}^{3} \sum_{m=-\frac{M}{2}}^{\frac{M}{2}-1} \sum_{n=-\frac{N}{2}}^{\frac{N}{2}-1} I_k(n,m) . \vec{f}_k(n,m)
$$

où

$$
f_k(n,m) = \hat{x}.Bx_k(n,m) + \hat{y}.By_k(n,m)
$$

On remarquera que chaque fonction de base  $\vec{f}_k$  a une composante suivant x et y. Les expressions détaillées des  $\vec{\mathbf{f}}_k$  sont données par :

$$
\vec{f}_1(n,m) = \frac{1}{wx} \begin{cases} \hat{x} [x - (m-1)wx] + \hat{y} [y - mwy] \cdots (x,y) \in T_{n-1,m}^+ \\ \hat{x} [(n+1)wx - x] + \hat{y} [(m+1)wy - y] \cdots (x,y) \in T_{n,m}^- \\ 0 & \text{ailleurs} \end{cases}
$$

$$
\vec{f}_2(n,m) = \frac{\sqrt{wx^2 + wy^2}}{wxxy} \begin{cases} \hat{x} [x - (m+1)wx] + \hat{y} [y - mwy] \cdots (x, y) \in T_{n,m}^+ \\ \hat{x} [nwx - x] + \hat{y} [m+1)wy - y] \cdots (x, y) \in T_{n,m}^- \\ 0 & \text{alleurs} \end{cases}
$$

$$
\vec{f}_3(n,m) = \frac{1}{wy} \begin{cases} \hat{x} [x - (m+1)wx] + \hat{y} [y - (m+1)wy] \cdots (x, y) \in T_{n,m}^+ \\ \hat{x} [nwx - x] + \hat{y} [ (m-1)wy - y] \cdots (x, y) \in T_{n,m-1}^- \\ 0 & \text{ailleurs} \end{cases}
$$

La transformée de Fourier de la fonction  $f_k$  s'écrit comme suite :

$$
\widetilde{f}_k(\alpha, \beta) = \frac{1}{2\pi} \int_{-\infty}^{+\infty} \int_{-\infty}^{\infty} \widetilde{f}_k(x, y) . e^{j(\alpha x + \beta y)} dx dy;
$$

Après calcul nous obtenons :

$$
\widetilde{B}_{x1} = \frac{2wywx^2 \cdot e^{-j\beta wy/2}}{\beta wy}.
$$
  

$$
\left\{\frac{\beta wy}{\alpha wx\gamma wx} \cos \frac{\beta wy}{2} - \frac{2}{\alpha^2 wx^2} \cos \frac{\gamma wx}{2} \sin \frac{\alpha wx}{2} + \frac{2}{\gamma^2 wx^2} \cos \frac{\alpha wx}{2} \sin \frac{\gamma y}{2} \right\}
$$

$$
\widetilde{B}_{y1} = \frac{2w xwy^2 \cdot e^{-j\beta wy/2}}{\beta wy} \cdot \frac{2y^2 - \beta^2}{\alpha wx \beta wy \gamma^2 wx^2} \sin \frac{\beta wy}{2} \sin \frac{\alpha wx}{2} - \frac{\beta}{\alpha wx \gamma^2 wx^2} \sin(\alpha wx + \frac{\beta wy}{2})
$$

$$
\widetilde{B}_{x2} = \frac{2wywx^2 \cdot e^{-j\gamma wx/2}}{\beta wy} \cdot \left\{ \cos \frac{\gamma wx}{2} + \frac{\sin(\frac{\beta wy - \alpha wx)}{2}) - \sin \gamma wx/2}{\alpha^2 wx^2} + \frac{2 \sin \gamma wx/2 - \gamma \cos \gamma wx/2}{\gamma^2 wx^2} \right\}
$$

$$
\widetilde{B}_{y2} = \frac{2w xwy^2 \cdot e^{-j\gamma wx/2}}{\beta wy} \cdot \frac{\beta wy}{\left(\beta \gamma \right)^2} + \frac{\sin(\frac{\beta wy - \alpha wx)}{2}) - \sin \gamma wx/2}{\alpha wx \beta wy} + \frac{2 \sin \gamma wx/2 - \gamma \cos \gamma wx/2}{\gamma^2 wx^2}
$$

$$
\widetilde{B}_{x3} = \frac{2wx^2wy \cdot e^{-j\alpha wx/2}}{\beta wy} \cdot \frac{\beta wy}{\alpha wx\gamma wx} \cdot \frac{\sin(\beta wy + \frac{\alpha wx}{2}) + \sin \alpha wx/2}{\gamma^2 wx^2} - \frac{2}{\alpha^2 wx^2} \sin \frac{\alpha wx}{2}
$$

$$
\widetilde{B}_{y3} = \frac{2wy^2wx.e^{-j\alpha wx/2}}{\beta wy}.
$$

$$
\left\{ -\frac{1}{\gamma wx} \cos \frac{\alpha wx}{2} + \frac{\gamma^2 + \beta^2}{\alpha wx \beta wy\gamma^2 wx^2} \sin \frac{\alpha wx}{2} + \frac{\alpha + 2\beta}{\beta wy\gamma^2 wx^2} \sin(\beta wy + \frac{\alpha wx}{2}) \right\}
$$

on pose : 
$$
\gamma = \alpha + \beta \frac{wy}{wx}
$$

### Ecriture matricielle des termes de réaction.

$$
\begin{bmatrix} Z_{11} & Z_{12} & Z_{13} \ Z_{21} & Z_{22} & Z_{23} \ Z_{31} & Z_{32} & Z_{33} \end{bmatrix} = \begin{bmatrix} B_{1x}^{*} & B_{1y}^{*} \\ B_{2x}^{*} & B_{2y}^{*} \\ B_{3x}^{*} & B_{3y}^{*} \end{bmatrix} \begin{bmatrix} G_{xx} & G_{xy} \\ G_{yx} & G_{yy} \end{bmatrix} \begin{bmatrix} B_{1x} & B_{2x} & B_{3x} \\ B_{1y} & B_{2y} & B_{3y} \end{bmatrix}
$$

## **BIBLIOGRAPHIE**

## **PERSONNELLE**

#### **Bibliographie Personnelle**

#### **Publications écrites dans des revues internationales avec comité de lecture:**

#### **Ph Pannier, L.Kadri, J.F.Carpentier, F.Huret, P.Kennis.**

*Full Wave Spectral Domain Analysis of Coplanar Discontinuities Using Numerical Matched Loads.* 

Microvawe and Optical Technology letters. Volume 10 / Number 6. December 20 1995.

#### **Ph Pannier, L.Kadri, J.F.Carpentier ,F.Huret, P.Kennis.**

*Efficient Implementation of the Numerically Matched Loads into the 3D Spectral Domain Analysis using Triangular Subdomain Functions.*  Microvawe and Optical Technology letters. Volume 15 *1* Number 6. 20 Aout1997.

#### **C. Seguinot, Ph Pannier, F.Huret, P.Kennis, JF Legier.**

*Experimental Characterization of Asymetrical coupled lines one Ports and Two Ports..* Microvawe and Optical Technology letters. Volume 16 / Number 3. 20 Octobre 1997.

#### **L.Kadri, Ph Pannier, E.Paleczny ,F.Huret, P.Kennis.**

*Full -Wave Analysis of Asymmetric CPW-Microstrip Overlap Transitions for MMIC Interconnects and Packaging.*  Microvawe and Optical Technology letters. Publiée le 20 décembre 1997.

#### **Ph Pannier, L.Kadri, E.Paleczny ,F.Huret, P.Kennis.**

*Mode Conversion at Discontinuities in a Microstrip Coupled Lines Waveguide.*  Microvawe and Optical Technology letters. Publiée en janvier 1998.

#### **Publications soumises au comité de lecture:**

#### **Ph. Pannier, L.Kadri, C. Seguinot, P. Kennis, F. Buret.**

*Accurate and Efficient Numerical Method for the Analysis of Multimode Waveguide Discontinuities.* 

I.E.E.E. Trans on M.T.T.. Soumise au comité de lecture.

#### Publications dans des colloques internationaux et nationaux avec actes :

#### C.Delabie, F.Huret, L.Kadri, Ph.Pannier, P.Kennis

*Modélisation de Terminaisons Adaptées Numériques Très Large Bande pour la Simulation de Circuits Planaires par la Méthodes des Moments*  Neuvièmes Journées Nationales Microondes PARIS CNAM 4-5-6 Avril 1995:

#### C.Delabie, Y.Delplanque, Ph. Pannier, F.Huret, P.Kennis.

*A New S-Parameter Extraction Technique for the Analysis of Microstrip Discontinuities with the help of Numerical Matched Loads.*  13 <sup>th</sup> Biennal Colloquium HERTZIAN OPTICS AND DIELECTRICS. OHD'95 ZARAGOZA,SPAIN 6-7-8 September, 1995.

#### L.Kadri, Ph.Pannier, J.F.Carpentier, P.Kennis, F.Huret.

*Full Wave Electromagnetic Analysis of Coplanar Waveguide Transitions.*  1996 URSI Radio Science Meeting, LILLE, Septembre 1996

#### Ph.Pannier, Y Delplanque, F.Huret, C.Seguinot, P.Kennis.

*A Comparaison between severa! Full Wave Electromagnetic Approaches for the Analysis of Planar Waveguide Discontinuities.*  1996 URSI Radio Science Meeting, LILLE, Septembre 1996

#### C.Seguinot, Ph.Pannier, E.Paleczny,JF.Legier, P.Kennis.

*Experimental Characterization of Multiple Modes One Port and Two Port Deviees.*  Microwave and Optronics MIOP 1997 22-24 April 1997

#### Ph.Pannier, L.B. Kenmei, F.Huret, P.Kennis

*Modélisation de Terminaisons Adaptées Numériques à l'aide de jonctions de base définies sur un support triangulaire*  Dixièmes Journées Nationales Microondes ST MALO 20-21-22.Mai 1997:

#### C.Seguinot, Ph.Pannier, P.Paleczny, JF.Legier, P.Kennis

*Calibration TRL multimode: Principe, validation expérimentale et perspectives*  Dixièmes Journées Nationales Microondes ST MALO 20-21-22.Mai 1997:

#### Ph Pannier, J.F.Carpentier ,C. Seguinot, F.Huret, P.Kennis.

*Analytical and Full-W ave Characterization of Multimode W ave guide Discontinuities.*  27th European Microwave Conference JERUSALEM, ISRAEL. September 8-12, 1997

#### **Ph Pannier, L. Kadri, L.B. Kenmei, F.Huret, P.Kennis.**

*An Extension of the NML simulation to the 3D Spectral Domain Analysis using Triangular Subdomain Functions.* 

27th European Microwave Conference JERUSALEM, ISRAEL. September 8-12, 1997

#### **L. Kadri, Ph. Pannier, F. Buret, E. Paleczny, P. Kennis.**

*Scattering Parameters and Mode Conversion in Asymmetric CPW-Microstrip Overlap Transitions*  27th European Microwave Conference JERUSALEM, ISRAEL. September 8-12, 1997

## **C. Seguinot, Ph Pannier, F.Huret, P.Kennis, JF Legier.**

*Multimode TRL Calibration Technique for Multiconductor Networks Characterization.*  27th European Microwave Conference JERUSALEM, ISRAEL. September 8-12, 1997

#### **Communication invitée** :

#### **Ph.Pannier, E.Paleczny, J.F.Legier, F.Huret, P.Kennis.**

*Broadband S Parameter Extraction Technique for the Analysis of Microstrip and Coplanar Discontinuities.* 

ESA Workshop on Advanced CAD for Microwave Filters and Passive Devices. ESTEC,NOORDWIJK,The Netherlands 6-8 November 1995.

#### Résumé.

Cette étude a pour objectif de développer un code de calcul afm d'appréhender la caractérisation de discontinuités complexes. Ce logiciel est basé sur une formulation d'équations intégrales résolues par une méthode de moments plus connue sous le nom de Galerkin.

Dans le premier chapitre, nous avons rappelé les principales étapes de la mise en œuvre de l'Approche dans le Domaine Spectral. Afin d'aborder l'étude de discontinuités coplanaires, nous avons introduit la notion de courant magnétique.

Le deuxième chapitre présente en détail la résolution des équations intégrales du champ électrique ou magnétique, lorsqu'une discrétisation rectangulaire est considérée.

Dans le troisième chapitre, l'étude de structures de formes arbitraires est appréhendée par le biais d'un maillage utilisant des fonctions de base à support triangulaire. Celles ci permettent l'étude rigoureuse de contours obliques et courbes. Un formalisme original de terminaison adaptée numérique est développé.

A ce stade de nos travaux, notre code de calcul est capable de caractériser tous types de discontinuités monomodes. La mise en œuvre d'un post traitement performant des tables de courant permet d'appréhender l'étude de circuits multirnodes. L'efficacité de celui-ci est présentée en détails au chapitre IV.

Le cinquième chapitre, valide notre code associé à ce post traitement, par l'étude de discontinuités multimodes. Nous présentons un protocole de mesure original. Nous comparons nos simulations aux premières mesures effectuées. Notre code de calcul est également comparé aux simulateurs commerciaux, dans le but de mettre en évidence leurs limitations.

A l'issue de ce mémoire, nous dressons les perpectives d'évolution de notre logiciel, vers l'étude de circuits 3D, intégrants la présence de conducteurs verticaux ainsi que la prise en compte d'éléments localisés.

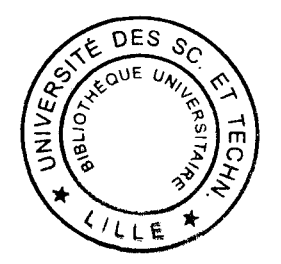